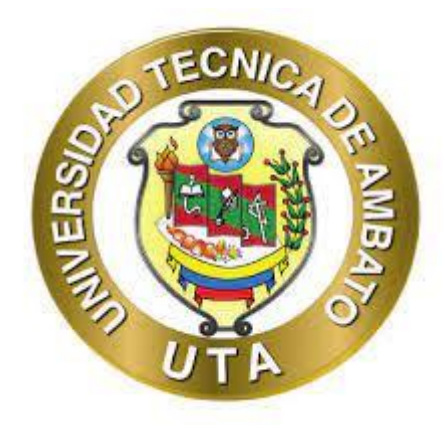

## **UNIVERSIDAD TÉCNICA DE AMBATO**

## **FACULTAD DE INGENIERÍA CIVIL Y MECÁNICA**

## **CARRERA DE INGENIERÍA CIVIL**

# **TRABAJO EXPERIMENTAL PREVIO A LA OBTENCIÓN DEL TÍTULO DE INGENIERO CIVIL**

**TEMA:**

**"ANÁLISIS ESTRUCTURAL DEL DESEMPEÑO SÍSMICO DEL EDIFICIO MULTIFAMILIAR "PEÑA MENDOZA" DE HORMIGÓN ARMADO DE LA CIUDAD DE SANTO DOMINGO DE LOS COLORADOS, UBICADO EN LA COOPERATIVA 30 DE JULIO MEDIANTE EL MÉTODO DE VIBRACIONES"**

**AUTOR:** César Augusto Cabascango Chuquirima

**TUTORA:** Ing. Mg. Lourdes Gabriela Peñafiel Valla

**AMBATO – ECUADOR**

**Septiembre – 2022**

### **CERTIFICACIÓN**

En mi calidad de Tutora del Trabajo Experimental, previo a la obtención del Título de Ingeniero Civil, con el tema: "ANÁLISIS ESTRCUTURAL DEL DESEMPEÑO SISMICO DEL EDIFICIO MULTIFAMILIAR "PEÑA MENDOZA" DE HORMIGÓN ARMADO DE LA CIUDAD DE SANTO DOMINGO DE LOS COLORADOS, UBICADO EN LA COOPERATIVA 30 DE JULIO MEDIANTE EL MÉTODO DE VIBRACIONES", elaborado por el Sr. César Augusto Cabascango Chuquirima, portador de la cédula de ciudadanía: C.I. 2100346309, estudiante de la Carrera de Ingeniería Civil, de la Facultad de Ingeniería Civil y Mecánica.

Certifico:

- Que el presente trabajo experimental es original de su autor.  $\bullet$
- Ha sido revisado cada uno de los capítulos componentes.
- Esta concluido en su totalidad.

Ambato, septiembre 2022

Ing. Mg. Lourdes Gabriela Peñafiel Valla

### **TUTORA**

### **AUTORÍA DE LA INVESTIGACIÓN**

Yo, César Augusto Cabascango Chuquirima, con C.I. 2100346309, declaro que todas las actividades y contenidos expuestos en el presente Trabajo Experimental con el tema "ANÁLISIS ESTRCUTURAL DEL DESEMPEÑO SISMICO DEL EDIFICIO MULTIFAMILIAR "PEÑA MENDOZA" DE HORMIGÓN ARMADO DE LA CIUDAD DE SANTO DOMINGO DE LOS COLORADOS, UBICADO EN LA COOPERATIVA 30 DE JULIO MEDIANTE EL MÉTODO DE VIBRACIONES", así como también los análisis computacionales, gráficos, conclusiones y recomendaciones son de mi exclusiva responsabilidad como autor del proyecto, a excepción de las referencias bibliográficas citadas en el mismo.

Ambato, septiembre 2022

César Augusto Cabascango Chuquirima

## C.I. 2100346309

#### **AUTOR**

#### **DERECHOS DE AUTOR**

Autorizo a la Universidad Técnica de Ambato, para que haga de este trabajo Experimental o parte de él, un documento disponible para su lectura, consulta y procesos de investigación, según las normas de la Institución.

Cedo los Derechos en línea patrimoniales de mi Trabajo Experimental, con fines de difusión pública, además apruebo la reproducción de este documento dentro de las regulaciones de la Universidad, siempre y cuando esta reproducción no suponga una ganancia económica y se realice respetando mis derechos de autor.

Ambato, septiembre 2022

César Augusto Cabascango Chuquirima C.I. 2100346309 **AUTOR** 

### APROBACIÓN DEL TRIBUNAL DE GRADO

Los miembros del Tribunal de Grado aprueban el informe del Trabajo Experimental, realizado por el estudiante César Augusto Cabascango Chuquirima de la Carrera de Ingeniería Civil bajo el tema: "ANÁLISIS ESTRCUTURAL DEL DESEMPEÑO SISMICO DEL EDIFICIO MULTIFAMILIAR "PEÑA MENDOZA" DE HORMIGÓN ARMADO DE LA CIUDAD DE SANTO DOMINGO DE LOS COLORADOS, UBICADO EN LA COOPERATIVA 30 DE JULIO MEDIANTE EL MÉTODO DE VIBRACIONES".

Ambato, septiembre 2022

Para constancia firman:

Ing. Mg. Maritza Elizabeth Ureña Aguirre **MIEMBRO CALIFICADOR** 

Ing. Mg. Carlos Patricio Navarro Peñaherrera **MIEMBRO CALIFICADOR** 

#### **DEDICATORIA**

<span id="page-5-0"></span>*Quiero dedicar este proyecto de titulación primeramente a Dios, quien me acompañado en cada momento de mi vida y de mi carrera universitaria y por darme las fuerzas necesarias para continuar en las noches de dificultad y desvelo.*

*A las tres personas más importantes de mi vida, mis padres Cesar y Zeneida y a mi hermana Ariana, quienes me han apoyado incondicionalmente y han sido un apoyo fundamental y quienes con su amor, cariño y consejos en cada etapa de mi vida me han permitido crecer como ser humano y profesional. Juntos me han permitido llegar hasta este momento y han sido mi motor y mi apoyo tanto moral y económico durante toda mi carrera, sin ustedes este sueño no hubiera sido posible.*

*César Augusto Cabascango Chuquirima*

#### **AGRADECIMIENTO**

<span id="page-6-0"></span>Agradezco a Dios por darme la vida y salud para continuar en cada instante de mi vida en especial en los momentos de dificultad de igual manera por la salud de mi familia y por siempre acompañarme y permitirme cumplir cada una de mis metas.

A mis padres por su guía y su apoyo incondicional desde el inicio de mi vida académica, por su amor, cariño, confianza y palabras de aliento a la distancia, en especial a mi madre cuyo sacrificio y esfuerzo diario y sin descanso me han permitido llegar hasta este momento el cual no hubiera sido posible sin su apoyo.

A mi hermana Ariana por apoyarme siempre sin importar la distancia y por sus palabras de apoyo siempre que las necesite.

A mis primos Yadira, Ángel, Verónica quienes me han apoyado en mi crecimiento personal y profesional.

A Madelaine quien con su amor, cariño y confianza me ha apoyado en esta etapa de mi vida.

A mis amigos Carlos, Jonathan por tantos años de amistad y que a la distancia me apoyaban y se alegraban por cada meta lograda.

A mis amigos Alexander, Bryan, Tatiana, Gabriela, Cinthia, Doménica, Jessica, Rosa, Daniel, Macarena, Cristhian y demás quienes me han brindado su apoyo y su amistad a lo largo de todos estos años, por las experiencias y recuerdos vividos, se han convertido en grandes amigos y han sabido apoyarme en los momentos que lo he necesitado.

A la Universidad Técnica de Ambato, especialmente a la Facultad de Ingeniería Civil y Mecánica, a cada uno de los docentes que compartieron su conocimiento y me han permitido crecer y mejorar como profesional, de igual manera a todo el personal que conforma la Facultad de Ingeniería Civil y Mecánica.

A mi tutora, Ing. Mg. Lourdes Gabriela Peñafiel Valla por ser mi guía y quien con su tiempo y conocimientos impartidos durante la carrera y en el presente trabajo me permitieron concluir este proyecto.

## ÍNDICE DE CONTENIDOS

<span id="page-7-0"></span>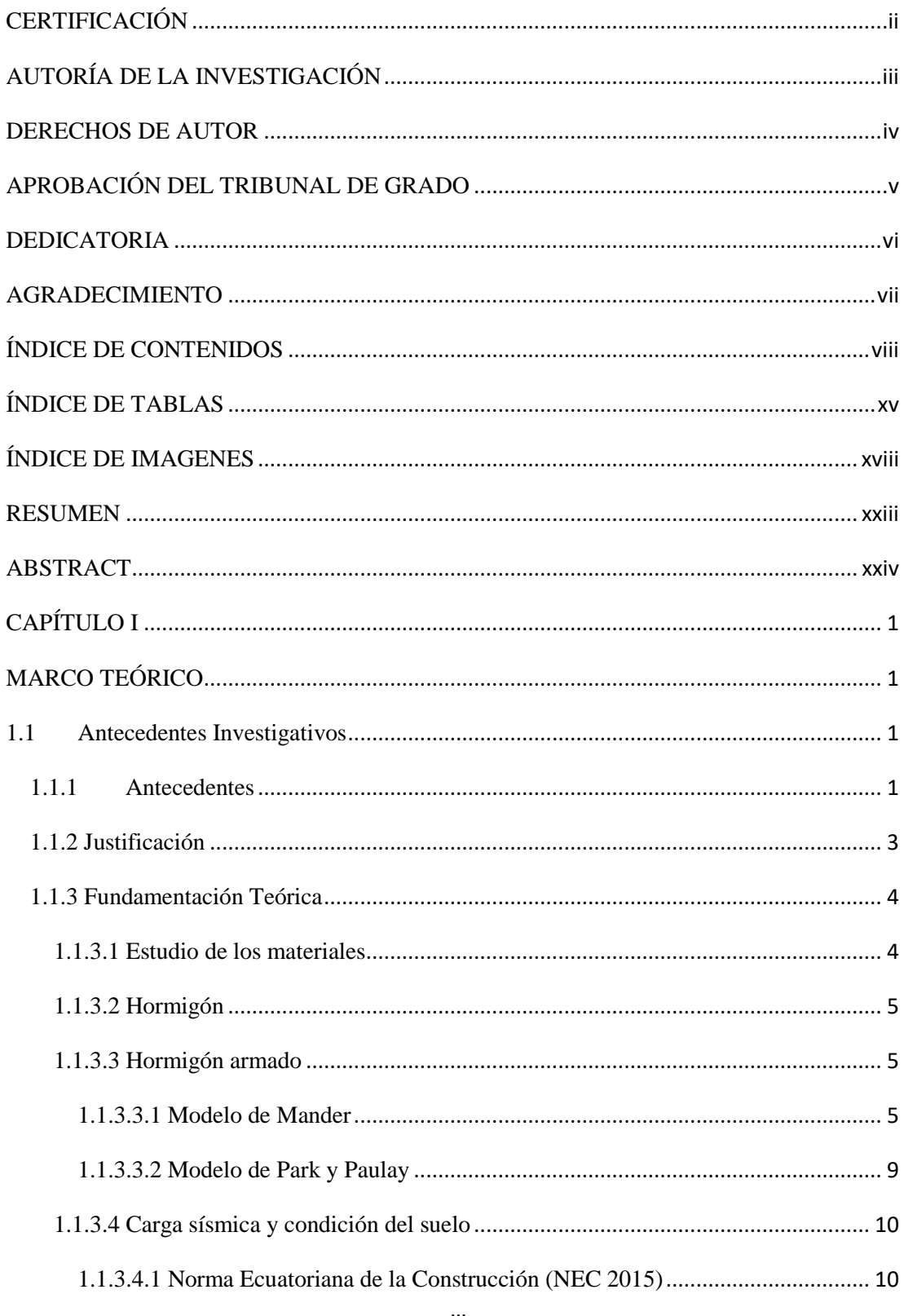

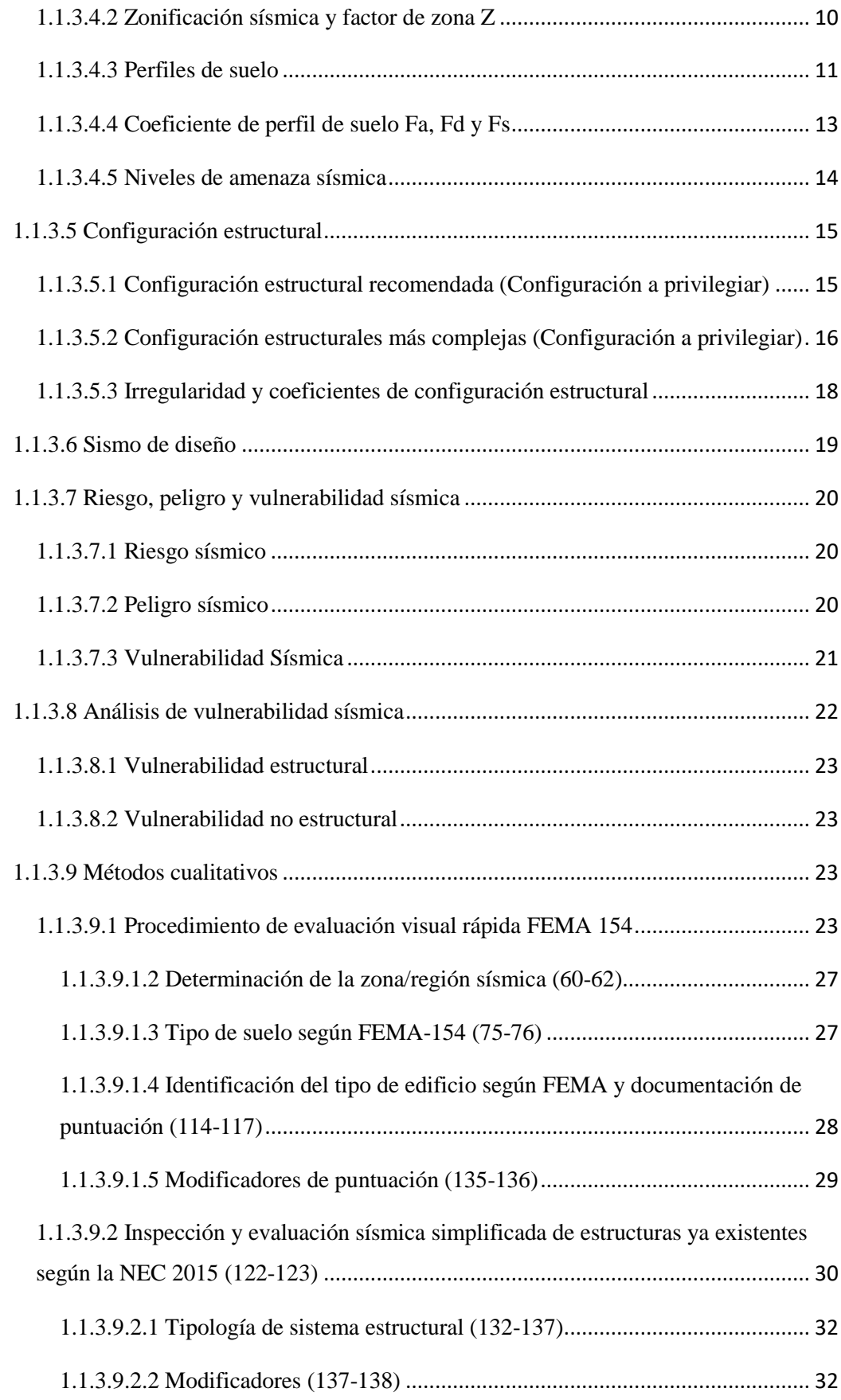

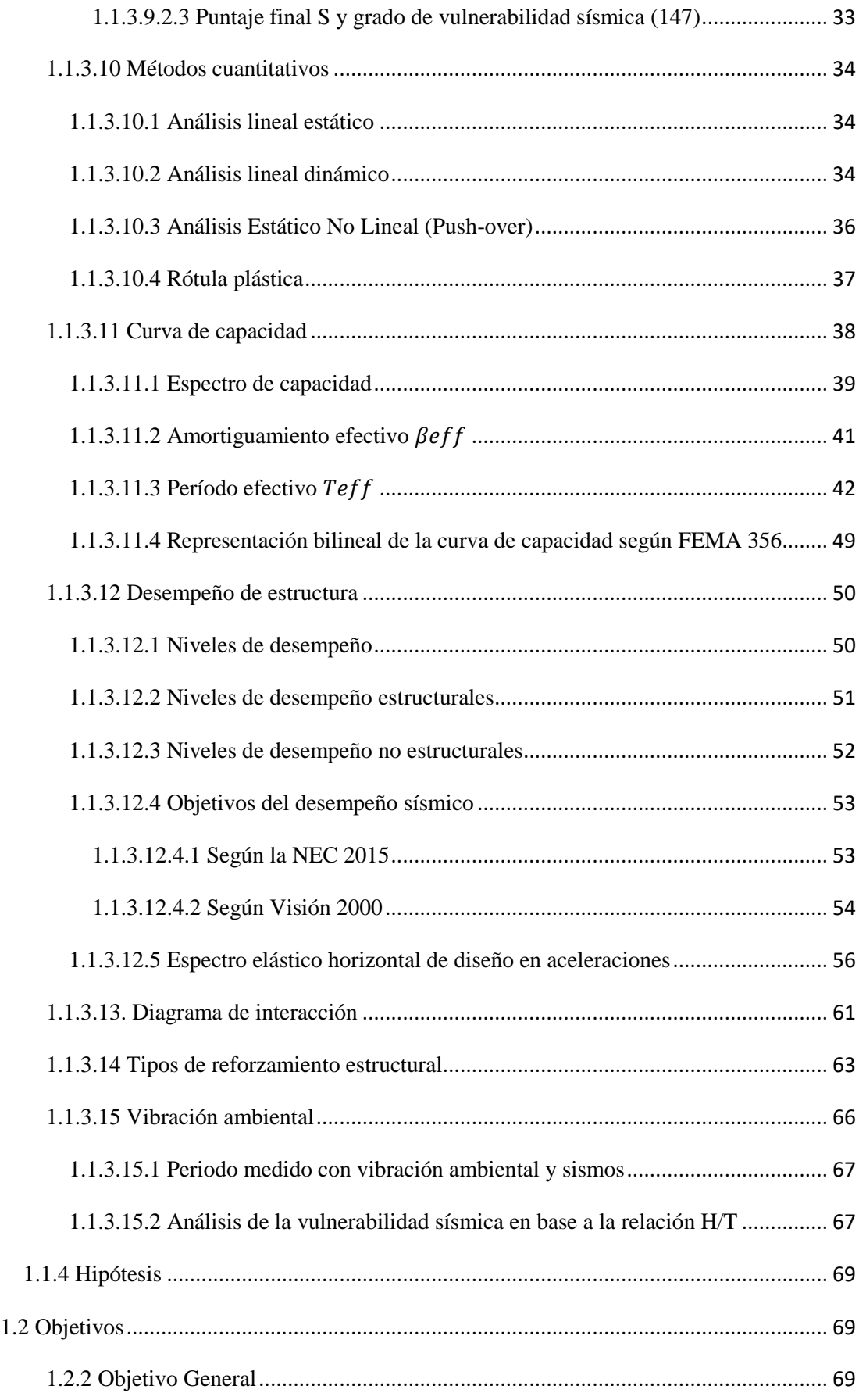

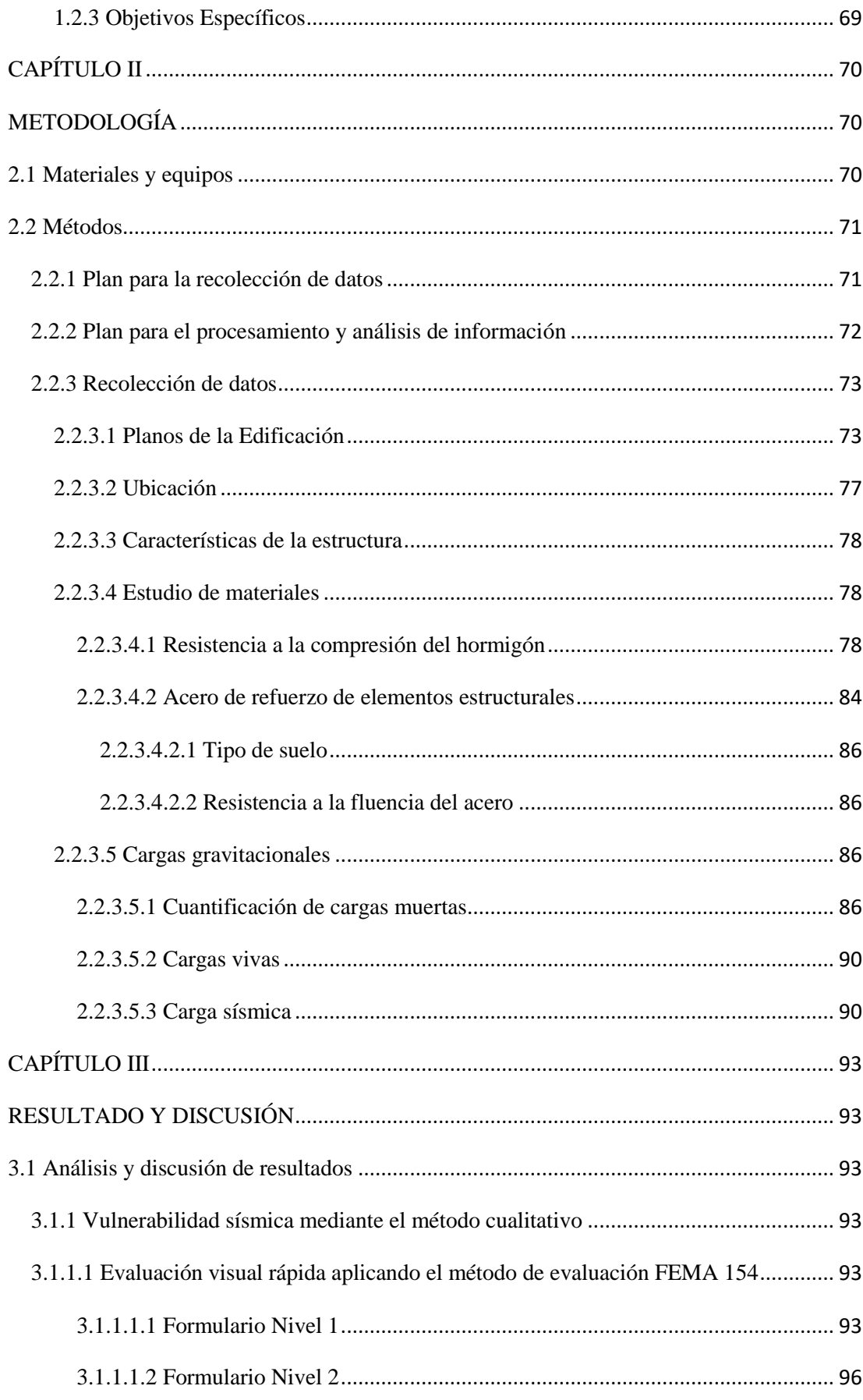

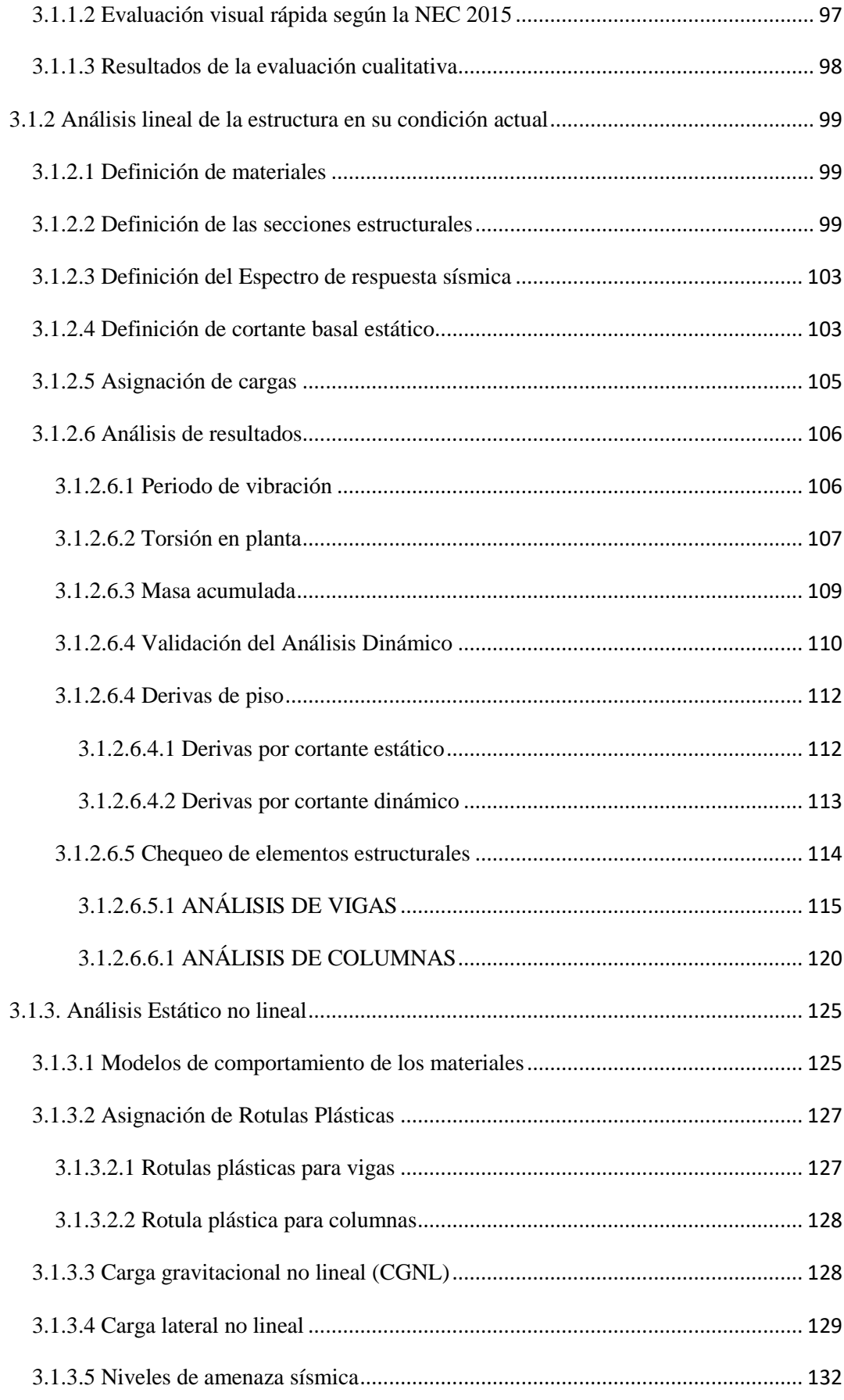

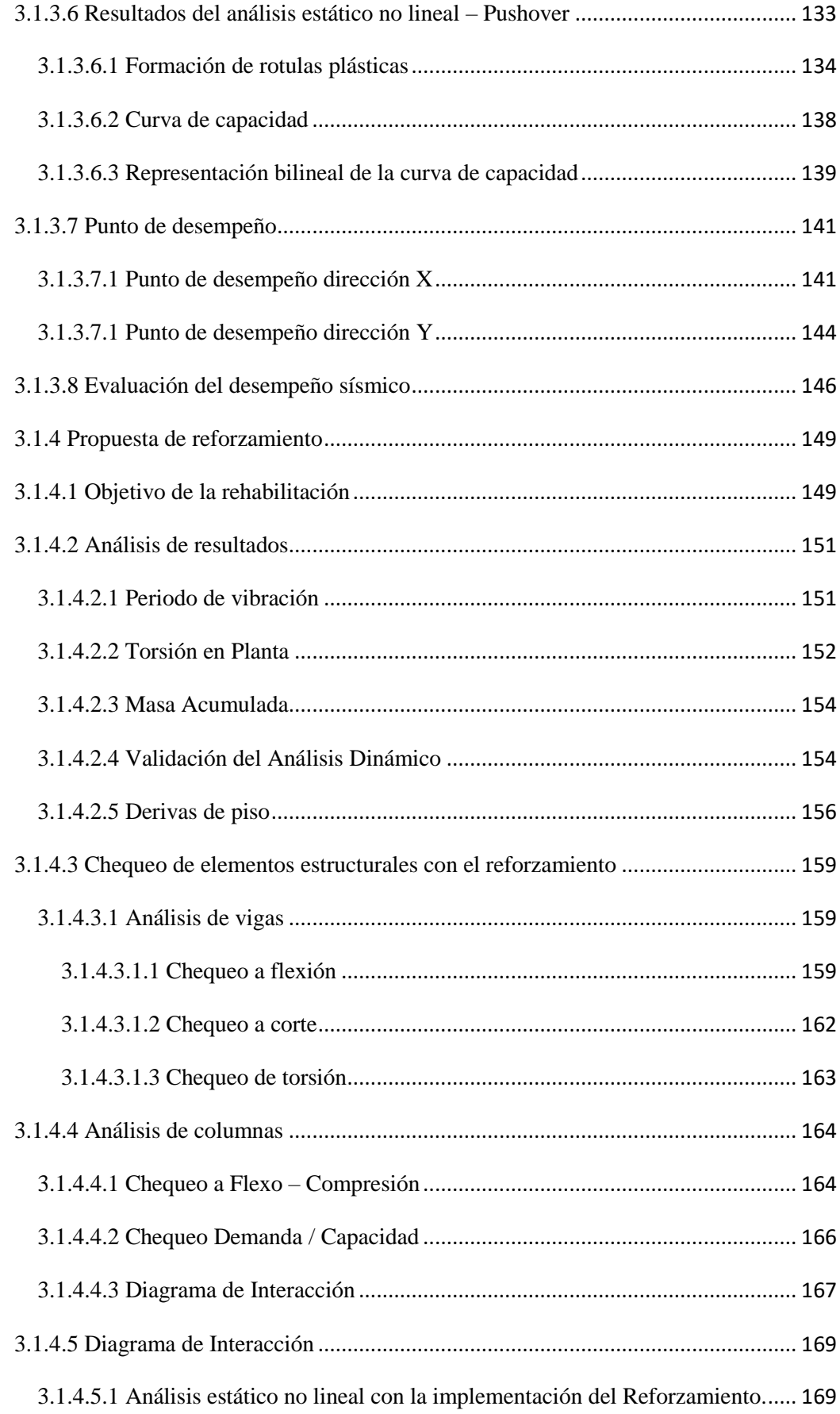

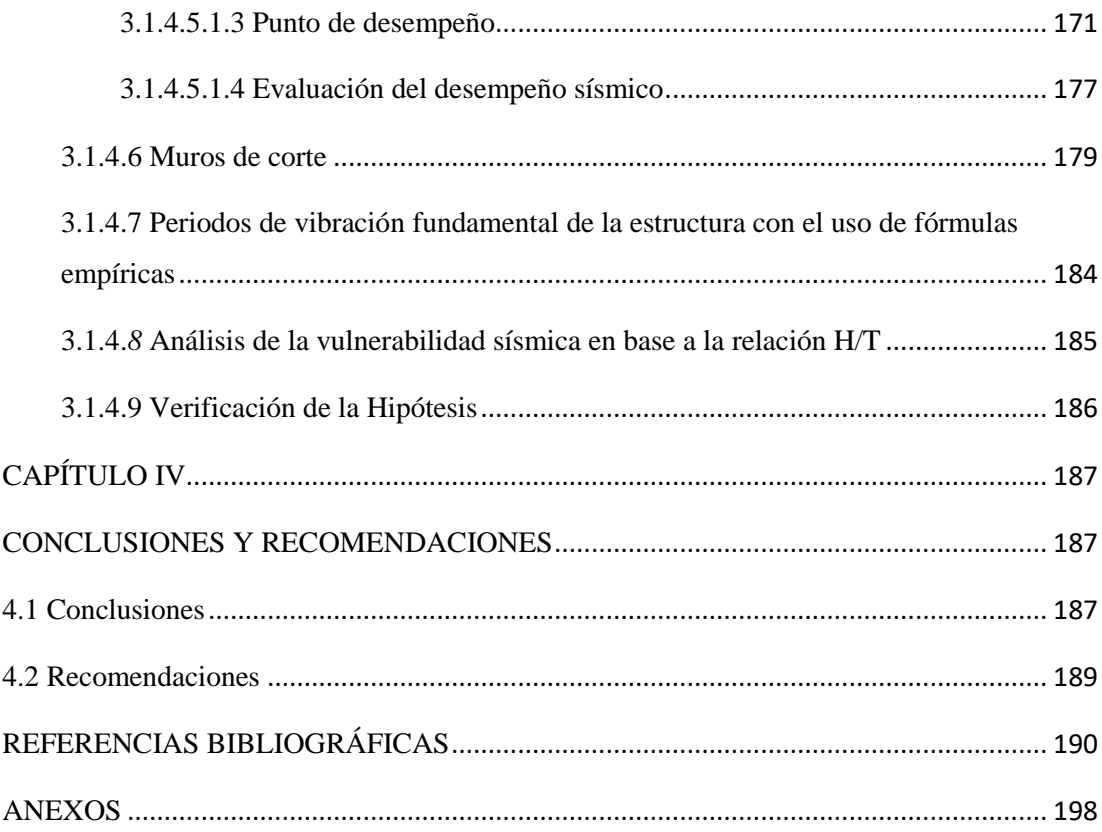

## **ÍNDICE DE TABLAS**

<span id="page-14-0"></span>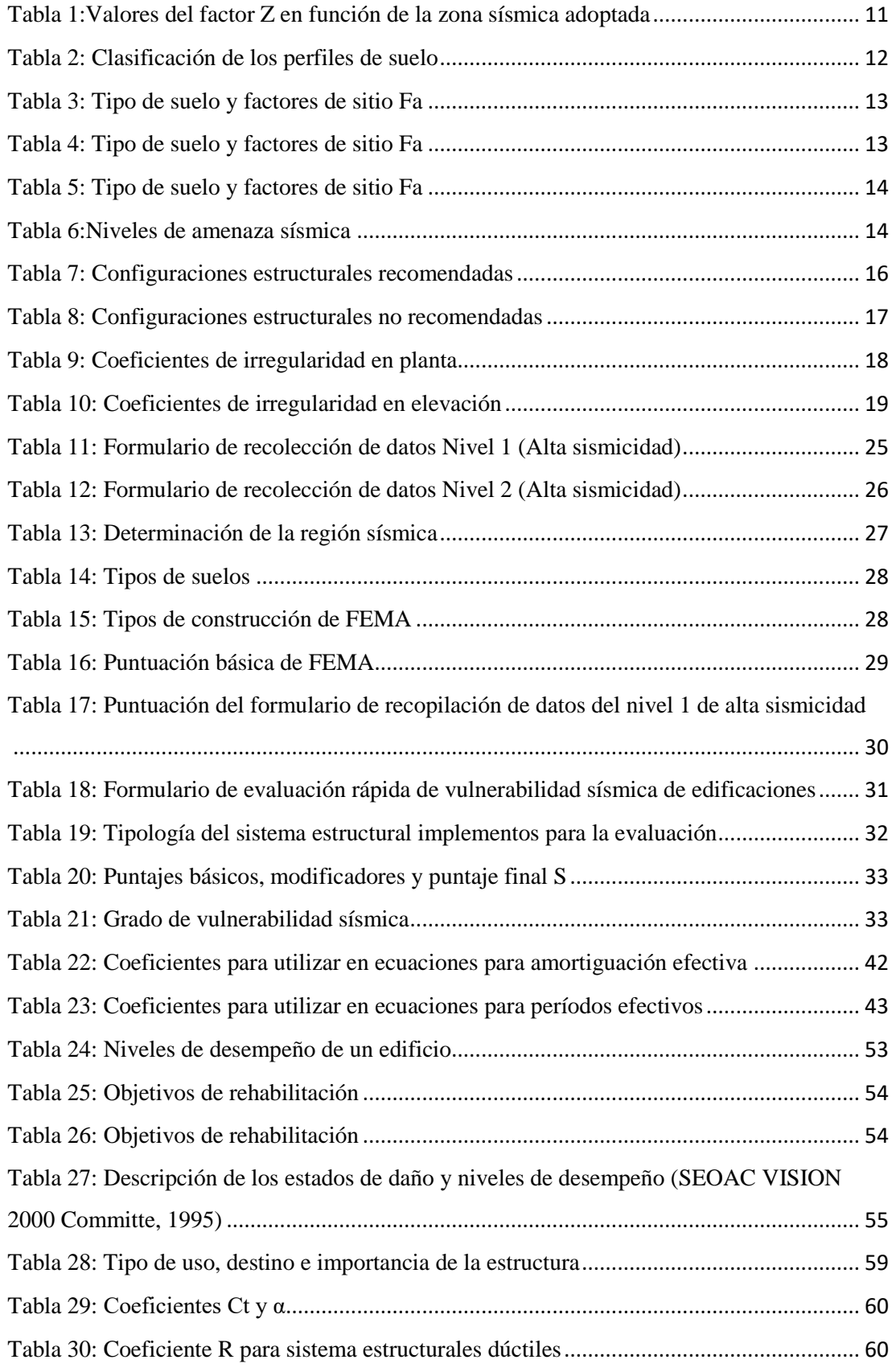

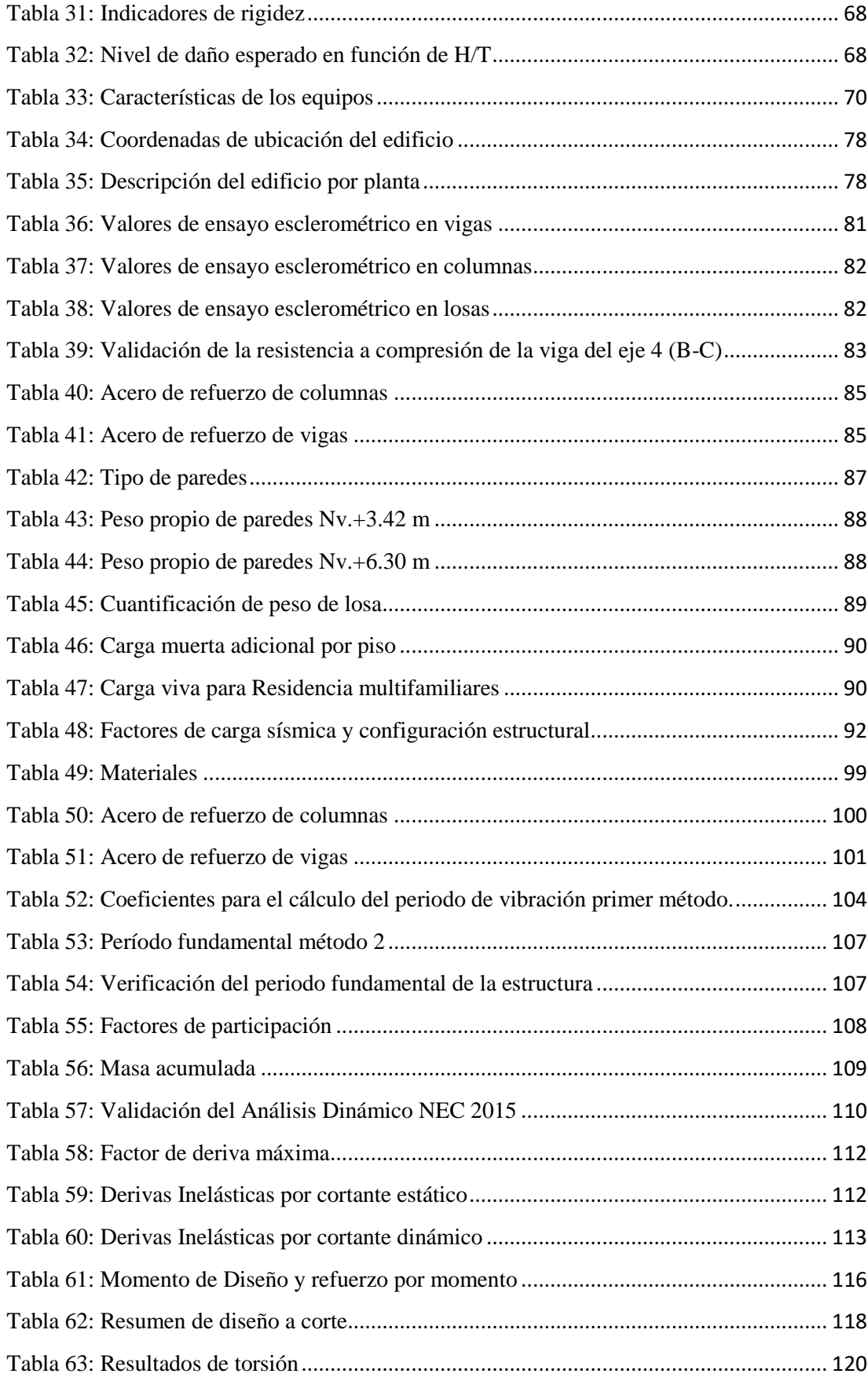

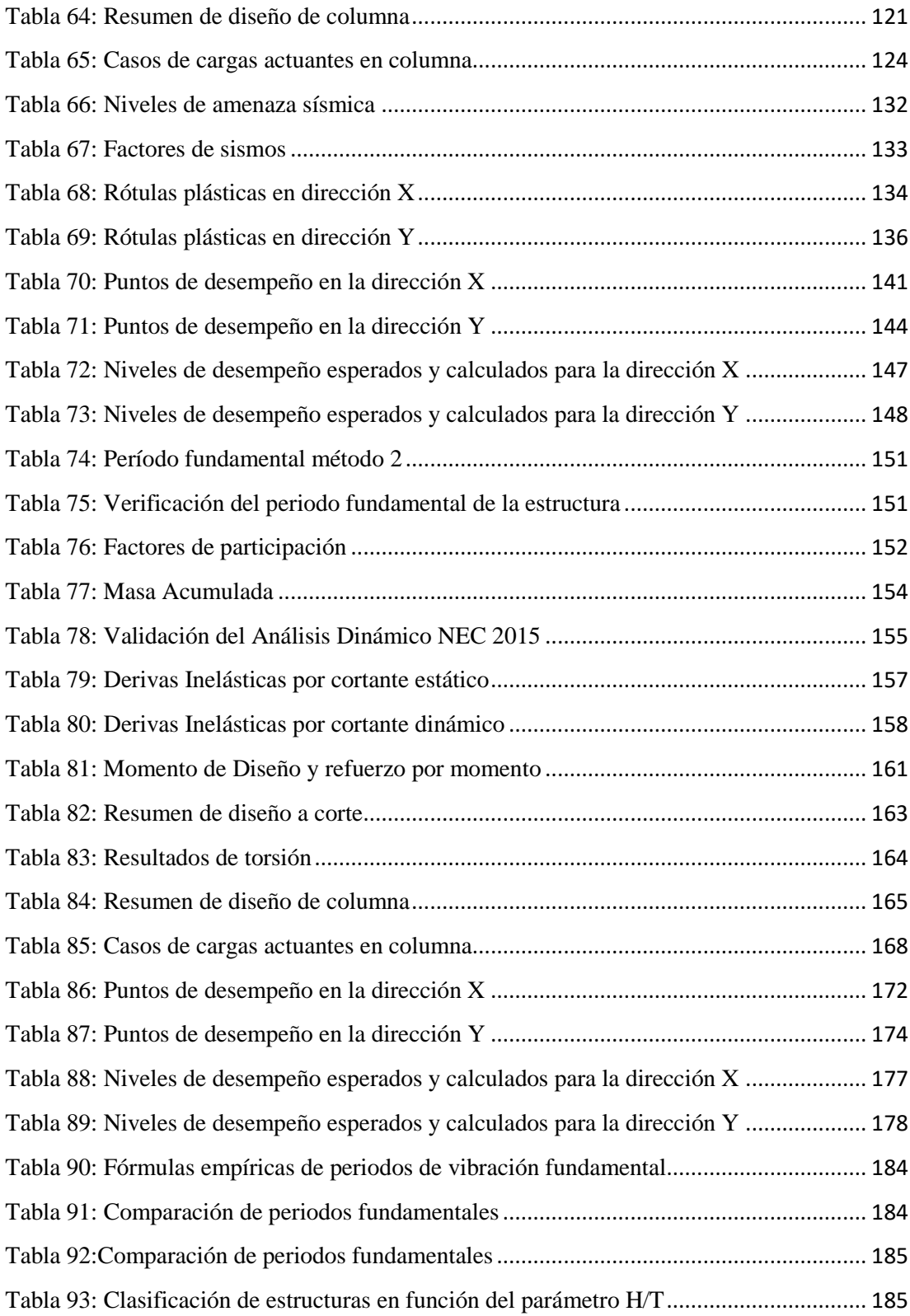

# **ÍNDICE DE IMAGENES**

<span id="page-17-0"></span>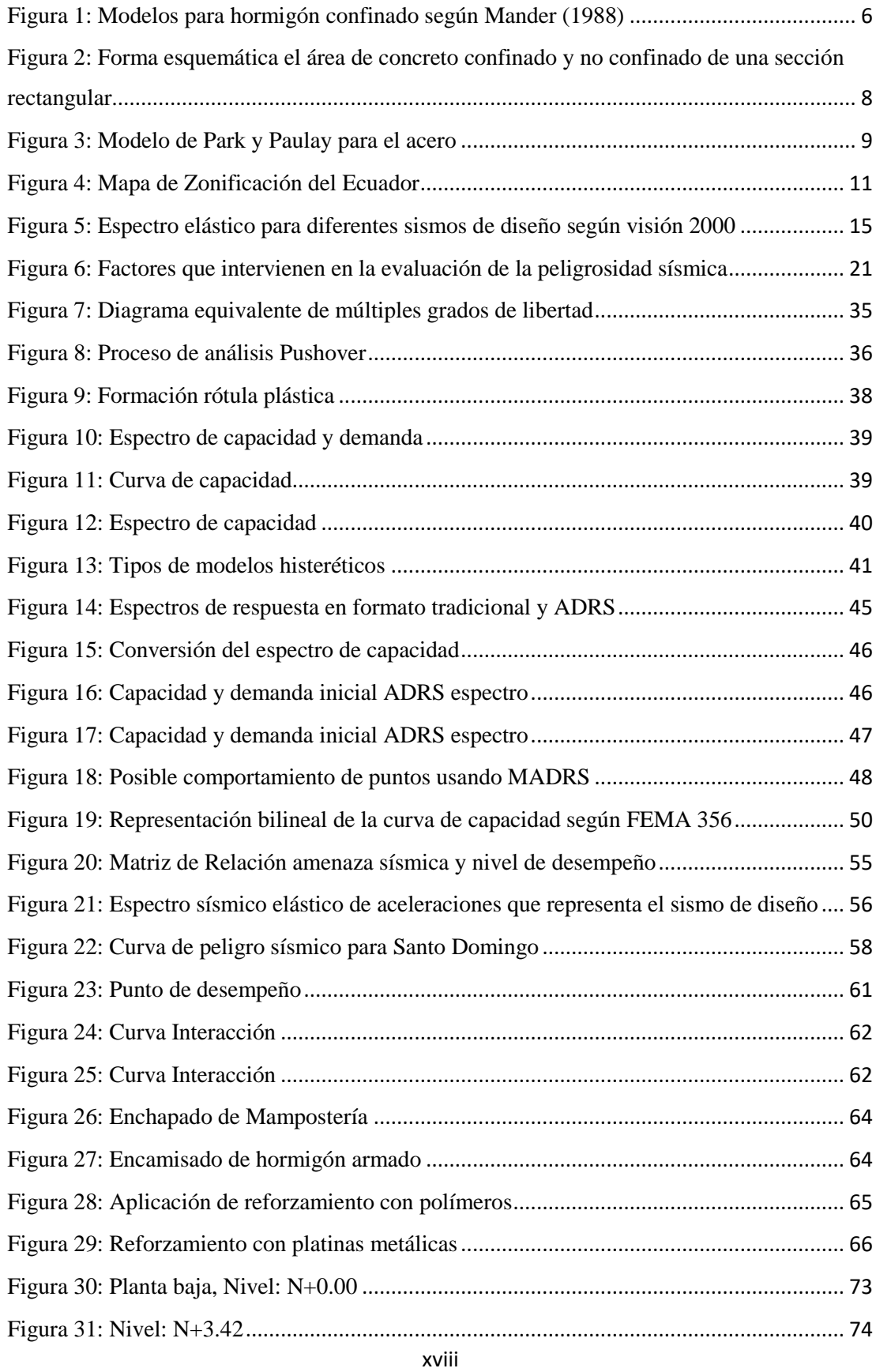

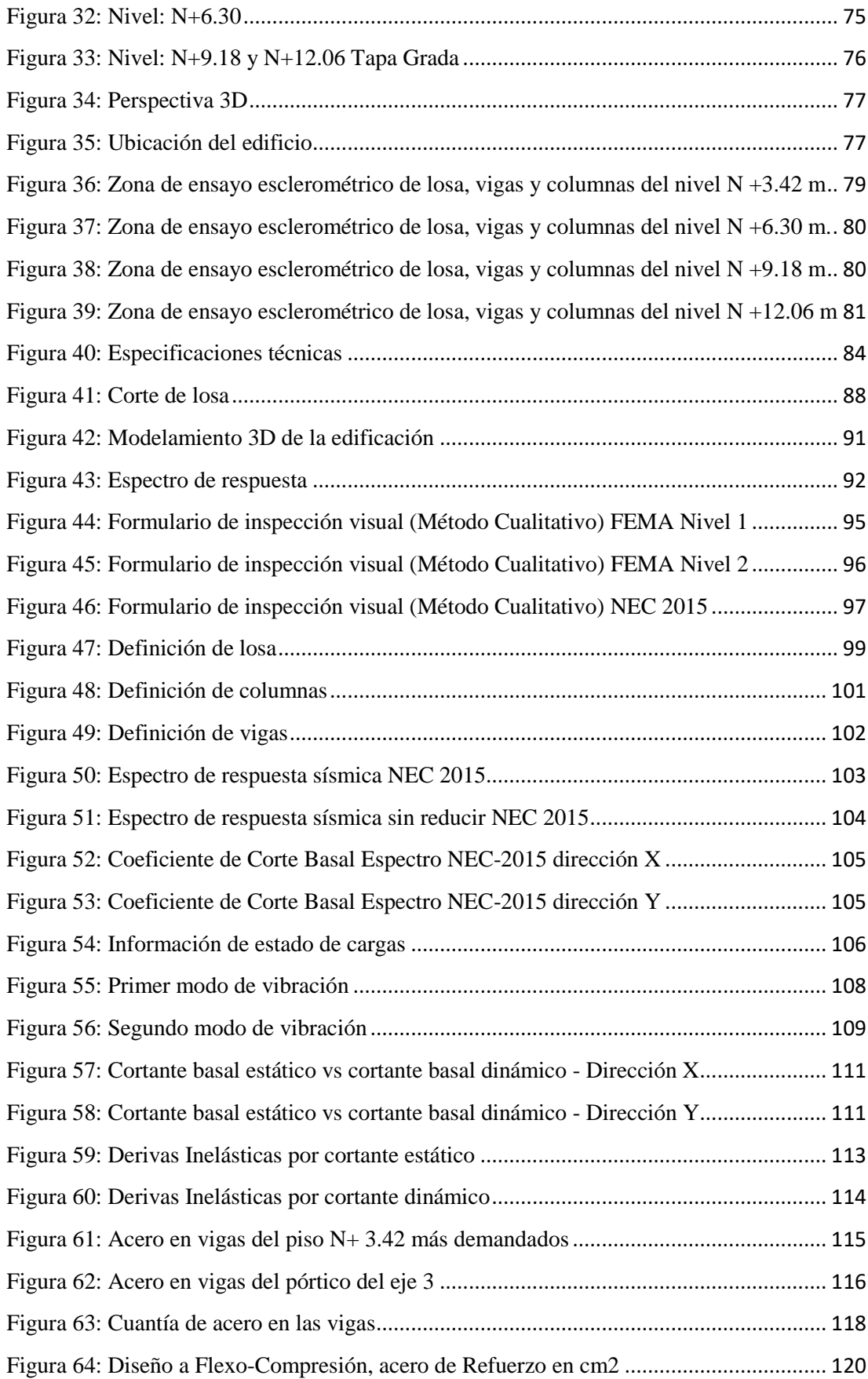

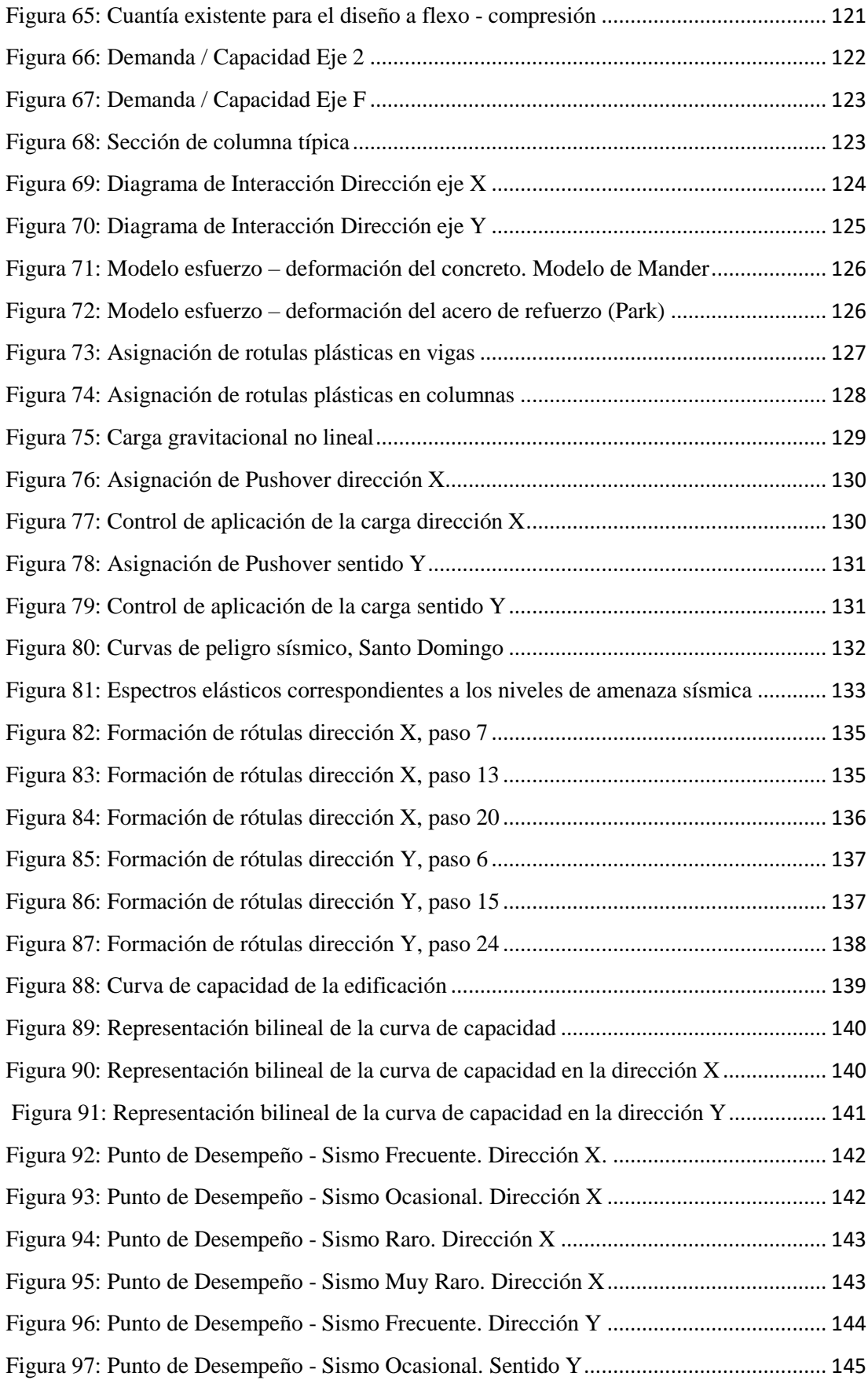

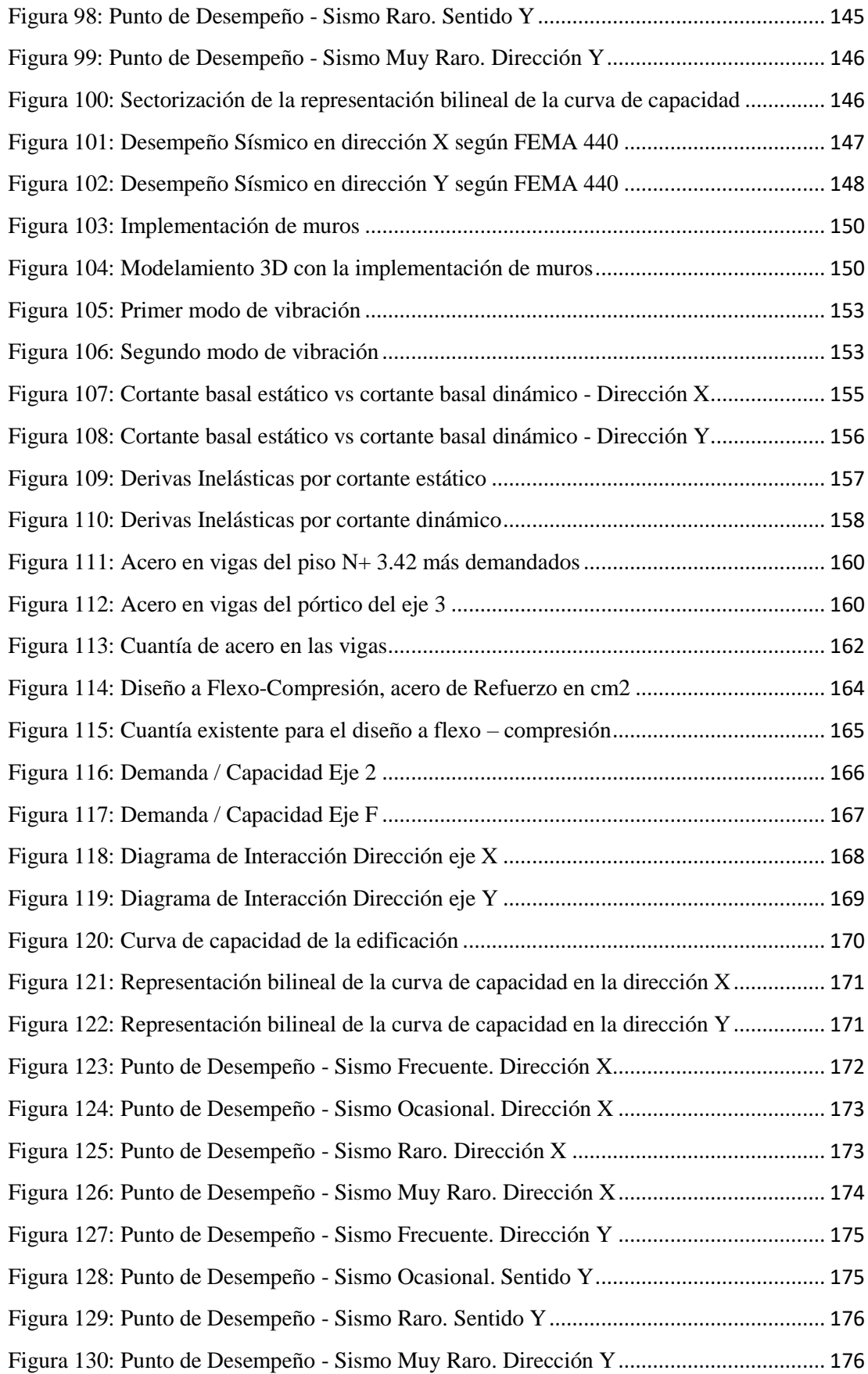

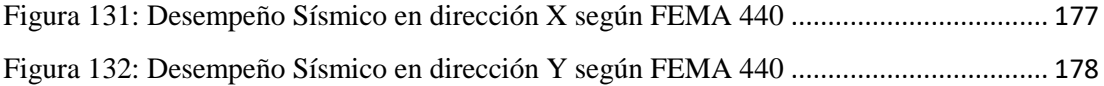

#### **RESUMEN**

<span id="page-22-0"></span>Debido a que la estructura no cumplía con el nivel de desempeño sísmico esperado, se procedió a realizar en una actual un análisis de vulnerabilidad empleando métodos cualitativos y cuantitativos propuestos en la FEMA 154 Y NEC 15.

En el análisis de vulnerabilidad realizado con el método cualitativo propuesto por FEMA 154 y NEC 15, se realizó una inspección visual rápida a toda la estructura tomando en cuenta cada una de las características como irregularidad en planta y elevación, año de construcción, código de construcción empleado; datos necesarios para calcular el grado de vulnerabilidad de la estructura, la cual presenta un grado de vulnerabilidad alto según FEMA 154 y una baja vulnerabilidad según la NEC 15. En el análisis cuantitativo se realizó un análisis lineal para conocer el comportamiento estructural, el mismo que cumple con todos los parámetros establecidos en la Norma Ecuatoriana de la Construcción NEC 15, posteriormente en el análisis no lineal (pushover) determino que no cumple con los niveles de desempeño esperados y propuestos por VISION 2000.

Finalmente se propuso un reforzamiento por medio de la implementación de muros de corte que permitieron un adecuado nivel de desempeño estructural ante un sismo. Como resultado los muros de corte lograron reforzar la estructura actual cumpliendo de esta forma con el desempeño sísmico esperado en una estructura básica.

**Palabras claves:** Análisis estructural, Desempeño sísmico, Ensayo esclerométrico, Reforzamiento estructural, Métodos de evaluación.

#### **ABSTRACT**

<span id="page-23-0"></span>Since the structure did not meet the expected seismic performance level, a vulnerability analysis was performed using qualitative and quantitative methods proposed in FEMA 154 and NEC 15.

In the vulnerability analysis performed with the qualitative method proposed by FEMA 154 and NEC 15, a quick visual inspection of the entire structure was performed, taking into account each of the characteristics such as irregularity in plan and elevation, year of construction, construction code used; data necessary to calculate the degree of vulnerability of the structure, which presents a high degree of vulnerability according to FEMA 154 and a low vulnerability according to NEC 15. In the quantitative analysis, a linear analysis was carried out to determine the structural behavior, which complies with all the parameters established in the Ecuadorian Construction Standard NEC 15; subsequently, the non-linear analysis (pushover) determined that it does not comply with the performance levels expected and proposed by VISION 2000.

Finally, a reinforcement was proposed through the implementation of shear walls that allowed an adequate level of structural performance in the event of an earthquake. As a result, the shear walls were able to reinforce the current structure, thus complying with the seismic performance expected in a basic structure.

**Keywords:** Structural analysis, Seismic performance, Sclerometric testing, Structural strengthening, Evaluation methods.

### **CAPÍTULO I**

#### **MARCO TEÓRICO**

#### <span id="page-24-2"></span><span id="page-24-1"></span><span id="page-24-0"></span>**1.1 Antecedentes Investigativos**

#### <span id="page-24-3"></span>**1.1.1 Antecedentes**

Las construcciones de hormigón armado son las estructuras más utilizadas en nuestro país debido al costo que este conlleva a diferencia de las estructuras metálicas, por lo cual aún existen edificaciones que se han mantenido por décadas que presentan vulnerabilidad sísmica ya que las mismas fueron construidas con los conocimientos existentes de la época además de la calidad de los materiales que se encontraban dichas estructuras antes los diferentes eventos sísmicos a los que pueda estar sometida la estructura. [1]

El análisis por desempeño a diferencia de los estudios comunes de vulnerabilidad que no son más que métodos simplificados proporcionados por las códigos o normas de diseño que posee cada país los cuales por lo que sus resultados son poco representativos del comportamiento que podría poseer la estructura, mientras que el análisis por desempeño no solo nos proporciona una estimación más real del comportamiento de la estructura ante una actividad sísmica, sino que además no permite reducir los costos económicos que podrían generar una rehabilitación estructural. Una de las grandes ventajas de este método es que nos permite obtener una acertada estimación de la rigidez, resistencia y ductilidad de la estructura, lo que permite diseñar una edificación que se comporte bajo los niveles de desempeño para los cuales fue diseñada. [2]

Cada país posee su propia norma o código de construcción en el cual se especifica la metodología de construcción y los cálculos a seguir y Ecuador no es la excepción ya que las construcciones que se realizan se las realiza bajo el concepto de estructuras sismo resistentes, la cual se basa en la filosofía de diseño presentada en la "Norma Ecuatoriana de la Construcción (NEC-2015)" la cual tiene por objetivo evitar la pérdida de vidas y el colapso de todo tipo de estructura. La filosofía de diseño sismo resistente tiene como requisitos el:

- Prevenir daños en los elementos no estructurales y estructurales, ante terremotos moderados o poco frecuentes (sismo de servicio, periodo de retorno de 72 años), que puedan ocurrir durante toda la vida útil de la estructura.
- Prevenir daños estructurales graves y controlar daños no estructurales, ante terremotos moderados y poco frecuentes (sismo ocasional, periodo de retorno de 72 años).
- Evitar el colapso ante terremotos severos (sismo de diseño, periodo de retorno de 475 años), que pueden ocurrir rara vez durante la vida útil de la estructura, procurando salvaguardar la vida de los ocupantes. [3]

Ricardo Medina y Juan Music 2017 determinaron el nivel de desempeño de un edificio de habitacional en base a muros de hormigón armado aplicando la normativa chilena, en el cual para determinar el nivel de desempeño se utilizó el método de espectro de capacidad MEC, el cual superpone el espectro de capacidad y demanda sísmica. El espectro de capacidad se construye a partir de la curva estructural del edificio, la cual se obtiene mediante un análisis estático no lineal pushover. El análisis sísmico se lo realizo mediante el uso del software ETABS (2015), aplicando la norma DS61 (2011) y Nh433 (2010), así como las combinaciones de cargas consideradas corresponden a las de un análisis dinámico de superposición modal espectral establecidos en la norma NCh3171 (2010), considerando que la torsión accidental se encuentra ubicado en el centro de masa en un 5% para cada dirección de análisis. El cual concluye que el edificio cumple con los parámetros de desempeño determinado y que el desplazamiento objetivo no supera los límites establecidos por Visión 2000, además que el nivel de desempeño para todos los casos considerados no supera el operacional. [4]

Luis Aaron Colonia Vitorio 2017, realizo el análisis por desempeño del edificio comercial de la ciudad de Carhuaz, en el cual se empleó el análisis no lineal Pushover, el cual tiene como objetivo conocer el desempeño sísmico del edificio y evaluar el estado situacional del mismo, la metodología a usar fue la recopilación de datos mediante fichas de inspección rápida y el uso del programa ETABS 2016 para el modelamiento y análisis de la estructural. Se obtuvo como resultados del estudio que la estructura presenta un desempeño aceptable, el mismo que se encuentra dentro de los parámetros básicos de la filosofía del no colapso para edificios convencionales, así mismo cumple con la filosofía y principios de sismo resistencia de la norma E.030. La estructura presento en dirección un desplazamiento máximo de 7,56 cm con una cortante basal de 405 tn, y en dirección Y un desplazamiento de 4,91 cm y un cortante basal de 20 tn presentando comportamientos para el sismo de servicio, ocasional y de diseño. [5]

Luis Xavier Alemán García y Luis Fernando Naranjo Quimbiulco (2011), presenta una investigación del diseño por desempeño de elementos estructurales de hormigón armado mediante los códigos FEMA y el uso del software Etabs, del cual se plantea obtener el diseño de un edificio de 7 plantas para un nivel de desempeño de "Seguridad de vida", la misma que se encuentra en la zona sísmica 4 perteneciente a la región sierra, lo que determina el tipo del suelo de la zona es un suelo tipos S3. Con el uso del Código FEMA-273 se plantea mejorar el desempeño estructural, así como los rangos y límites que presenten las diferentes tipologías estructurales y niveles de desempeño, además los autores plantearon usar el Código Ecuatoriano de la Construcción CEC-2001para conseguir un adecuado diseño sísmico. [6]

#### <span id="page-26-0"></span>**1.1.2 Justificación**

Ecuador al formar parte del cinturón de fuego del pacífico es un país de alto peligro sísmico, por lo que se ha generado la necesidad mejorar los conocimientos que se tiene sobre los diseños sismo resistentes de una estructura, además del comportamiento que tendrán las estructuras de hormigón armado al ser sometidos a una fuerza sísmica. [7]

La gran cantidad de pérdidas de vida humana y materiales son los resultados de deficientes diseños estructurales, construcciones; así como de un análisis de comportamiento sísmico de las estructuras, además de un deficiente estudio histórico de los eventos sísmicos de nuestro país, el conjunto de todos estos temas son los precursores de los de los resultados catastrófico de un sismo.

El terremoto de Pedernales del sábado 16 de abril del 2016 de magnitud de 7,8 grados en la escala de Richter, con epicentro en la costa ecuatoriana entre las provincias de Esmeraldas y Manabí, es una clara representación de la deficiencia en la metodología y responsabilidad constructiva de nuestro país, además que los

estudios realizados a las construcciones afectadas por grietas y fisuras o incluso aquellas que colapsaron, indicaron que muchas de ellas no fueron construidas de manera responsable, además que se analizó los diseños estructurales de los mismo con el fin de conocer si existe negligencia profesional por parte de los calculistas y de la misma manera de los responsables de aprobar los diseños construidos. [8]

Santo Domingo es una de las ciudad que se vio afectada de menor manera por el terremoto de Pedernales y las réplicas que el mismo produjo, sin embargo varias estructuras presentaron grietas y fisuras en los elementos estructurales y no estructurales, de la mismo forma hubieron casos donde las estructuras colapsaron como en el caso de las construcciones ilegales, además de un reconocido edificio de la ciudad el mismo que tuvo que ser demolido, ya que estructuralmente era una edificación extremadamente peligrosa ya que el mismo presentaba una inclinación lateral en toda su estructura por lo que fue necesario demolerlo, de la misma forma muchas estructuras podrían a ver tenido las mismas consecuencias por lo que es necesario que aplicar los conocimientos necesarios sobre el diseño sismorresistente de estructuras, así como realizar un análisis el comportamiento sísmico que tendrían las estructuras y evitar llegar a la demolición de la misma, lo que representarían una pérdida económica realmente grande para el dueño de la estructura.

#### <span id="page-27-0"></span>**1.1.3 Fundamentación Teórica**

#### <span id="page-27-1"></span>**1.1.3.1 Estudio de los materiales**

Determinar las propiedades mecánicas de los materiales se lo puede realizar mediante ensayos destructivos y no destructivos, el conjunto de estas pruebas se lo denomina como ensayo de materiales. En edificaciones que se encuentren actualmente en uso se realizan ensayos no destructivos los mismo son los más empleados ya que no perjudican de forma física a los elementos estructurales y no estructurales de la edificación y no causa molestias a los ocupantes. [16]

En estructuras de hormigón armado existen dos tiempos de ensayos no destructivos:

 **Ensayo Esclerómetro o Índice de Rebote:** Se lo realiza mediante el uso de un esclerómetro (martillo SCHMIDT), que nos proporciona un valor adimensional R conocido como índice de rebote que permite determinar la resistencia a compresión del hormigón. [16]

 **Ensayo de Ultrasonido Profometer:** Para la realización de este tipo de ensayo se hace uso de un escáner profometer, que nos proporciona el diámetro de la varilla y la distancia del recubrimiento del elemento estructural analizado.

Los ensayos no destructivos antes mencionados son los más utilizado en estructuras de hormigón armado debido a su bajo costo económico y fácil aplicación. [16]

#### <span id="page-28-0"></span>**1.1.3.2 Hormigón**

Se puede definir al hormigón como un material conglomerado fabricado artificialmente, el cual se encuentra conformado por agua, cemento y agregados finos y gruesos; al cual generalmente se le añade un tipo de aditivo con el fin de proporcionarle propiedades extras que el hormigón por sí mismo no las posee. La resistencia a compresión es una de las propiedades físicas más importantes que posee el hormigón, ya que es una de las propiedades tomas en cuanta a la hora de realizar los cálculos estructurales de las diferentes obras ingenieriles. [9]

#### <span id="page-28-1"></span>**1.1.3.3 Hormigón armado**

El hormigón armado es el conjunto formado por el hormigón de cemento, reforzado con una armadura de hierro, la unión de ambos materiales forma un solo cuerpo el cual reparte los esfuerzos a los que se encuentra sometida la estructura. El hormigón es un material que resiste esfuerzos a compresión, mientras que el acero resiste esfuerzos a tracción. [10]

#### <span id="page-28-2"></span>**1.1.3.3.1 Modelo de Mander**

Es un modelo que representa el confinamiento del hormigón confinado. En el cual se calcula el esfuerzo a compresión y la deformación última en función del reforzamiento estructural del acero, lo que permite una mejora del desempeño hormigón, así como una mayor resistencia que consecuentemente provoca mayores deformaciones y a su vez incrementa la ductilidad del hormigón. [38]

En la figura 1, se observa la parabólica que representa el efecto favorable del confinamiento a través del aumento de la resistencia y la deformación del hormigón. La falla se presenta al momento de que el refuerzo transversal colapsa y es incapaz de confinar el núcleo de hormigón. La propuesta que establece el modelo de mander

es utilizada en varios programas estructurales del área de ingeniería civil como lo son el SAP 200 y ETABS. [38]

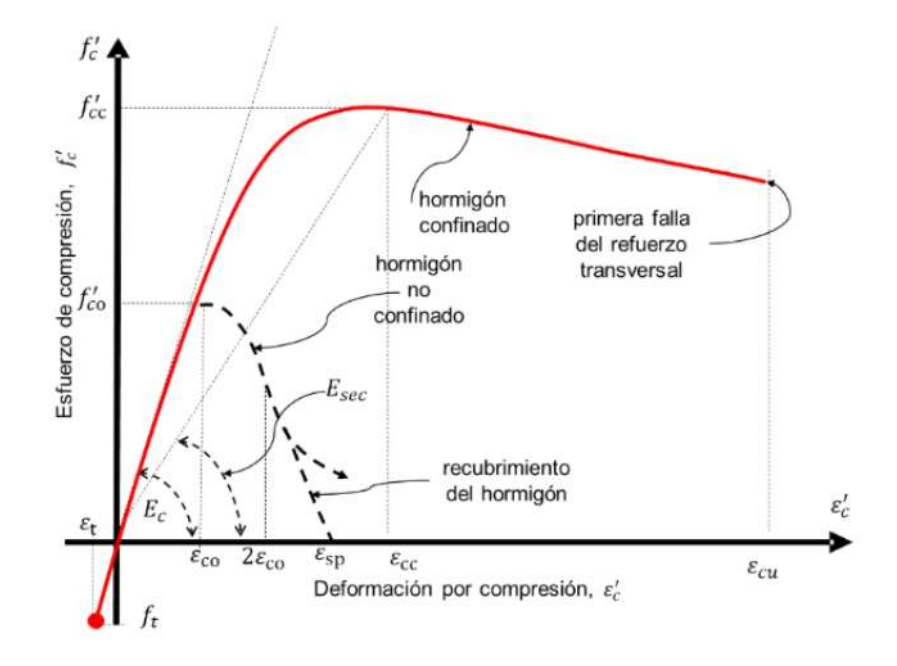

<span id="page-29-0"></span>**Figura 1:** Modelos para hormigón confinado según Mander (1988)

**Fuente:** Y. Mieles, E. Castañeda, A. Caneiro. Estudio de alteraciones en el comportamiento estructural de vigas de hormigón armado con nudos híbridos mediante el empleo de gráficos momento-curvatura.

Para deformación del material: [39]

$$
\varepsilon \leq \varepsilon_{co}
$$
  
\n
$$
fc = \varepsilon * Ec
$$
  
\n
$$
\varepsilon_{co} \leq \varepsilon \leq \varepsilon_{cu}
$$
  
\n
$$
fc = \frac{f'c * x * r}{r - 1 + x^r}
$$
  
\n
$$
x = \frac{Ec}{Ec - Esec}
$$
  
\n
$$
\varepsilon_{cc} = \varepsilon_{co} \left[ 1 + 5 \left( \frac{fcc}{f'c} - 1 \right) \right]
$$

Donde:

 $fcc = Resistancein$  máxima del concreto confinado.

ℇ= Deformación del concreto confinado.

 $Ec =$  Módulo de elasticidad del concreto.

Esec = Módulo secante del concreto confinado asociado al esfuerzo máximo.

 $\mathcal{E}_{co}$  = deformación a esfuerzos máximo del concreto.

 $\mathcal{E}_{cu}$  Deformación unitaria última.

 $f'c$  Resistencia a la compresión del concreto a los 28 días.

Para secciones circulares: [39]

$$
fcc = f'c \left( 2.254 \sqrt{1 + \frac{7.94 \text{ fle}}{f'c} - \frac{2\text{file}}{f'c} - 1.254} \right)
$$
  

$$
file = \frac{1}{2}ke * \rho s * fyh
$$
  

$$
\rho s = \frac{4Asp}{s * ds}
$$
  

$$
kec = \frac{\left(1 - \frac{s'}{2ds}\right)^2}{1 - \rho cc}
$$
  

$$
kes = \frac{1 - \frac{s'}{2ds}}{1 - \rho cc}
$$

 $Asp = \text{Área}$  de refuerzo transversal.

 $\rho$ s = Relación del volumen acero confinante entre el volumen de concreto confinado.

 $\rho$ cc = Relación del área de acero longitudinal y el área del concreto confinado.

 $ds =$ Diámetro de los estribos.

 $ke =$  Factor de confinamiento efectivo.

kec, kes= Factor de confinamiento efectivo para secciones con estribos circulares o con hélices respectivamente.

s', s = Separación entre estribos a paño interior y exterior respectivamente

Para secciones rectangulares: [39]

$$
fcc = \lambda f'c
$$
  

$$
flux = \frac{Asx}{s * dc} * ke * fyh
$$
  

$$
fly = \frac{Asy}{s * bc} * ke * fyh
$$
  

$$
Ae = \left(bc * dc - \sum_{i=1}^{n} \frac{wi^{2}}{6}\right)\left(1 - \frac{s'}{2bc}\right)\left(1 - \frac{s'}{2dc}\right)
$$
  

$$
ke = \frac{\left(1 - \sum_{i=1}^{n} \frac{wi^{2}}{6 * bc * dc}\right)\left(1 - \frac{s'}{2bc}\right)\left(1 - \frac{s'}{2dc}\right)}{1 - \rho cc}
$$

Donde:

 $f y h =$  Esfuerzo de fluencia del acero del esfuerzo transversal.

 $\lambda$  = Factor de refuerzo confinado.

 $\rho$ cc = Relación de área longitudinal y el área de concreto confinada.

 $Ae = \text{Área confinada efectiva para Asx y Asy dependiendo si la sección es paralela al}$ eje x o al eje y.

 $Asx, Asy = \text{Area}$  de refuerzo transversal paralela al eje x o y.

 $f l x$ ,  $f l y =$  Fuerza lateral de confinamiento efectivo en dirección x o y.

s', s = Separación entre estribos a paño interior y exterior respectivamente.

<span id="page-31-0"></span>**Figura 2:** Forma esquemática el área de concreto confinado y no confinado de una sección rectangular.

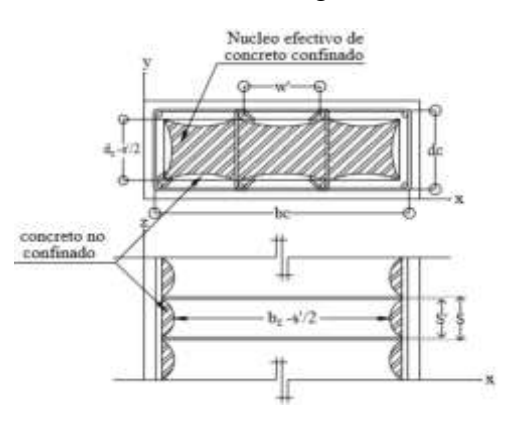

**Fuente:** Núcleo efectivo de concreto confinado para una sección rectangular (Mander et al. 1988)**.**

#### <span id="page-32-0"></span>**1.1.3.3.2 Modelo de Park y Paulay**

Según Park y Paulay (1975), menciona que la ductilidad es la capacidad que una estructura posee para admitir aquellas deformaciones que han alcanzado el esfuerzo máximo. Dentro del diseño sismo resistente se busca evitar la existencia de fallas frágiles ya que las mismas aparecen de manera inadvertida dando como consecuencia un colapso brusco y repentino de la estructura. [39]

### <span id="page-32-1"></span>**Figura 3:** Modelo de Park y Paulay para el acero

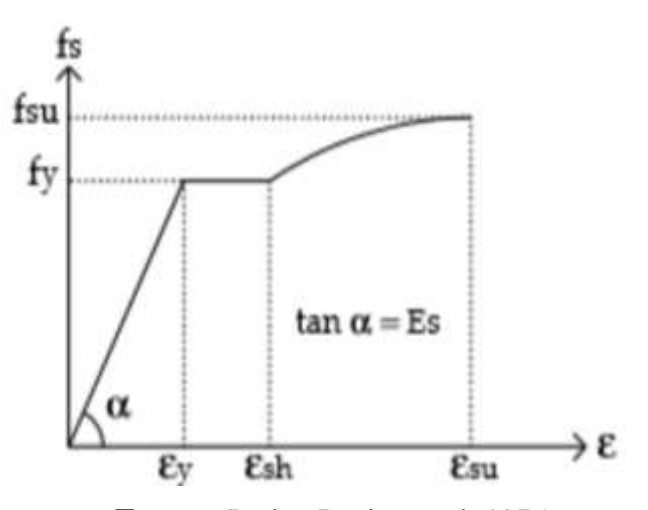

**Fuente:** Park y Paulay et al. 1975

Para la deformación del material: [39]

$$
\varepsilon \le \varepsilon_y
$$
  
\n
$$
f s = E * \varepsilon
$$
  
\n
$$
\varepsilon_y \le \varepsilon \le \varepsilon_{sh}
$$
  
\n
$$
f s = f y
$$
  
\n
$$
\varepsilon_{sh} \le \varepsilon \le \varepsilon_{su}
$$
  
\n
$$
f s = f y
$$
  
\n
$$
\varepsilon_{sh} \le \varepsilon \le \varepsilon_{su}
$$
  
\n
$$
f s = f y \left[ \frac{m(\varepsilon - \varepsilon_{sh}) + 2}{60(\varepsilon - \varepsilon_{sh}) + 2} + \frac{(\varepsilon - \varepsilon_{sh})(60 - m)}{2(30r + 1)^2} \right]
$$
  
\n
$$
m = \frac{\left(\frac{fsu}{fy}\right)(30r + 1)^2 - 60r - 1}{15^2}
$$
  
\n
$$
r = \varepsilon_{su} - \varepsilon_{sh}
$$

Donde:

 $\varepsilon$  Deformación del acero.

 $fs =$  Esfuerzo del acero.

 $f y =$  Esfuerzo de fluencia del acero.

 $fu =$  Esfuerzo de fractura del acero.

 $\varepsilon_{v}$  = Deformación de fluencia.

 $\varepsilon_{sh}$ = Deformación de endurecimiento.

 $\varepsilon_{\rm su}$ = Deformación de fractura.

 $E =$  Módulo de elasticidad del acero.

### <span id="page-33-0"></span>**1.1.3.4 Carga sísmica y condición del suelo**

#### <span id="page-33-1"></span>**1.1.3.4.1 Norma Ecuatoriana de la Construcción (NEC 2015)**

La Norma Ecuatoriana de la Construcción es una normativa que establece un conjunto de normas y requerimientos mínimos que se deben cumplir con el fin de proporcionar seguridad a las edificaciones que se realizan a nivel nacional, durante cada una de las etapas del proceso constructivo. [10]

#### <span id="page-33-2"></span>**1.1.3.4.2 Zonificación sísmica y factor de zona Z**

La Norma Ecuatoriana de la Construcción NEC 2015, ha realizado la zonificación del país por regiones la cual se encuentra dividida en seis zonas sísmicas, lo que permitirá determinar la aceleración máxima de la roca del lugar donde se plantee realizar una construcción. El factor "Z" es una representación del valor de aceleración máxima en roca que se espera que exista en un sismo de diseño, la cual es expresada como una fracción de la aceleración de la gravedad. [3] [3]

<span id="page-34-2"></span>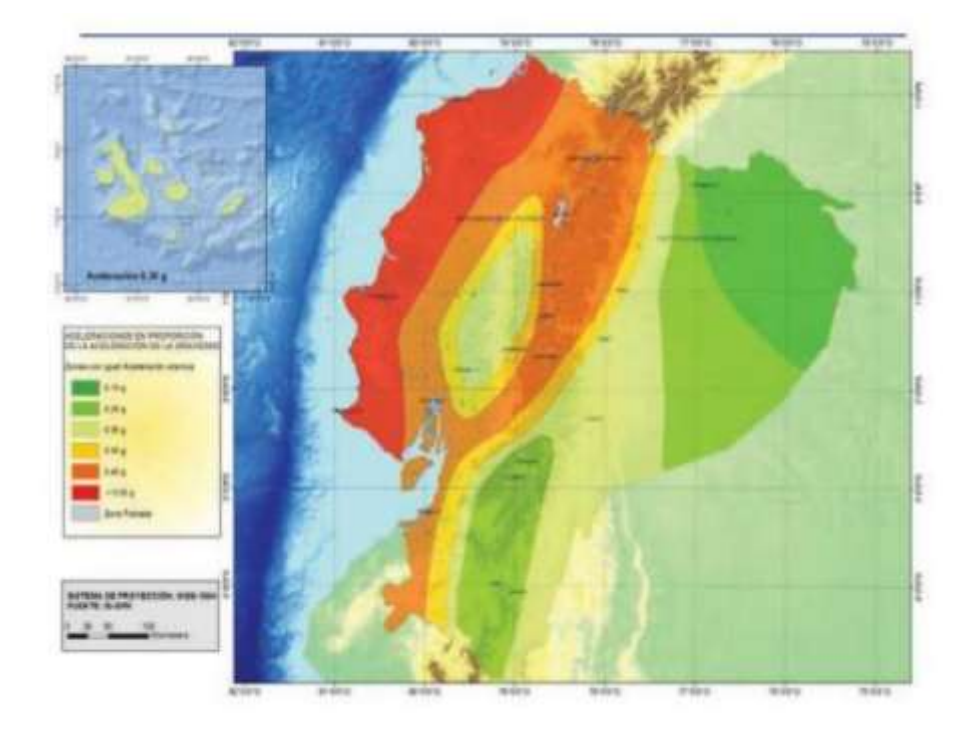

#### **Figura 4:** Mapa de Zonificación del Ecuador

**Fuente:** Peligro Sísmico Diseño Sismo Resistente NEC-SE-DS 2015

| Tabla 1: Valores del factor Z en función de la zona sísmica adoptada |  |
|----------------------------------------------------------------------|--|
|----------------------------------------------------------------------|--|

<span id="page-34-1"></span>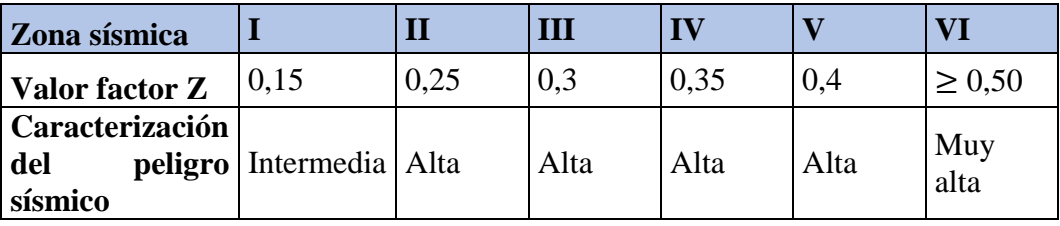

**Fuente:** Peligro Sísmico Diseño Sismo Resistente NEC-SE-DS 2015

#### <span id="page-34-0"></span>**1.1.3.4.3 Perfiles de suelo**

La Norma Ecuatoriana de la Construcción proporciona seis tipos de suelos los cuales se describen en la tabla 3, la misma norma nos provee los parámetros necesarios para definir los tipos de perfil de suelo entre los que se encuentra la velocidad de la onda de corte  $V_s$  que permite adquirir las características dinámicas que posee el suelo de la zona de emplazamiento, mismos datos que se analizan en base a los 30 metros superiores del perfil según nos proporciona la NEC 2015. [3]

<span id="page-35-0"></span>

| Tipo de perfil Descripción |                                                                                                    | Definición                        |  |
|----------------------------|----------------------------------------------------------------------------------------------------|-----------------------------------|--|
| A                          | Perfil de roca competente                                                                                                    | $Vs \ge 1500 \ m/s$               |  |
| B                          | Perfil de roca de rigidez media                                                                                                    | $1500 \ m/s > Vs \geq 360 m/s$    |  |
| $\mathsf{C}$               | Perfiles de suelos muy densos o roa<br>blanda, que cumplan con el criterio de<br>velocidad de la onda de cortante, o                                                                      | $760 \, m/s > Vs \geq 360 \, m/s$ |  |
|                            | Perfiles de suelos muy densos o roca                                                                                                    | $N \geq 50.0$                     |  |
|                            | blanda, que cumplan con cualquiera de los<br>dos criterios                                                                                                    | $Su \geq 100 KPa$                 |  |
| D                          | Perfiles de suelos rígidos que cumplan con<br>el criterio de velocidad de la onda de<br>cortante, o<br>Perfiles de suelos rígidos que cumplan                                             | $360 \, m/s > Vs \ge 180 \, m/s$  |  |
|                            | cualquiera de las dos condiciones                                                                                                    | $50 > N \ge 15.0$                 |  |
| E                          | Perfil que cumplan el criterio de velocidad<br>de la onda cortante, o                                                                                                    | Vs < 180 m/s                      |  |
|                            | Perfiles que contienen un espesor total H                                                                                                    | IP > 20                           |  |
|                            | mayor de 3 m de arcillas blandas                                                                                                    | $W \ge 40\%$                      |  |
|                            | Los perfiles de suelo tipo F requieren una evaluación realizada<br>explícitamente en el sitio por un ingeniero geotecnista. Se contemplan las<br>siguientes subclases:                    |                                   |  |
|                            | F1- Suelos susceptibles a la falla o colapso causado por la excitación<br>sísmica, tales como; suelos licuables, arcillas sensitivas, suelos dispersivos<br>o débilmente cementados, etc. |                                   |  |
| ${\bf F}$                  | F2- Turba y arcillas orgánicas y muy orgánicas (H>3m para turba o                                                                                                    |                                   |  |
|                            | arcillas orgánicas y muy orgánicas).<br><b>F3-</b> Arcillas de muy alta plasticidad ( $H > 7.5$ m con índice de Plasticidad<br>$IP > 75$ ).                                               |                                   |  |
|                            | F4- Perfiles de gran espesor de arcillas de rigidez mediana a blanda (H<30)<br>m)                                                                                                    |                                   |  |
|                            | F5- Suelos con contraste de impedancia $\alpha$ ocurriendo dentro de los                                                                                                    |                                   |  |
|                            | primeros 30 m superiores del perfil de subsuelo, incluyendo contactos<br>entre suelos blandos y roca, con variaciones bruscas de velocidades de<br>ondas de corte.                        |                                   |  |
|                            | F6- Rellenos colocados sin control ingenieril.                                                                                                    |                                   |  |

**Tabla 2:** Clasificación de los perfiles de suelo

**Fuente:** Peligro Sísmico Diseño Sismo Resistente NEC-SE-DS 2015
#### **1.1.3.4.4 Coeficiente de perfil de suelo Fa, Fd y Fs**

#### **Fa: Coeficiente de amplificación de suelo en la zona de periodo corto**

El coeficiente Fa es la representación de los valores de la tabla 4 que amplifican las ordenadas del espectro de respuesta elástico de aceleraciones para el diseño en roca, considerando los efectos de sitio. [3]

|                                | Zona sísmica y factor Z |              |      |                                                                             |              |            |  |  |  |  |  |  |
|--------------------------------|-------------------------|--------------|------|-----------------------------------------------------------------------------|--------------|------------|--|--|--|--|--|--|
| Tipo de perfil<br>del subsuelo |                         | $\mathbf{I}$ | III  | IV                                                                          | $\mathbf{V}$ | VI         |  |  |  |  |  |  |
|                                | 0.15                    | 0.25         | 0.30 | 0.35                                                                        | 0.4          | $\geq 0.5$ |  |  |  |  |  |  |
| A                              | 0.9                     | 0.9          | 0.9  | 0.9                                                                         | 0.9          | 0.9        |  |  |  |  |  |  |
| B                              |                         |              |      |                                                                             |              |            |  |  |  |  |  |  |
| $\mathbf C$                    | 1.40                    | 1.30         | 1.25 | 1.23                                                                        | 1.20         | 1.18       |  |  |  |  |  |  |
| D                              | 1.60                    | 1.40         | 1.30 | 1.25                                                                        | 1.20         | 1.12       |  |  |  |  |  |  |
| E                              | 1.80                    | 1.40         | 1.25 | 1.10                                                                        | 1.0          | 0.85       |  |  |  |  |  |  |
| F                              |                         |              |      | Ver tabla 3: Clasificación de los perfiles de suelo y sección 10.6.4 NEC 15 |              |            |  |  |  |  |  |  |

**Tabla 3:** Tipo de suelo y factores de sitio Fa

**Fuente:** Peligro Sísmico Diseño Sismo Resistente NEC-SE-DS 2015

# **Fd: Amplificación de las ordenadas del espectro elástico de respuesta de desplazamiento para diseño en roca**

El coeficiente Fa es la representación de los valores de la tabla 5 que amplifican las ordenadas del espectro de respuesta elástico de desplazamientos para el diseño en roca, considerando los efectos de sitio. [3]

|                                | Zona sísmica y factor Z |              |      |                                                                          |      |            |  |  |  |  |  |  |
|--------------------------------|-------------------------|--------------|------|--------------------------------------------------------------------------|------|------------|--|--|--|--|--|--|
| Tipo de perfil<br>del subsuelo |                         | $\mathbf{I}$ | Ш    |                                                                          |      | VI         |  |  |  |  |  |  |
|                                | 0.15                    | 0.25         | 0.30 | 0.35                                                                     | 0.4  | $\geq 0.5$ |  |  |  |  |  |  |
|                                | 0.9                     | 0.9          | 0.9  | 0.9                                                                      | 0.9  | 0.9        |  |  |  |  |  |  |
| A                              |                         |              |      |                                                                          |      |            |  |  |  |  |  |  |
| В                              |                         |              |      |                                                                          |      |            |  |  |  |  |  |  |
| C                              | 1.36                    | 1.28         | 1.19 | 1.15                                                                     | 1.11 | 1.06       |  |  |  |  |  |  |
| D                              | 1.62                    | 1.45         | 1.36 | 1.28                                                                     | 1.19 | 1.11       |  |  |  |  |  |  |
| E                              | 2.10                    | 1.75         | 1.70 | 1.65                                                                     | 1.60 | 1.5        |  |  |  |  |  |  |
|                                |                         |              |      | Ver tabla 3: Clasificación de los perfiles de suelo y sección 10.6.4 NEC |      |            |  |  |  |  |  |  |
| F                              | 15                      |              |      |                                                                          |      |            |  |  |  |  |  |  |

**Tabla 4:** Tipo de suelo y factores de sitio Fa

**Fuente:** Peligro Sísmico Diseño Sismo Resistente NEC-SE-DS 2015

#### **Fs: Comportamiento no lineal de los suelos**

Los valores del coeficiente Fs de la tabla6, se usan para considerar el comportamiento no lineal que se presentan en los suelos. Según la NEC 2015 la degradación del período del sitio que depende de la intensidad y contenido de frecuencia de la excitación sísmica incluyendo los desplazamientos relativos del suelo, tanto para los espectros de aceleración y desplazamiento. [3]

|                |      | Zona sísmica y factor Z |      |                                                                             |      |            |  |  |  |  |  |  |
|----------------|------|-------------------------|------|-----------------------------------------------------------------------------|------|------------|--|--|--|--|--|--|
| Tipo de perfil |      | $\mathbf{I}$            | III  | IV                                                                          | V    | VI         |  |  |  |  |  |  |
| del subsuelo   | 0.15 | 0.25                    | 0.30 | 0.35                                                                        | 0.40 | $\geq 0.5$ |  |  |  |  |  |  |
| A              | 0.75 | 0.75                    | 0.75 | 0.75                                                                        | 0.75 | 0.75       |  |  |  |  |  |  |
| B              | 0.75 | 0.75                    | 0.75 | 0.75                                                                        | 0.75 | 0.75       |  |  |  |  |  |  |
| $\mathbf C$    | 0.85 | 0.94                    | 1.02 | 1.06                                                                        | 1.11 | 1.23       |  |  |  |  |  |  |
| D              | 1.02 | 1.06                    | 1.11 | 1.19                                                                        | 1.28 | 1.40       |  |  |  |  |  |  |
| E              | 1.50 | 1.60                    | 1.70 | 1.80                                                                        | 1.90 | 2          |  |  |  |  |  |  |
| F              |      |                         |      | Ver tabla 3: Clasificación de los perfiles de suelo y sección 10.6.4 NEC 15 |      |            |  |  |  |  |  |  |

**Tabla 5:** Tipo de suelo y factores de sitio Fa

**Fuente:** Peligro Sísmico Diseño Sismo Resistente NEC-SE-DS 2015

## **1.1.3.4.5 Niveles de amenaza sísmica**

Existen cuatro tipos de niveles en los que se clasifican los tipos de amenaza sísmica es nuestro país según la Norma Ecuatoriana de la Construcción (NEC 2015), los cuales se clasifican según los niveles de peligro y periodo medio de retorno. [3]

| <b>Nivel de</b><br>sismo | <b>Sismo</b>            | Probabilidad<br>de excedencia<br>en 50 años | Periodo de<br>retorno T<br>(años) | <b>Tasa anual</b><br>de<br>excedencia<br>(1/T) |
|--------------------------|-------------------------|---------------------------------------------|-----------------------------------|------------------------------------------------|
|                          | Frecuente<br>(menor)    | 50%                                         | 72                                | 0.01389                                        |
| 2                        | Ocasional<br>(moderado) | 20%                                         | 225                               | 0.00444                                        |
| 3                        | Raro (severo)           | 10%                                         | 475                               | 0.00211                                        |
|                          | Muy raro<br>(extremo)   | 2%                                          | 2500                              | 0.0004                                         |

**Tabla 6:** Niveles de amenaza sísmica

**Fuente:** Peligro Sísmico Diseño Sismo Resistente NEC-SE-DS 2015

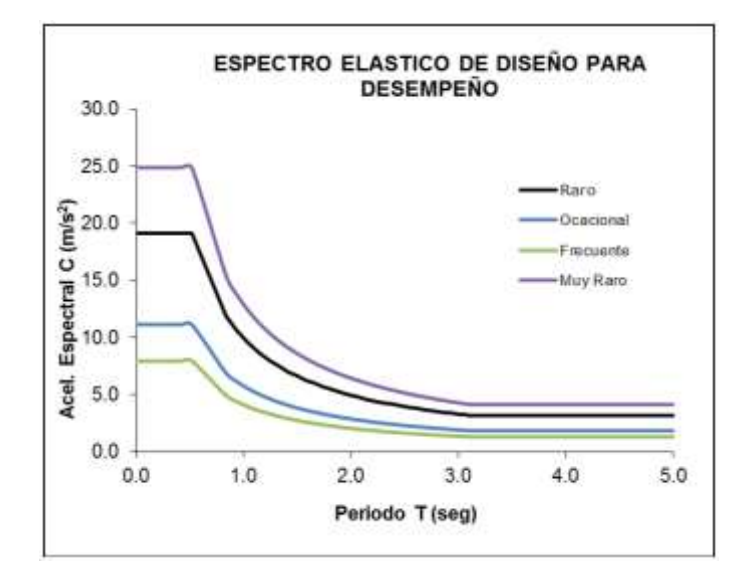

**Figura 5:** Espectro elástico para diferentes sismos de diseño según visión 2000

**Fuente:** Peligro Sísmico Diseño Sismo Resistente NEC-SE-DS 2015

## **1.1.3.5 Configuración estructural**

Según la Guía Práctica para Evaluación Sísmica y Rehabilitación de Estructuras (Guía de diseño 5), define la configuración estructural como la disposición de los elementos y del sistema estructural de la edificación en forma horizontal y vertical. Es necesario resaltar que la complejidad de una estructura es directamente proporcional a la cantidad de daño que puede recibir bajo la acción de un sismo severo. [19]

## **1.1.3.5.1 Configuración estructural recomendada (Configuración a privilegiar)**

Todos los profesionales dedicados al área de la construcción como arquitectos e ingenieros coinciden en el hecho de que la configuración más recomendable para una edificación es aquella cuya estructura sea simple y regular lo cual permite lograr que la edificación posea un adecuado desempeño sísmico. [20]

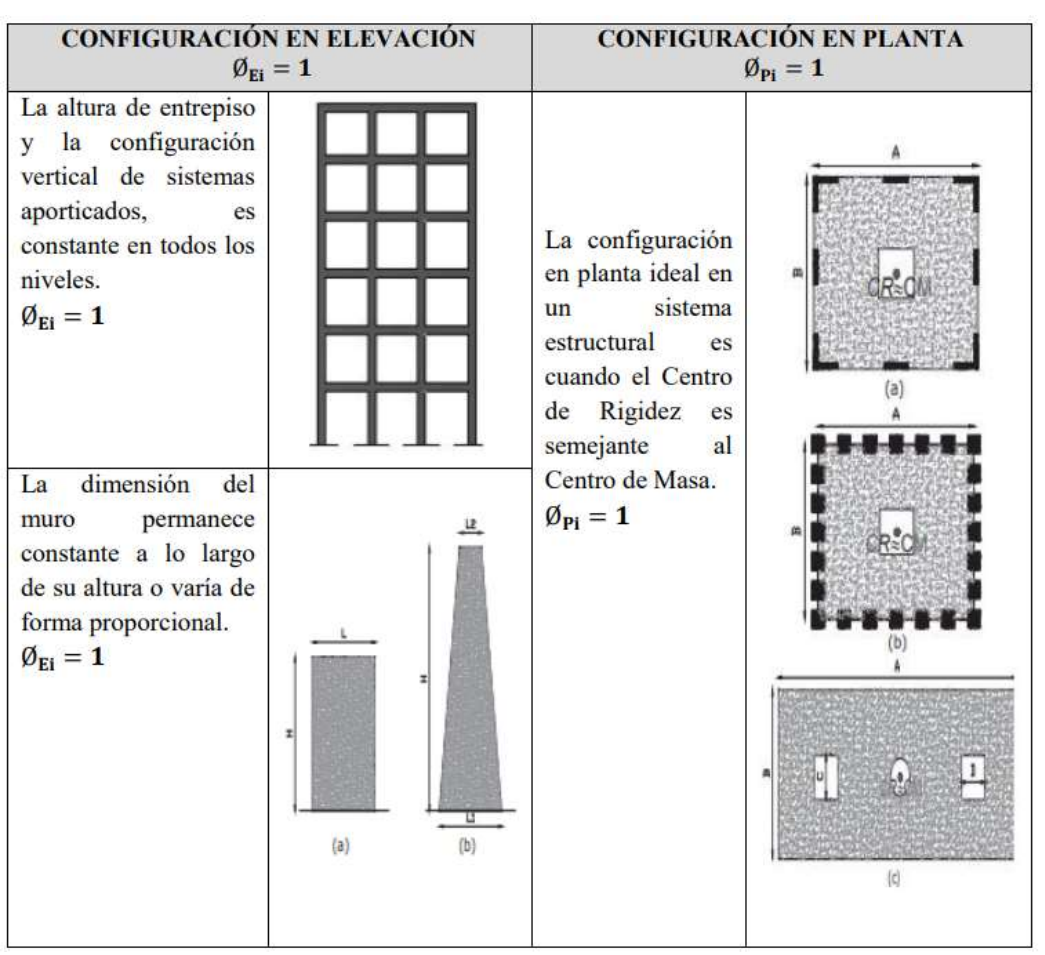

**Tabla 7:** Configuraciones estructurales recomendadas

**Fuente:** Peligro Sísmico Diseño Sismo Resistente NEC-SE-DS 2015

## **1.1.3.5.2 Configuraciones estructurales más complejas (Configuración a privilegiar)**

Según la NEC 15, es recomendable evitar los cambios abruptos de rigidez y resistencia tanto en plata como elevación. Con el fin de impedir la acumulación de daño en los elementos estructurales y en consecuencia evitar la pérdida de ductilidad global del sistema. [20]

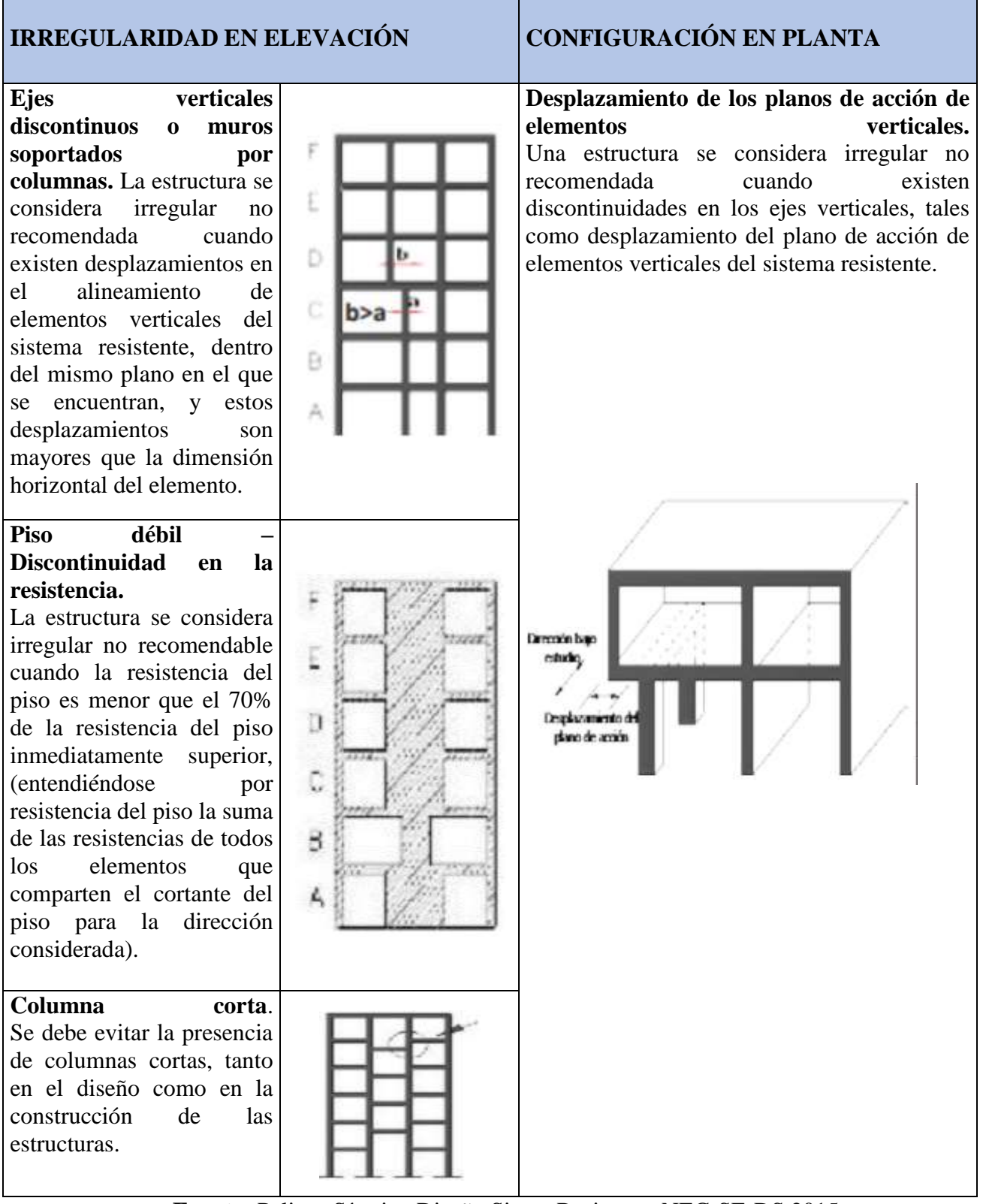

**Fuente:** Peligro Sísmico Diseño Sismo Resistente NEC-SE-DS 2015

## **1.1.3.5.3 Irregularidad y coeficientes de configuración estructural**

Las estructuras que presentan irregularidades tanto en planta como elevación, presentaran coeficientes de configuración estructural que buscan penalizar las irregularidades que presente la estructura, las mismas que son desencadenantes del comportamiento estructural deficiente ante un sismo. [20]

## **Tabla 9:** Coeficientes de irregularidad en planta

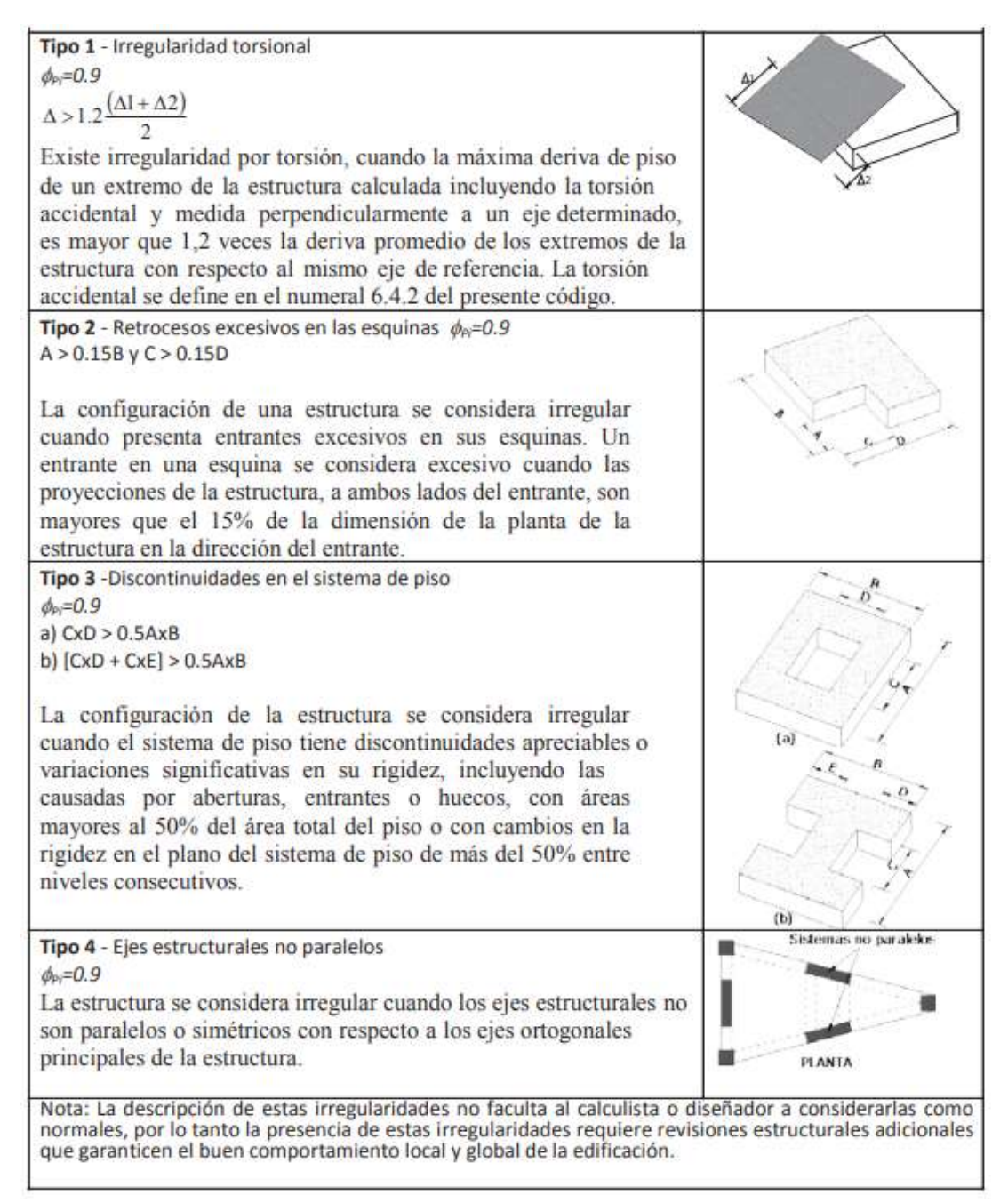

**Fuente:** Peligro Sísmico Diseño Sismo Resistente NEC-SE-DS 2015

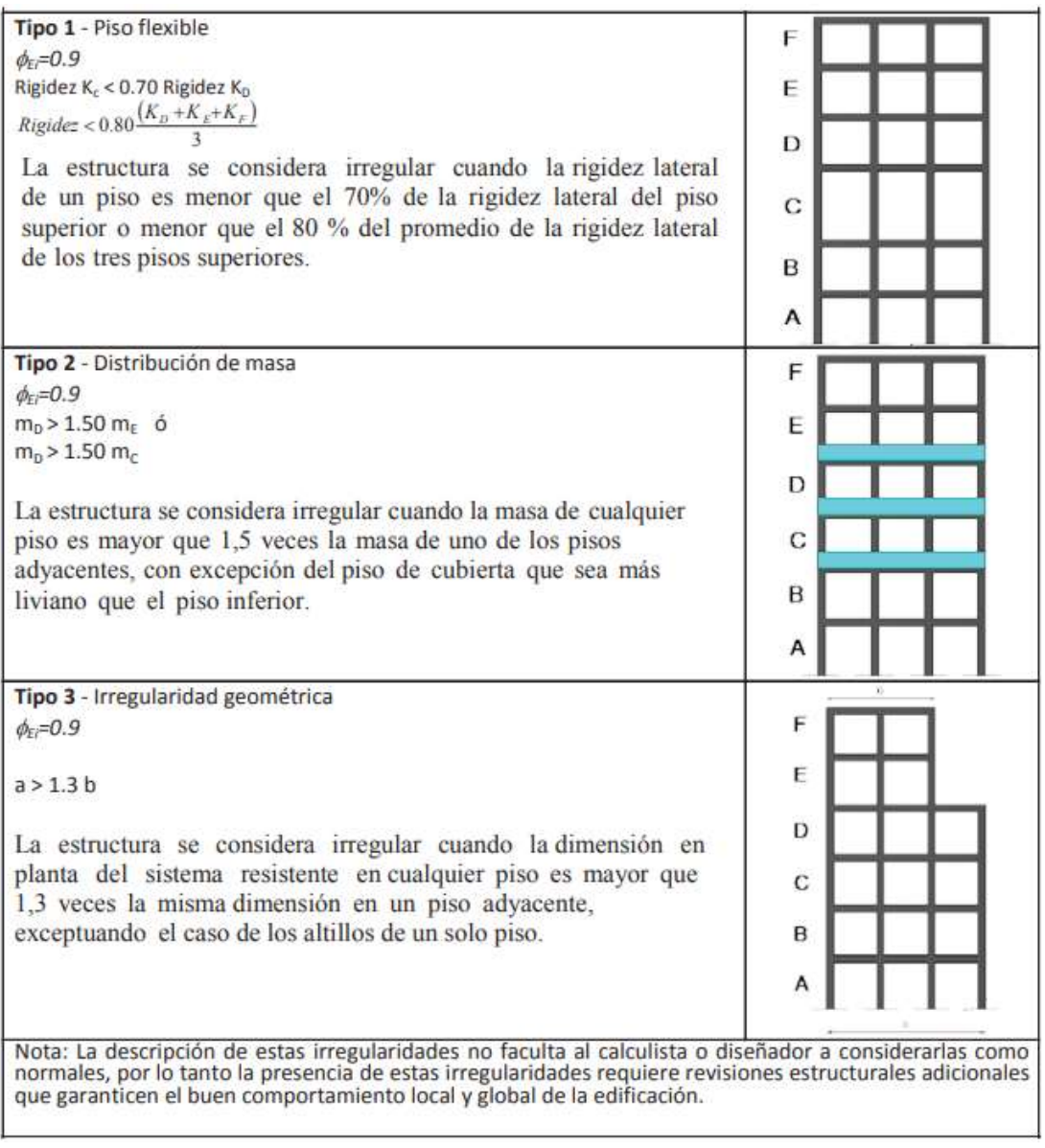

## **Tabla 10:** Coeficientes de irregularidad en elevación

**Fuente:** Peligro Sísmico Diseño Sismo Resistente NEC-SE-DS 2015

## **1.1.3.6 Sismo de diseño**

Es un evento sísmico que tiene un 10% de probabilidad de ser excedido en 50 años, con un periodo de retorno de 475 años, a partir del sismo de diseño se puede realizar un análisis de peligrosidad sísmica en el lugar de emplazamiento de la estructura o a partir de un mapa de peligro sísmico.

## **1.1.3.7 Riesgo, peligro y vulnerabilidad sísmica**

## **1.1.3.7.1 Riesgo sísmico**

El riesgo sísmico se describe como un modelo probabilístico el cual se encuentra expuesto como el resultado de la interacción entre el peligro sísmico en el sitio y la función de vulnerabilidad sísmica. [13]

Permite cuantificar las pérdidas económicas que podrían presentarse como consecuencia de una actividad sísmica, el cual se calcula tomando en cuenta los siguientes objetivos: [14]

- Identificar sectores de la población en alto riesgo.
- Cuantificar el costo de los terremotos y su impacto en la economía.
- Contrastar el costo de los terremotos con el de los otros desastres naturales que ocurren con mayor frecuencia.
- Calibrar y mejorar os métodos de diseño sismo-resistente.

## **1.1.3.7.2 Peligro sísmico**

Se puede describir como la probabilidad de ocurrencia del movimiento del terreno de diversas intensidades durante intervalos de tiempo determinados. [13] Los estudios que se realizan para determinar el peligro sísmico se basan en el objetivo de estimación del movimiento del terreno en una zona específica, así como el proporcionar una evaluación del tamaño del sismo en la zona afectada.

El peligro sísmico describe de forma esencial los efectos provocados por los movimientos sísmicos tales como la aceleración, velocidad, desplazamiento del terreno o intensidad macro sísmica de la zona. Ricardo Oviedo Sarmiento 2004, describe que para evaluar los efectos del peligro sísmico es necesario analizas los fenómenos que ocurren a partir de la emisión de las indas sísmicas ocurridas en el foco mismo hasta que las ondas sísmicas lleguen hasta la zona de estudio. [15]

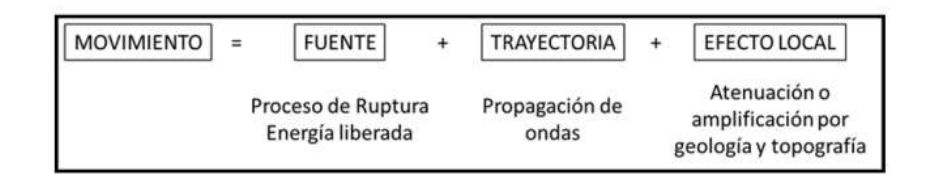

**Figura 6:** Factores que intervienen en la evaluación de la peligrosidad sísmica

**Fuente:** Humberto Aníbal Parra Cárdenas "Desarrollos metodológicos y aplicaciones hacia el cálculo de la peligrosidad sísmica en el ecuador continental y estudio de riesgo sísmico en la ciudad de Quito." [11]

#### **1.1.3.7.3 Vulnerabilidad Sísmica**

Se define como vulnerabilidad sísmica al grado de daño que sufre una estructura a causa de un sismo. La vulnerabilidad sísmica que posee una estructura puede ser evaluada mediante un método de observación y el levantamiento de planos de los elementos estructurales y no estructurales que presente un estado de fisuración real causado por el sismo y su posterior estudio estadístico. [12]

Esta propiedad única de cada estructura pues se basa tanto en la calidad de los materiales, del diseño estructural y de un buen método constructivo por lo cual es independiente del riesgo sísmico el cual será mayor o menor dependiendo de la zona de emplazamiento de la estructura, por lo cual una estructura puede poseer vulnerabilidad sísmica pero no riesgo sísmico. [12]

La vulnerabilidad sísmica de una estructura puede ser determinada mediante una respuesta sísmica no lineal de las estructuras, uno de los resultados más importantes que se puede obtener es el índice de daño, el cual nos permite conocer la degradación de la estructura al ser sometida a un sismo. [12]

Para realizar la clasificación de la calidad y diseño de construcción de una estructura hacemos uso del método del índice de vulnerabilidad IV, cuyos datos se obtienen mediante inspección. El método hace uso de once parámetros para el caso de edificios de hormigón armado:

- 1) Organización del sistema resistente
- 2) Calidad del sistema resistente
- 3) Resistencia convencional
- 4) Influencia de la cimentación
- 5) Elementos horizontales
- 6) Configuración de planta
- 7) configuración en elevación
- 8) Conexión entre elementos
- 9) Elementos de baja calidad
- 10) elementos no estructurales
- 11) Estado de conservación

## **1.1.3.8 Análisis de vulnerabilidad sísmica**

El principal objetivo que presenta el análisis de vulnerabilidad sísmica es el de determinar la susceptibilidad o el nivel de daño que podrían presentarse en la infraestructura de la estructura, equipamiento y su funcionalidad ante un desastre determinado, por lo tanto, es fundamental caracterizar los fenómenos que podrían afectar a la estructura, por ello para nuestro caso de estudio el fenómeno a considerar será un evento sísmico. [17]

Dentro de este marco existen dos tipos de métodos realizados para el estudio de análisis de vulnerabilidad sísmica:

- **Métodos cualitativos:** Permiten realizar una evaluación rápida y sencilla dentro de un grupo de diversas edificaciones y determinando cuales son las edificaciones que necesiten un análisis más minucioso de la misma. La finalidad de este método es la cuantificación del riesgo sísmico tomando en cuenta aspectos como el estado de conservación en el que se encuentra, su irregularidad tanto en planta como altura, así como su relación con el suelo. [17]
- **Métodos cuantitativos:** Método más riguroso que el cualitativo, pues se realiza un análisis más riguroso lo que permite profundizar en los resultados obtenidos del método anterior. Para la realización de los métodos cuantitativos es necesario conocer las características d ellos materiales usados, el tipo de suelo y los planos estructurales, entre otros requerimientos.

Al realizarse mediante modelaciones matemáticas se debe considerar los siguientes aspectos: [[17]

- Interacción de la estructura con los elementos no estructurales
- Cargas reales a las que está sometida la estructura
- Análisis para los diferentes sismos que se pueden presentar

#### **1.1.3.8.1 Vulnerabilidad estructural**

Hace referencia a los elementos estructurales como los cimientos, columnas, muros portantes, vigas y diafragmas (pisos y techos diseñados para la transmisión de las fuerzas horizontales producidas por una acción sísmica, a través de las vigas y columnas hacia los cimientos), hasta su disipación en el suelo. [17]

#### **1.1.3.8.2 Vulnerabilidad no estructural**

Elementos no estructurales de una estructura como los tabiques, ventanas, techos, puertas, cerramientos, cielos rasos, etc. Perteneciente al grupo de vulnerabilidad estructural se puedo registrar tres tipos de categorías: componentes arquitectónicos, instalaciones y equipos. [17]

#### **1.1.3.9 Métodos cualitativos**

Este método consiste en realizar una evaluación rápida y sencilla dentro de un grupo de diversas edificaciones y determinar cuáles son las edificaciones que necesitan un análisis más minucioso. [17] Para realizar este tipo de evaluación visual se debe tomar en cuenta los formatos que se encuentran en la Norma Ecuatoriana de la Construcción NEC 2015 y en la Norma FEMA 154, en los mismo que se deberán tener en cuenta diferentes parámetros que permitirán establecer de mejor manera la categoría en la que se encuentra la edificación. [18]

#### **1.1.3.9.1 Procedimiento de evaluación visual rápida FEMA 154**

La norma FEMA-154 "*Rapid Visual Screening of Buildings for Potencial Seismic Hazards" (Evaluación virtual rápida de edificios para detectar posibles riesgos símicos),* proporciona instrucciones que permiten identificar estructuras potencialmente peligrosas antes de un evento sísmico (terremotos). La metodología que proporciona la normativa FEMA-154 consiste en métodos y procesos que permiten identificar, inventariar y examinar de manera rápida una estructura en

función de su seguridad y utilidad previstas antes y durante un terremoto. Estos datos son usados para planificar y priorizar análisis de ingeniería y vulnerabilidad adicionales. [18] [31]

La norma FEMA-154 nos proporciona las siguientes tablas (tabla # y #), donde se indica cada uno de los parámetros a tomar en cuenta al realizar la evaluación rápida de la estructura.

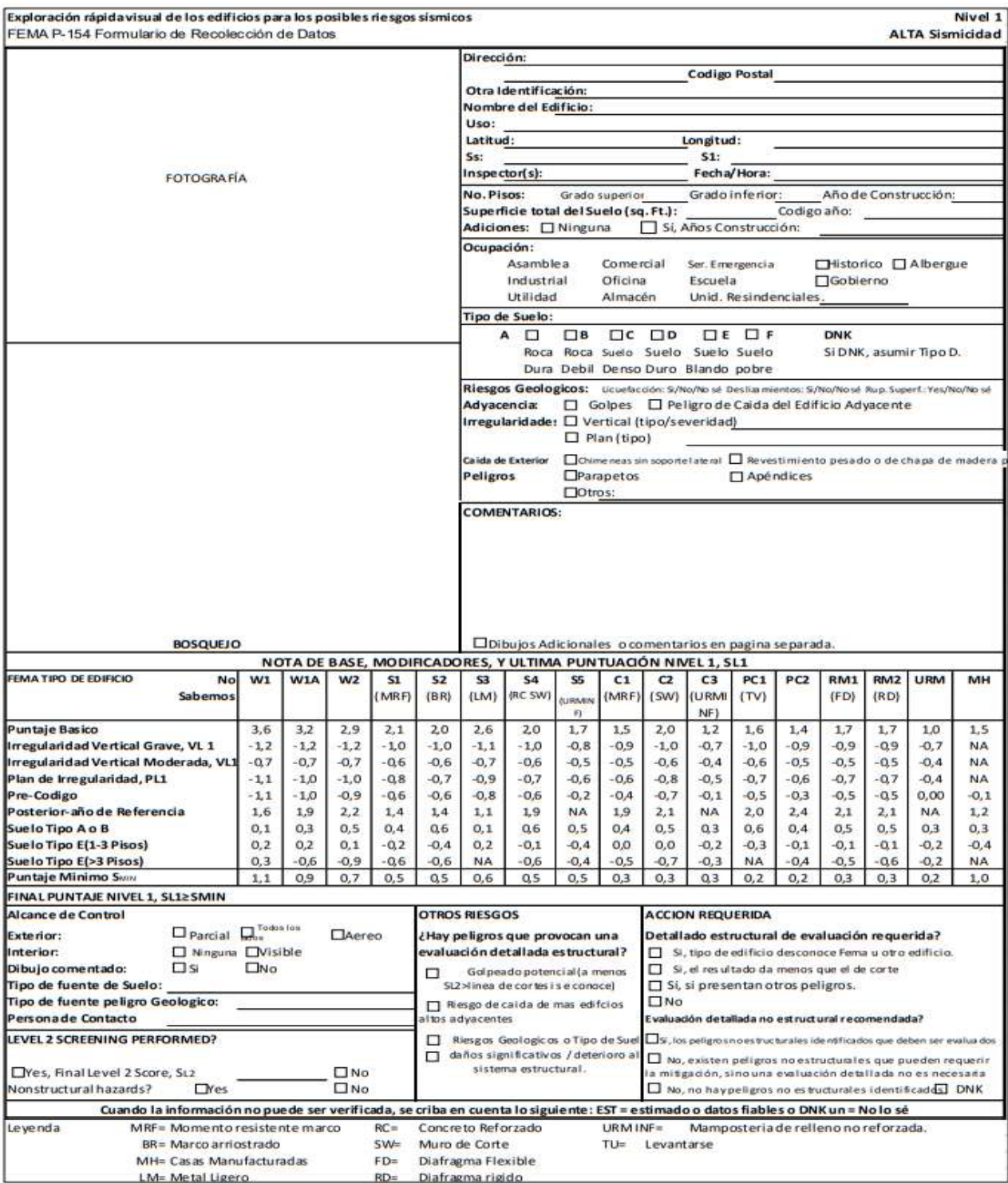

# **Tabla 11:** Formulario de recolección de datos Nivel 1 (Alta sismicidad)

## **Fuente:** FEMA-154

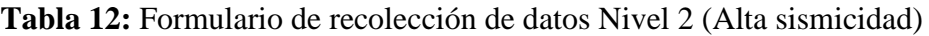

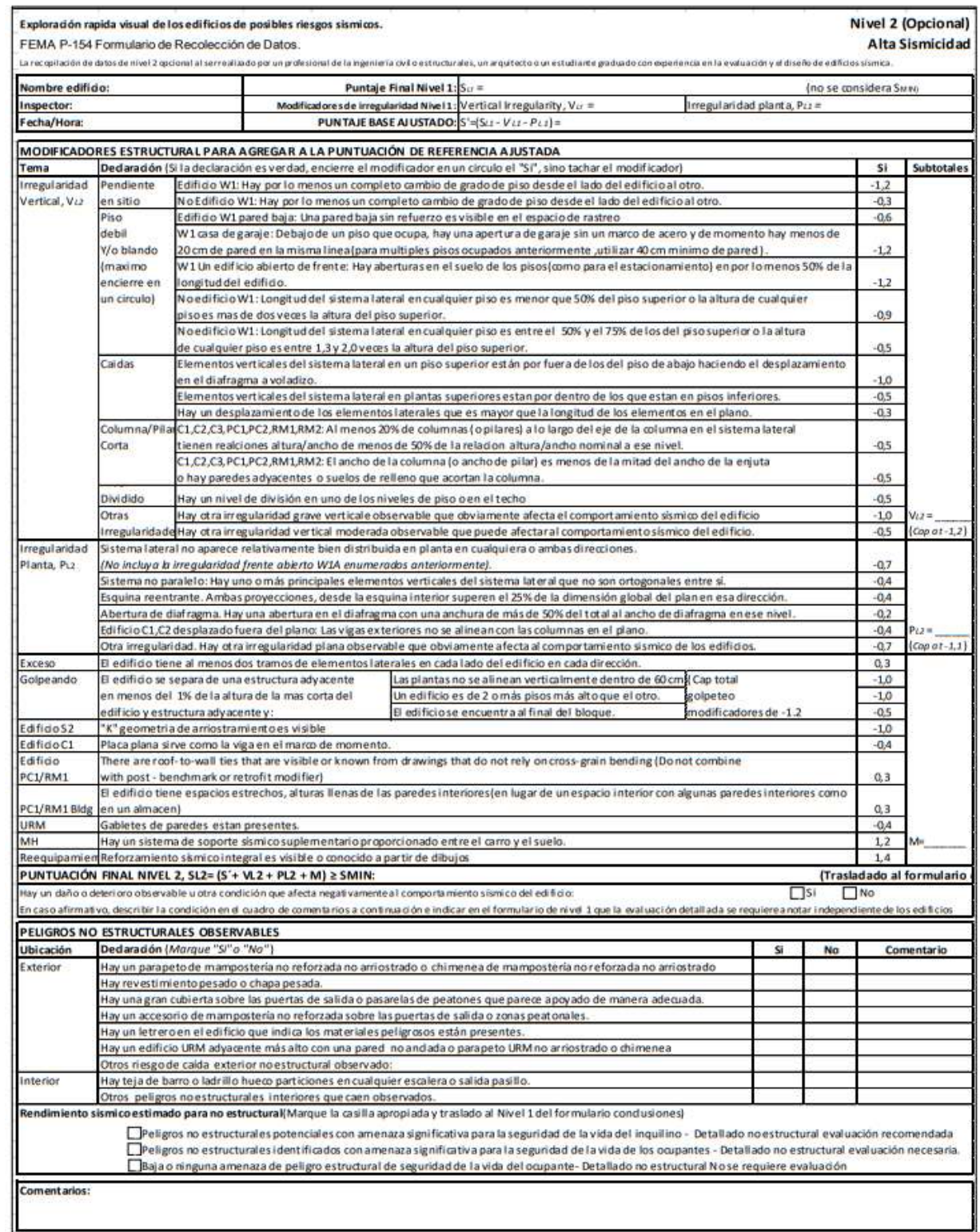

#### **1.1.3.9.1.2 Determinación de la zona/región sísmica (60-62)**

Es de gran importancia determinar la zona o región sísmica de la zona de emplazamiento porque permitirán realizar la elección correcta del formulario de recopilación de datos el cual se divide en cinco formularios uno para cada región sísmica que presenta en el código FEMA-154; bajo, moderado, moderadamente alta, alta y muy alta. [18]

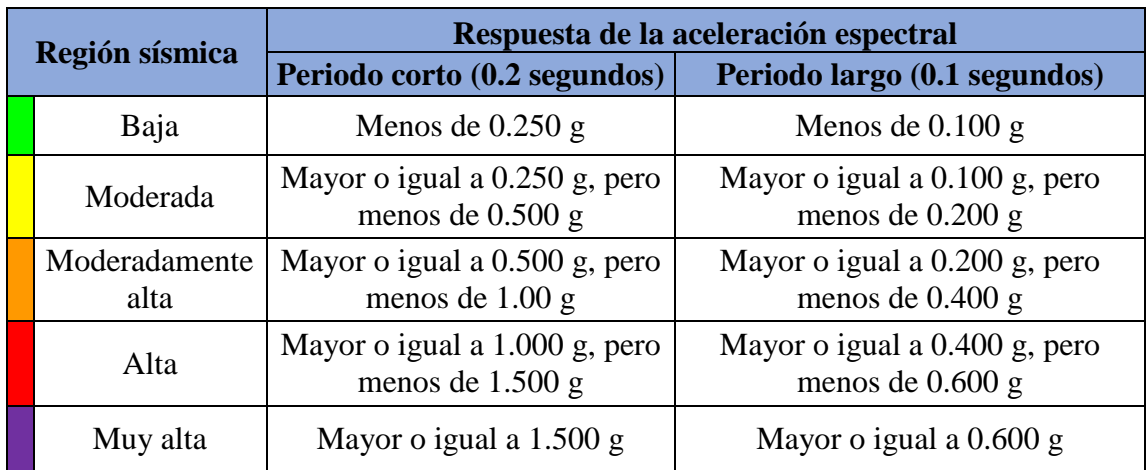

#### **Tabla 13:** Determinación de la región sísmica

**Nota:** g (Aceleración de la gravedad)

#### **Fuente:** FEMA-154

## **1.1.3.9.1.3 Tipo de suelo según FEMA-154 (75-76)**

El tipo de suelo en el que se encuentra emplazada una estructura es un elemento de amplitud y duración del movimiento que sufre la estructura, por consiguiente, el suelo es un causante del daño estructural. El movimiento sísmico será mucho más desastroso si el lecho rocoso se encuentra a mayor profundidad del suelo. [18]

La norma FEMA-154 indica que el tipo de suelo más recurrente es el tipo C y D, y que el promedio de estos se conoce como suelo tipo CD, en caso de no poder determinar el tipo de suelo este se puede determinar en base a la velocidad de onda de corte promedio en los 30 metros superiores del suelo  $Vs^{30}$ , como se muestra en la tabla 14. [18]

| <b>Tipo</b><br>suelo/Sitio clase      | de Velocidad de onda<br>de corte, $V_s^{30}$ (m/s)                                                                              | <b>Número</b><br>golpes<br>(N) | de Resistencia al corte no<br>estándar, drenado superior a los<br>300 m, $S_u$ kg/m <sup>2</sup>                                                                                                    |  |  |  |  |  |
|---------------------------------------|----------------------------------------------------------------------------------------------------|--------------------------------|----------------------------------------------------------------------------------------------------|--|--|--|--|--|
| A. Roca dura                          | $V_s^{30} > 1520$                                                                                                    |                                |                                                                                                    |  |  |  |  |  |
| <b>B.</b> Roca                        | $760 < V_s^{30} < 1520$                                                                                                    |                                |                                                                                                    |  |  |  |  |  |
| C. Suelo<br>muy<br>denso<br>roca<br>V |                                                                                                    |                                |                                                                                                    |  |  |  |  |  |
| blanda                                | $366 < V_s^{30} < 760$                                                                                                    | N > 50                         | $S_u > 9760$                                                                                                    |  |  |  |  |  |
| <b>D.</b> Suelo rígido                | $183 < V_s^{30} < 360$                                                                                                    | 15 < N < 50                    | $4880 < S_u < 9760$                                                                                                    |  |  |  |  |  |
| E. Suelo arcilloso                    | $V_{s}^{30} \leq 183$                                                                                                    | N < 15                         | $S_{\nu}$ < 4880                                                                                                    |  |  |  |  |  |
| blando                                | Más de 3 metros de suelo blando con un índice de plasticidad IP ><br>20, contenido de agua $W > 40\%$ , y $S_u < 2440 \ kg/m^2$ |                                |                                                                                                    |  |  |  |  |  |
| F. Suelo pobre                        | de arcillas blandas o medias rígidas.                                                                                           |                                | Suelos que requieren evaluaciones específicas del sitio: Suelos<br>vulnerables a un posible fallo o colapso bajo carga sísmica, como<br>suelos con licuefacción, arcillas rápidas y altamente sensibles,<br>suelos colapsables débilmente cementados. Suelo con espesor de 3<br>metros de turba o arcilla altamente orgánica. Arcillas de 36 metros |  |  |  |  |  |
|                                       | $\mathbf{E}$ . $\mathbf{F}$ $\mathbf{F}$ $\mathbf{A}$ $\mathbf{A}$ $\mathbf{A}$ $\mathbf{F}$                                    |                                |                                                                                                    |  |  |  |  |  |

**Tabla 14:** Tipos de suelos

## **1.1.3.9.1.4 Identificación del tipo de edificio según FEMA y documentación de puntuación (114-117)**

FEMA proporciona una división de 17 tipos de construcciones presentes en la tabla #, con la que se procede a evaluar las construcciones tomando en cuenta el tipo de materiales con el que han sido construidos, así como el tipo de sistema estructural, lo que permite realizar un análisis rápido de las fortalezas y vulnerabilidades que puede presentar la estructura, así como el desempeño esperado de la estructura durante un terremoto. [18]

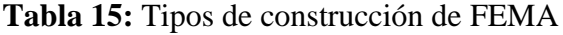

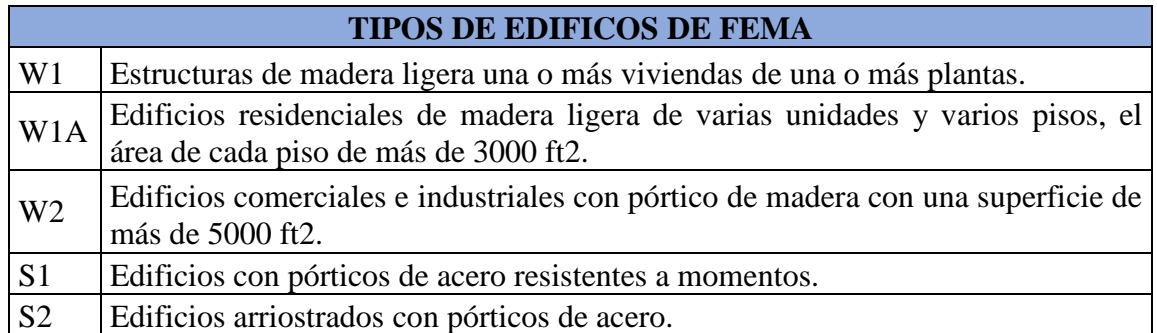

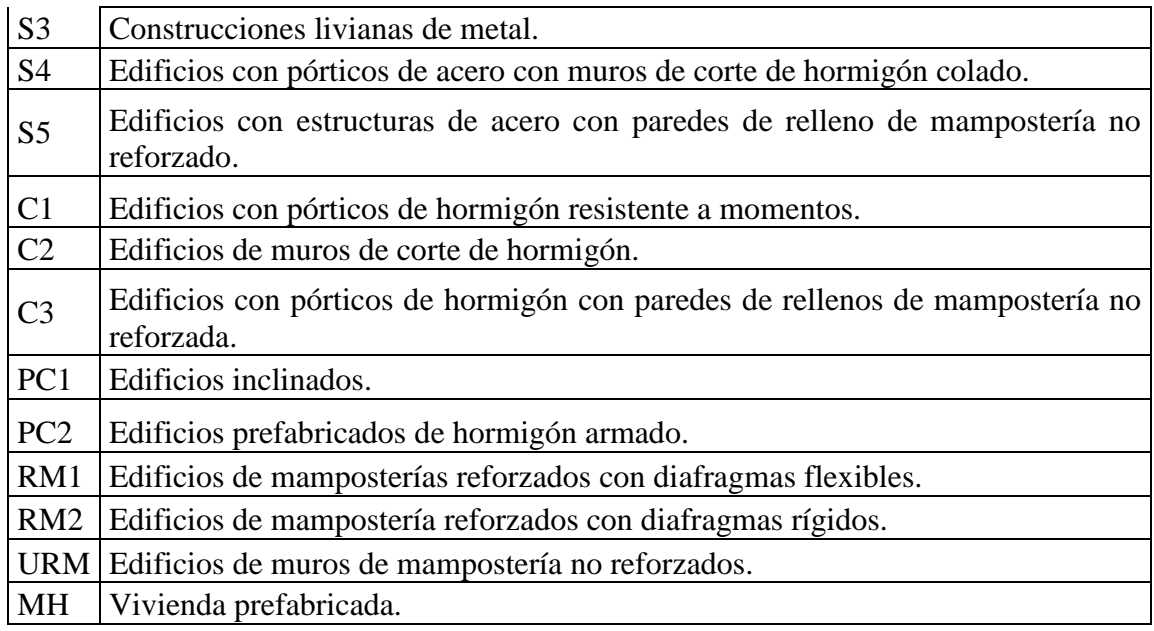

Existe una puntuación básica para cada uno de los tipos de construcción de FEMA, el cual proporción una muestra de la probabilidad estimada de que la estructura colapse al ser sometidos a sismos de alta intensidad, estos puntajes básicos se encuentran en el formulario de recopilación de dato nivel 1 para sismicidad alta (ver tabla #), los cuales varían según la región de sismicidad. [18]

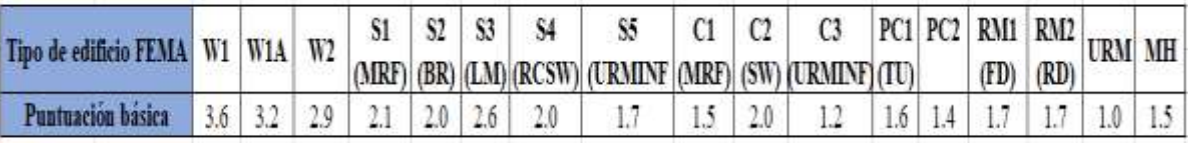

**Tabla 16:** Puntuación básica de FEMA

## **Fuente:** FEMA-154

## **1.1.3.9.1.5 Modificadores de puntuación (135-136)**

Se calculará el puntaje RVS del edificio usando los valores de la tabla # proporcionado por la FEMA en la que se muestra el puntaje básico y los modificadores de puntaje en los que se relacionan con las características del edificio o los atributos de desempeño, las cuales afectaran de manera positiva o negativa al desempeño del edificio. [18]

**Tabla 17:** Puntuación del formulario de recopilación de datos del nivel 1 de alta sismicidad

| FEMA BUILDING TYPE<br>Do Not        | W1     | W1A    | W2     | \$1    | 82     | \$3    | S4     | 85                 | C1     | C2     | C3               | PC1    | PC2    | RM1    | <b>RM2</b> | URM    | MH            |
|-------------------------------------|--------|--------|--------|--------|--------|--------|--------|--------------------|--------|--------|------------------|--------|--------|--------|------------|--------|---------------|
| Know                                |        |        |        | (MH)   | (BR)   | (DA)   | eo     | <b>KRM</b><br>1147 | 8407   | (GW)   | <b>KAW</b><br>详证 | m      |        | (FD)   | 开店         |        |               |
| <b>Basic Score</b>                  | 3.6    | 3.2    | 2.9    | 2.1    | 2.0    | 2.6    | 2.0    | 1.7                | 1.5    | 2.0    | 1.2              | 1.6    | 1.4    | 1.7    | 1.7        | 1.0    | $1.5^{\circ}$ |
| Severe Vertical Irregularity, M -   | $-1.2$ | $-12$  | $-1.2$ | $-1.0$ | $-1.0$ | $-1.1$ | $-1.0$ | $-0.8$             | $-0.9$ | $-1.0$ | $-0.7$           | $-1.0$ | $-0.9$ | $-0.9$ | $-0.9$     | $-0.7$ | NA.           |
| Moderate Vertical Irregularity, Vi- | $-0.7$ | $-0.7$ | $-0.7$ | $-0.6$ | $-0.6$ | $-0.7$ | $-0.6$ | $-0.5$             | $-0.5$ | $-0.6$ | $-0.4$           | $-0.6$ | $-0.5$ | $-0.5$ | $-0.5$     | $-0.4$ | NA.           |
| Plan Irregularity, PLr              | $-1$   | $-1.0$ | $-1.0$ | $-0.8$ | $-0.7$ | $-0.9$ | $-0.7$ | $-0.6$             | $-0.6$ | $-0.8$ | $-0.5$           | $-0.7$ | $-0.8$ | $-0.7$ | $-0.7$     | $-0.4$ | NA.           |
| Pre-Code                            | $+1.1$ | $-1.0$ | $-0.9$ | $-0.6$ | $-0.6$ | $-0.8$ | $-0.6$ | $-0.2$             | $-0.4$ | $-0.7$ | $-0.1$           | $-0.5$ | $-0.3$ | $-0.5$ | $-0.5$     | 0.0    | $-0.1$        |
| Post-Benchmark                      | 1.6    | 1.9    | 2.2    | 1.4    | 1.4    | 1.1    | 1.9    | NA                 | 1.9    | 2.1    | NA               | 20     | 2.4    | 21     | 2.1        | NA     | $1.2 -$       |
| Soil Type A or B                    | 0.1    | 0.3    | 0.5    | 0.4    | 0.6    | 0.1    | 0.6    | 0.5                | 0.4    | 0.5    | 0.3              | 0.6    | 0.4    | 0.5    | 0.5        | 0.3    | 0.3           |
| Soil Type E (1-3 stories)           | 0.2    | 0.2    | 0.1    | $-0.2$ | $-0.4$ | 0.2    | $-0.1$ | $-0.4$             | 0.0    | 0.0    | $-0.2$           | $-0.3$ | $-0.1$ | $-0.1$ | $-0.1$     | $-0.2$ | $-0.4$        |
| Soil Type E (> 3 stories)           | $-0.3$ | $-0.6$ | $-0.9$ | $-0.6$ | $-0.6$ | NA     | $-0.6$ | $-0.4$             | $-0.5$ | $-0.7$ | $-0.3$           | NA     | $-0.4$ | $-0.5$ | $-0.6$     | $-0.2$ | NA.           |
| Minimum Score, Sand                 | 1.1    | 0.9    | 0.7    | 0.5    | 0.5    | 0.6.   | 0.5    | 0.5                | 0.3    | 0.3    | 0.3              | 0.2    | 0.2    | 0.3    | 0.3        | 0.2    | 1.0           |

# **1.1.3.9.2 Inspección y evaluación sísmica simplificada de estructuras ya existentes según la NEC 2015 (122-123)**

Según la NEC lo determina como una evaluación visual rápida de una edificación y en la cual se debe llenar un formulario (Ver tabla #) la misma que contiene parámetros pres establecidos que permitirá clasificar en la edificación en tres categorías: edificios con baja vulnerabilidad, edificios con vulnerabilidad media y edificios con vulnerabilidad alta. La evaluación durara un aproximado de 15 a 30 minutos por edificación tiempo que puede extenderse en caso de que se logre ingresar al interior de la misma lo que supondría un aproximado de 30 a 60 minutos. [19]

# **Tabla 18:** Formulario de evaluación rápida de vulnerabilidad sísmica de

## edificaciones

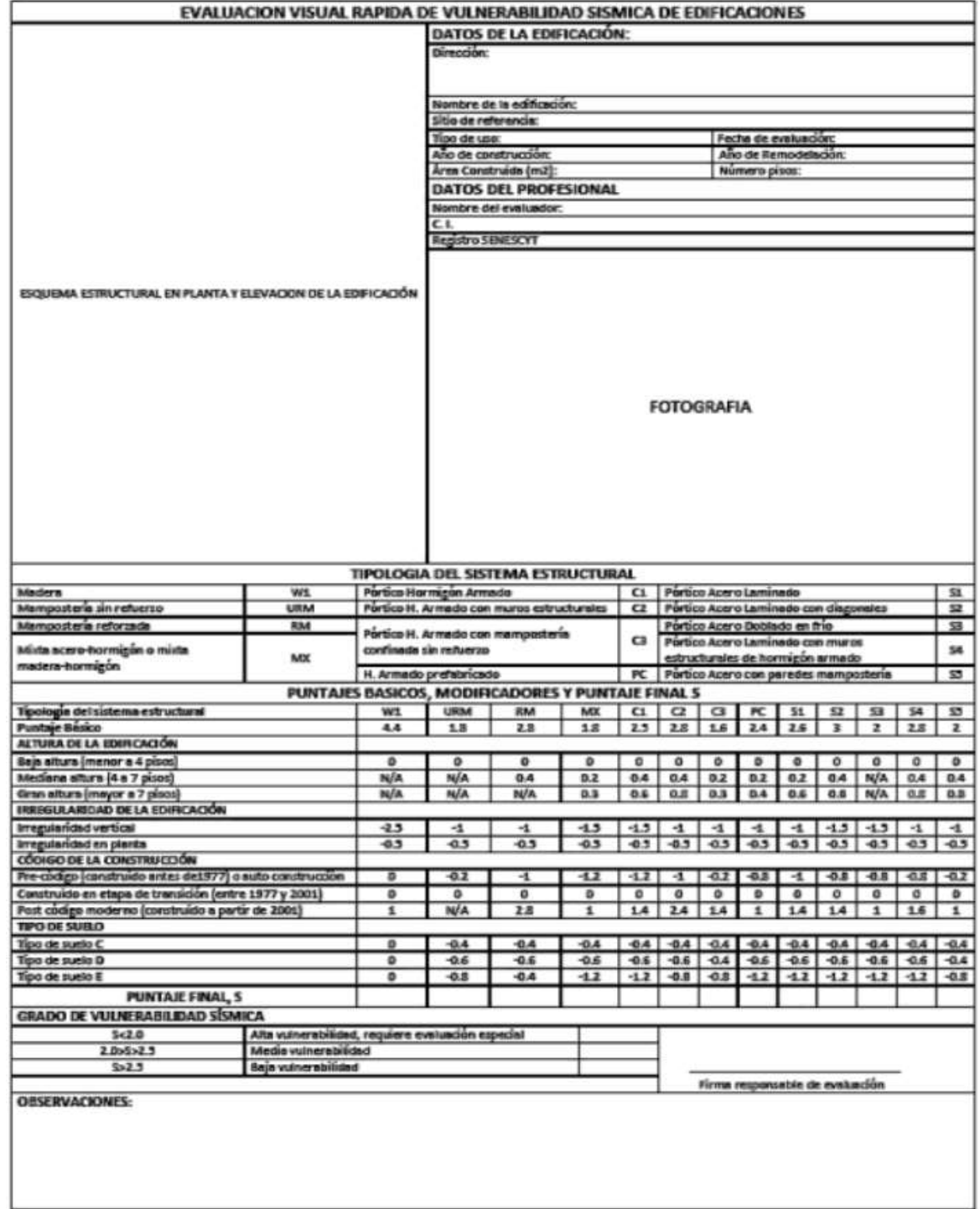

**Fuente:** Guía práctica para evaluación sísmica y rehabilitación de estructuras NEC

2015

#### **1.1.3.9.2.1 Tipología de sistema estructural (132-137)**

Se determinará el sistema estructural de la edificación según la tipología que presenta la Guía práctica para evaluación sísmica y rehabilitación de estructuras NEC 2015 y que se presenta en la tabla 19 la cual se ha dividido en 13 grupos esenciales y que se presentan mayormente en el territorio ecuatoriano. La identificación del sistema estructural permitirá conocer el índice de peligro estructural que posee cada uno de ellos la que indicará si la edificación presenta una probabilidad de daño baja o un colapso de la misma. [19]

|                                               |                | TIPOLOGÍA DEL SISTEMA ESTRUCTURAL               |                |                                                                            |                |
|-----------------------------------------------|----------------|-------------------------------------------------|----------------|----------------------------------------------------------------------------|----------------|
| Madera                                        | W <sub>1</sub> | Pórtico hormigón<br>Armado                      | C <sub>1</sub> | Pórtico Acero<br>Laminado                                                  | S <sub>1</sub> |
| Mampostería sin refuerzo                      | <b>URM</b>     | Pórtico H. Armado<br>con muros<br>estructurales | C <sub>2</sub> | Pórtico Acero<br>Laminado con<br>diagonales                                | S <sub>2</sub> |
|                                               |                | Pórtico H. Armado                               |                | Pórtico Acero<br>Doblado en frío                                           | S <sub>3</sub> |
| Mampostería reforzada                         | <b>RM</b>      | con mampostería<br>confinada sin refuerzo       | C <sub>3</sub> | Pórtico Acero<br>Laminado con muros<br>estructurales de<br>hormigón armado | S <sub>4</sub> |
| Miz acero-hormigón o<br>mixta madera-hormigón | <b>MX</b>      | H. Armado<br>prefabricado                       | PC             | Pórtico Acero con<br>paredes mampostería                                   | S <sub>5</sub> |

**Tabla 19:** Tipología del sistema estructural implementos para la evaluación

**Fuente:** Guía práctica para evaluación sísmica y rehabilitación de estructuras NEC 2015

## **1.1.3.9.2.2 Modificadores (137-138)**

Valores que proporciona la Guía práctica para evaluación sísmica y rehabilitación de estructuras NEC 2015, los mismos que indican factores que afectan de manera significativa al rendimiento de la edificación y se describen en la tabla 20. [19]

| PUNTAJES BÁSICOS, MODIFICADORES Y PUNTAJE FINAL S         |                |                                                                                     |          |                                                                                                    |               |                   |                                       |           |                |                |                         |                    |                |
|-----------------------------------------------------------|----------------|-------------------------------------------------------------------------------------|----------|----------------------------------------------------------------------------------------------------|---------------|-------------------|---------------------------------------|-----------|----------------|----------------|-------------------------|--------------------|----------------|
| Tipología del sistma estructural                          | W <sub>1</sub> | URM RM MX                                                                           |          |                                                                                                    | C1            | C <sub>2</sub>    | C <sub>3</sub>                        | <b>PC</b> | S <sub>1</sub> | S <sub>2</sub> | S <sub>3</sub>          | <b>S4</b>          | S <sub>5</sub> |
| Putaje Básico                                             | 4.4            | 1.8                                                                                 | 2.8      |                                                                                                    | $1.8$   $2.5$ | 2.8               | 1.6                                   | 2.4       | 2.6            | $\mathcal{E}$  | 2                       | 2.8                | 2              |
| <b>ALTURA DE EDIFICCIÓN</b>                               |                |                                                                                     |          |                                                                                                    |               |                   |                                       |           |                |                |                         |                    |                |
| Baja altura (menor a 4 pisos)                             | $\theta$       | $\theta$                                                                            | $\Omega$ | $\theta$                                                                                                    | $\theta$      | 0                 | $\theta$                              | $\theta$  | $\theta$       | $\theta$       | 0                       | 0                  | $\theta$       |
| Mediana altura (4 a 7 pisos)                              | N/A            | N/A                                                                                 | 0.4      | 0.2                                                                                                    | 0.4           | $0.4 \,   \, 0.2$ |                                       | 0.2       | 0.2            |                | $0.4$ N/A $0.4$         |                    | 0.4            |
| Gran altura (mayor a 7 pisos)                             | N/A            | $N/A$ $N/A$                                                                         |          |                                                                                                    |               |                   | $0.3$   $0.6$   $0.8$   $0.3$   $0.4$ |           | $0.6\,$        |                | $0.8$ N/A $0.8$         |                    | 0.8            |
| IRREGULARIDAD DE LA EDIFICACIÓN                           |                |                                                                                     |          |                                                                                                    |               |                   |                                       |           |                |                |                         |                    |                |
| Irreguaridad vertical                                     | $-2.5$         | $-1$                                                                                | $-1$     | $-1.5$ - 1.5 $-1$                                                                                                    |               |                   | $-1$                                  | $-1$      | $-1$           |                | $-1.5$ - $1.5$ [ $-1$ ] |                    | $-1$           |
| Irregularidad en planta                                   | $-0.5$         | $-0.5$                                                                              |          | $\left[-0.5\right]$ - 0.5 $\left[-0.5\right]$ - 0.5 $\left[-0.5\right]$ - 0.5 $\left[-0.5\right]$ - 0.5 $\left[-0.5\right]$ - 0.5 $\left[-0.5\right]$ |               |                   |                                       |           |                |                |                         |                    | $-0.5$         |
| CÓDIGO DE LA CONSTRUCCIÓN                                 |                |                                                                                     |          |                                                                                                    |               |                   |                                       |           |                |                |                         |                    |                |
| Pre-código (construido antes de 1977) o auto construcción | $\theta$       | $-0.2$                                                                              | $-1$     | $-1.2$ $-1.2$                                                                                                    |               | $-1$              | $-0.2$                                | $-0.8$    | $-1$           |                |                         | $-0.8 - 0.8 - 0.8$ | $-0.2$         |
| Construido en etapa de transición (entre 1977 y 2001)     | $\theta$       | $\Omega$                                                                            | $\Omega$ | $\Omega$                                                                                                    | $\theta$      | 0                 | $\Omega$                              | $\Omega$  | $\Omega$       | $\Omega$       | 0                       | 0                  | $\Omega$       |
| Post código moderno (construido a partir de 2001)         |                | N/A                                                                                 | 2.8      |                                                                                                    | 1.4           | 2.4               | 1.4                                   |           | 1.4            | 1.4            |                         | 1.6                |                |
| <b>TIPO DE SUELO</b>                                      |                |                                                                                     |          |                                                                                                    |               |                   |                                       |           |                |                |                         |                    |                |
| Tipo de suelo C                                           | $\theta$       | $-0.4$                                                                              |          | $-0.4$ $-0.4$ $-0.4$ $-0.4$ $-0.4$ $-0.4$ $-0.4$ $-0.4$ $-0.4$ $-0.4$ $-0.4$ $-0.4$                                                                   |               |                   |                                       |           |                |                |                         |                    |                |
| Tipo de suelo D                                           | $\Omega$       | $-0.6$                                                                              |          | $-0.6$ $-0.6$ $-0.6$ $-0.6$ $-0.6$ $-0.6$ $-0.6$ $-0.6$ $-0.6$ $-0.6$ $-0.6$                                                                          |               |                   |                                       |           |                |                |                         |                    |                |
| Tipo de suelo E                                           | $\theta$       | $-0.8$ $-0.4$ $-1.2$ $-1.2$ $-0.8$ $-0.8$ $-1.2$ $-1.2$ $-1.2$ $-1.2$ $-1.2$ $-0.8$ |          |                                                                                                    |               |                   |                                       |           |                |                |                         |                    |                |

 **Tabla 20:** Puntajes básicos, modificadores y puntaje final S

**Fuente:** Guía práctica para evaluación sísmica y rehabilitación de estructuras NEC

2015

## **1.1.3.9.2.3 Puntaje final S y grado de vulnerabilidad sísmica (147)**

El puntaje final S se determina mediante la suma o resta de los valores proporcionados por los modificadores, a partir de ello se evaluará si el grado de vulnerabilidad de la edificación es o no aceptable, en la tabla # proporciona el intervalo de valores en los que se podría encontrar S, además de grado de vulnerabilidad que posee. [19]

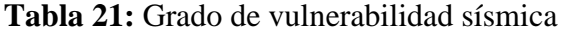

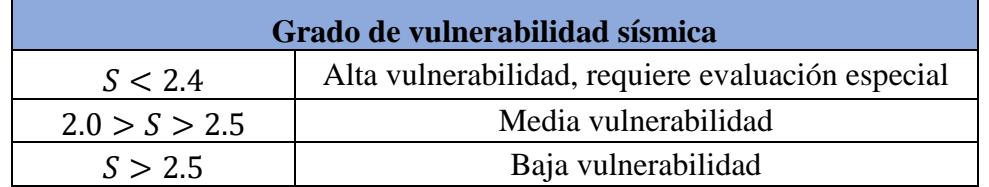

**Fuente:** Guía práctica para evaluación sísmica y rehabilitación de estructuras NEC

2015

#### **1.1.3.10 Métodos cuantitativos**

#### **1.1.3.10.1 Análisis lineal estático**

Este análisis es usado para calcular los desplazamientos, fuerzas de diseño sísmico, la distribución de fuerzas sobre la altura del edificio y fuerzas internas. En la que se considera que las fuerzas que se aplican a la estructura son de manera lenta y gradual hasta que alcance sus magnitudes máximas. Se considera que las cargas permanecen constantes en el tiempo. [16] [33]

La estructura que se modele debe ser analizada considerando un grado de libertad (1GDL), así como una rigidez elástica lineal. Se determina que los materiales se encuentran dentro del rango elástico, para la simulación de la acción sísmica se le asignará una distribución de fuerzas laterales equivalentes mediante un modelamiento de las mismas. A partir del periodo fundamental de la estructura y del espectro de respuesta que proporciona el valor de la aceleración espectral "Sa", la cual se multiplicara por la masa "m" de la estructura corresponderán al valor del cortante basal el cual se distribuirá a cada uno de los pisos de la estructura simulando la fuerza que recibirá cada uno frente a un sismo. [33]

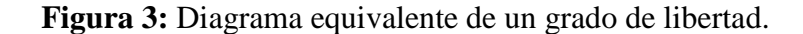

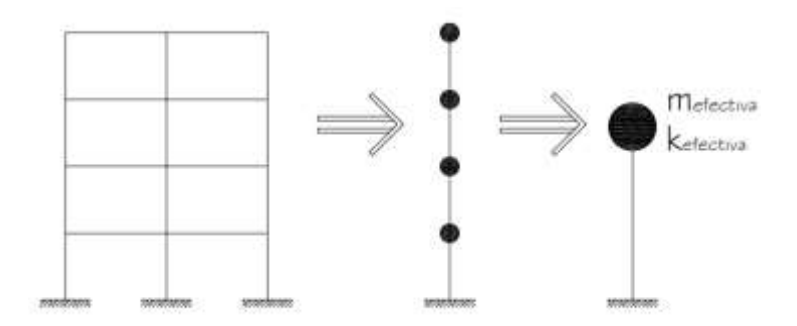

**Fuente:** Evaluación de la capacidad estructural del edificio de la biblioteca de las ingenierías y arquitectura, utilizando análisis estático no lineal (PUSHIVER).

#### **1.1.3.10.2 Análisis lineal dinámico**

Según Bonett Diazz, define el análisis lineal dinámico como el modelamiento de una estructura con múltiples grados de libertad (MGDL) con una matriz de rigidez elástica lineal. La acción sísmica se la modela mediante un análisis espectral modal utilizando un espectro de repuesta elástica. Este análisis considera que los materiales

se comportan dentro del rango lineal, considerando que cada una de las cargas aplicables varía en el tiempo. [16]

Dentro de este análisis se debe tener en cuenta que al usar el espectro de respuesta se calculara la respuesta modal máxima de todos los modos de vibración hasta obtener el 90% de participación de masa de la estructura tanto para las direcciones horizontales, así como para las ortogonales. [33]

Los espectros de frecuencia que se usa en el análisis lineal dinámico por lo que es de suma importancia reconocer criterio que se deben tomar en cuenta:

- Definir a las losas de piso como diafragmas rígidos.
- Utilización de inercias agrietadas.
- Aplicación de zonas rígidas.
- Definición de materiales.
- Definición de las secciones correspondientes de los elementos.
- Asignación de sobrecargas (Carga permanente y carga viva).
- Asignación de la masa participativa (Mass Source) durante la acción sísmica.
- Asignación de los modos de vibración.
- Ingreso del espectro inelástico de respuesta.
- Definición de la combinación modal y direccional. [34]

**Figura 7:** Diagrama equivalente de múltiples grados de libertad

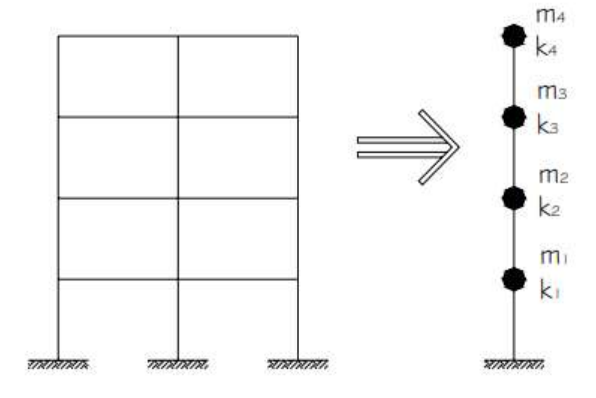

**Fuente:** Evaluación de la capacidad estructural del edificio de la biblioteca de las ingenierías y arquitectura, utilizando análisis estático no lineal (PUSHIVER).

#### **1.1.3.10.3 Análisis Estático No Lineal (Push-over)**

El Análisis estático no lineal (Push-over), descrito como FEMA-273 o ATC-40 es uno de los métodos más simples por lo cual su uso es más frecuente. El Pushover es un método de análisis aproximado que consiste en empujar lateralmente al edificio mediante una distribución de cargas aplicadas o de las deformaciones del edificio. Este análisis permite evaluar la capacidad que posee una estructura para resistir las fuerzas y deformaciones por sismo la cual se determina gráficamente mediante la construcción de dos gráficas: [11]

- Curva de capacidad de la estructura para resistir las fuerzas laterales (Curva de Capacidad)
- Curva de demanda del movimiento del suelo (Curva de Demanda)

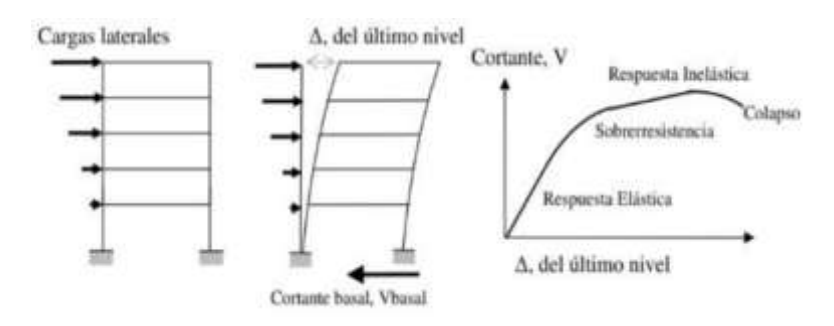

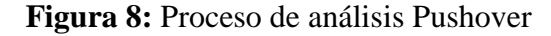

**Fuente:** S. Arango y A. Paz, propuesta metodológica para evaluación del desempeño estructural.

Para realizar un análisis estático no lineal (Pushover) es de suma importancia tener información específica de la estructura como:

- Características de los materiales
- Geometría de los elementos estructurales y el acero en las secciones tanto longitudinal como transversal.
- Las acciones gravitacionales (cargas permanentes y variables).
- Resistencia de las vigas y columnas.
- Identificar las posibles ubicaciones en las cuales se podrían formar rotulas plásticas.
- Cargas aplicadas en el centro de masa
- Las propiedades de esfuerzo-deformación de las rótulas plásticas en función de su cantidad de acero longitudinal y transversal. [10]
- Determinar las propiedades no lineales de fuerzas y deformaciones en las secciones. [19]

De la misma manera su objetivo es:

- Determinar la capacidad lateral de la estructura.
- Conocer cuales elementos serán más susceptibles de fallar primero.
- Determinar la ductilidad local de los elementos y global de la estructura.
- Verificar el concepto de vigas débiles y columnas fuertes.
- Calcular la degradación global de la resistencia.
- Chequear los criterios de aceptación a nivel local de cada elemento. [19]

Entre las ventajas que presenta se encuentra las siguientes:

- Se usa un espectro de respuesta antes que un número de movimientos del suelo
- El análisis toma menos tiempo en computadora. [19]

Es necesario considerar la combinación con acciones ocasionadas por las fuerzas sísmicas, para la carga de gravedad QG:

$$
QG = QD + QL + QS
$$

Donde:

QD= Acción – carga muerta

QL= Acción – carga viva (25% carga muerta)

QS= Acción – carga de nieve. [36] [37]

#### **1.1.3.10.4 Rótula plástica**

Se define como rótula plástica a la zona de mayor concentración de demanda sísmica, así como las zonas adyacentes a los nudos de una longitud determinada "L" en donde se concentra toda la deformación inelástica. [40]

La longitud plástica (Lp) se determina como la zona donde el momento aumenta con mayor rapidez. [41]

Según Paula y Pristley (1992), existe varias formas de calcular (Lp) la cual está dada por el mayor valor de las siguientes ecuaciones:

$$
Lp = 0.08Lc + Lsp
$$

$$
Lp = 0.044 * fy * d_{bl}
$$

Donde:

 $Lp =$ Longitud de la rótula plástica tomada desde el nudo.

 $Lc =$  Luz libre del elemento.

 $f y =$  Esfuerzo de fluencia del acero.

 $d_{bl}$  Diámetro de la varilla longitudinal.

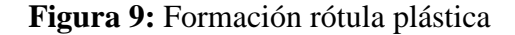

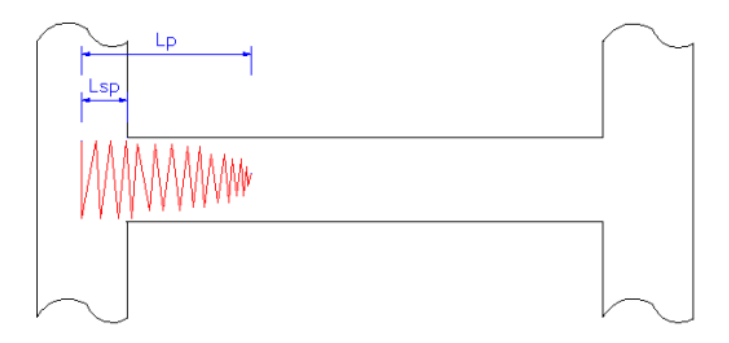

**Fuente:** C. Medina (2012), Estudio de la relación momento-curvatura como herramienta para entender el comportamiento de secciones de hormigón armado.

#### **1.1.3.11 Curva de capacidad**

Es la relación que existe entre la fuerza cortante basal y el desplazamiento en el nivel superior de la estructura. Construida a partir del análisis estático no lineal (PUSHOVER). La curva de capacidad permite obtener el espectro de capacidad a través de la trasformación de la fuerza de aceleración a coordenadas espectrales para ser comparadas con el espectro de demanda. Es necesario conocer la geometría de la estructura, así como refuerzo estructural, la calidad que posee los materiales constructivos y las curvas constitutivas del concreto y del acero. [33] [24] [43]

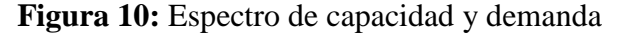

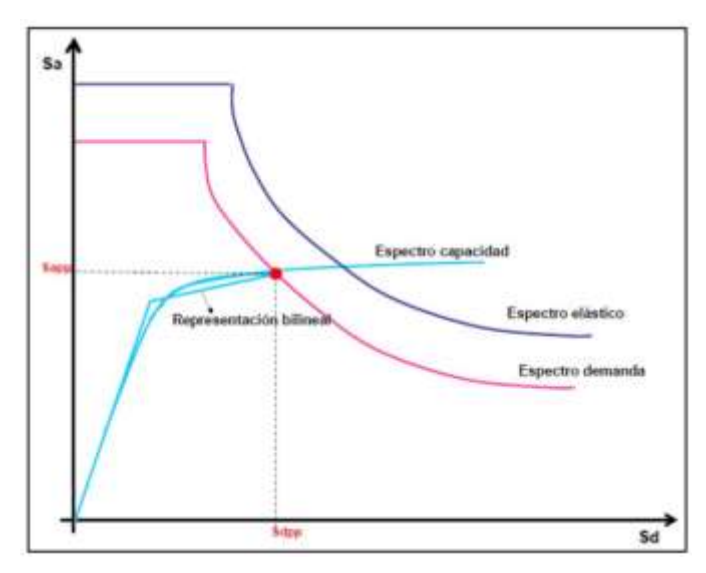

**Fuente:** M. Jimenes (2016), Calibración de umbrales de daño sísmico para el análisis de fragilidad sísmica de estructuras de hormigón armado mediante análisis estático no lineal (PUSHOVER).

**Figura 11:** Curva de capacidad

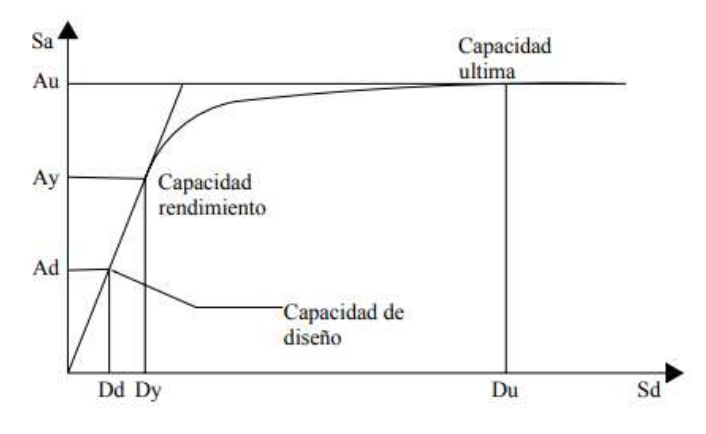

**Fuente:** G. Nicolas, O. Sergio, V. Edgardo (2006) "Evaluación de la capacidad estructural del edificio de la biblioteca de las ingenierías y arquitectura, utilizando análisis estático no lineal".

#### **1.1.3.11.1 Espectro de capacidad**

Se transforma la curva de capacidad a un formato ADRS (Aceletation-Displacement Response Spectra) "Espectro de Respuesta Aceleración-desplazamiento" donde se representa la aceleración espectral (Sa) y el desplazamiento espectral (Sd). [33]

Para realizar esta transformación entre la curva de capacidad a espectro de respuesta es necesario realizar un análisis modal, el cual permitirá conocer los modos de vibración y de participación modal. [36]

Las siguientes ecuaciones permiten transformar la curva de capacidad a espectro de capacidad:

$$
Sa = \frac{\frac{V}{W}}{\alpha_1}
$$

$$
Sd = \frac{\Delta techo}{PF_1 * \emptyset_{1,techo}}
$$

Donde:

 $Sa$ = Aceleración que soporta la masa desplazada en el modo fundamental.

 $Sd = Desplazamiento especial - primer modo$ 

 $V =$  Cortante basal

 $W =$ Masa total

 $\alpha_1$ = Masa efectiva – primer modo de vibración

 $\Delta techo = Desplazamiento$  del último piso

 $PF_1$ = Factor de participación modal

 $\varphi_{1,tech}$ = Desplazamiento modal en el último piso

## **Figura 12:** Espectro de capacidad

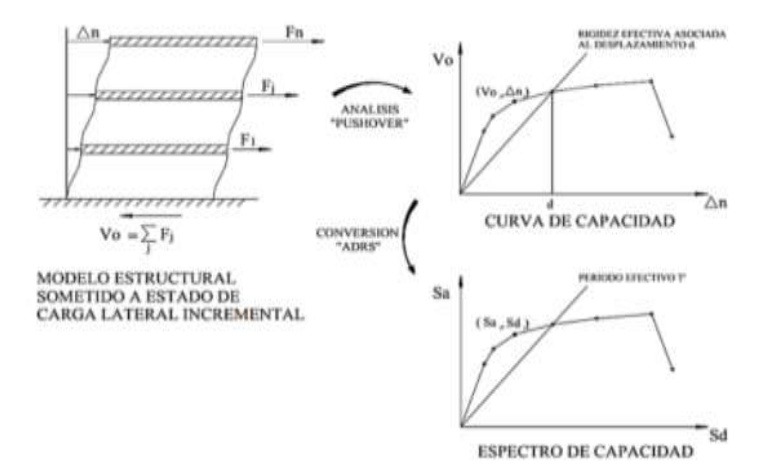

**Fuente:** S. Safina, Vulnerabilidad sísmica de edificaciones esenciales.

#### **1.1.3.11.2 Amortiguamiento efectivo**

Son valores de amortiguamiento viscoso efectivo que se expresan como porcentaje de amortiguamiento crítico, todos los tipos de modelos histeréticos y valores alfa se expresan de la siguiente manera: [36] [44]

Para  $1.0 < \mu < 4.0$ 

$$
\beta_{eff} = A(\mu - 1)^2 + B(\mu - 1)^3 + \beta_0
$$

Para  $4.0 < \mu < 6.5$ 

$$
\beta_{eff} = C + D(\mu - 1) + \beta_0
$$

Para  $\mu > 6.5$ 

$$
\beta_{eff} = E\left[\frac{F(\mu - A) - 1}{[F(\mu - 1)]^2}\right] * \left(\frac{T_{eff}}{T_0}\right)^2 \beta_0
$$

Donde:

 $\beta_{eff}$  = Amortiguamiento efectivo

A, B, C, D, E, F= Coeficientes-ecuaciones de amortiguamiento efectivo

 $\beta_0$  = Amortiguamiento

 $T_{eff}$  Periodo efectivo

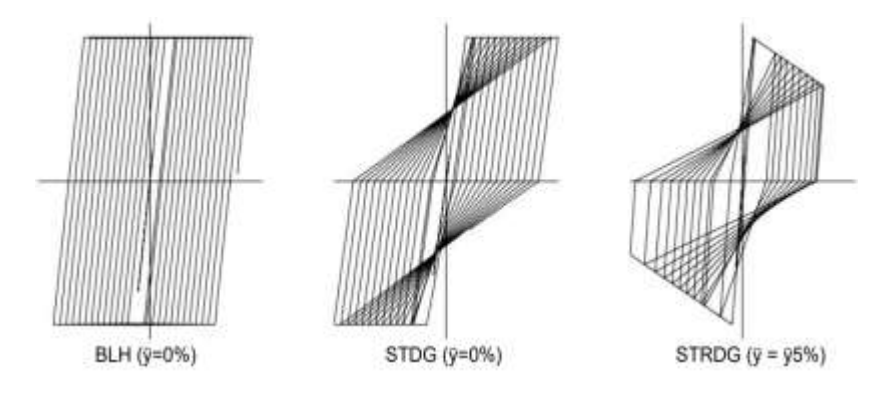

**Figura 13:** Tipos de modelos histeréticos

**Fuente:** FEMA 440. Improvement of Nonlinear Static Seismic Analysis Procedures.

Los valores que se presenta en la tabla # son coeficientes usados para las ecuaciones de amortiguamiento viscoso efectivo cuyas características están en función de la curva de capacidad que son definidos en términos de tipo histerético básico y rigidez post-elástica. [44]

| Table 6-1           |              |     | Coefficients for use in Equations for Effective Damping |     |                         |    |      |
|---------------------|--------------|-----|---------------------------------------------------------|-----|-------------------------|----|------|
| Model               | or (%        | Æ   | В                                                       |     | D                       |    | F.   |
| Bilinear hysteretic | o            | 3.2 | $-0.66$                                                 | 11  | 0.12                    | 19 | 0.73 |
| Bilinear hysteretic | 2            | 3.3 | $-0.64$                                                 | 9.4 | 1.1                     | 19 | 0.42 |
| Bilinear hysteretic | 5.           | 4.2 | $-0.83$                                                 | 10  | 1.6                     | 22 | 0.40 |
| Bilinear hysteretic | 10           | 5.1 | $-1.1$                                                  | 12  | 1.6                     | 24 | 0.36 |
| Bilinear hysteretic | 20           | 4.6 | $-0.99$                                                 | 12  | 1.1                     | 25 | 0.37 |
| Stiffness degrading | o            | 5.1 | $-1.1$                                                  | 12  | 1.4                     | 20 | 0.62 |
| Stiffness degrading | $\mathbf{2}$ | 5.3 | $-1.2$                                                  | 11  | 1.6                     | 20 | 0.51 |
| Stiffness degrading | 5            | 5.6 | $-1.3$                                                  | 10  | 1.8                     | 20 | 0.38 |
| Stiffness degrading | 10           | 5.3 | $-1.2$                                                  | 9.2 | 1.9.                    | 21 | 0.37 |
| Stiffness degrading | 20           | 4.6 | $-1.0$                                                  | 9.6 | 1.3                     | 23 | 0.34 |
| Strength degrading  | $-38$        | 5.3 | $-1.2$                                                  | 14  | 0.69                    | 24 | 0.90 |
| Strength degrading  | $-5^{\circ}$ | 5.6 | $-1.3$                                                  | 14  | <b>IN THE R</b><br>0.61 | 22 | 0.90 |

**Tabla 22:** Coeficientes para utilizar en ecuaciones para amortiguación efectiva

**Fuente:** FEMA 440. Improvement of Nonlinear Static Seismic Analysis Procedures.

Las siguientes ecuaciones de amortiguamiento viscoso efectivo han sido optimizadas para ser aplicado en cualquier curva de capacidad, indistintamente del modelo histérico o valor alfa. [44]

Para  $1.0 < \mu < 4.0$ 

$$
\beta_{eff} = 4.9 \, (\mu - 1)^2 + 1.1 \, (\mu - 1)^3 + \beta_0
$$

Para  $4.0 < \mu < 6.5$ 

$$
\beta_{eff} = 1.4 + 0.32(\mu - 1) + \beta_0
$$

Para  $\mu > 6.5$ 

$$
\beta_{eff} = 19 \left[ \frac{0.64(\mu - A) - 1}{[0.64(\mu - 1)]^2} \right] * \left( \frac{T_{eff}}{T_0} \right)^2 \beta_0
$$

# **1.1.3.11.3 Período efectivo**

Los valores del período efectivo para todos los modelos histeréticos y valores alfa se describen de la siguiente forma:

Para  $1.0 < \mu < 4.0$ 

$$
T_{eff} = [G(\mu - 1)^2 + H(\mu - 1)^3 + 1]T_0
$$

Para  $4.0 < \mu < 6.5$ 

$$
T_{eff} = [I + J(\mu - 1) + 1]T_0
$$
  
42

Para  $\mu > 6.5$ 

$$
T_{eff} = \left\{ K \left[ \sqrt{\frac{(\mu - 1)}{1 + L(\mu - 2)}} - 1 \right] + 1 \right\} T_0
$$

Los valores que se presenta en la tabla # son coeficientes usados para las ecuaciones de osciladores de periodo efectivo cuyas características están en función del espectro de capacidad son definidos en términos de tipo histerético básico y rigidez postelástica. [44]

| Table 6-2           |                |      | Coefficients for use in Equations for Effective Period |      |       |                    |         |
|---------------------|----------------|------|--------------------------------------------------------|------|-------|--------------------|---------|
| Model               | at%)           | G    | H                                                      |      |       | $\bar{\mathbf{k}}$ | Ľ       |
| Bilinear hysteretic | 0              | 0.11 | $-0.017$                                               | 0.27 | 0.090 | 0.57               | 0.00    |
| Bilinear hysteretic | $\overline{2}$ | 0.10 | $-0.014$                                               | 0.17 | 0.12  | 0.67               | 0.02    |
| Bilinear hysteretic | 5              | 0.11 | $-0.018$                                               | 0.09 | 0.14  | 0.77               | 0.05    |
| Bilinear hysteretic | 10             | 0.13 | $-0.022$                                               | 0.27 | 0.10  | 0.87               | 0.10    |
| Bilinear hysteretic | 20             | 0.10 | $-0.015$                                               | 0.17 | 0.094 | 0.98               | 0.20    |
| Stiffness degrading | 0              | 0.17 | $-0.032$                                               | 0.10 | 0.19  | 0.85               | 0.00    |
| Stiffness degrading | $\overline{2}$ | 0.18 | $-0.034$                                               | 0.22 | 0.16  | 0.88               | 0.02    |
| Stiffness degrading | 5              | 0.18 | $-0.037$                                               | 0.15 | 0.16  | 0.92               | 0.05    |
| Stiffness degrading | 10             | 0.17 | $-0.034$                                               | 0.26 | 0.12  | 0.97               | 0.10    |
| Stiffness degrading | 20             | 0.13 | $-0.027$                                               | 0.11 | 0.11  | 1.0                | 0.20    |
| Strength degrading  | $-3^{3}$       | 0.18 | $-0.033$                                               | 0.17 | 0.18  | 0.76               | $-0.03$ |
| Strength degrading  | $-5a$          | 0.20 | $-0.038$                                               | 0.25 | 0.17  | 0.71               | $-0.05$ |

**Tabla 23:** Coeficientes para utilizar en ecuaciones para períodos efectivos

**Fuente:** FEMA 440. Improvement of Nonlinear Static Seismic Analysis Procedures. El uso de los coeficientes de la tabla # encuentran las mismas limitaciones que las del amortiguamiento efectivo viscoso, las cuales han sido optimizadas para ser aplicado en cualquier espectro de capacidad del periodo efectivo, indistintamente del modelo histérico o valor alfa. [44]

Para  $1.0 < \mu < 4.0$ 

 $T_{eff} = [0.2(\mu - 1)^2 + 0.038(\mu - 1)^3 + 1]T_0$ 

Para  $4.0 < \mu < 6.5$ 

$$
T_{eff} = [0.28 + 0.13(\mu - 1) + 1]T_0
$$

Para  $\mu > 6.5$ 

$$
T_{eff} = \left\{ 0.89 \left[ \sqrt{\frac{(\mu - 1)}{1 + 0.05(\mu - 2)}} - 1 \right] + 1 \right\} T_0
$$

Para las siguientes ecuaciones se deben aplicar los siguientes valores para  $T_0$ :

$$
T_0 = 0.2 \, \text{s} \, a \, 3.0 \, \text{s}
$$

#### **Procedimiento de solución**

El periodo y amortiguamiento efectivo son funciones de la demanda de ductilidad. Para el cálculo del desplazamiento máximo utilizando linealización equivalente no se lo realiza de forma directa por lo cual requiere un procedimiento iterativo o gráfico, por lo que se debe seguir los siguientes pasos establecido en la norma FEMA 440:

- 1. Seleccionar un espectro de movimiento de suelo con un amortiguamiento inicial del 5%.
- 2. Modificación del espectro seleccionado según la interacción suelo-estructura (SSI), lo que implica una disminución en las ordenadas del espectro para la interacción cinemática como una modificación en el sistema de amortiguamiento del valor inicial  $\beta_i$  a  $\beta_0$  para la amortiguación de la base. En el caso de la amortiguación en la base sea ignorada  $\beta_0$  es igual a  $\beta_i.$
- 3. Para modificar el espectro seleccionado SSI de un espectro de respuesta de aceleración-desplazamiento a un formato ADRS según la norma ATC-40 se debe utilizar las siguientes formulas:

$$
S_d = \frac{1}{4\pi^2} * S_a * T^2
$$

$$
T = 2\pi * \sqrt{\frac{S_d}{S_a}}
$$

Donde:

 $S_d$  = Desplazamiento espectral

 $S_a$  = Aceleración espectral

 $T =$  Periodo de vibración

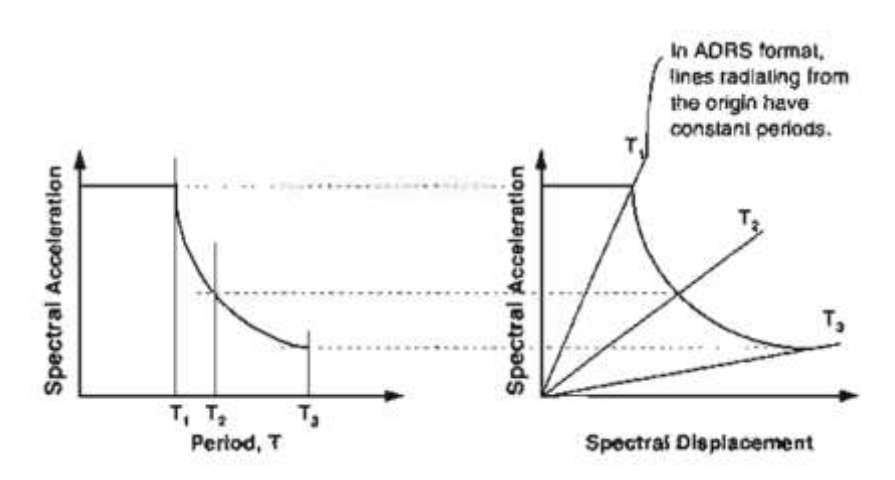

**Figura 14:** Espectros de respuesta en formato tradicional y ADRS

**Fuente:** ATC 40. Seismic Evaluation and Retrofit of Concrete Buildings

4. Generar una curva de capacidad de la estructura que será analizada. Mediante la relación fundamental para el modelo SDOF de la estructura entre la aceleración y el desplazamiento espectral.

Se debe tomar en cuenta la conversión de la curva de capacidad que se basa en términos del cortante basal/desplazamiento de techo, al espectro de capacidad del formato ADRS basado en la aceleración espectral/desplazamiento espectral, para cuyo proceso se debe hacer uso de las siguientes ecuaciones: [33] [44]

$$
S d_i = \frac{\Delta_{roof}}{(PFx\phi_{1,roof})}
$$

$$
Sa_i = \frac{V_i/W}{\alpha_i}
$$

Donde:

 $\Delta_{\text{roof}}$ = Desplazamiento de la estructura

 $V_i$  = -cortante basal "i"

 $W =$  Peso total

 $PF =$  Factor de participación modal de la masa

 $\phi_{1,root}$  = Amplitud a nivel de techo-primer nivel

 $\alpha_i$  = Coeficiente de participación modal de la masa.

**Figura 15:** Conversión del espectro de capacidad

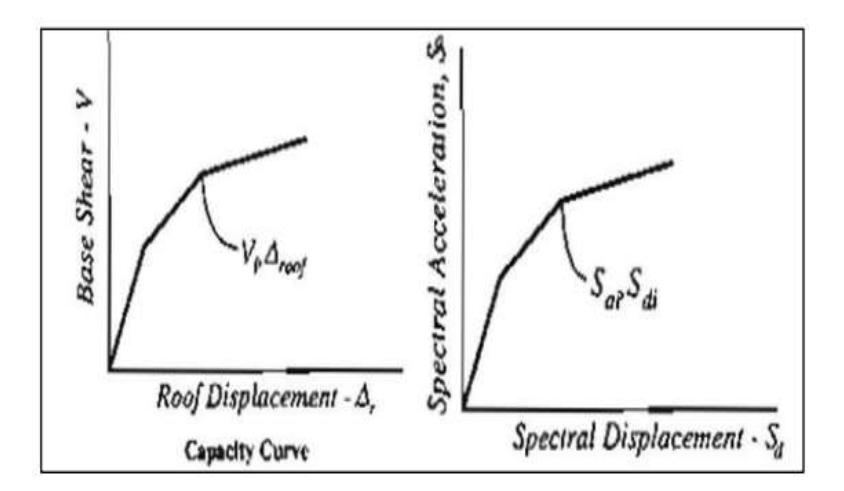

**Fuente:** ATC 40. Seismic Evaluation and Retrofit of Concrete Buildings

5. Elegir el punto de comportamiento inicial (aceleración máxima  $a_{pi}$  y desplazamiento  $d_{pi}$ ), en la figura 16 se muestra cómo se basa en una aproximación de igual desplazamiento. [36] [44]

**Figura 16:** Capacidad y demanda inicial ADRS espectro

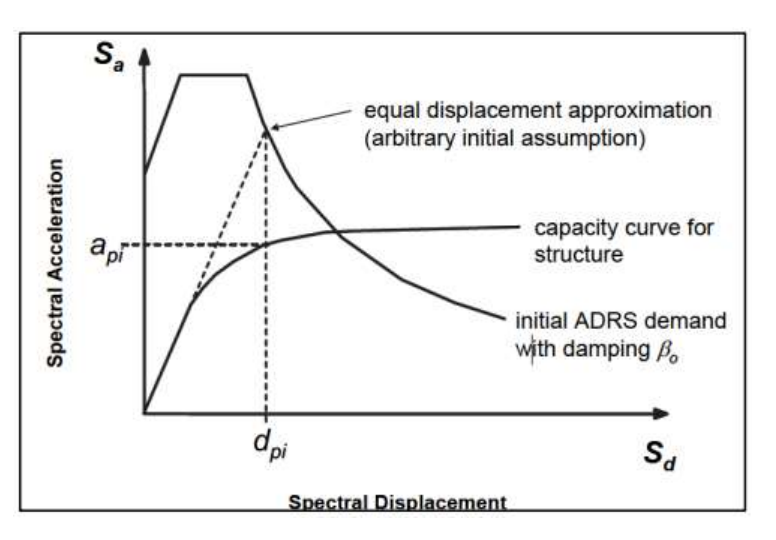

**Fuente:** FEMA 440. Improvement of Nonlinear Static Seismic Analysis Procedures

6. Desarrollo de una presentación bilineal del espectro de capacidad según los procedimientos descritos en la normativa ATC-40, lo cual define al periodo inicial  $(T_o)$  como el desplazamiento de fluencia  $(dy)$  y la aceleración de fluencia (ay). Dichos parámetros podrían variar en diferentes suposiciones  $api y \,dpi$ , tal como se muestra en la figura 17. [44]

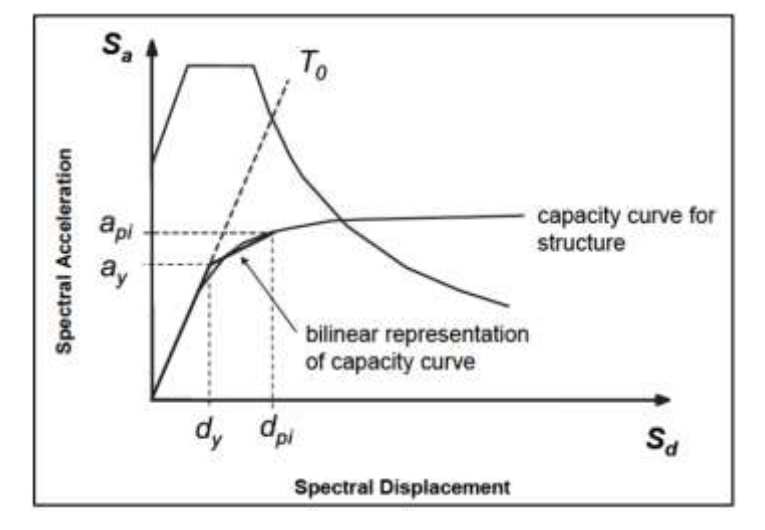

**Figura 17:** Capacidad y demanda inicial ADRS espectro

**Fuente:** FEMA 440. Improvement of Nonlinear Static Seismic Analysis Procedures

En base al desplazamiento inicial  $(S_{do})$  se determina el periodo inicial correspondiente a la intersección existente entre la rigidez inicial y el espectro elástico,  $S_a$  representa la aceleración espectral en la siguiente ecuación: [36] [44]

$$
T_o = \sqrt{\frac{S_{do} * 4\pi^2}{S_a * g}}
$$

 $g$  = Representa el valor de la gravedad

7. La representación bilineal se debe calcular los valores de la rigidez postelástica y ductilidad haciendo uso de la siguiente ecuación: [44]

$$
\alpha = \frac{\frac{a_{pi} - a_y}{d_{pi} - a_y}}{\frac{a_y}{d_y}}
$$

$$
\mu = \frac{a_y}{d_y}
$$

8. Los valores que se calculan en la rigidez postelástica efectiva  $\alpha$  y ductilidad  $\mu$ , proporcionan el valor del amortiguamiento efectivo  $\beta_{eff}$ , de la misma manera que el periodo efectivo  $T_{eff}$ . [44]

#### **Procedimiento C (Puntos de rendimiento de MADRS)**

Utiliza el espectro de aceleración-respuesta modificado para multiples soluciones  $(a_{pi}, d_{pi})$ , además de las ductilidades correspondientes que generan una región geométrica en la cual el punto de rendimiento se encuentra en la intersección que se forma entre la zona geométrica y el espectro de capacidad. [44]

- 9. El uso del amortiguamiento efectivo calculado mediante el paso 8, se debe ajustar los ADRS iniciales a  $\beta_{eff}$ . Los factores de reducción espectral permiten ajustar el amortiguamiento efectivo adecuado. [36][44]
- 10. Se multiplica las ordenadas de aceleración del ADRS para  $\beta_{eff}$  por el factor de modificación  $M$ , mediante el uso del periodo efectivo calculado  $T_{eff}$  se puede generar el espectro de respuesta aceleración-desplazamiento modificado  $(MADRS)$ . [44]
- 11. Punto de desempeño generado por la intersección del período secante radial  $T_{\text{sec}}$  con los MADRS, tal como se muestra en la figura 18.

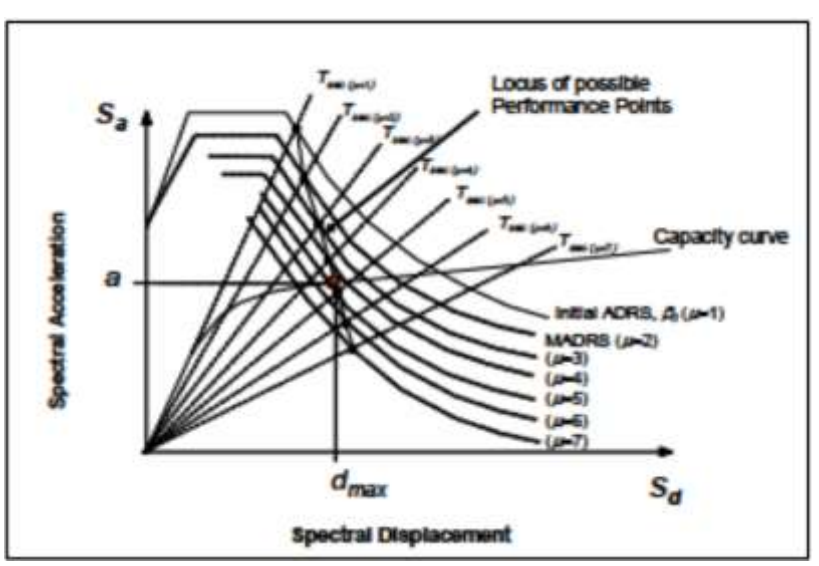

**Figura 18:** Posible comportamiento de puntos usando MADRS

**Fuente:** FEMA 440. Improvement of Nonlinear Static Seismic Analysis Procedures
- 12. El aumento y disminución del punto asumido de desempeño y el proceso iterativo del mismo permite generar una serie de procesos posibles de puntos de desempeño. [44]
- 13. Se define el punto de rendimiento real en la intersección de la zona geométrica descrita en el paso 12 y en el espectro de capacidad. [44]

#### **1.1.3.11.4 Representación bilineal de la curva de capacidad según FEMA 356**

Se usa con el fin de poder realizar la estimación del espectro inelástico también conocido como espectro de demanda reducido. Para obtener la curva de capacidad se debe definir el punto de cedencia y el punto de agotamiento de la capacidad o desempeño de la estructura. [42] La norma ATC-40 describe un proceso iterativo para la obtención del área que forma la curva de capacidad y su representación bilineal. La misma describe el siguiente procedimiento para graficar la curva bilineal: [34] [43]

- a) Encontrar el desplazamiento último  $D_u$ , con el respectivo cortante último  $V_u$ , que representa el punto que se da antes de que la estructura colapse, en la figura 19, el punto (B) representa la curva bilineal.
- b) Determinar el área bajo la curva de capacidad " $A_{curva}$ ".
- c) Seleccionar el valor para el cortante basal de fluencia  $k_e^i$ , el cual es correspondiente a la rigidez lateral efectiva, se calcula mediante la unión del punto O con el cortante basal  $0.6V_y^i$  y su desplazamiento  $D_{0.6}^i$  (valor obtenido del análisis estático no lineal).

$$
k_e^i = \frac{0.6 V_y^i}{D_{0.6}^i}
$$

- d) Determinar el desplazamiento de fluencia  $D_y^i$ , que corresponde al punto (A9 de la figura 19, (curva bilineal).
- e) Dibujar la curva con los segmentos  $OA AB$ .
- f) Determinar la rigidez post-elástica.

$$
\alpha^i = \frac{\left(\frac{V_u}{V_y^i} - 1\right)}{\left(\frac{D_u}{D_y^i} - 1\right)}
$$

- g) Determinar el área de la curva bilineal  $AOB$ .
- h) Obtener el error existente entre la relación de la curva bilineal y la curva real.

$$
\varepsilon = \frac{A_{curva} - A_{bilinear}}{A_{curva}} * 100
$$

**Figura 19:** Representación bilineal de la curva de capacidad según FEMA

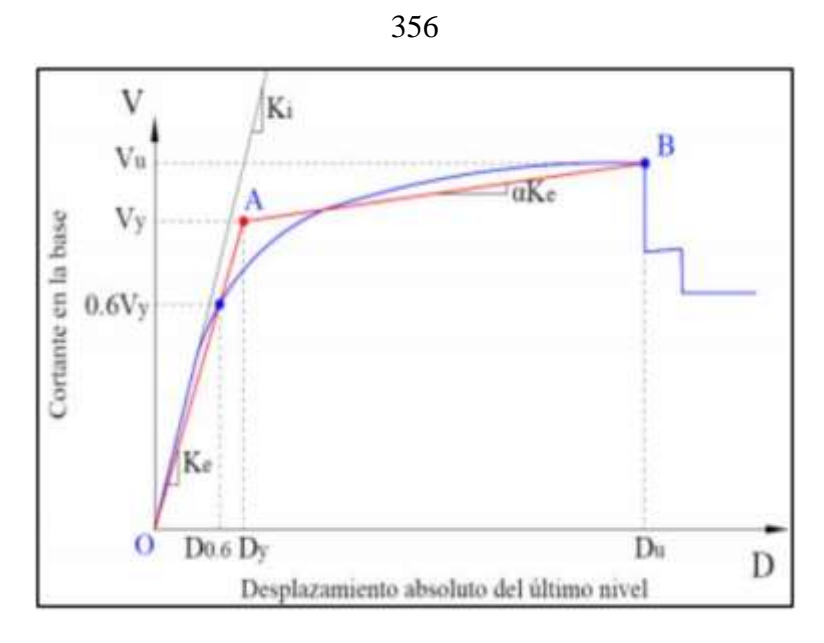

**Fuente:** FEMA 356. Prestandard and commentary for the Seismic rehabilitation of Buildings

## **1.1.3.12 Desempeño de estructura**

Según Bryan Espín y Raíl Tinoco 2016, el desempeño de una estructura se puede establecer como la capacidad que posee la estructura para soportar la demanda sísmica a la que puede ser expuesta la estructura. Para determinar el desempeño de una estructura es esencial determinar la curva de capacidad y el desplazamiento de demanda, lo que permite verificar si los elementos estructurales y no estructurales de la edificación se encuentren dañados y los mismos se encuentren entre el rango aceptable que se establecen en los objetivos de desempeño. [21]

#### **1.1.3.12.1 Niveles de desempeño**

Los niveles de desempeño de una estructura expresan una condición en la que se establece un límite de daño tolerable o aceptable en la que la estructura pueda ser considerada como satisfactoria ante un sismo. Según las especificaciones del ATC- 40 y del FEMA-356, los niveles de desempeño se clasifican tanto para los elementos estructurales y no estructurales [21]

### **1.1.3.12.2 Niveles de desempeño estructurales**

Expresan los posibles daños que podrían presentarse en los elementos estructurales y se re presentan con la abreviatura SP-n (Desempeño estructural). Se clasifican en los siguientes niveles:

#### **Daños discretos [21]:**

- Ocupación inmediata
- Seguridad de vida
- Estabilidad estructural

## **Otros daños estructurales [21]:**

- Daño controlado
- Seguridad limitada
- No considerado

**SP-1. Ocupación inmediata:** La estructura permanece en su totalidad inalterada y solo podrían presentarse daños estructurales limitados por lo cual la estructura conserva la resistencia y rigidez que tenía antes de producirse un sismo. En este nivel de desempeño no se presentan daños significativos ni peligro para sus ocupantes. [21]

**SP-2. Daño controlado:** Este nivel de daño se encuentra entre la ocupación inmediata y seguridad de vida, en el cual los daños en los elementos que conforman la estructura pueden ser mayores a los de ocupación inmediata, en este nivel los ocupantes no corren ningún peligro. [21]

**SP-3. Seguridad de vida:** Se presentan daños significativos en la estructura, pero no llega al punto del colapso ya que sus elementos estructurales mantienen su resistencia y rigidez. El nivel de seguridad de vida es alto. [21]

**SP-4. Seguridad limitada:** Nivel intermedio entre seguridad y estabilidad estructural en la que la estructura se verá afectada y será necesario realizar

reparaciones que puede incluir un reforzamiento estructural, además de que representa un peligro alto para la seguridad de vida. [21]

**SP-5. Estabilidad estructural:** Luego de ocurrido un terremoto la estructura se encuentra en un estado límite en el cual está cerca de un colapso parcial o total, los daños en los elementos estructurales son de gran importancia causando que los elementos estructurales pierdan en su totalidad su resistencia y rigidez. Los daños económicos que se presentan son grandes y la estructura entra en una clasificación de potencial peligro ya que ante la presencia de réplicas la estructura podría colapsar en su totalidad. [21]

#### **1.1.3.12.3 Niveles de desempeño no estructurales**

Expresan los posibles daños que podrían presentarse en los elementos no estructurales y se presenta mediante la abreviación NP-n (Rendimiento no estructural).

Se clasifican en los siguientes niveles:

- Operacional
- Ocupación inmediata
- Seguridad
- Amenaza reducida

**NP-A. Operacional:** Se espera que los elementos no estructurales, equipos, maquinarias, etc., se mantengan en total funcionamiento sin interrupción alguna luego de haber ocurrido el sismo. [21]

**NP-B. Ocupación inmediata:** Los elementos no estructurales y sistemas permanecen en su sitio, aunque pueden presentar pequeñas interrupciones en su funcionamiento, pero no compromete la funcionalidad y ocupación de la estructura. [21]

**NP-C. Seguridad:** Daños considerables en los elementos estructurales y sistemas no estructurales se excluye el colapso o caída de elementos grandes o pesados que puedan ser causantes de lesiones. Existe la posibilidad de que los elementos no estructurales, equipos y maquinarias necesiten un chequeo o mantenimiento para mantenerse operando. [21]

**NP-D. Amenaza reducida:** Existencia de grandes daños en los elementos no estructurales, pero se excluye el colapso o caída de elementos grandes o pesados que puedan ser causantes de lesiones. [21]

**NP-E. No considerado:** No se considerada como elemento estructural, ni un nivel de desempeño, pero se lo designa como un elemento no estructural cuando no han sido inspeccionados o evaluados luego de un evento sísmico y puedan afectar al sistema estructural. [21] [22]

|                                                |                                               |                                     | <b>Elementos estructurales</b> |                                        |                                                    |                                    |  |
|------------------------------------------------|-----------------------------------------------|-------------------------------------|--------------------------------|----------------------------------------|----------------------------------------------------|------------------------------------|--|
| <b>Elementos</b> no<br>estructurales           | $SP-1$<br><b>Ocupación</b><br><b>Inmedita</b> | $SP-2$<br><b>Control de</b><br>Daño | $SP-3$<br>Seguridad de<br>Vda  | $SP-4$<br><b>Seguridad</b><br>Limitada | $SP-5$<br><b>Estabilidad</b><br><b>Estructural</b> | $SP-6$<br>No<br><b>Considerado</b> |  |
| $NP-A$<br><b>Operacional</b>                   | 1-A<br>Operacional                            | $2 - A$                             | NR.                            | NR                                     | <b>NR</b>                                          | <b>NR</b>                          |  |
| $NP-B$<br><b>Ocupación</b><br><b>Inmediata</b> | $1 - B$<br>Ocupación<br>Inmediata             | $2 - B$                             | $3 - B$                        | <b>NR</b>                              | NR                                                 | <b>NR</b>                          |  |
| $NP-C$<br><b>Seguridad</b>                     | $1-C$                                         | $2-C$                               | 3-C Seguridad<br>de Vida       | $4-C$                                  | $5-C$                                              |                                    |  |
| NP-D<br><b>Amenaza Reducida</b>                | <b>NR</b>                                     | $2-D$                               | $3-D$                          | $4-D$                                  | $5-D$                                              | 6D                                 |  |
| $NP-E$<br><b>No Considerado</b>                | NR.                                           | NR.                                 | $3-E$                          | $4-E$                                  | 5-E Estabilidad<br>Estrucutral                     | No Aplicable                       |  |
| NR: Combinación no recomendada                 |                                               |                                     |                                |                                        |                                                    |                                    |  |

**Tabla 24:** Niveles de desempeño de un edificio

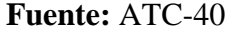

#### **1.1.3.12.4 Objetivos del desempeño sísmico**

## **1.1.3.12.4.1 Según la NEC 2015**

Se establece que el objetivo de la rehabilitación es una relación entre uno o más pares de niveles sísmicos y sus respectivos niveles de desempeño los que permitirán determinar el daño estructural y no estructural que una edificación tendría que alcanzar al ser impactada sismos que presenten distintos niveles de excedencia. [14]

|                       |                                    | NIVELES DE DESEMPEÑO ESPERADO EN EL<br><b>EDIFCIO</b> |                                              |                                          |                                                   |  |
|-----------------------|------------------------------------|-------------------------------------------------------|----------------------------------------------|------------------------------------------|---------------------------------------------------|--|
|                       |                                    | <b>peraciona</b><br>$(1-A)$<br>Nivel                  | ≃<br>ヒ<br>ocupación<br>Nivel de<br>inmediata | æ<br>Nivel de<br>seguridad de<br>$(3-C)$ | $(5-E)$<br>ದ<br>prevención<br>Nivel de<br>colapso |  |
|                       | 50% / 50 años                      | a                                                     | b                                            | $\mathbf{C}$                             | d                                                 |  |
|                       | 20% / 50 años                      | e                                                     | f                                            | g                                        | h                                                 |  |
| Terremoto<br>Nivel de | <b>BSE-1</b> (10%)<br>/50<br>años) | i                                                     |                                              | k                                        |                                                   |  |
|                       | <b>BSE-2</b><br>(2%<br>50<br>años) | m                                                     | $\mathbf n$                                  | $\Omega$                                 | p                                                 |  |

**Tabla 25:** Objetivos de rehabilitación

**Fuente:** Riesgo Sísmico, Evaluación, Rehabilitación de Estructuras NEC-SE-DS

2015

Los datos presentes en la tabla 25 representan los tres objetivos de rehabilitación:

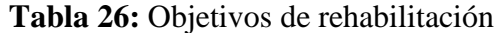

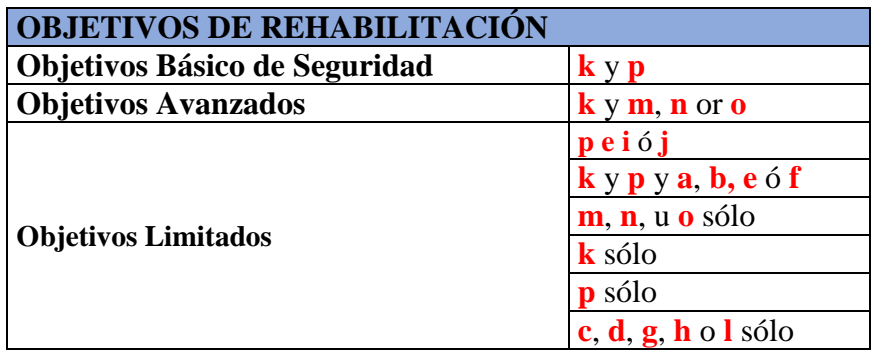

**Fuente:** Riesgo Sísmico, Evaluación, Rehabilitación de Estructuras NEC-SE-DS

- Estructuras esenciales: Son estructuras que deben ser rehabilitadas con el fin de que cumplan al menos con el objetivo básico de rehabilitación de seguridad (k y p).  $[14]$
- Estructuras de ocupación especial: Deben ser rehabilitadas para que cumpla con el objetivo limitado (g y l). [14]

## **1.1.3.12.4.2 Según Visión 2000**

Según el comité VISION 2000, el desempeño de una estructura involucra diferentes aspectos que van desde el diseño, proceso constructivo, así como el mantenimiento

que se realice en a la edificación las cuales permitirán predecir el comportamiento que tendrán ante la presencia de sismos de diferente severidad. [24] [25]

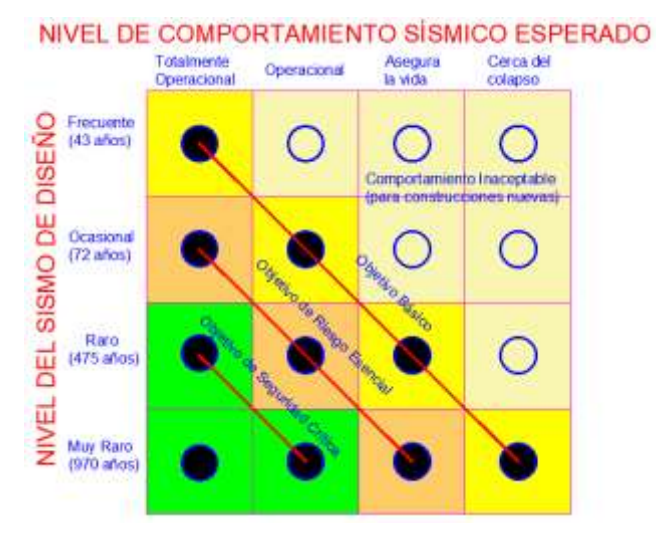

**Figura 20:** Matriz de Relación amenaza sísmica y nivel de desempeño

# **Tabla 27:** Descripción de los estados de daño y niveles de desempeño (SEOAC VISION 2000 Committe, 1995)

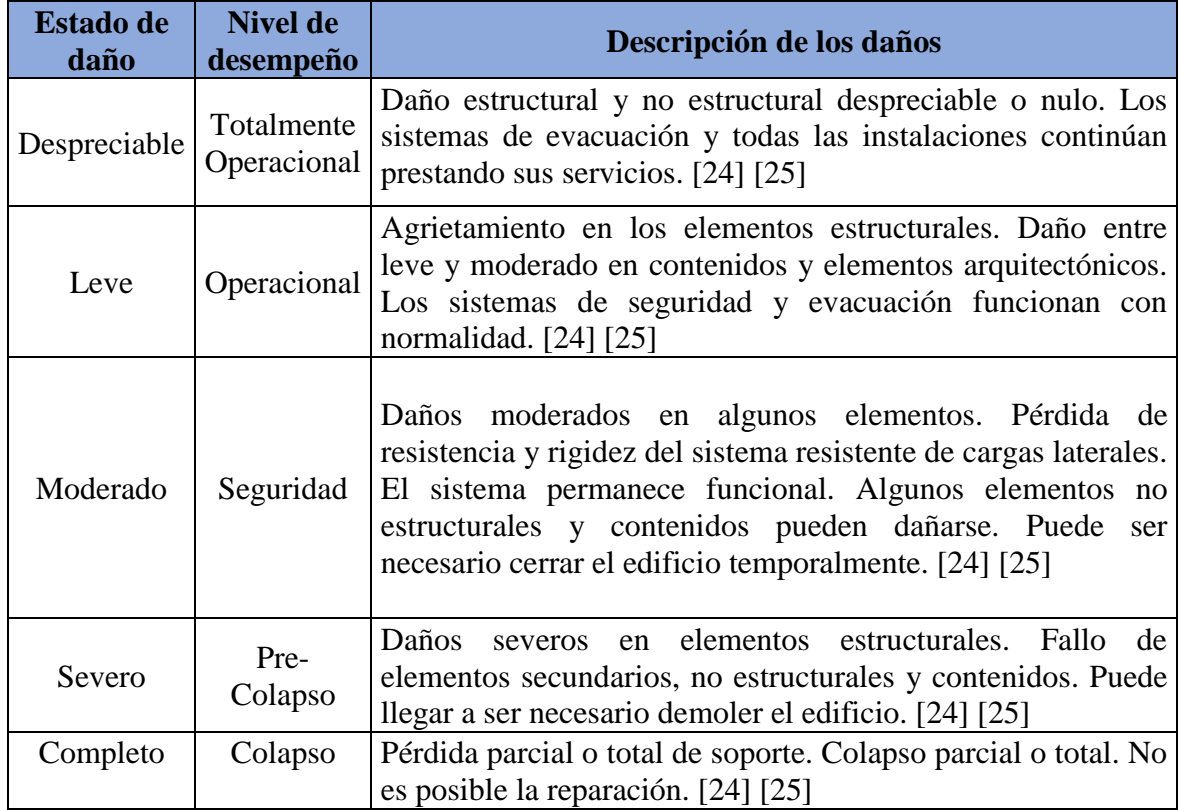

**Fuente:** VISION 2000 (SEAOC, 1995)

**Fuente:** VISION 2000 (SEAOC, 1995)

#### **1.1.3.12.5 Espectro elástico horizontal de diseño en aceleraciones**

La Norma Ecuatoriana de la Construcción nos establece un espectro de respuesta elástico de aceleraciones el cual se lo represente con el símbolo  $Sa$ , el mismo que es expresado como una fracción de la aceleración de la gravedad. Se debe tomar en consideración los siguientes aspectos que proporciona la NEC 15: [3]

El factor de zona sísmica **Z.**

El tipo de suelo del sitio de emplazamiento de la estructura.

La consideración de los valores de los coeficientes de amplificación de suelo **Fa, Fd, Fs. [3]**

**Figura 21:** Espectro sísmico elástico de aceleraciones que representa el sismo de diseño

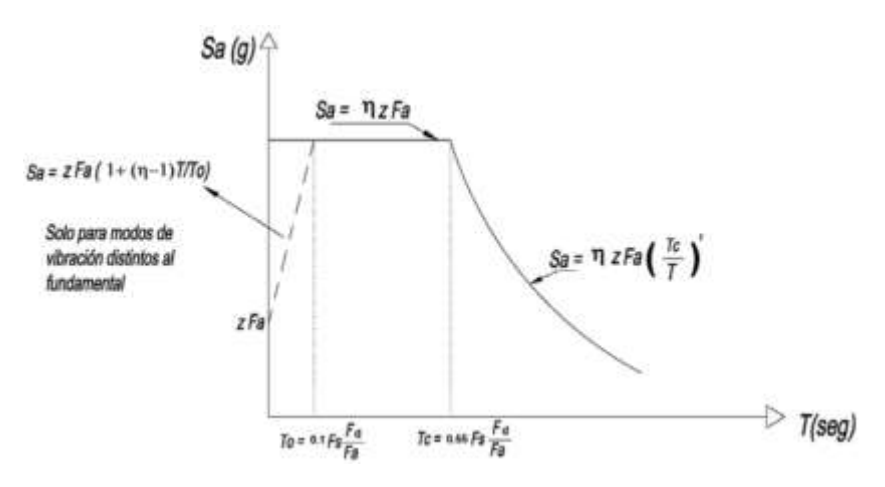

**Fuente:** Riesgo Sísmico, Evaluación, Rehabilitación de Estructuras NEC-SE-DS Donde:

 $\eta$ : Razón entre la aceleración espectral Sa (T = 0.1 s) y el PGA para el período de retorno seleccionado. [3]

 $F_a$ : Coeficiente de amplificación de suelo en la zona de período cortó. Amplifica las ordenadas del espectro elástico de respuesta de aceleraciones para diseño en roca, considerando los efectos de sitio. [3]

 $F_d$ : Coeficiente de amplificación de suelo. Amplifica las ordenadas del espectro elástico de respuesta de desplazamientos para diseño en roca, considerando los efectos de sitio. [3]

 $\boldsymbol{F}_{s}$ : Coeficiente de amplificación de suelo. Considera el comportamiento no lineal de

los suelos, la degradación del período del sitio que depende de la intensidad y contenido de frecuencia de la excitación sísmica y los desplazamientos relativos del suelo, para los espectros de aceleraciones y desplazamientos. [3]

 $S_a$ : Espectro de respuesta elástico de aceleraciones (expresado como fracción de la aceleración de la gravedad g). Depende del período o modo de vibración de la estructura. [3]

: Período fundamental de vibración de la estructura. [3]

 $T<sub>o</sub>$ :Período límite de vibración en el espectro sísmico elástico de aceleraciones que representa el sismo de diseño. [3]

 $T_c$ : Período límite de vibración en el espectro sísmico elástico de aceleraciones que representa el sismo de diseño. [3] : Aceleración máxima en roca esperada para el sismo de diseño, expresada como fracción de la aceleración de la gravedad g. [3]

El espectro de respuesta representa una fracción del amortiguamiento respecto al crítico de 5%, el cual es válido para períodos de vibración estructural **T**, pertenecientes a dos rangos. Se calcula mediante las siguientes ecuaciones:

 $S_a = \eta Z F_a$  para  $0 \le T \le T_c$ 

$$
S_a = \eta Z F_a \left(\frac{T_c}{T}\right)^r \text{ para } T > T_c
$$

Donde:

 $\eta$ : razón entre la aceleración espectral Sa (T = 0.1 s) y el PGA para el período de retorno seleccionado. [3]

**:** Factor usado en el espectro de diseño elástico, cuyos valores dependen de la ubicación geográfica del proyecto:

 $r = 1$  Para todos los suelos, a excepción del suelo tipo E. [3]

 $r = 1.5$  Para suelo tipo E. [3]

Los valores de amplificación espectral  $\eta$ , también puede ser expresada como la relación (Sa/Z, en roca), los cuales se obtienen del análisis de los espectros de peligro uniforme en roca con el 10% de probabilidad de excedencia en 50 años (periodo de retorno 475 años), a partir de los valores de aceleración de las curvas de peligro sísmico que nos proporciona la NEC-15, por consiguiente, para nuestro caso de estudio usaremos la curva de peligro sísmico para la ciudad de Santo Domingo. [3]

Los valores indicados son normalizados para la aceleración máxima del terreno **Z,** la variara dependiendo de la región del lugar de emplazamiento.

 $\eta = 1.80$  Provincias de la costa (Excepto Esmeraldas).

- $\eta$  = 2.48 Provincias de la sierra, Esmeralda y Galápagos.
- $\eta$  = 2.60 Provincias del oriente. [3]

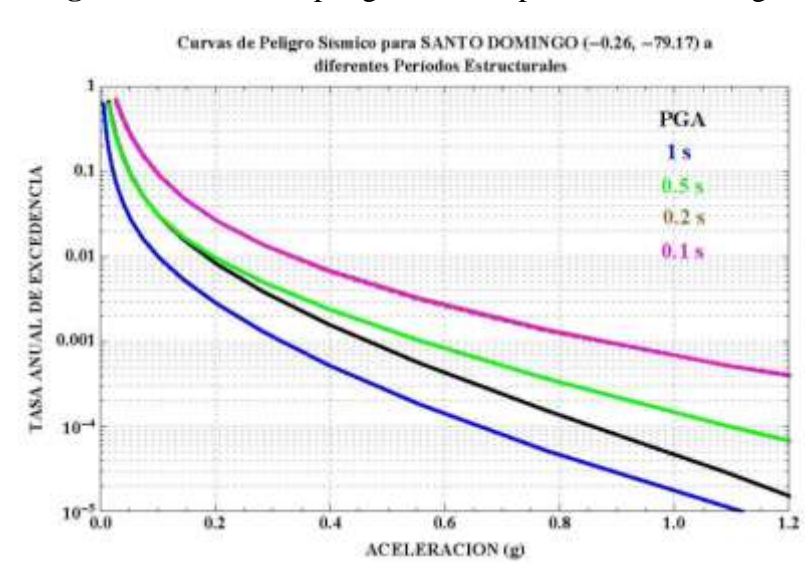

**Figura 22:** Curva de peligro sísmico para Santo Domingo

**Fuente:** Peligro Sísmico Diseño Sismo Resistente NEC-SE-DS 2015

#### **Coeficiente de importancia**

Las estructuras que se construyan se clasificaran en tres categorías las cuales se encuentran descritas en la tabla #, la misma que proporciona el valor de coeficiente de importancia que adoptara para realizar el análisis sísmico. La función principal del coeficiente de importancia I es la de incrementar el valor de la demanda sísmica de diseño con el fin de que según en la categoría en la que se encuentren las edificaciones estas se mantengan operativas luego del sismo y que las mismas sufran el menor daño posible durante y después del acontecimiento de un sismo de diseño. [3]

| Categoría                               | Tipo de uso, destino e importancia                                                                                                    | <b>Coeficiente I</b> |
|-----------------------------------------|----------------------------------------------------------------------------------------------------|----------------------|
| esenciales                              | Hospitales, clínicas, Centros de salud o de emergencia<br>sanitaria. Instalaciones militares, de policía, bomberos,<br>defensa civil. Garajes o estacionamientos para vehículos<br>y aviones que atienden emergencias. Torres de control<br>aéreo. Estructuras de centros de telecomunicaciones u<br>Edificaciones otros centros de atención de emergencias. Estructuras<br>que albergan equipos de generación y distribución<br>eléctrica. Tanques u otras estructuras utilizadas para<br>depósito de agua u otras substancias anti incendio.<br>Estructuras que albergan depósitos tóxicos, explosivos,<br>químicos u otras substancias peligrosas. [3] | 1.5                  |
| Estructuras<br>de ocupación<br>especial | Museos, iglesias, escuelas y centros de educación o<br>deportivos que albergan más de trescientas personas.<br>Todas las estructuras que albergan más de cinco mil<br>personas. Edificios públicos que requieren operar<br>continuamente. [3]                                                                                                    | 1.3                  |
| Otras<br>estructuras                    | Todas las estructuras de edificación y otras que no<br>clasifican dentro de las categorías anteriores. [3]                                                                                                    | 1.0                  |

**Tabla 28:** Tipo de uso, destino e importancia de la estructura

**Fuente:** Peligro Sísmico Diseño Sismo Resistente NEC-SE-DS 2015

# **Periodo de vibración T**

Es el periodo de vibración aproximado de la estructura, cuyo valor permite calcular el valor Sa del espectro en aceleraciones.

 $T=C_t h_n^{\alpha}$ 

Donde:

**:** Período de vibración

**:** Coeficiente que depende del tipo de edificio

**:** Altura máxima de la edificación de n pisos, medida desde la base de la estructura en metros (m)

## **Tabla 29:** Coeficientes Ct y α

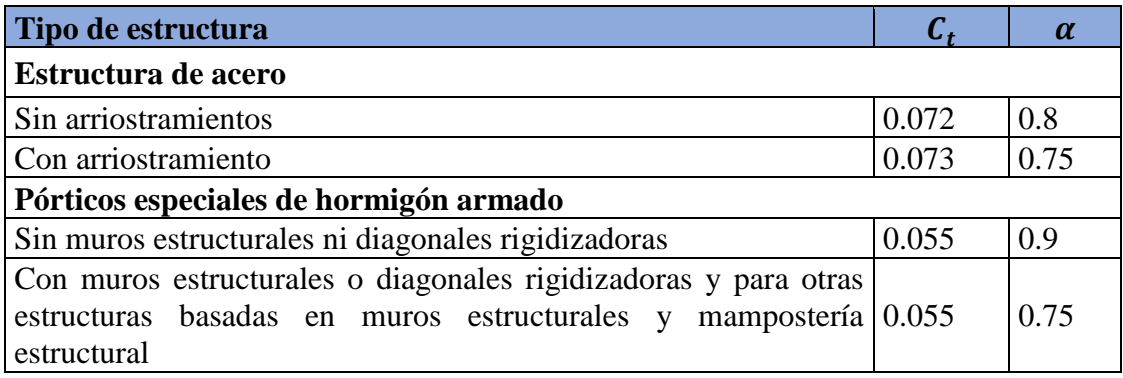

**Fuente:** Peligro Sísmico Diseño Sismo Resistente NEC-SE-DS 2015

## **Factor de reducción sísmica R**

El factor R permite realizar una reducción de fuerzas sísmicas de diseño, es decir podemos realizar un mecanismo de falla previsible y con adecuada ductilidad, desarrollando la presencia de rotulas plásticas. Siempre y cuando la estructura y sus conexiones se encuentren perfectamente diseñadas. [3]

Se deben tomar en consideración las siguientes variables:

- Tipo de estructura
- Tipo de suelo
- Periodo de vibración
- Factores de ductilidad, sobre la resistencia, redundancia y amortiguamiento de la estructura en condiciones límites. [3]

**Tabla 30:** Coeficiente R para sistema estructurales dúctiles

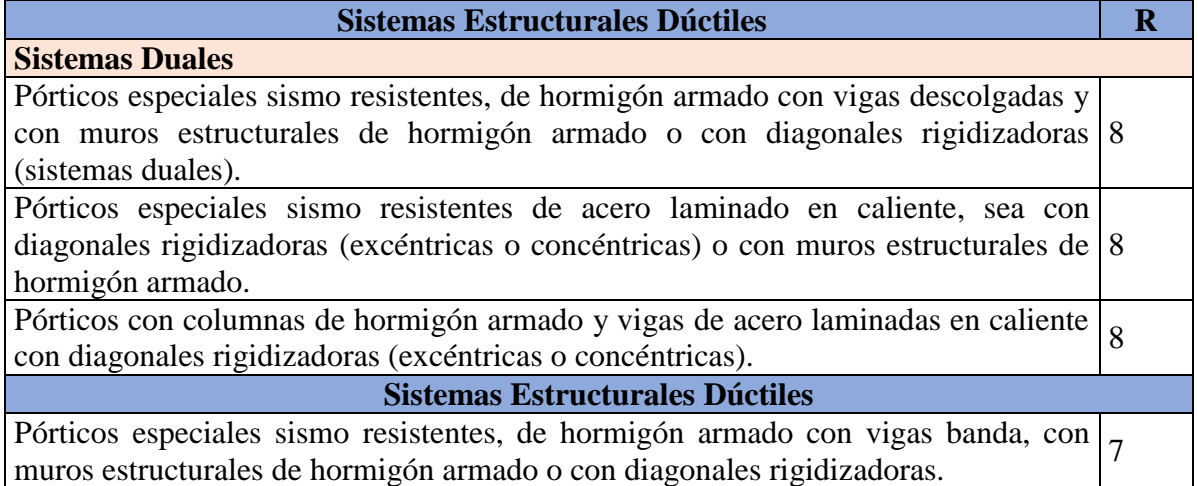

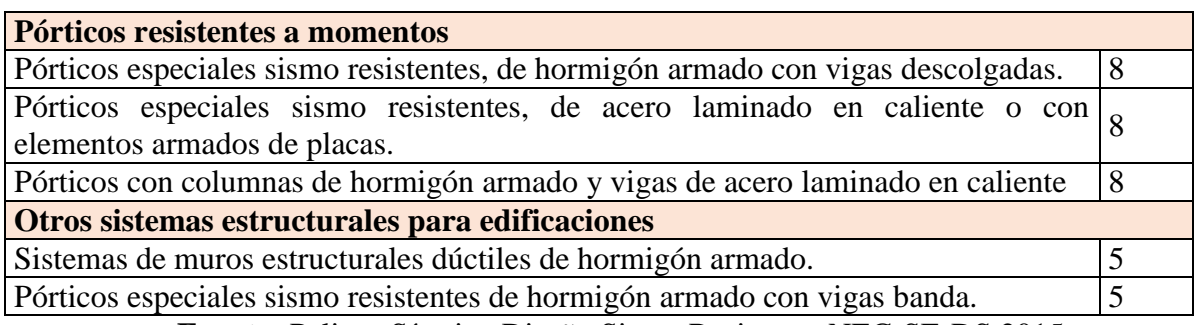

**Fuente:** Peligro Sísmico Diseño Sismo Resistente NEC-SE-DS 2015

## **Punto de desempeño**

Es la representación del máximo desplazamiento estructural deseado del movimiento del terreno que se lo define como demanda y es el resultado de la intersección existente entre el espectro de capacidad y demanda mejor conocido como punto de desempeño. [26]

$$
\frac{\mu \, demanda}{\mu \, capacidad} = 1
$$

Se deben considerar dos puntos esenciales para su determinación:

- Que es un proceso iterativo y se debe considerar el amortiguamiento histérico de la estructura.
- Se debe considerar un nivel de tolerancia. [26]

### **Figura 23:** Punto de desempeño

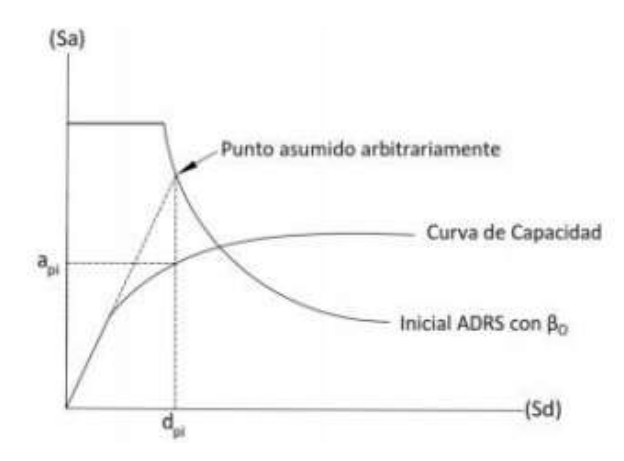

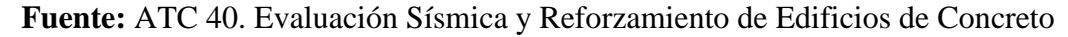

#### **1.1.3.13. Diagrama de interacción**

Los diagramas de iteración son herramientas que permiten mediante múltiples iteraciones reconocer cuales son las combinaciones de momento flexiónate (M) y carga axial (P), a las que se encuentra sometida una sección transversal. [27] [28]

Los diagramas de interacción son usados para el diseño de columnas, los cuales corresponden a un elemento en los que se representan el conjunto de valores de acciones interiores máximas que es capaz de soportar el elemento estructural. (Gonzáles y Robles; 2005). [28]

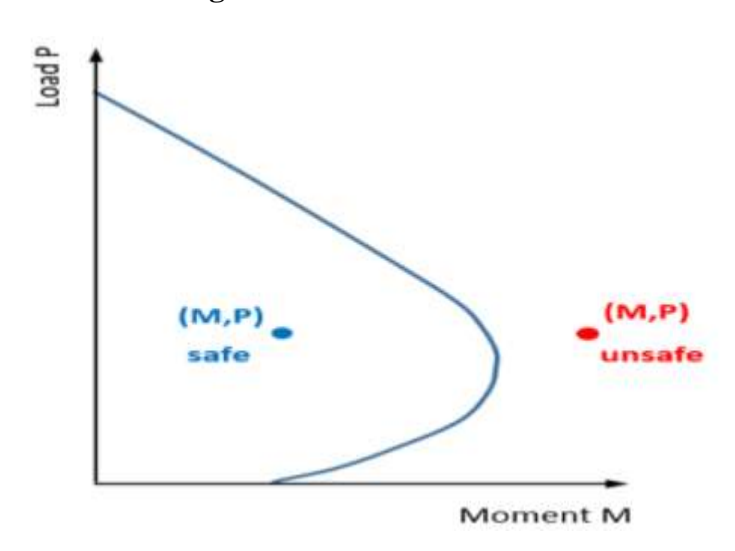

**Figura 24:** Curva Interacción

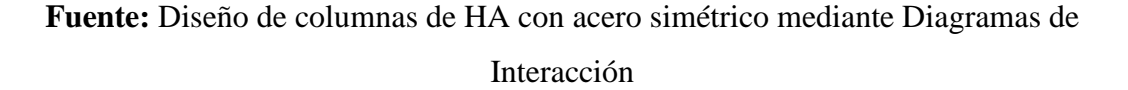

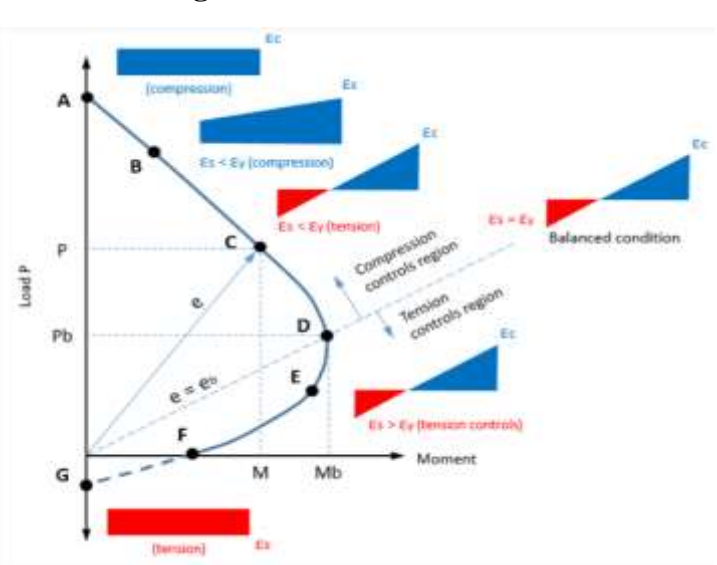

**Figura 25:** Curva Interacción

**Fuente:** SkyCiv Cloud Engineering Software

#### **1.1.3.14 Tipos de reforzamiento estructural**

Se presentan dos métodos de reforzamiento para el incremento de la capacidad sísmica de estructuras existentes:

**Reforzamiento a nivel estructural:** Es un método que consiste específicamente es realizar una modificación global en el sistema estructural que involucre la integración de muros estructurales o elementos de acero, con la única finalidad de que estos elementos permitan aumentar la ductilidad y cumplir con la demanda del sistema estructural.

**Reforzamiento a nivel elemento:** Consiste en realizar un reforzamiento (modificación) específico en un elemento estructural como las columnas y vigas ante la presencia de una falla o de que el elemento no sea capaz de cumplir con la demanda necesaria, los métodos más comunes para este tipo de reforzamiento son el uso de encamisado de concreto y acero, perfiles de acero o uso de fibras sintéticas. [34]

Existe un sin números de técnicas de reforzamiento estructural las cuales dependerán del tipo de estructuras, el nivel de intervención que necesite, así como del factor económico que este represente. Entre los materiales usados en este tipo de técnicas se encuentra el acero, fibras de carbono, mallas electro soldadas, hormigón, etc. [30]

#### **Enchapado de Mampostería**

Según Borja y Torres 2016, es importante definir que las mamposterías a reforzar cuenten con una ubicación estratégica, es decir que la misma se encuentre por seguridad lo más distanciada del centro de masa y de las líneas de acción que no coincidan. [29] [30]

Este tipo de reforzamiento estructural es uno de los más sencillos y menos agresivos. Consiste en usar una malla electro soldada y revestir la pared con la misma, esta será anclada al sistema estructural la cual actuará como un muro estructural produciendo una disminución favorable en los desplazamientos y en las derivas de piso. [29]

## **Figura 26:** Enchapado de Mampostería

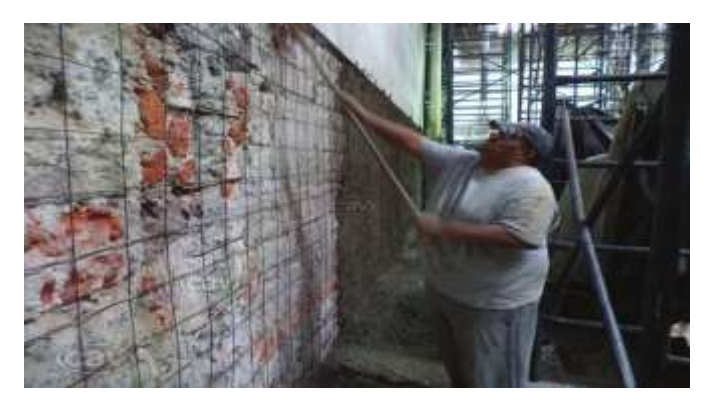

**Fuente:** Cavdiseno, Reforzado Paredes.

## **Encamisado de hormigón armado**

Moreta Viscarra, 2015, sugiere que la relación que debe existir entre la menor y mayor dimensión de una columna y viga ya aumentada sea mayor que 0.4, es importante tomar en cuenta que el espesor mínimo del elemento aumentado no debe ser menor al 10 cm para concreto de sitio y de 4 cm para el concreto lanzado. [29] [31]

El encamisado de columnas y vigas permiten elevar la capacidad a corte y a flexión del mismo. Esta técnica consiste en envolver los elementos estructurales con acero de refuerzo adicional tanto longitudinalmente y de corte. Con el fin de garantizar una buena adherencia entre el hormigón viejo y el nuevo es recomendable utilizar resinas epóxicas. [30]

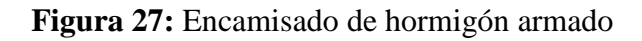

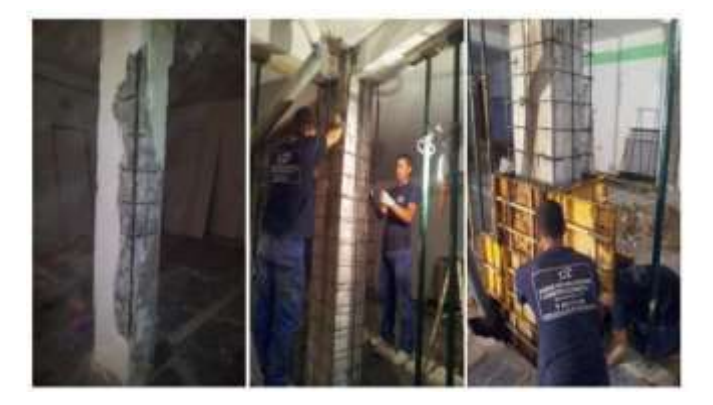

**Fuente:** Sika, 2010.

#### **Polímeros Reforzados con Fibras**

Es una de las técnicas de reforzamiento más utilizadas en la industria de la construcción por sus grandes ventajas como la facilidad de instalación y el mínimo cambio en las secciones del elemento que se debe intervenir, peso y espesores bajos, módulo de elasticidad bajo, además de un bajo costo de aplicación a diferencia de otras técnicas de reforzamiento. La fibra de carbono es utilizada para realizar el encamisado de columnas, reforzamiento de vigas a flexión y corte, reforzamiento de losas, etc., Este tipo de reforzamiento es usado cuando han surgido incrementos de cargas, daños de partes de los elementos estructurales, mejoramiento de la capacidad de servicio, modificaciones del sistema estructural, errores de planeación, etc. [29]

**Figura 28:** Aplicación de reforzamiento con polímeros

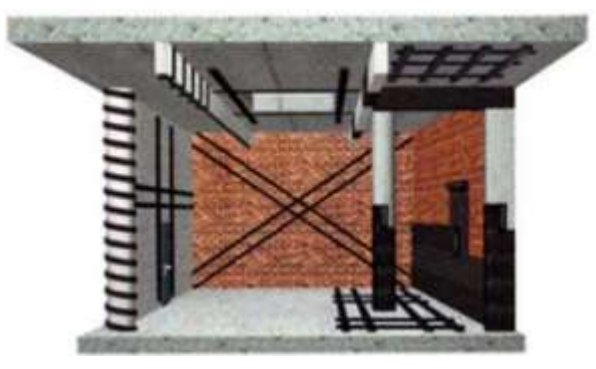

**Fuente:** Sika, 2010.

#### **Reforzamiento con platinas metálicas o encamisado metálico**

Es una técnica usada en menor medida, consiste en la utilización de acero o platinas metálicas para refuerzos a corte en colunas y flexión y corte en vigas. Su cálculo y su instalación representa una mayor complicación a diferencia de las técnicas antes descritas, además que se haría uso de pernos de anclaje, todo esto representaría un aumento económico en la intervención estructural, por esta razón es una técnica usada en menor escala. [29]

**Figura 29:** Reforzamiento con platinas metálicas

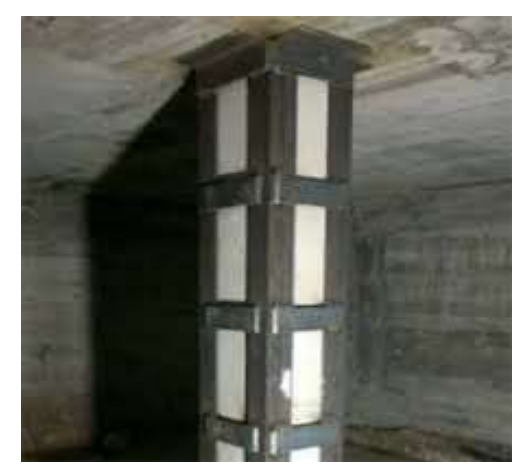

**Fuente:** EK4, Diseño y construcción

# **1.1.3.15 Vibración ambiental**

Las vibraciones ambientales son producidas por causas internas y externas en las que se encuentran el tráfico vehicular, maquinas, actividad humana, así como las vibraciones causadas por la influencia del viento. Este tipo de mediciones se deben realizar con instrumentos que posean una adecuada resolución dado que las amplitudes que se registran se encuentran entre el rango de 0.1 y 1 segundo. Las vibraciones ambientales también se las conoce como microtemblores, microvibraciones y ruido cultural; no se los asocia como eventos sísmicos ya que su origen en considerado de forma natural. [47]

Entre las principales ventajas del uso vibraciones ambientales se encuentran:

Control de calidad de una obra: a través de mediciones en edificios se puedo comparar los datos que se obtiene con valores utilizados permitiendo determinar si ha existido modificaciones entre el diseño y la construcción. [47]

Control de daños causados por un sismo: Se busca determinar si existen daños estructurales importantes que se deban reparar. [47]

Verificación de reparaciones o modificadores: En edificios que hayan sido reparados o reforzados se realiza una verificación con el fin de corroborar si se ha reestablecido las características estructurales originales. [47]

Control de una estructura durante su vida útil: Se realiza mediciones constantes que permiten determinar si existe algún deterioro estructural provocado por sismos

menores, desgaste de los materiales, asentamientos del subsuelo o modificaciones estructurales realizadas por los propietarios. [47]

## **1.1.3.15.1 Periodo medido con vibración ambiental y sismos**

El periodo fundamental que puede llegar a tener una estructura es generalmente mucho mayor al que se obtiene mediante el uso de la vibración ambiental, varias investigaciones realizadas demuestras lo antes descrito: [47]

Muría-Vila (1989): Realizo un estudio de una estructura de hormigón armado en el cual la frecuencia natural obtenido por vibración natural presentan una diferencia del 30% con los valores que se obtienen mediante los registros de eventos sisimico. [47]

Celebi y Safak (1972): Análisis de un edificio de 30 pisos ubicado en San Francisco-California en el cual se compara los periodos fundamentales que se obtiene del sismo de Loma Prieta (2.63 s), con el valor de (1.70 s) obtenido de la vibración ambiental mostrando la diferencia del 55% entre los dos periodos. [47]

Midorikawa (1990): Entre un conjunto de 128 edificios de entre dos y treinta pisos de dos ciudades chilenas se determina que el periodo de un terremoto es en promedio 20% mayor cuando la aceleración se encuentra entre 0.6 a 2 m/s2. Un aumento en el periodo puede indicar que la rigidez que poseen los elementos no estructurales contribuye a la rigidez total de la estructura a un nivel de amplitud de vibración ambiental, al mismo tiempo los elementos estructurales no contribuyen a la rigidez cuando se encuentra en valores de amplitud mayor. [47]

## **1.1.3.15.2 Análisis de la vulnerabilidad sísmica en base a la relación H/T**

La estimación de la vulnerabilidad de una estructura se da a partir de la relación de H/T, el cual es un índice de rigidez expresada en unidades de (m/s), el parámetro principal de esta relación es el periodo de vibración "T" de la estructura.

Según Guendelman & Lindenberg (1997) en la tabla # se muestran los indicadores de rigidez de acuerdo a la relación H/T y a sus intervalos correspondientes.

| <b>Relación H/T</b> | Índice             |
|---------------------|--------------------|
| H/T < 20            | Demasiado flexible |
| 20 < H/T < 40       | Flexible           |
| 40 < H/T < 70       | Normal             |
| 70 < H/T < 150      | Rígido             |
| 150 < H/T           | Demasiado rígido   |

**Tabla 31:** Indicadores de rigidez

**Fuente:** Guendekman & Lindenberg (1997)

El estudio de Morino y Astroza (2002) sobre el análisis de estructuras después del sismo del 3 de marzo de 1985 en Viña del Mar permiten estimar el daño de una estructura en función de la relación H/T, tal como se muestra en la siguiente tabla.

**Tabla 32:** Nivel de daño esperado en función de H/T

| Parámetro H/T (m/s) | Nivel de daño                |
|---------------------|------------------------------|
| 30 $a$ 40           | Daños estructurales moderado |
| 40a50               | Daño estructural leve        |
| 50 $a$ 70           | Daño no estructural          |
| $>$ 70              | Despreciable                 |

**Fuente:** Moroni y Astroza, 2002

El nivel de daño estimado de los valores menores a 30 de la relación H/T suponen que los daños presentes en las estructuras serán mayores tanto en los elementos estructurales y no estructurales.

Según Guendelman et al (1997), los valores inferiores a 20 m/s indican que la estructuras es muy flexible y que podría llegar a presentar problemas de cumplimiento de disposiciones de desplazamiento como se fijan en las normas de diseño sísmico. Cevallos et al (2018) menciona que los valores de H/T de 10 o menos causarían daños excesivos y hasta un posible colapso. [48]

### **1.1.4 Hipótesis**

El edificio multifamiliar "Peña Mendoza de la ciudad de santo domingo, ubicado en la cooperativa 30 de julio, cumple con un nivel de desempeño sísmico esperado.

## **1.2 Objetivos**

## **1.2.2 Objetivo General**

Analizar el desempeño sísmico de una estructura multifamiliar de hormigón armado ubicado en la ciudad de santo domingo de los colorados.

## **1.2.3 Objetivos Específicos**

• Desarrollar el análisis cualitativo para determinar la vulnerabilidad sísmica de la estructura.

• Desarrollar el análisis cuantitativo de la estructura mediante un análisis no lineal (Pushover).

• Proponer un método de reforzamiento estructural, en caso de que la estructura lo requiera.

# **CAPÍTULO II**

# **METODOLOGÍA**

# **2.1 Materiales y equipos**

Materiales:

- Material bibliográfico
- Material y equipos de oficina (Papel, lápices, esferos, calculadora, etc.)
- Software para realizar cálculo estructural (ETABS)

Equipos:

# **Tabla 33:** Características de los equipos

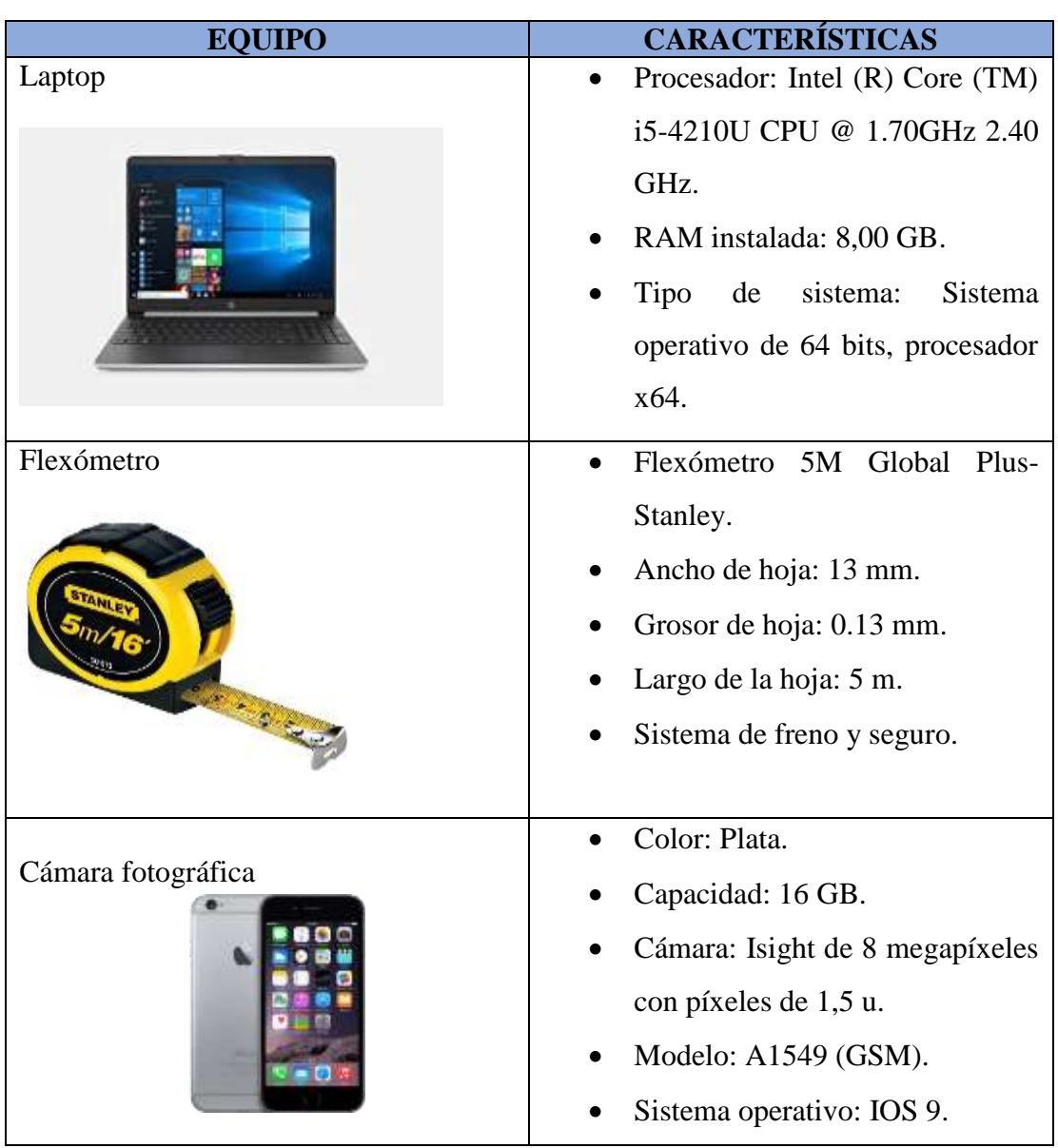

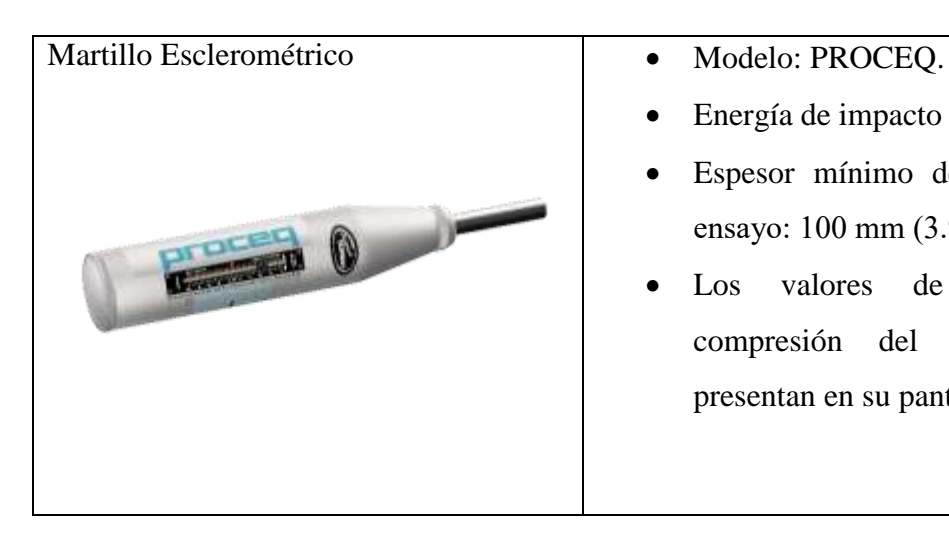

- Energía de impacto estándar.
- Espesor mínimo del objeto de ensayo: 100 mm (3.9").
- Los valores de rebote y compresión del martillo se presentan en su pantalla digital.

**Fuente:** César Cabascango

# **2.2 Métodos**

# **2.2.1 Plan para la recolección de datos**

La metodología descrita a continuación permitirá desarrollar de manera eficiente el desarrollo del proyecto y el cumplimiento de los objetivos planteados.

- Búsqueda bibliográfica de información necesaria referente al tema de tesis.
- Obtener los planos arquitectónicos y estructurales del Edificio Multifamiliar "Peña Mendoza".
- Definir de manera visual los materiales y sistema estructural del edificio.
- Ejecutar un reconocimiento in situ del edificio, identificando las dimensiones de los elementos estructurales y las luces que existen entre ejes, comprobando la información de los planos.
- Determinar la resistencia a compresión aproximada del hormigón de la estructura mediante ensayo no destructivo haciendo uso del martillo esclerómetro.
- Identificar el acero de refuerzo existente en los elementos estructurales.
- Calcular las cargas gravitacionales y sísmicas de la estructura mediante la revisión de los planos arquitectónicos y considerando la Norma Ecuatoriana de la Construcción.
- Reconocer los valores de irregularidad en planta y elevación que posee la estructura según los parámetros que proporciona la Norma Ecuatoriana de la Construcción.
- Modelar y analizar la estructura multifamiliar en el software Etabs, utilizando el hormigón armado como material.
- Realizar el análisis no lineal (Pushover) a través del software Etabs.

## **2.2.2 Plan para el procesamiento y análisis de información**

Los datos recopilados se usarán para la realización del análisis cualitativo y cuantitativo:

- Registrar los datos obtenidos en los formularios de vulnerabilidad sísmica del nivel 1 y 2, según el formato proporcionado por FEMA-154.
- Realizar una inspección visual rápida de la vulnerabilidad sísmica de la estructura, así como el registro del formulario, teniendo en cuenta los parámetros establecidos por la Norma Ecuatoriana de la Construcción (NEC-2015).
- Establecer el grado de vulnerabilidad sísmica que presenta la estructura acorde a los criterios de FEMA-154 y NEC-2015.

El desarrollo del método cuantitativo se realizará mediante el uso del Software estructural Etabs V.18.

- Modelar la estructura en el software Etabs con la información obtenida del levantamiento estructural.
- Delimitar las propiedades lineales y no lineales de los materiales (hormigón, acero).
- Definir las secciones de los elementos estructurales (vigas, columnas y losas).
- Definir las rotulas plásticas en la unión viga-columna.
- Definir el espectro de respuesta según se establece en la NEC-2015 (NEC-SE-DS).
- Realizar el análisis estático lineal y no lineal (Pushover) y determinar la curva esfuerzo-capacidad.
- Determinar el punto de desempeño de la estructura, así como el periodo fundamental de vibración de la misma.
- Determinar el grado de vulnerabilidad.

 Examinar los datos obtenidos del análisis estático no lineal (Pushover), con el propósito de establecer si se debe realizar un reforzamiento a la estructura.

# **2.2.3 Recolección de datos**

## **2.2.3.1 Planos de la Edificación**

Planos arquitectónicos

**Figura 30:** Planta baja, Nivel: N+0.00

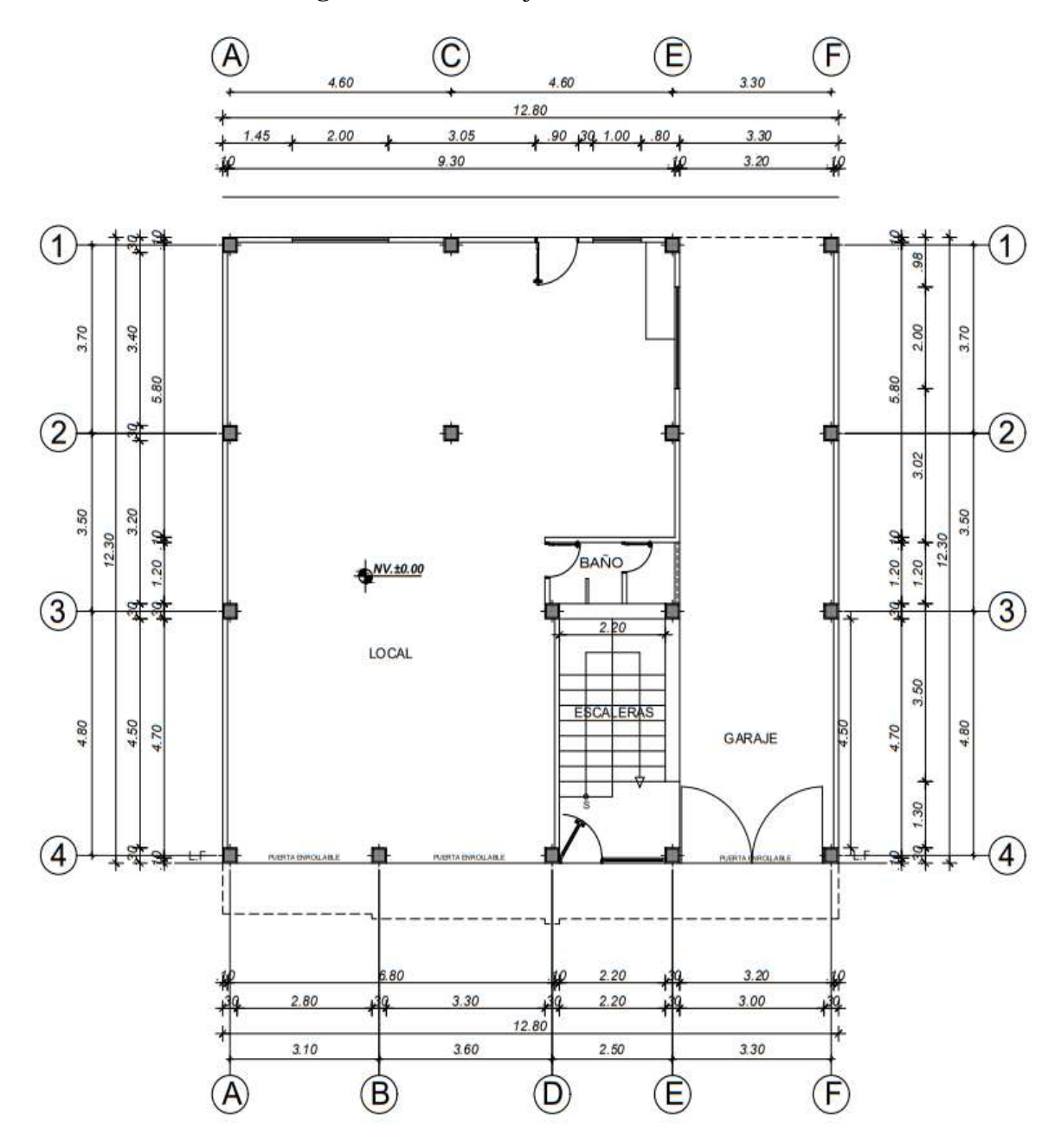

**Fuente:** Planos propiedad de William Peña

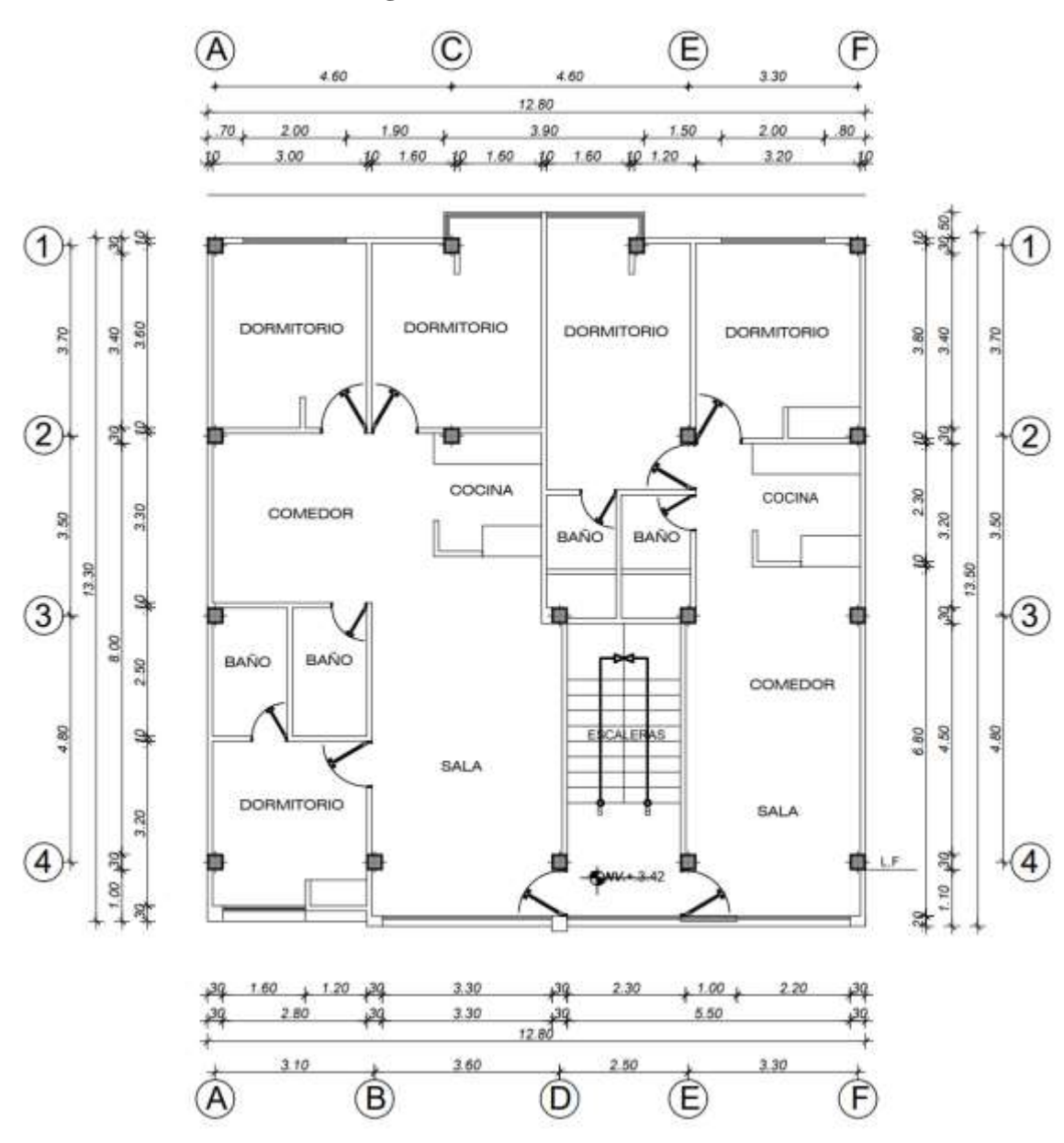

**Figura 31:** Nivel: N+3.42

**Fuente:** Planos propiedad de William Peña

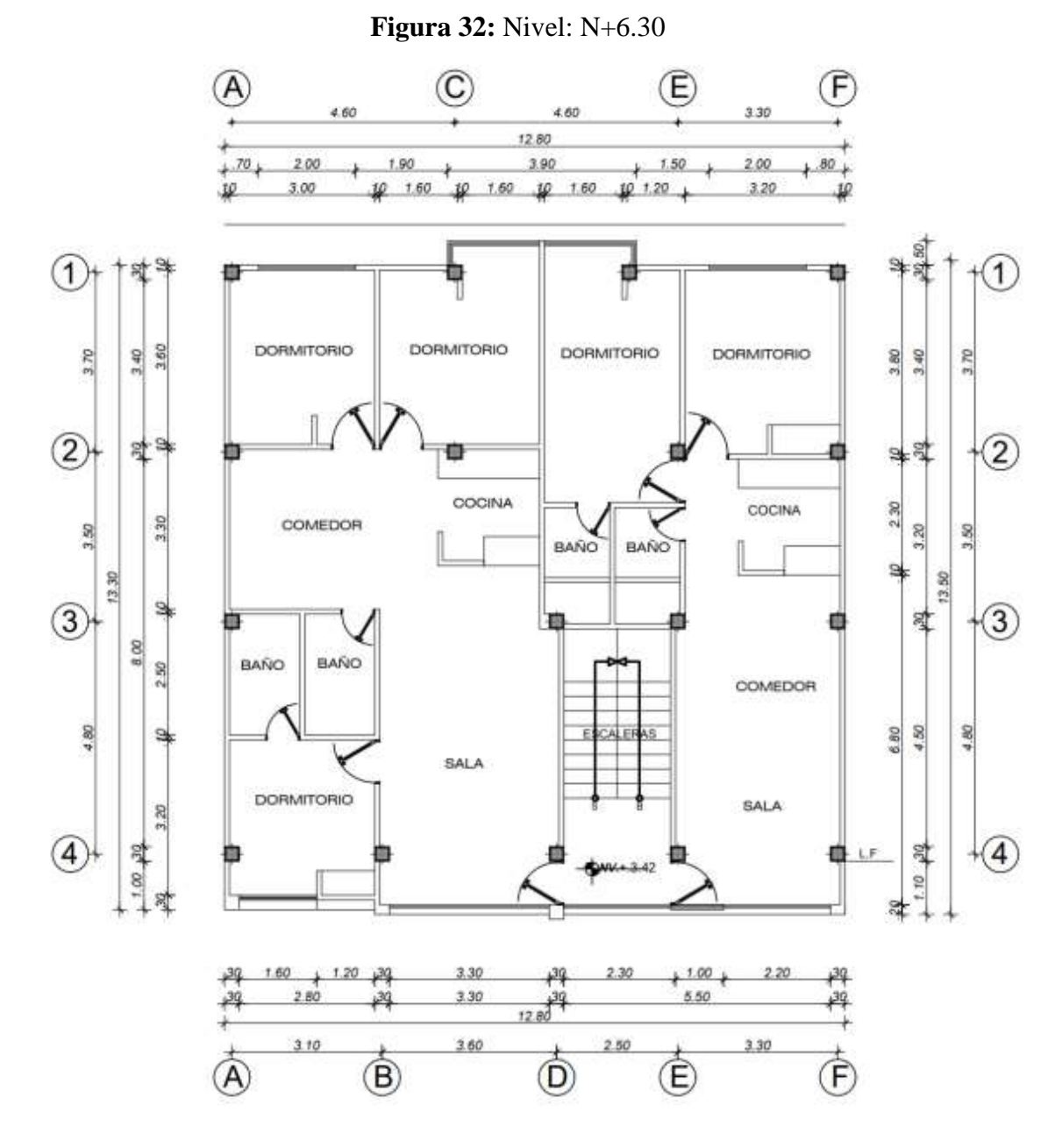

**Fuente:** Planos propiedad de William Peña

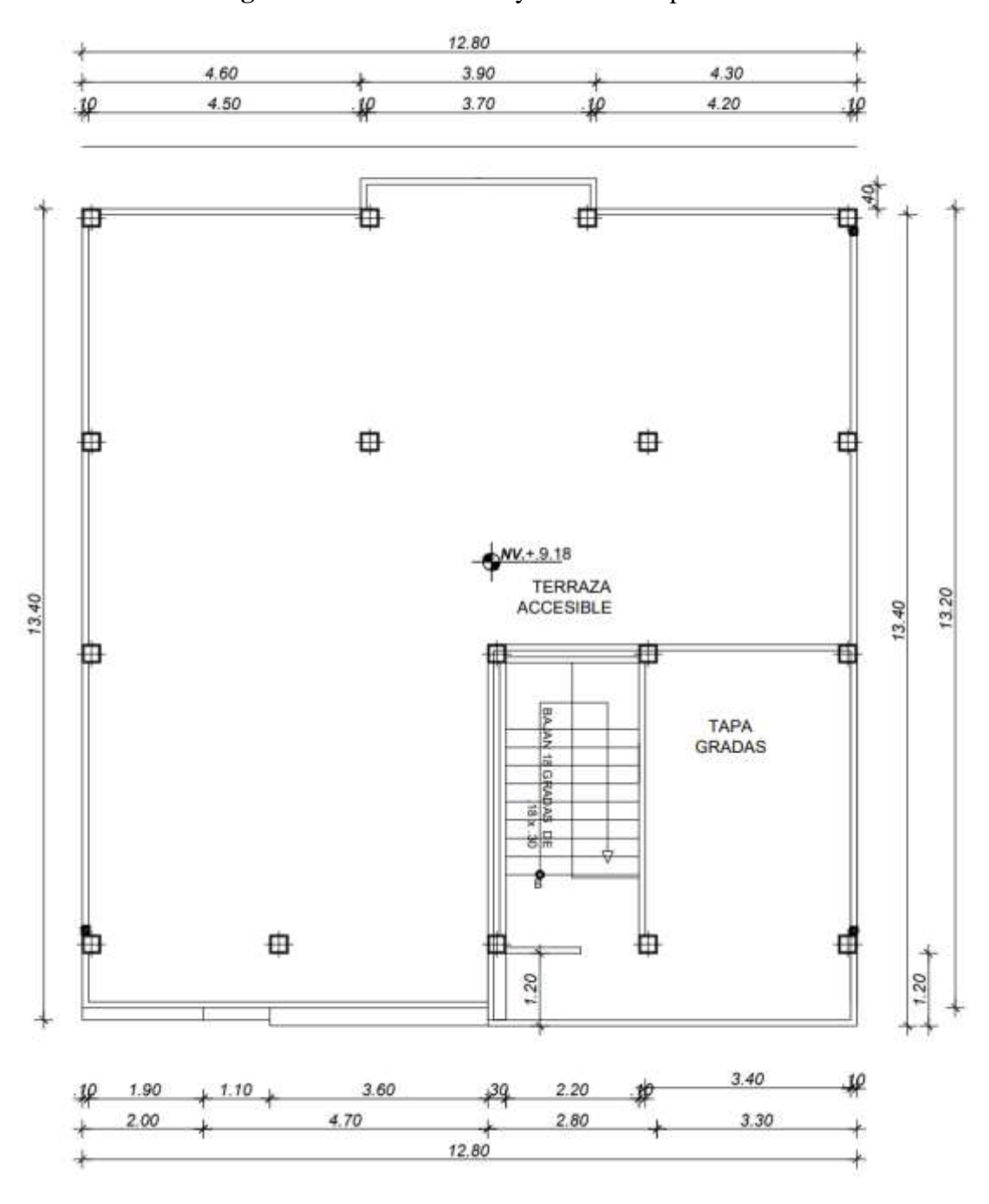

**Figura 33:** Nivel: N+9.18 y N+12.06 Tapa Grada

**Fuente:** Planos propiedad de William Peña

# **Figura 34:** Perspectiva 3D

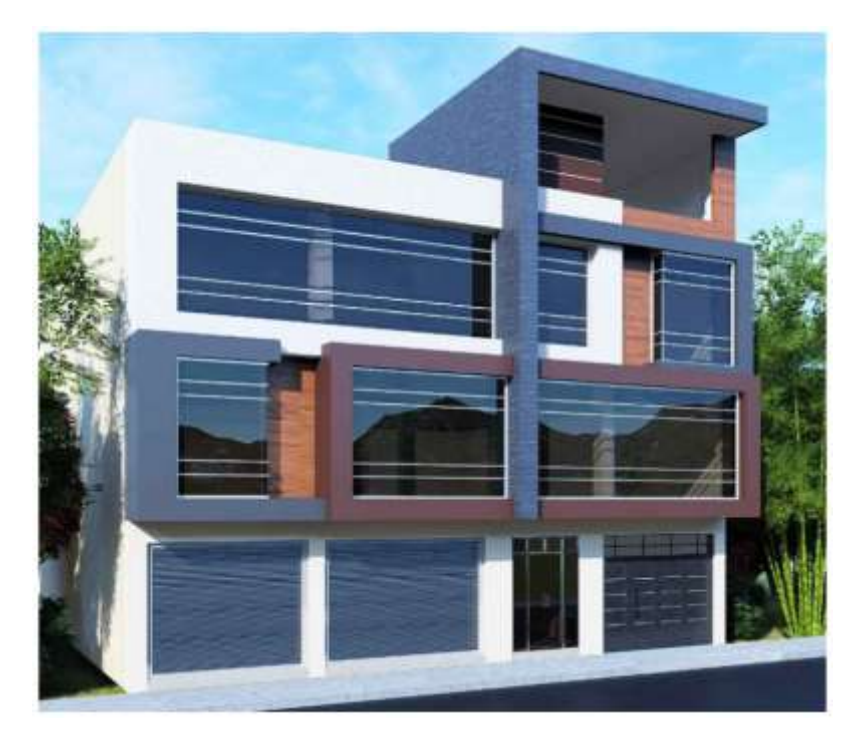

**Fuente:** Planos propiedad de William Peña

# **2.2.3.2 Ubicación**

El proyecto se encuentra ubicado en la zona céntrica de la ciudad del cantón Santo Domingo de los Colorados, de la provincia de Santo Domingo de los Tsáchilas, en la figura 35, se muestra la ubicación en la que se encuentra la edificación y en la tabla 32 las coordenadas del lugar de emplazamiento.

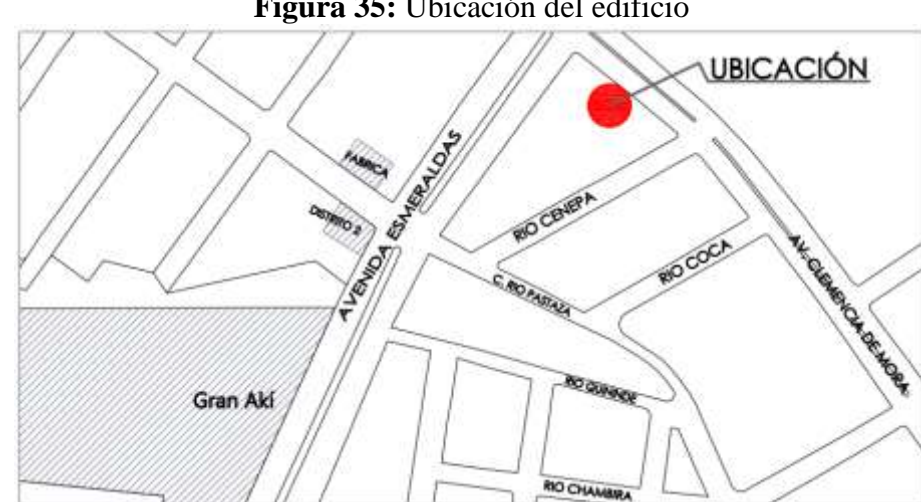

**Figura 35:** Ubicación del edificio

**Fuente:** César Cabascango

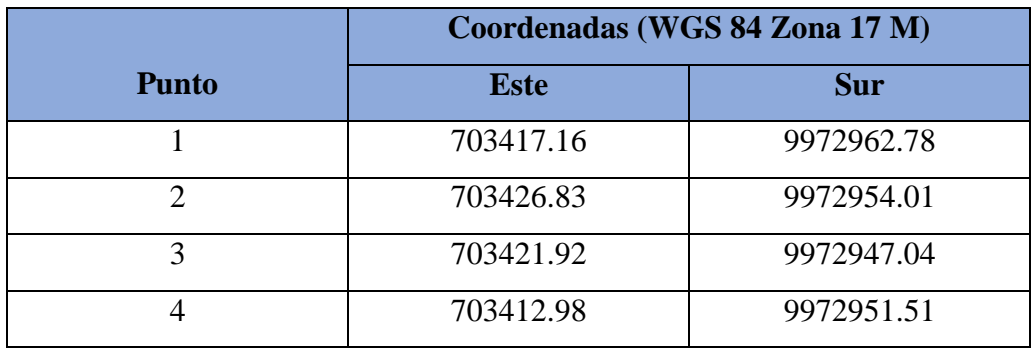

**Tabla 34**: Coordenadas de ubicación del edificio

**Fuente:** Google Earth

#### **2.2.3.3 Características de la estructura**

El edificio multifamiliar "Peña Mendoza" consta de 3 niveles y un tapagrada, conformado por un sistema estructural a porticado sismo resistente y vigas descolgadas de hormigón armado. El área de construcción del edificio es de 698,28 m2. En la tabla # se describe el valor del área y altura por plantas, así como el uso para los cuales está planificado.

| $N^{\circ}$ | <b>Nivel de</b><br>referencia | Altura de<br>entre piso (m) | Área $((m^2)$ | <b>Uso</b>        |
|-------------|-------------------------------|-----------------------------|---------------|-------------------|
| 1           | $N+0.00$                      | 3.22                        | 174.57        | Local comercial   |
| 2           | $N+3.42$                      | 2.68                        | 174.57        | Departamentos     |
| 3           | $N+6.30$                      | 2.68                        | 174.57        | Departamentos     |
| 4           | $N+9.18$                      | 2.68                        | 174.57        | Terraza accesible |
| 5           | $N+12.06$                     | 2.68                        | 38.43         | Tapa grada        |

**Tabla 35:** Descripción del edificio por planta

**Fuente:** Planos propiedad de William Peña

#### **2.2.3.4 Estudio de materiales**

Para realizar la determinación de la resistencia a compresión del hormigón que conforma el edificio se la determinara mediante el ensayo no destructivo (esclerómetro).

## **2.2.3.4.1 Resistencia a la compresión del hormigón**

La resistencia a compresión que posee el hormigón se determinó mediante el uso del martillo esclerométrico sobre las superficies descubiertas de cada uno de los elementos estructurales (vigas, columnas y losas) de la estructura. Para la realización del ensayo esclerómetro se debe tener en cuenta las siguientes consideraciones para la selección de superficies y zonas de pruebas que permitirán obtener datos precisos.

- Los elementos de hormigón deberán poseer 100 mm de espesor y fijado dentro de la estructura. [22]
- La superficie a ensayar debe encontrarse lisa y seca sin presencia de porosidad. [22]
- El área de ensayo debe ser de al menos 150 mm de diámetro y la separación de los puntos de ensayo de 25 mm. [22]
- El ensayo no se debe realizar de forma directa sobre barras de refuerzo que poseen una cubierta inferior a 20 mm. [22]
- Ejecutar 10 repeticiones por área de prueba. [22]

En las siguientes figuras se identifica la ubicación exacta de los elementos estructurales en los que se realizado el ensayo esclerométrico

**Figura 36:** Zona de ensayo esclerométrico de losa, vigas y columnas del nivel N +3.42 m

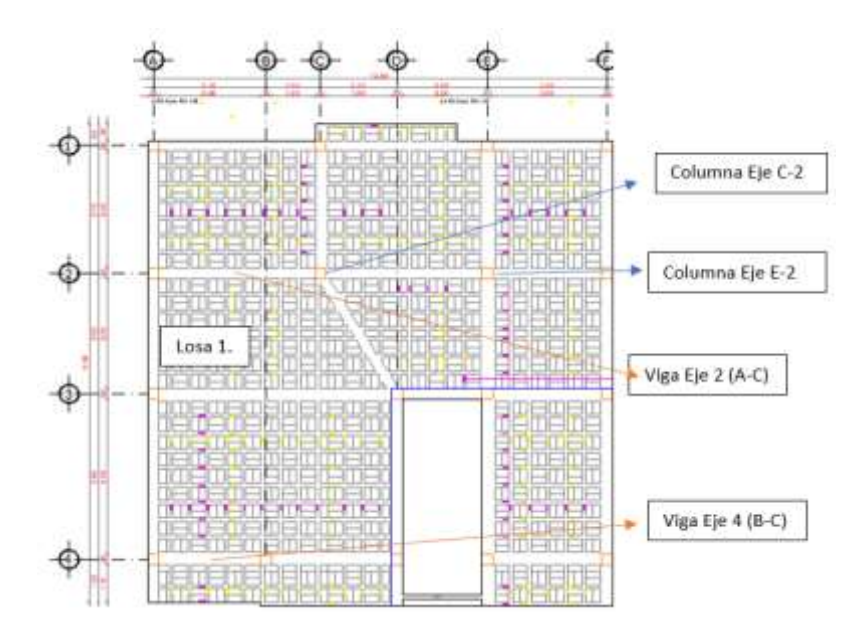

**Fuente:** César Cabascango

**Figura 37:** Zona de ensayo esclerométrico de losa, vigas y columnas del nivel N +6.30 m.

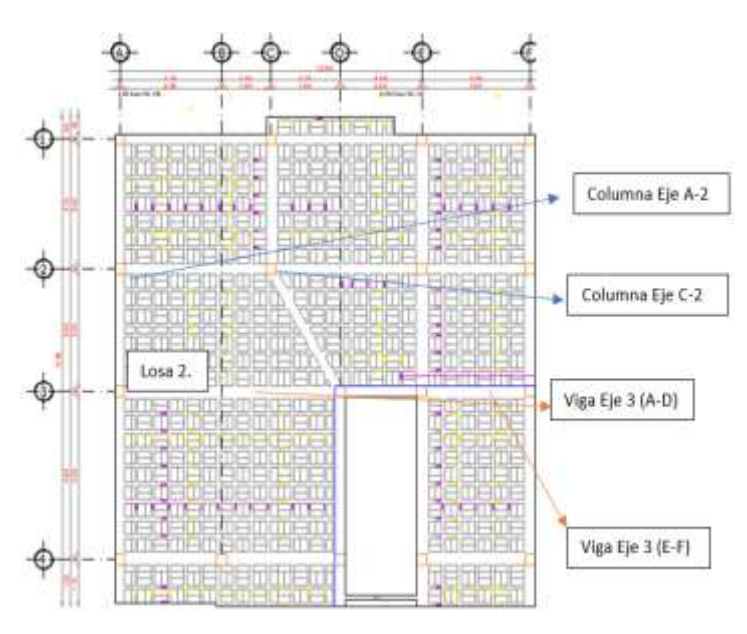

**Fuente:** César Cabascango

**Figura 38:** Zona de ensayo esclerométrico de losa, vigas y columnas del nivel N +9.18 m

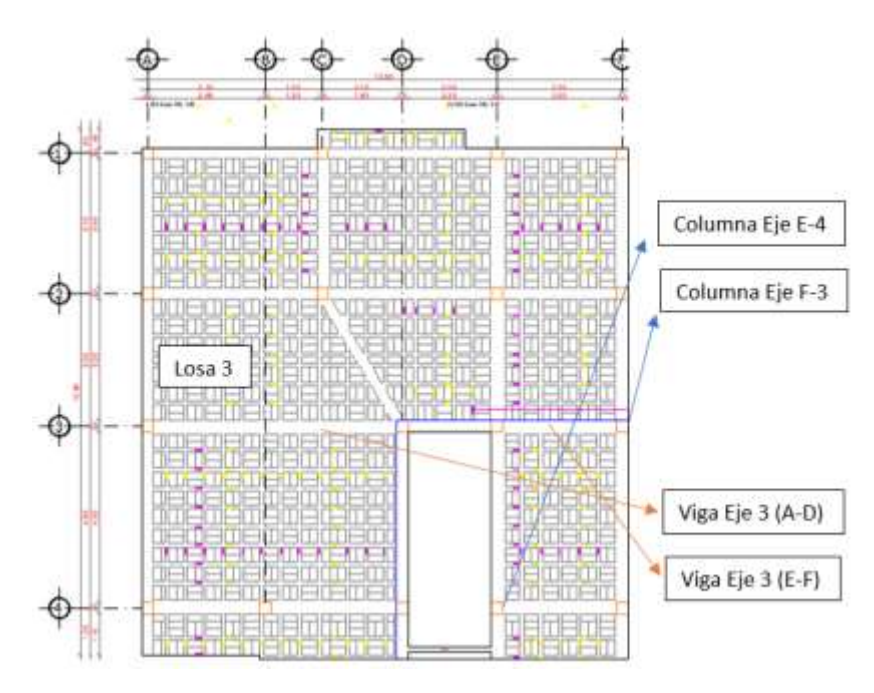

**Fuente:** César Cabascango

**Figura 39:** Zona de ensayo esclerométrico de losa, vigas y columnas del nivel N  $+12.06 \text{ m}$ 

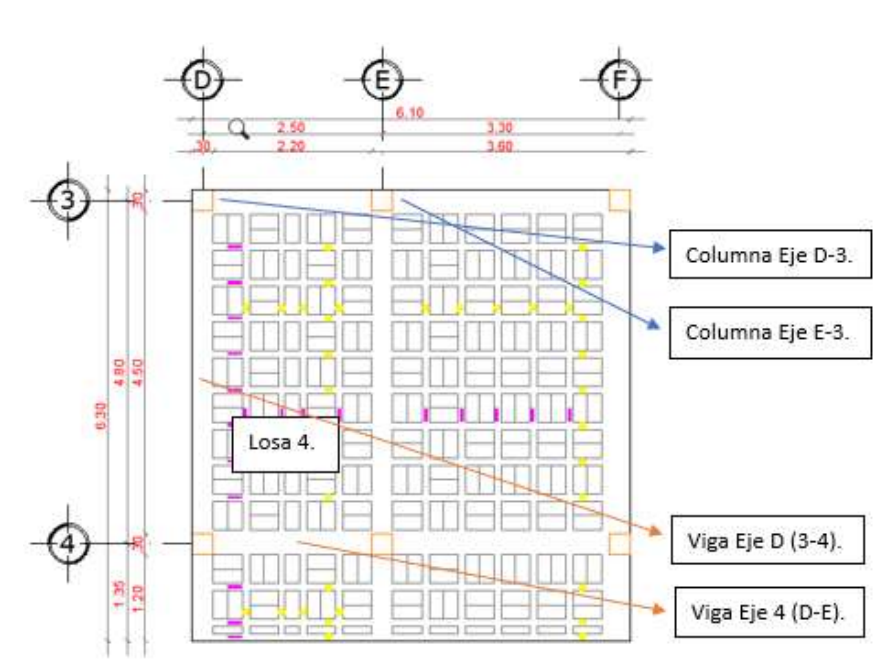

**Fuente:** César Cabascango

En las siguientes tablas se muestran los valores del índice de rebote para cada elemento estructural ensayado:

| O (Indice de rebote) Vigas |              |               |              |              |              |              |              |              |
|----------------------------|--------------|---------------|--------------|--------------|--------------|--------------|--------------|--------------|
| Nivel (m)                  | $N+3.42$     |               | $N+6.30$     |              | $N+9.18$     |              | $N+12.06$    |              |
| $N^{\circ}$ Golpe          | Eje $4(B-C)$ | Eje 2 $(A-C)$ | Eje $3(A-D)$ | Eje $3(E-F)$ | Eje $3(A-D)$ | Eje $3(E-F)$ | Eje $D(3-4)$ | Eje $4(D-E)$ |
| 1                          | 40.00        | 40,50         | 34,50        | 36,50        | 38,00        | 35,50        | 35,50        | 39,00        |
| $\overline{2}$             | 42,50        | 38,50         | 34,00        | 37,00        | 34,50        | 37,00        | 37,50        | 36,00        |
| 3                          | 41,00        | 41,00         | 37,00        | 38,50        | 38,00        | 40,00        | 43,50        | 36,50        |
| 4                          | 35,00        | 42,00         | 40,50        | 40,50        | 36,00        | 39,00        | 44,00        | 41,00        |
| 5                          | 41,00        | 42,50         | 40,00        | 39,50        | 33,50        | 37,00        | 40,00        | 40,00        |
| 6                          | 38,50        | 43,00         | 39,00        | 40,00        | 37,00        | 35,00        | 35,00        | 40,00        |
| 7                          | 39,50        | 43,50         | 35,50        | 36,00        | 40,00        | 37,00        | 38,00        | 38,50        |
| 8                          | 37,50        | 40,00         | 35,00        | 37,50        | 37,50        | 37,50        | 37,50        | 40,00        |
| 9                          | 42,50        | 39.00         | 37,50        | 35,00        | 37,50        | 36,00        | 40,00        | 37,00        |
| 10                         | 38,00        | 40,00         | 36,00        | 32,00        | 37,00        | 40,00        | 38,00        | 35,50        |
| Promedio                   | 39,55        | 41,00         | 36,90        | 37,25        | 36,90        | 37,40        | 38,90        | 38,35        |
| $F'$ c (Kg/cm2)            | 200          | 215           | 183          | 187          | 183          | 170          | 195          | 190          |

**Tabla 36:** Valores de ensayo esclerométrico en vigas

**Fuente:** César Cabascango

| O (Indice de rebote) Columnas |          |                    |                    |                      |        |        |           |        |
|-------------------------------|----------|--------------------|--------------------|----------------------|--------|--------|-----------|--------|
| Nivel $(m)$                   | $N+3.42$ |                    |                    | $N+9.18$<br>$N+6.30$ |        |        | $N+12.06$ |        |
| $N^{\circ}$ Golpe             | EjeC2    | Eje E <sub>2</sub> | Eje A <sub>2</sub> | EjeC2                | Eje E4 | Eje F3 | Eje D3    | Eje E3 |
| 1                             | 41,00    | 39,50              | 39,50              | 37,50                | 40,00  | 38,00  | 35,50     | 41,50  |
| $\mathbf{2}$                  | 40,00    | 40,50              | 35,00              | 36,00                | 36,50  | 40,00  | 35,00     | 40,50  |
| 3                             | 44,50    | 42,50              | 40,00              | 41,00                | 36,00  | 37,50  | 39,50     | 34,00  |
| 4                             | 36,50    | 37,50              | 39,50              | 44,50                | 41,00  | 35,00  | 38,00     | 35,50  |
| 5                             | 39,00    | 38,00              | 39,00              | 41,50                | 37,00  | 35,50  | 39,00     | 36,00  |
| 6                             | 44,00    | 39,50              | 39,50              | 43,50                | 38,00  | 33,50  | 40,00     | 38,50  |
| 7                             | 40,50    | 45,00              | 41,50              | 42,50                | 37,50  | 38,00  | 41,00     | 39,00  |
| 8                             | 38,50    | 35.50              | 43.00              | 41.50                | 40.00  | 35,50  | 37,00     | 36,00  |
| 9                             | 40.50    | 38,50              | 41,50              | 40,50                | 41,00  | 40.00  | 40.00     | 40.00  |
| 10                            | 42,50    | 40,00              | 42,00              | 37,50                | 34,00  | 37,00  | 35,00     | 41,00  |
| Promedio                      | 40,70    | 39,65              | 40,05              | 40,60                | 38,10  | 37,00  | 38,00     | 38,20  |
| $F'$ c (Kg/cm2)               | 210      | <b>200</b>         | 205                | 212                  | 190    | 185    | 190       | 193    |

**Tabla 37:** Valores de ensayo esclerométrico en columnas

#### **Fuente:** César Cabascango

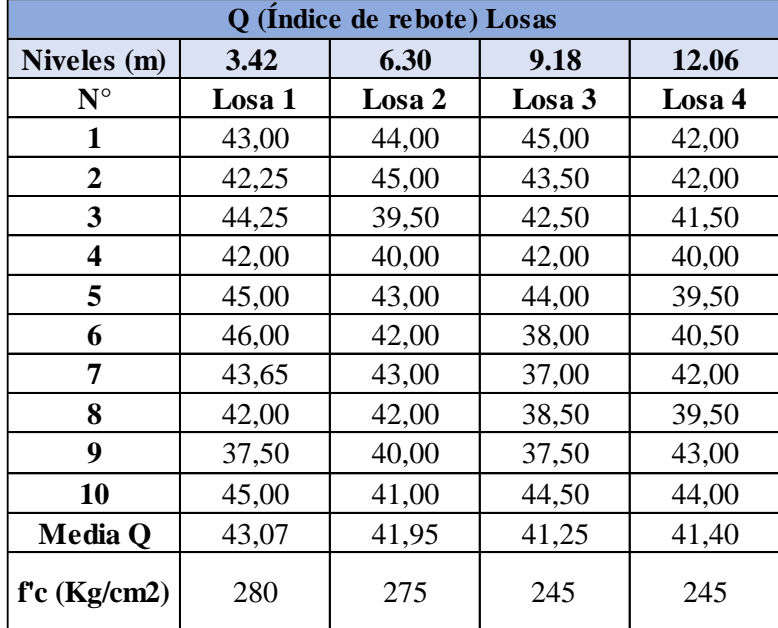

**Tabla 38:** Valores de ensayo esclerométrico en losas

**Fuente:** César Cabascango

Se realiza la validación de los datos obtenidos del ensayo esclerométrico, mediante el cálculo del promedio del número de golpes del índice Q, los datos de las muestras realizadas in situ, los valores no deben sobrepasar en +/- 6 unidades de la media calculada, en caso de serlo las muestras deben ser descartadas y volver a determinar la media con las muestras restantes, en cuyo caso de que más de dos lecturas presenten una diferencia de +/- 6 unidades el conjunto de lecturas se descartara y se realizara un nuevo ensayo. [46]

$$
Media Q = \frac{\sum_{i=1}^{n} (N^{\circ} \text{ de golpes } i)}{n}
$$
  
Media Q = 
$$
\frac{40 + 42,50 + 41 + 35 + 41 + 38,50 + 39,50 + 37,50 + 42,50 + 38}{10}
$$
  
Media Q = 39,55

Validación (Cálculo del error)

Se usan los datos de la tabla 34, del eje 4 (B-C), el proceso es iterativo y se lo realiza en cada una de las tablas para validar los datos.

$$
E+=Vmax-Media Q
$$
  
\n
$$
Vmax = 42,5
$$
  
\n
$$
E+= 42,5 - 39,55
$$
  
\n
$$
E+= 2,95
$$
  
\n
$$
E-=Vmin-Media Q
$$
  
\n
$$
Vmin = 35
$$
  
\n
$$
E-= 35 - 39,55
$$
  
\n
$$
E-= 4,55
$$

En los cálculos realizados se observa que los valores obtenidos no sobrepasan en +/- 6 unidades los valores de la media, por lo que se determina que los valores de las muestras son válidos.

**Tabla 39:** Validación de la resistencia a compresión de la viga del eje 4 (B-C)

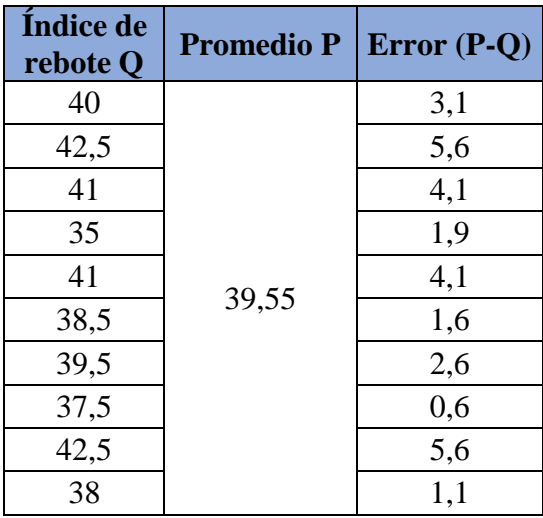

**Fuente:** César Cabascango

Para determinar el valor de la resistencia a compresión del hormigón (f'c) a usar en nuestro análisis, se obtiene del promedio del total de valores f'c de las tables 34, 35, 36; presentadas anteriormente.

$$
00 + 215 + 183 + 187 + 183 + 170 + 195 + 190 + 210 + 200
$$
  

$$
f'c = \frac{+205 + 212 + 190 + 185 + 190 + 193 + 280 + 275 + 245 + 245}{20}
$$

$$
f'c = 207,65\;Kg/cm^2
$$

El valor obtenido del promedio o media aritmética es de 207,65  $Kg/cm^2$ . En los planos estructurales proporcionados por el GAD de Santo Domingo de los colorados, tal como se muestra en la figura 40, el valor de resistencia a compresión es de f'c de  $210 Kg/cm<sup>2</sup>$ , por lo tanto, dicho valor se considerará para el análisis del edificio Peña Mendoza.

**Figura 40:** Especificaciones técnicas

| ESPECIFICACIONES TECNICAS:                                                                       |
|--------------------------------------------------------------------------------------------------|
| -Esfuerzo admisible del suelo asumido= 8                                                         |
| T/m2                                                                                             |
| -El constructor deberá verificar en obra que la                                                  |
| capacidad portante del suelo sea mínimo 8                                                        |
| T/m2 de no ser así, deberá tomar los                                                             |
| correctivos necesarios, cualquier cambio                                                         |
| previamente deberá ser aprobado por el                                                           |
| ingeniero calculista, caso contrario la                                                          |
| responsabilidad será absoluta del constructor                                                    |
| -Diseño según normas y requisistos del N.E.C                                                     |
| 2015, ACI.                                                                                       |
| -Resistencia a la compresión del hormigón f'c                                                    |
| $= 210$ Kg/cm <sup>2</sup> .                                                                     |
| -Fluencia del acero fy = 4200 Kg/cm <sup>2</sup>                                                 |
| -Traslapes equivalentes a 60 veces el                                                            |
| diametro de la varilla.                                                                          |
| -Recubrimiento de elementos de cimentación :                                                     |
| 7.5 cm                                                                                           |
| -Recubrimiento en columnas : 4 cm.                                                               |
| -Recubrimiento en losas, vigas y vigetas : 2.5                                                   |
| cm.                                                                                              |
| -Las tuberias y ductos bajantes de las<br>instalaciones hidrosanitarias se colocarán de          |
|                                                                                                  |
| tal forma que no requiera doblar, cortar o                                                       |
| desplazar la posicion adecuada del acero de                                                      |
| refuerzo de cualquier elemento estructural de<br>la edificación, (ver detalle de instalaciones). |
|                                                                                                  |

**Fuente:** Planos estructurales, GAD de Santo Domingo de los colorados

# **2.2.3.4.2 Acero de refuerzo de elementos estructurales**

Se identifican las dimensiones de las secciones de vigas y columnas identificadas en los planos estructurales y comprobados mediante un levantamiento estructural.
| <b>Tipo</b>    | <b>Ubicación</b>                                                                                                    | <b>Dimensión</b> | <b>Armadura</b>                                                                                                    | <b>Sección Transversal</b> |
|----------------|----------------------------------------------------------------------------------------------------|------------------|----------------------------------------------------------------------------------------------------|----------------------------|
|                |                                                                                                    | (m)              |                                                                                                    |                            |
| C1             | Nivel:<br>Nv. $+3.42$ al 12.06<br>Ejes:<br>A1/ A2 / A4/ B4/ C1/<br>C <sub>2</sub> /D <sub>4</sub> /E <sub>1</sub> /E <sub>2</sub> /E <sub>3</sub> /<br>E4/F1/F2/F3/F4 | 35x35            | 8018 mm<br>(Primer<br>piso)<br>8014 mm<br>(Segundo y<br>tercer piso)<br>$1E\phi10$ mm<br>$@10 - 15$<br>$-10$ cm<br>Rec: 4 cm | 0.04<br>0.35<br>0.35       |
| C <sub>2</sub> | Nivel:<br>Nv. +3.42 al 12.06<br>Ejes:<br>A3/D3                                                                                                    | 40x40            | 8020 mm<br>(Primer<br>piso)<br>8016 mm<br>(Segundo y<br>tercer piso)<br>1EØ10 mm<br>$@10 - 15$<br>$-10$ cm<br>Rec: 4 cm      | 9.40<br>0.40               |

**Tabla 40:** Acero de refuerzo de columnas

**Fuente:** Planos propiedad de William Peña

| Tabla 41: Acero de refuerzo de vigas |  |
|--------------------------------------|--|
|--------------------------------------|--|

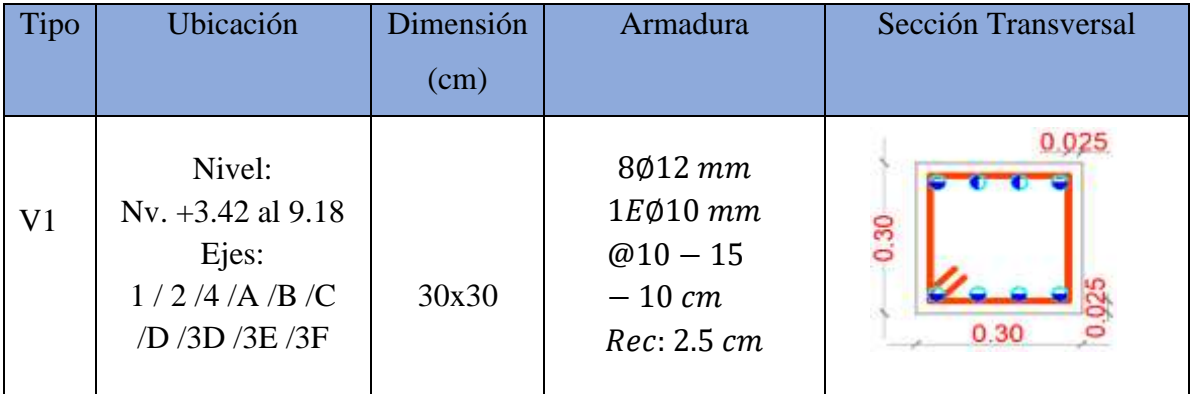

| V <sub>2</sub> | Nivel:<br>Nv. $+3.42$ al $9.18$<br>Ejes:<br>3A/3D | 30x40 | 8012 mm<br>$1E\varnothing10$ mm<br>$@10 - 15$<br>$-10$ cm<br>Rec: 2.5 cm | 0.025<br>940<br>0.30 |
|----------------|---------------------------------------------------|-------|--------------------------------------------------------------------------|----------------------|
| V <sub>3</sub> | Nivel:<br>$Nv. +12.06$<br>Ejes:<br>3/4            | 30x20 | 5012 mm<br>$1E\varnothing10$ mm<br>$@10 - 15$<br>$-10$ cm<br>Rec: 2.5 cm | O 30                 |

**Fuente:** Planos propiedad de William Peña

### **2.2.3.4.2.1 Tipo de suelo**

A través del estudio de suelos realizado en la zona de emplazamiento, ubicado en la ciudad de Santo Domingo se determina que el tipo de suelo es Limo-Arcilloso, además que se clasifica mediante los ensayos pertinentes que el suelo pertenece a la clasificación tipo E y una capacidad portante de 9,85  $Tn/m^2$ . (Ver anexo "B" al final del documento).

# **2.2.3.4.2.2 Resistencia a la fluencia del acero**

El acero de refuerzo usado para los elementos estructurales que forman parte de la estructura son barras de acero corrugado el cual es usado por su mayor adherencia del tipo A615-Gr60 que posee una fluencia de  $fy = 4200 \frac{kg}{cm^2}$ , según se especifica en las especificaciones técnicas presentes en los planos estructurales proporcionados por el propietario del edificio (William Peña).

### **2.2.3.5 Cargas gravitacionales**

### **2.2.3.5.1 Cuantificación de cargas muertas**

Para realizar la cuantificación del peso de cargas muertas de paredes y losas, se tomará como referencia los valores de peso específico proporcionados por la Norma Ecuatoriana de la Construcción NEC-SE-CG (cargas no sísmicas).

Peso propio de paredes

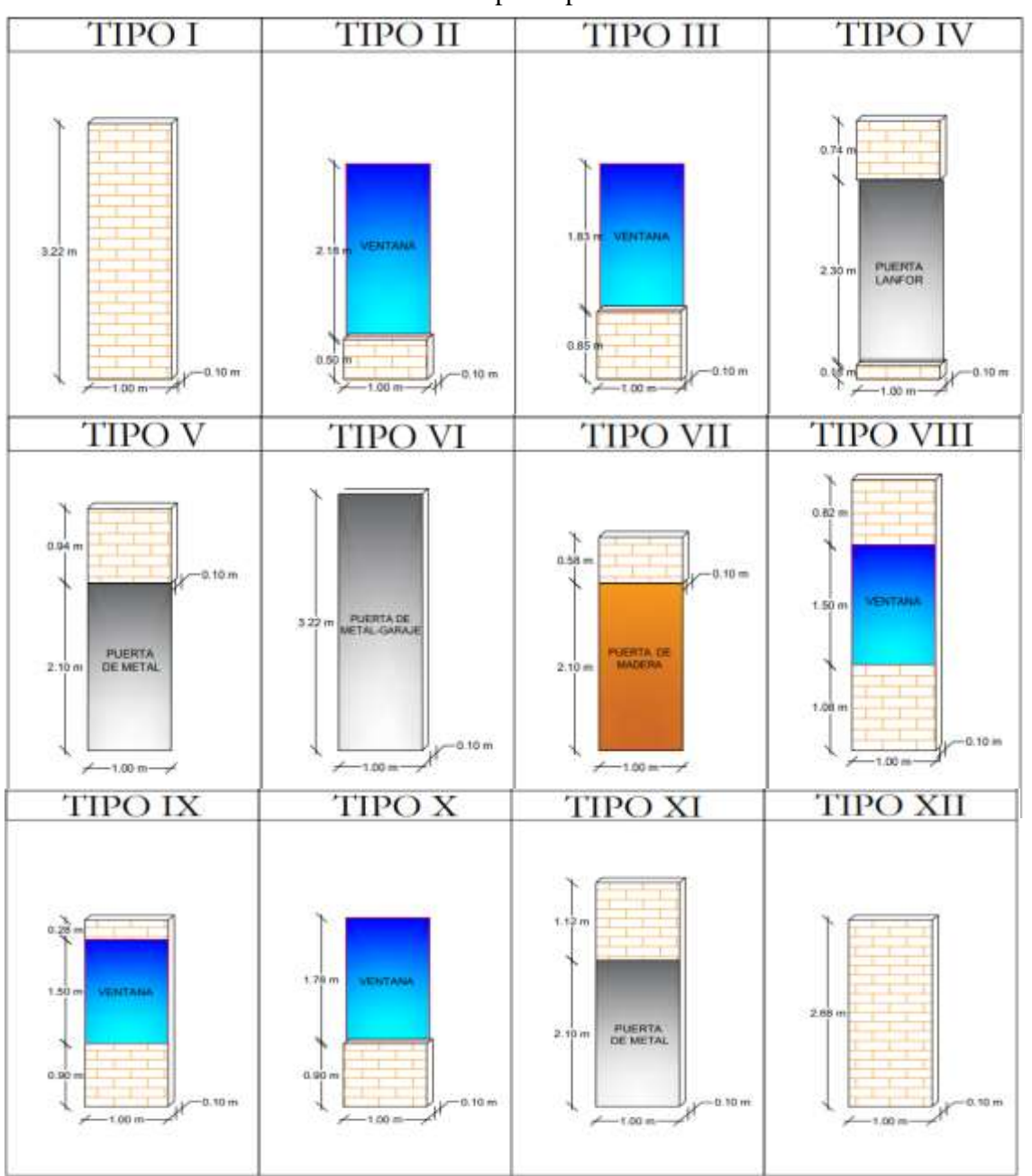

**Tabla 42:** Tipo de paredes

**Fuente:** César Cabascango

|                | PESO PROPIO DE PARDES Nv. +3.42 |                        |                |                                                |        |        |                   |              |
|----------------|---------------------------------|------------------------|----------------|------------------------------------------------|--------|--------|-------------------|--------------|
| TIPOELEMENTOS  |                                 | <b>DIMENSIONES</b> (m) |                | <b>PESO</b><br>PESO TOTAL<br><b>ESPECÍFICO</b> |        |        | <b>LONGITUDES</b> | <b>TOTAL</b> |
|                |                                 | <b>ALTURA</b>          | <b>ESPESOR</b> | $Kg/m^{3}$                                     | Kg/m   |        | m                 | Kg           |
| $\overline{c}$ | Pared                           | 0,50                   | 0.15           | 1600,00                                        | 120,00 | 154,01 | 7,10              | 1093,46      |
|                | Vidrio                          | 2,18                   | 0.006          | 2600,00                                        | 34,01  |        |                   |              |
| 3              | Pared                           | 0,85                   | 0.15           | 1600,00                                        | 204,00 | 232,55 | 2,20              | 511,61       |
|                | Vidrio                          | 1,83                   | 0,006          | 2600,00                                        | 28,55  |        |                   |              |
| 7              | Pared                           | 0.58                   | 0.15           | 1600,00                                        | 139,20 | 307,20 | 9,10              | 2795,52      |
|                | Madera                          | 2,10                   | 0.05           | 1600,00                                        | 168,00 |        |                   |              |
| 9              | Pared                           | 1,18                   | 0.15           | 1600,00                                        | 283,20 | 306,60 | 4,00              | 1226,40      |
|                | Vidrio                          | 1,50                   | 0,006          | 2600,00                                        | 23,40  |        |                   |              |
| 10             | Pared                           | 0.90                   | 0.15           | 1600,00                                        | 216,00 | 243,77 | 3,90              | 950,70       |
|                | Vidrio                          | 1,78                   | 0.006          | 2600,00                                        | 27,77  |        |                   |              |
| 12             | Pared                           | 2,68                   | 0,15           | 1600,00                                        | 643,20 |        | 87,55             | 56312,16     |
|                |                                 |                        |                |                                                |        |        | <b>TOTAL</b>      | 62889,84     |
|                |                                 |                        |                |                                                |        |        | ÁREA LOSA (m^2)   | 174,57       |
|                |                                 |                        |                |                                                |        |        | $CM (Kg/m^2)$     | 360,26       |

**Tabla 43:** Peso propio de paredes Nv.+3.42 m

**Fuente:** César Cabascango

|                | <b>Tabla 44:</b> Peso propio de paredes $Nv.+6.30$ m |                        |                |                                  |            |        |                   |              |  |  |
|----------------|------------------------------------------------------|------------------------|----------------|----------------------------------|------------|--------|-------------------|--------------|--|--|
|                | <b>PESO PROPIO DE PARDES Nv. +6.30</b>               |                        |                |                                  |            |        |                   |              |  |  |
|                | TIPOELEMENTOS                                        | <b>DIMENSIONES</b> (m) |                | <b>PESO</b><br><b>ESPECÍFICO</b> | PESO TOTAL |        | <b>LONGITUDES</b> | <b>TOTAL</b> |  |  |
|                |                                                      | <b>ALTURA</b>          | <b>ESPESOR</b> | $Kg/m^3$                         | Kg/m       |        | m                 | Kg           |  |  |
| $\overline{c}$ | Pared                                                | 0.50                   | 0.15           | 1600,00                          | 120,00     | 154,01 | 7,10              | 1093.46      |  |  |
|                | Vidrio                                               | 2,18                   | 0,006          | 2600,00                          | 34,01      |        |                   |              |  |  |
| 3              | Pared                                                | 0.85                   | 0.15           | 1600,00                          | 204,00     | 232,55 | 2,20              | 511,61       |  |  |
|                | Vidrio                                               | 1,83                   | 0.006          | 2600,00                          | 28,55      |        |                   |              |  |  |
| 7              | Pared                                                | 0.58                   | 0.15           | 1600.00                          | 139,20     | 307.20 | 9,10              | 2795,52      |  |  |
|                | Madera                                               | 2,10                   | 0.05           | 1600,00                          | 168,00     |        |                   |              |  |  |
| 9              | Pared                                                | 1,18                   | 0.15           | 1600,00                          | 283,20     | 306.60 | 4,00              | 1226.40      |  |  |
|                | Vidrio                                               | 1.50                   | 0.006          | 2600,00                          | 23,40      |        |                   |              |  |  |
| 10             | Pared                                                | 0.90                   | 0.15           | 1600,00                          | 216,00     | 243.77 | 3,90              | 950.70       |  |  |
|                | Vidrio                                               | 1,78                   | 0,006          | 2600,00                          | 27,77      |        |                   |              |  |  |
| 12             | Pared                                                | 2,68                   | 0,15           | 1600,00                          | 643,20     |        | 87,55             | 56312,16     |  |  |

**Fuente:** César Cabascango

62889,84 174,57 360,26

**ÁREA LOSA (m^2) CM (Kg/m^2)**

**TOTAL**

Peso propio de losa

**Figura 41:** Corte de losa

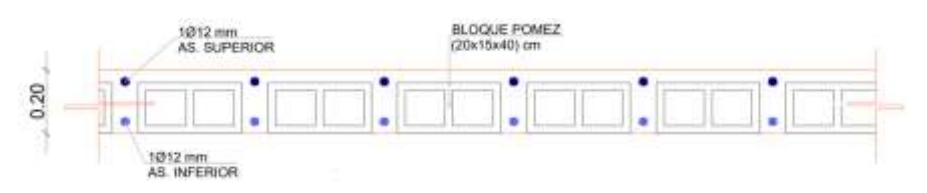

**Fuente:** Planos propiedad de William Peña

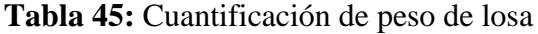

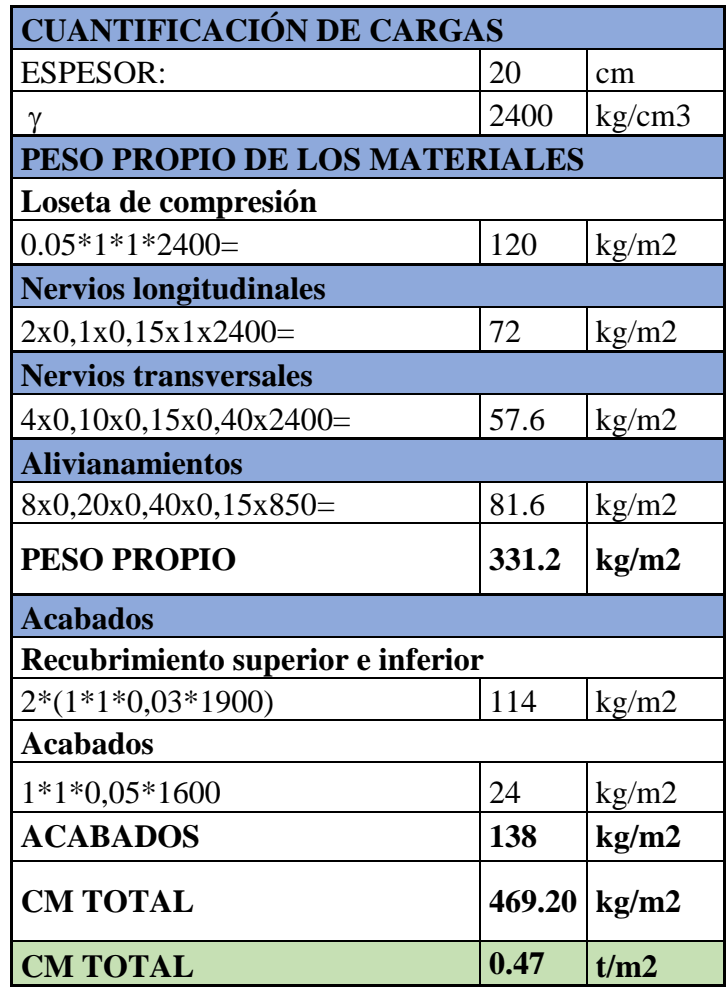

**Fuente:** César Cabascango

Peso de caga muerta adicional (CMA)

 $CMA = CM Acados + CMP$ 

**Nv. +3.42 m**

- $CMA = CM Acados + CMP$
- $\textit{CMA} = 138 \text{ kg/m}^2 + 360.26 \text{ kg/m}^2$
- $CMA = 498.26 kg/m^2$

**Nv. 6.30 m**

 $CMA = CM Acados + CMP$ 

 $\textit{CMA} = 138 \text{ kg/m}^2 + 360.26 \text{ kg/m}^2$ 

 $CMA = 498.26 kg/m^2$ 

**Nv. 9.18 m**

 $CMA = CM Acados + CMP$ 

 $\mathbf{CMA} = 138 \,\mathrm{kg/m^2}$ 

**Nv. 12.06 m**

# $CMA = Peso total + Peso propio$

 $\mathbf{CMA} = 138 \, kg/m^2$ 

| Piso(m)     | <b>Carga Muerta Adicional</b> |  |  |
|-------------|-------------------------------|--|--|
|             | $(kg/m^2)$                    |  |  |
| $Nv. +3,42$ | 498.26                        |  |  |
| Nv. 6,30    | 498.26                        |  |  |
| Nv. 9,18    | 138.00                        |  |  |
| Nv. 12.06   | 138.00                        |  |  |

**Tabla 46:** Carga muerta adicional por piso

**Fuente:** César Cabascango

### **2.2.3.5.2 Cargas vivas**

Los valores de carga viva (CV) para estructuras tipo multifamiliar categoría "otras estructuras" fueron tomadas de la Norma Ecuatoriana de la Construcción NEC-SE-DS "Ver tabla 45".

| Ocupación o uso      | Carga viva (CV) kg/m2 |
|----------------------|-----------------------|
| Habitaciones         | 200                   |
| Corredores           | 480                   |
| Cubierta accesible   | 100                   |
| Cubierta inaccesible | 70                    |

**Tabla 47:** Carga viva para Residencia multifamiliares

**Fuente:** NEC-SE-CG Cargas no sísmicas

## **2.2.3.5.3 Carga sísmica**

La Norma Ecuatoriana de la Construcción (NEC-SE-DS) proporciona los parámetros a usar para el cálculo de la carga sísmica, las mismas que dependen de las características propias del lugar de emplazamiento de la estructura, las cuales se encuentran descritas en la tabla 46 que permitirán determinar el cortante basal que posee la estructura, así como el espectro de respuesta.

Basados en la NEC-SE-DS (2015) se usará el espectro probabilista que sugiere un periodo de retorno de 475 años con un 10% de probabilidad de excedencia de 50 años.

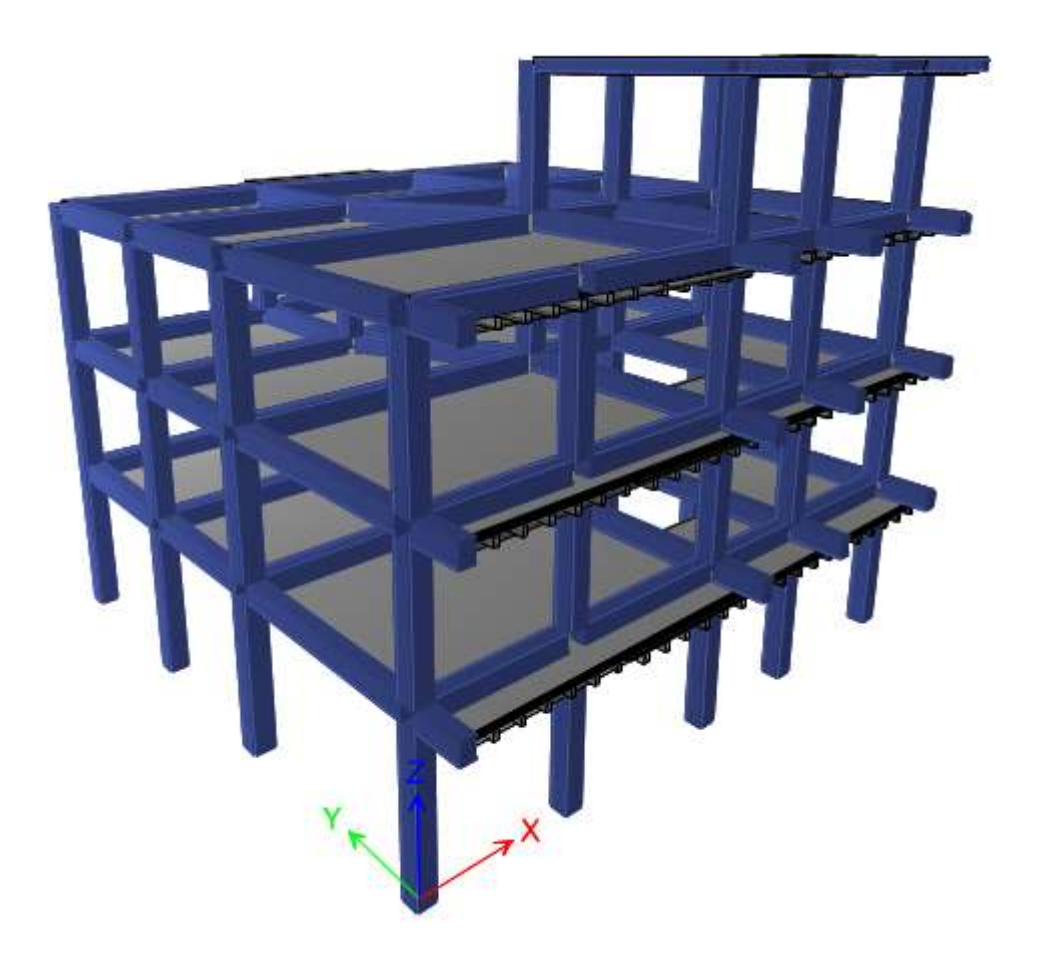

**Figura 42:** Modelamiento 3D de la edificación

**Fuente:** Etabs 2018

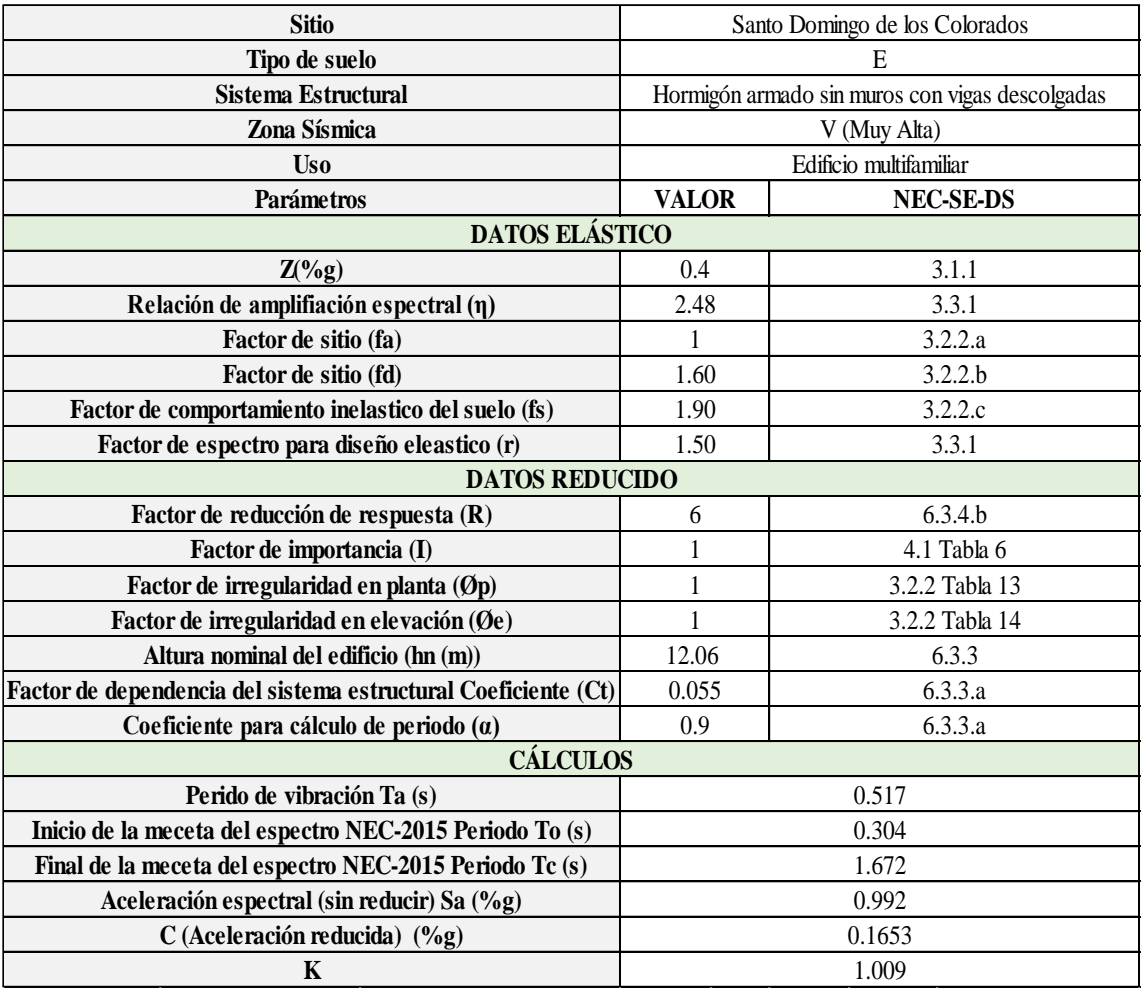

# **Tabla 48:** Factores de carga sísmica y configuración estructural

**Fuente:** César Cabascango

# **Figura 43:** Espectro de respuesta

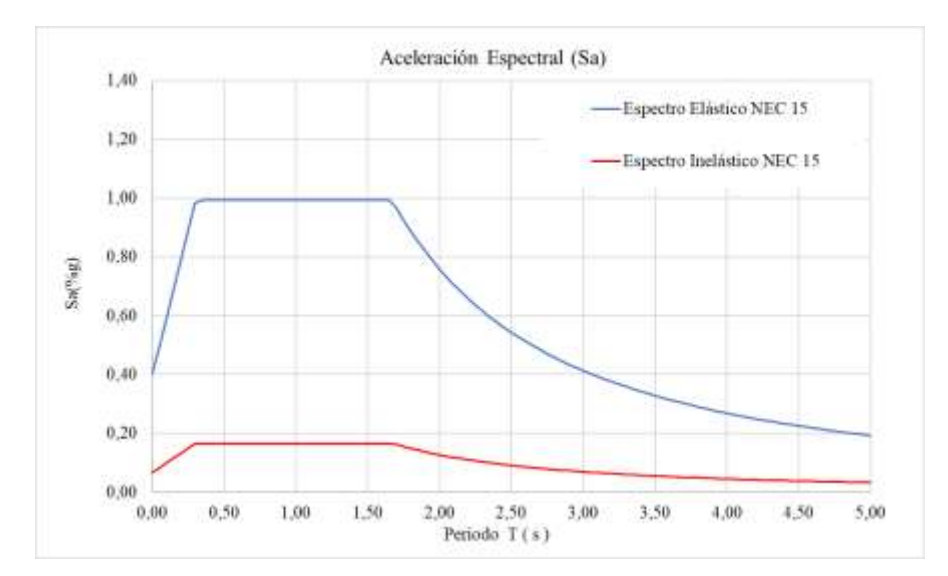

**Fuente:** César Cabascango

# **CAPÍTULO III**

# **RESULTADO Y DISCUSIÓN**

### **3.1 Análisis y discusión de resultados**

## **3.1.1 Vulnerabilidad sísmica mediante el método cualitativo**

**3.1.1.1 Evaluación visual rápida aplicando el método de evaluación FEMA 154** La metodología de evaluación visual propuesta por FEMA 154 para el análisis de vulnerabilidad de una estructura conlleva una evaluación externa e interna del edificio con el fin de determinar todos los posibles riesgos que esté presente. El mismo consta de dos formularios que en conjunto con la evaluación visual permiten llenar los datos y parámetros que proporcionaran el grado de vulnerabilidad del edificio evaluado.

El edificio se encuentra en una zona de sismicidad alta por lo que se tomara los formatos de alta sismicidad.

### **3.1.1.1.1 Formulario Nivel 1**

El formulario señala los parámetros a evaluar, el mismo que consta de una sección en la que se debe incluir una fotografía de la fachada principal y un croquis de vista en planta de la estructura. De manera semejante se ingresa datos como características de la estructura, tipo de suelo, riesgos geológicos y ocupación de la estructura; a continuación, se describe los parámetros descritos y el formulario usado.

### **Parámetros:**

### **Tipología del sistema estructural**

El edificio está construido de hormigón armado, que consta de un sistema estructural conformado por columnas y vigas conocido como sistema de pórticos especiales sismo resistente con vigas descolgadas. En la tipología de sistema estructural FEMA 154 y de la guía práctica para evaluación sísmica y rehabilitación de estructuras NEC-2015; lo clasifican como tipo C1 (edificio con pórticos de hormigón resistente a momentos)

# **Altura**

El edificio consta de 3 pisos y un tapagrada, la altura total desde la base (Nivel del suelo N +0.00 m) hasta la losa de tapa grada es de 12.06 m. El primer piso con una altura de 3.22 m; el segundo y tercer piso, además del tapa grada constan de una altura de 2.68 m.

### **Tipo de suelo**

El suelo en el cual se encuentra emplazado el edificio es de tipo E, según el estudio de suelo en el cual se realizó un ensayo de SPT, el mismo que proporciono el valor de la capacidad portante que posee el suelo. De la misma manera las características que presenta el suelo constan con las establecidas en la NEC-SE-DS 2015 y de la FEMA 154.

## **Año y código de construcción**

El edificio fue diseñado y construido en el año 2020, según la información proporcionada por el departamento de planificación del GAD Municipal de Santo Domingo de los Colorados.

### **Irregularidad vertical**

De acuerdo a los parámetros establecidos en la Norma Ecuatoriana de la Construcción (NEC-SE-DS 2015) y la FEMA 154 Anexo C, se determina la inexistencia de una irregularidad en elevación. Por lo concerniente dicho parámetro no es seleccionado en el formulario.

### **Irregularidad en planta**

De acuerdo a los parámetros establecidos en la Norma Ecuatoriana de la Construcción (NEC-SE-DS 2015) y la FEMA 154, Anexo C, se determina la inexistencia de irregularidades en planta. Por lo concerniente dicho parámetro no es seleccionado en el formulario.

## **Figura 44:** Formulario de inspección visual (Método Cualitativo) FEMA Nivel 1

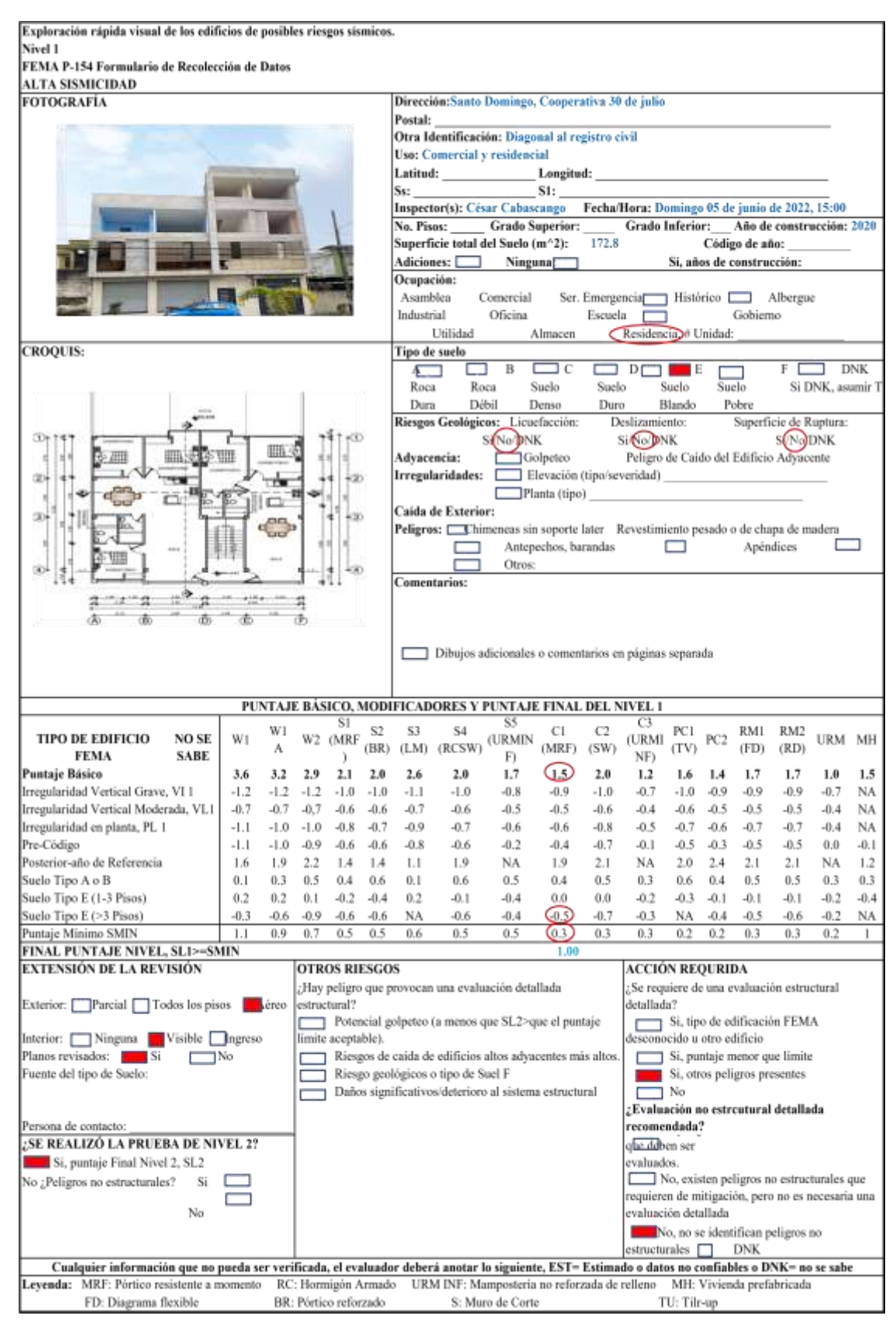

**Fuente:** César Cabascango

# **3.1.1.1.2 Formulario Nivel 2**

Permite realizar una evaluación más detallada de la estructura, hace uso del valor del puntaje final del Nivel 1 y de la misma manera de los modificadores de irregularidad en planta y elevación.

El análisis visual permitió identificar la existencia de una irregularidad en elevación, así mismo el formulario permite identificar los peligros no estructurales menores o inexistentes que puedan estar presentes en la estructura.

**Figura 45:** Formulario de inspección visual (Método Cualitativo) FEMA Nivel 2

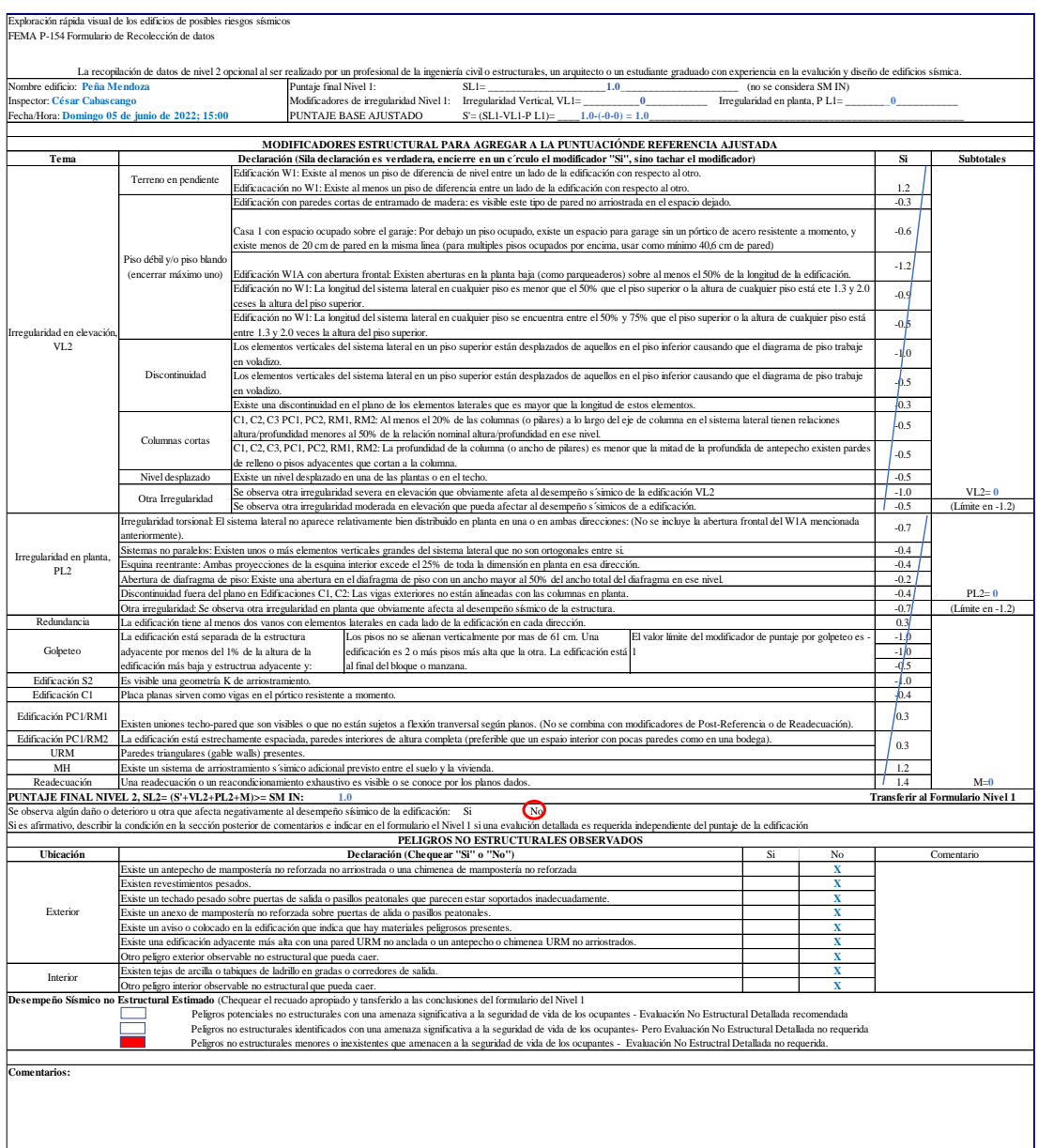

**Fuente:** César Cabascango

### **3.1.1.2 Evaluación visual rápida según la NEC 2015**

La Norma Ecuatoriana de la Construcción proporciona un formato de evaluación visual basado en la norma FEMA 154, descrito en la Guía práctica para evaluación sísmica y rehabilitación de estructuras. De igual manera posee como objetivo la valoración de las estructuras con el fin de conocer su grado de vulnerabilidad ante un sismo.

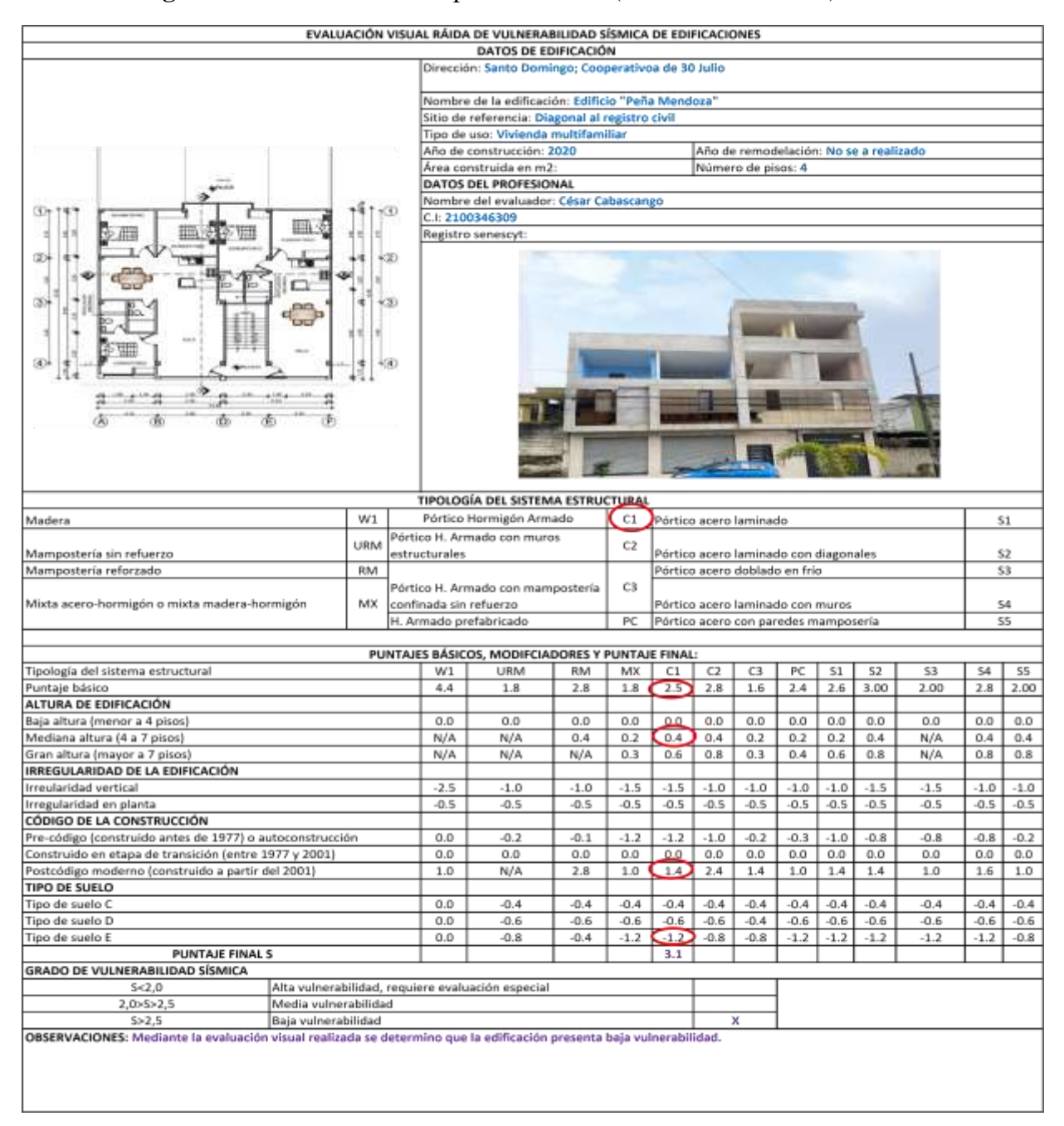

#### **Figura 46:** Formulario de inspección visual (Método Cualitativo) NEC 2015

**Fuente:** César Cabascango

### **Selección de parámetros**

Se ingresa los datos informativos de la edificación como dirección y nombre de la edificación, así como su tipo de uso, año de construcción o remodelación, área de construcción, de igual manera se añade los datos del profesional que realiza la evolución visual cualitativa de la estructura.

Como consiguiente se designa la tipología del sistema estructural a la que pertenece en este caso se determinó que es un sistema estructural tipo C1 (pórtico de hormigón armado), el puntaje que se designa es de 2.5; se identifica que la estructura es de 3 pisos más 1 tapa grada por consiguiente se determina un total de 4 pisos por lo cual se marca que la estructura es de mediana altura (4 a 7 pisos) designando un valor de 0.4.

La estructura no presenta irregularidad en planta y tampoco irregularidad vertical (elevación), por consecuente no se selecciona ningún valor.

Considerando la documentación entregada por la Dirección de planificación y proyectos del GAD de Santo Domingo de los Colorados, se indica que el diseño y aprobación de planos fue a finales del año 2019, mientras que la construcción comienza en el año 2020, por consiguiente, en el formulario de inspección visual rápida NEC 2015 se selecciona el postcódigo moderno (construido a partir del 2001), estableciendo un valor de 1.4.

El último de los ítems a seleccionar del formulario es la identificación del tipo de suelo en el lugar de emplazamiento de la estructura, el cual se identifica como un suelo tipo E, asignándole un valor de -1.2.

Finalmente, el valor final de S viene dado por la sumatoria de cada uno de los ítems seleccionados, cuyo valor es la representación del grado de vulnerabilidad de la estructura.

# **3.1.1.3 Resultados de la evaluación cualitativa**

El análisis cualitativo del Formulario FEMA 154 del nivel 1 y nivel 2 muestran valores de 1.0 y 1.0 de vulnerabilidad, mientras que el formulario de la NEC 2015 proporciona un valor de 3.1; esta evaluación cualitativa (visual) de la estructura en conjunto con los formularios permiten concluir que la estructura presente alta vulnerabilidad, por lo cual se sugiere el realizar una evolución más detallada de la parte estructural y no estructural del edificio.

# **3.1.2 Análisis lineal de la estructura en su condición actual**

El análisis se lo realizo con los datos obtenidos y descritos en el capítulo II, y de acuerdo a los parámetros y requerimientos que se establecen en la Norma Ecuatoriana de la Construcción, mediante la utilización del software ETABS 2018 (18.1.1)

# **3.1.2.1 Definición de materiales**

**Tabla 49:** Materiales

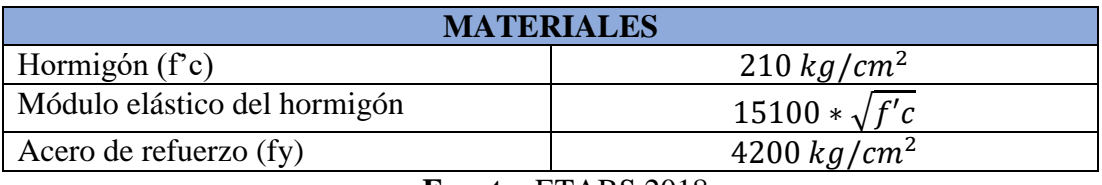

**Fuente:** ETABS 2018

# **3.1.2.2 Definición de las secciones estructurales**

**Losas**

# **Figura 47**: Definición de losa

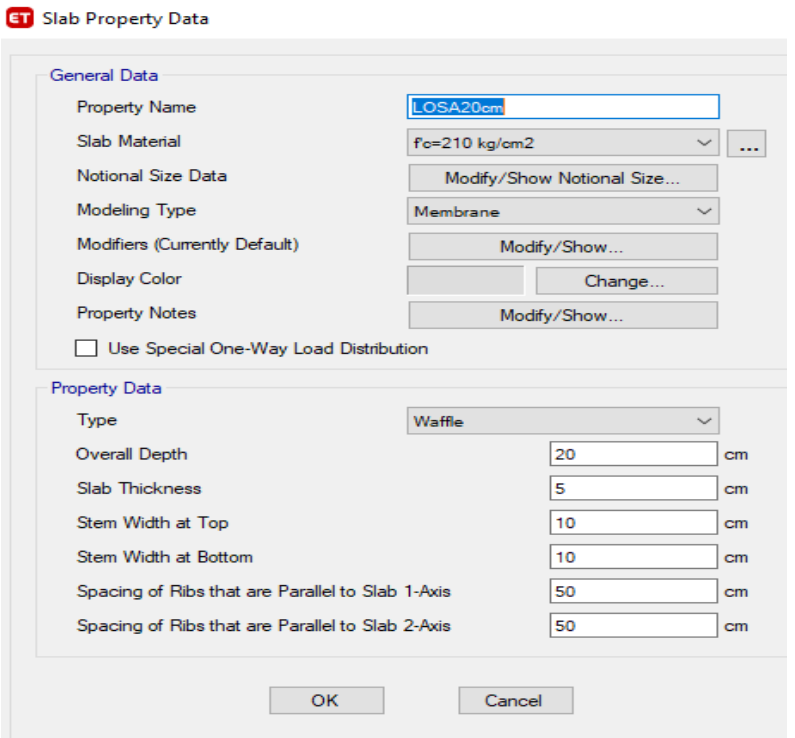

**Fuente:** Etabs 2018

## **Columnas**

Las dos secciones existentes de columnas son definidas en el software Etabs para el respectivo modelamiento, con las características definidas en los planos estructurales, tal como se muestran en la tabla 48 y en la figura 48.

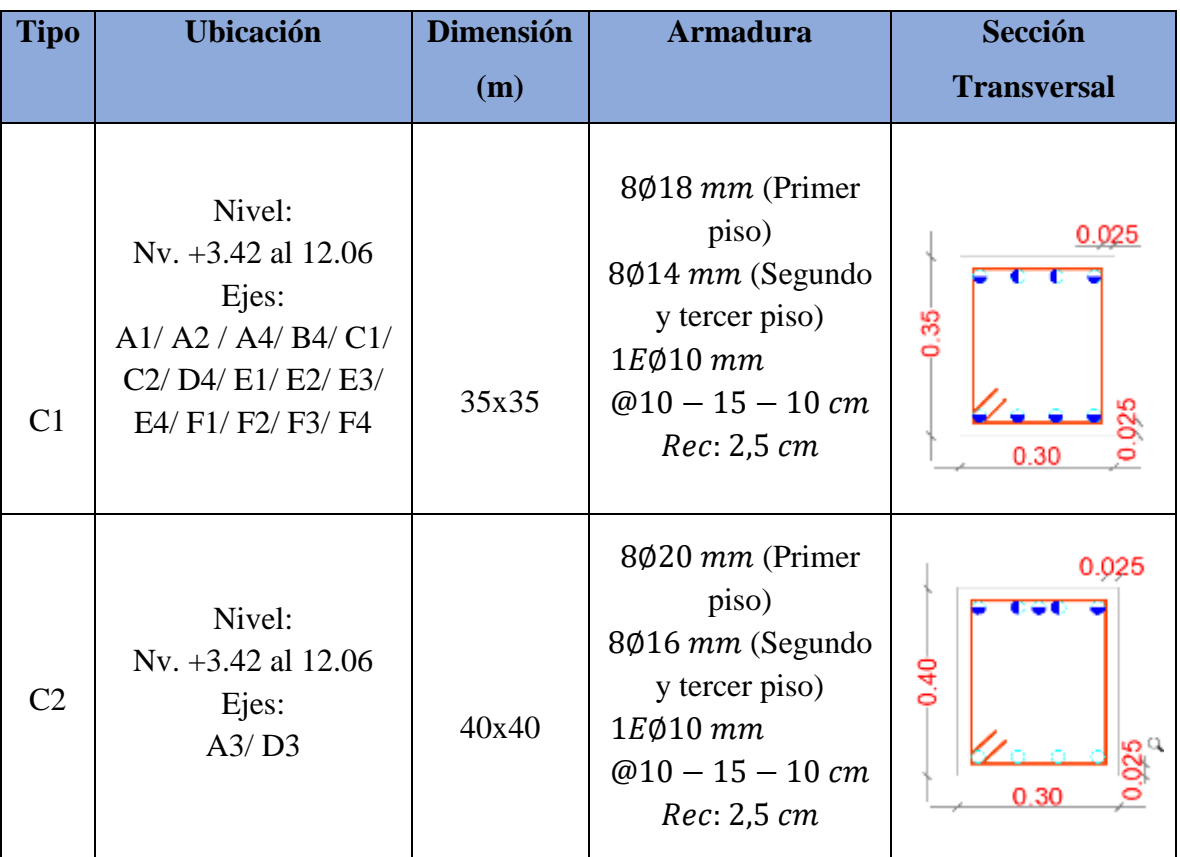

# **Tabla 50:** Acero de refuerzo de columnas

**Fuente:** Planos propiedad de William Peña

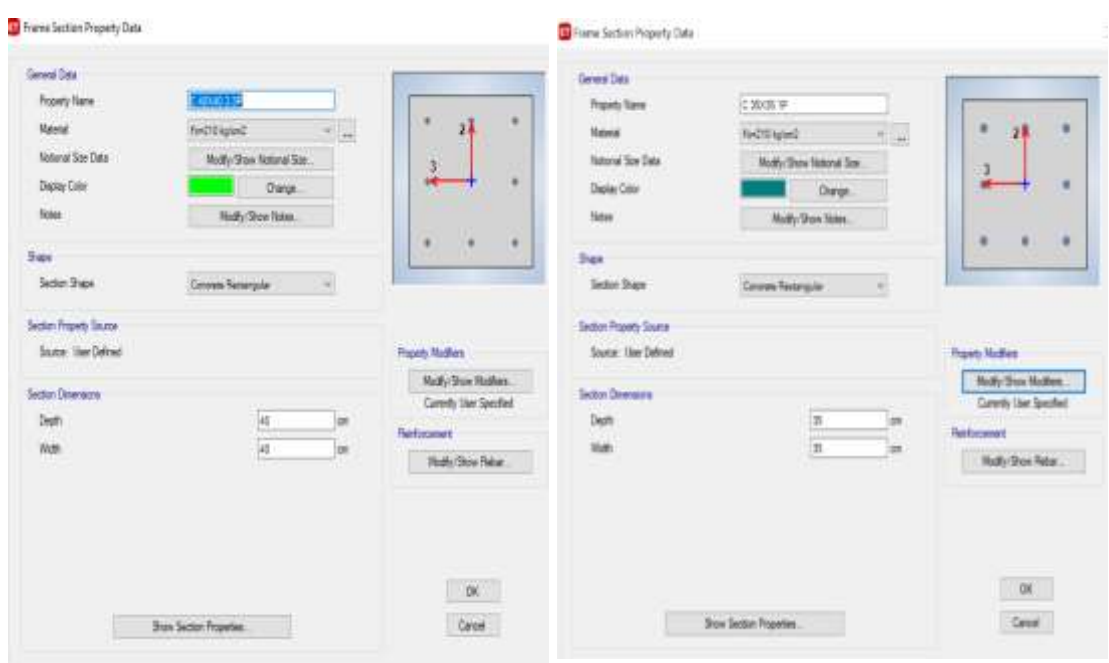

## **Figura 48:** Definición de columnas

**Fuente:** Etabs 2018

# **Vigas**

Las tres secciones existentes de vigas son definidas en el software Etabs para el respectivo modelamiento, con las características definidas en los planos estructurales, tal como se muestran en la tabla 49 y en la figura 49.

# **Tabla 51:** Acero de refuerzo de vigas

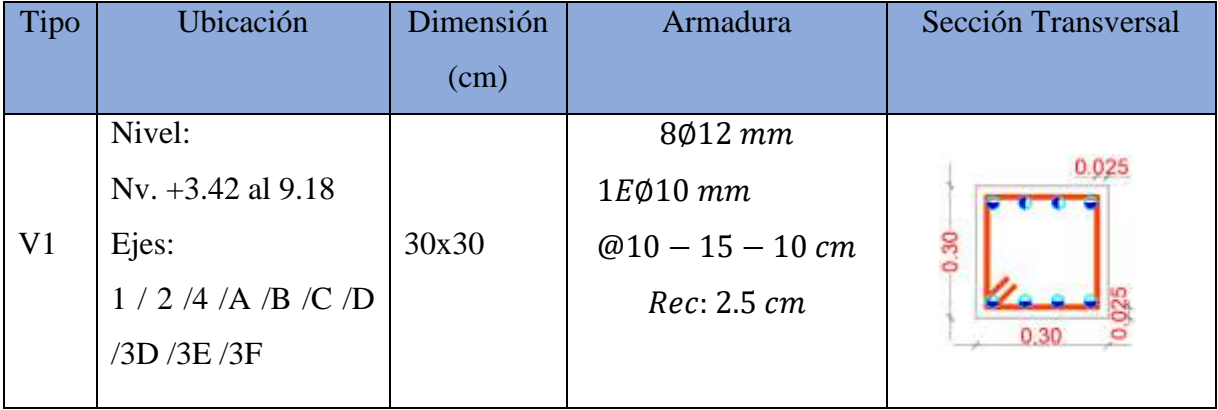

|                | Nivel:                |       | 8012 mm              |       |
|----------------|-----------------------|-------|----------------------|-------|
|                | Nv. $+3.42$ al $9.18$ | 30x40 | $1E\varnothing10$ mm | 0.025 |
| V <sub>2</sub> | Ejes:                 |       | $@10 - 15 - 10$ cm   | 0.40  |
|                | 3A/3D                 |       | Rec: 2.5 cm          |       |
|                |                       |       |                      | 0.30  |
|                |                       |       |                      |       |
|                | Nivel:                |       | 5012 mm              |       |
|                | $Nv. +12.06$          | 30x20 | $1E\varnothing10$ mm | 0.025 |
| V <sub>3</sub> | Ejes:                 |       | $@10 - 15 - 10$ cm   | 0.20  |
|                | 3/4                   |       | Rec: 2.5 cm          | 0.30  |
|                |                       |       |                      |       |

**Fuente:** Planos propiedad de William Peña

# **Figura 49:** Definición de vigas

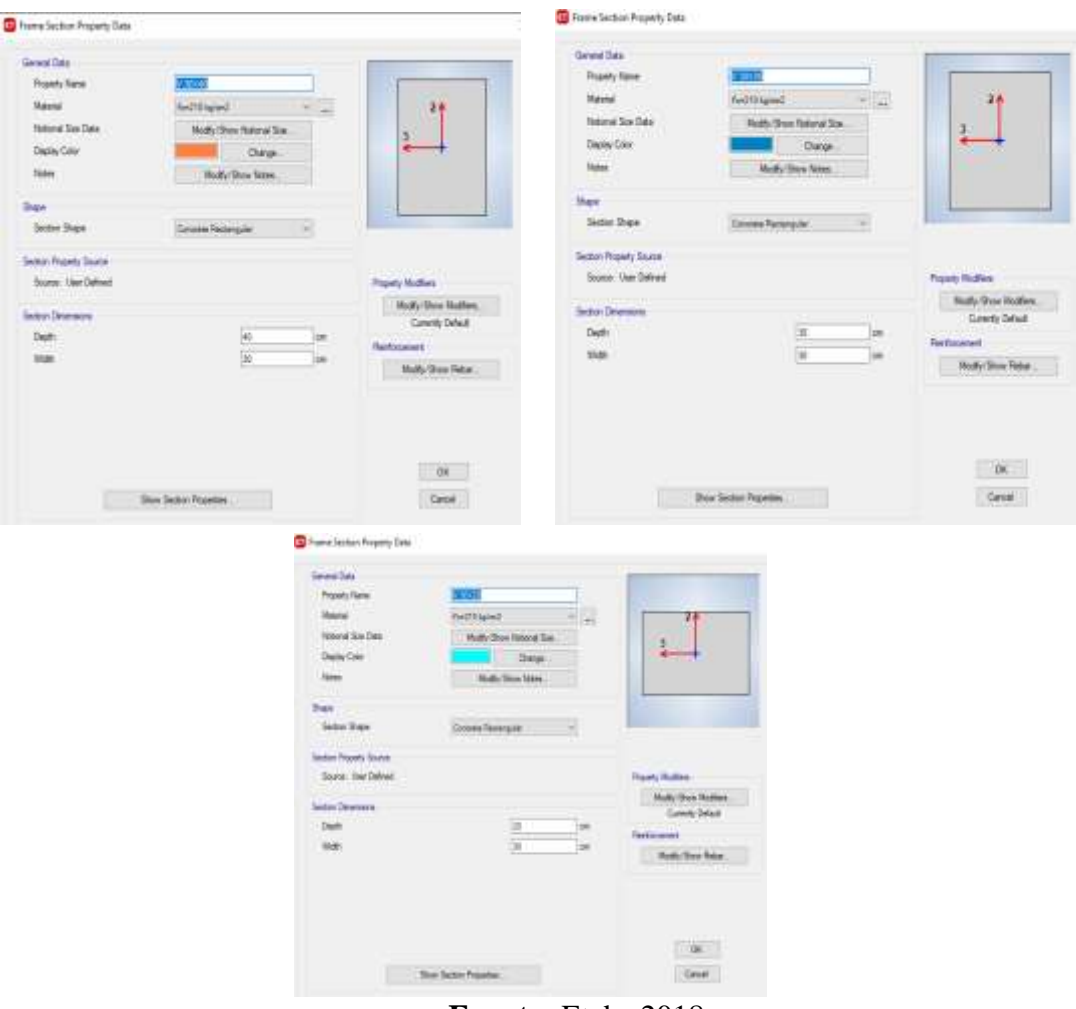

**Fuente:** Etabs 2018

### **3.1.2.3 Definición del Espectro de respuesta sísmica**

El espectro de respuesta sísmica se lo obtiene realizando los cálculos y siguiendo los parámetros previamente establecidos en la Norma Ecuatoriana de la Construcción NEC 2015. Ver tabla 46 (Factores de carga sísmica y configuración estructural).

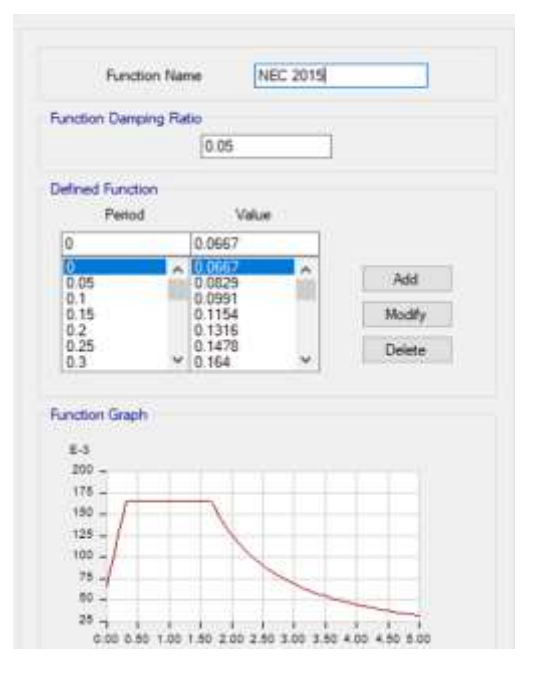

**Figura 50:** Espectro de respuesta sísmica NEC 2015

**Fuente:** Etabs 2018

# **3.1.2.4 Definición de cortante basal estático**

El cortante basal se lo determina mediante las fórmulas establecidas en la NEC 2015, mediante el cálculo del período de vibración aproximado, el cual es estimado mediante dos métodos existentes.

Método 1:

 $C_t$ ,  $\alpha$ : Coeficientes dependientes del tipo de edificación.

 $h_n$ : Altura máxima de la edificación de n pisos, medida desde la base de la estructura.

$$
T = C_t h_n^{\alpha}
$$
  
\n
$$
T = 0.055 * 12.06^{0.9}
$$
  
\n
$$
T = 0.517 s
$$

El periodo de vibración es de 0.517 segundos, valor que se usa para el cálculo de la aceleración espectral, como se muestra en la figura 51.

**Tabla 52:** Coeficientes para el cálculo del periodo de vibración primer método.

| Tipo de estructura                                                                                                    | C,    | $\alpha$ |
|----------------------------------------------------------------------------------------------------|-------|----------|
| Estructuras de acero                                                                                                    |       |          |
| Sin arriostramientos                                                                                                    | 0.072 | 0.8      |
| Con arriostramientos                                                                                                    | 0.073 | 0.75     |
| Pórticos especiales de hormigón armado                                                                                                  |       |          |
| Sin muros estructurales ni diagonales rigidizadoras                                                                                     | 0.055 | 0.9      |
| Con muros estructurales o diagonales rigidizadoras y para otras estructuras<br>basadas en muros estructurales y mampostería estructural | 0.055 | 0.75     |

**Fuente:** NEC-SE-DS 2015

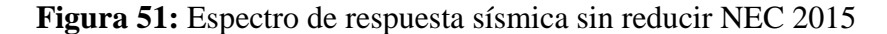

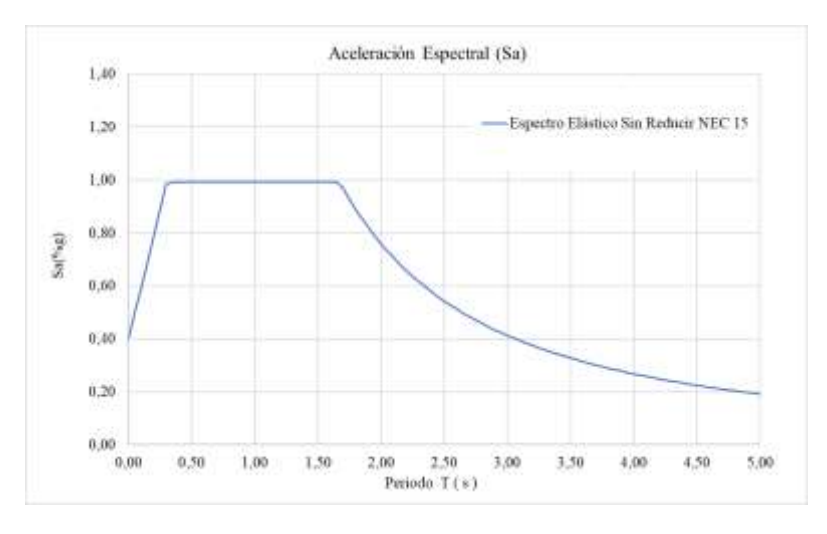

**Fuente:** Etabs 2018

Con el valor calculado de (Sa) de 0.992g, descripto en la tabla 50, se procede a calcular el coeficiente de reducción C con la formula definida en la NEC-SE-DS 2015.

$$
C=\frac{I*Sa}{R*\phi_P*\phi_E}
$$

Donde:

: Coeficiente de reducción

: Factor de importancia

: Espectro de respuesta elástica de aceleraciones (expresado como fracción de la aceleración de la gravedad "g").

: Factor de reducción

 $\phi_P$ : Coeficiente de regularidad en planta

 $\phi_E$ : Coeficiente de regularidad en elevación

**Coeficiente basal**

$$
C = \frac{I * Sa}{R * \phi_P * \phi_E}
$$

$$
C = \frac{1 * 0.992}{6 * 1 * 1}
$$

 $C = 0.1653$ 

**Figura 52:** Coeficiente de Corte Basal Espectro NEC-2015 dirección X

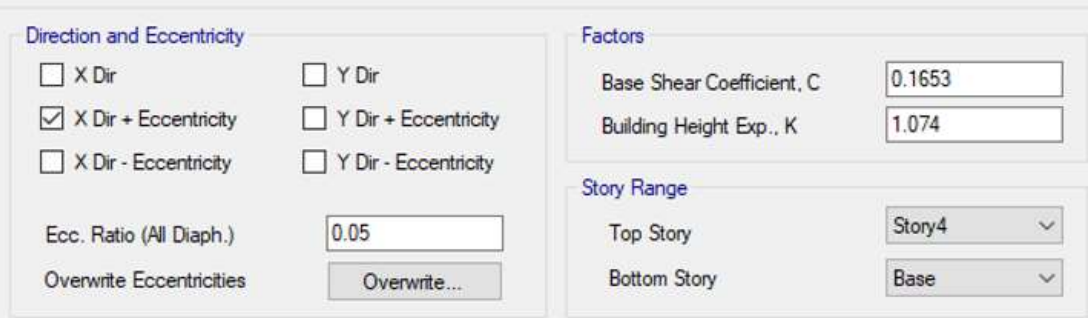

**Fuente:** Etabs 2018

**Figura 53:** Coeficiente de Corte Basal Espectro NEC-2015 dirección Y

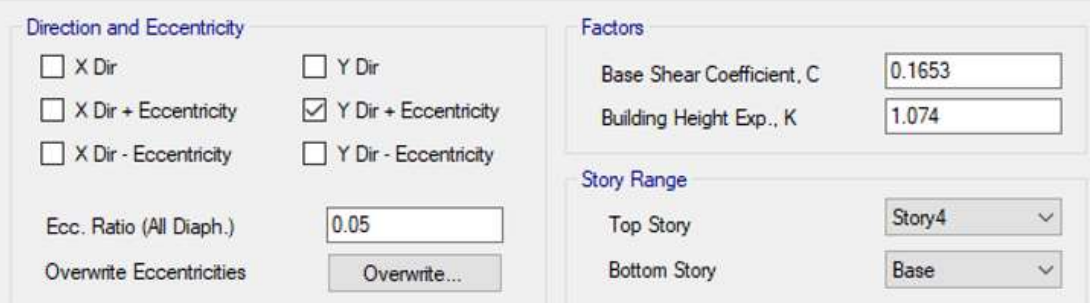

**Fuente:** Etabs 2018

### **3.1.2.5 Asignación de cargas**

Las cargas son asignadas de forma uniforme sobre cada una de las losas de la estructura, los valores de carga viva y adicional de carga muerta se describen en la tabla 44 y 45 respectivamente.

# **Figura 54:** Información de estado de cargas

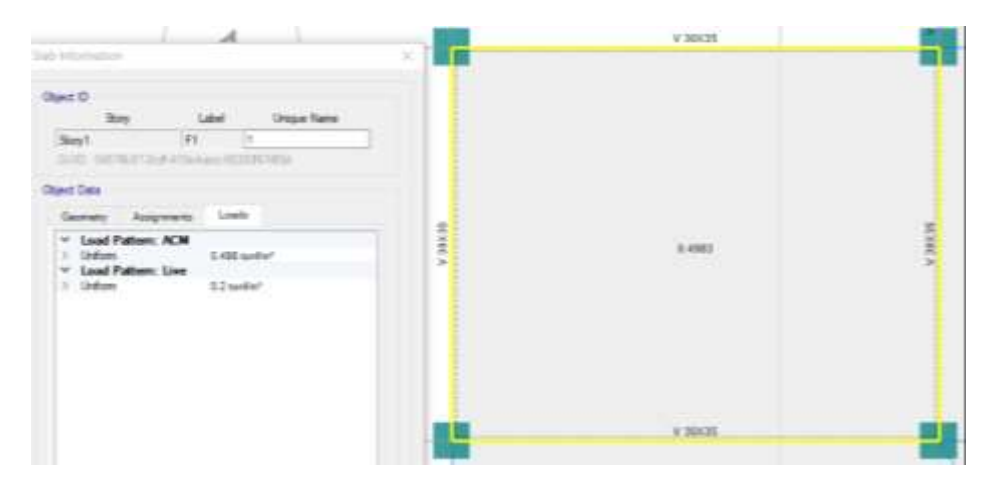

**Fuente:** Etabs 2018

# **3.1.2.6 Análisis de resultados**

El análisis de los resultados se los realizara mediante los parámetros de establecidos en la Norma Ecuatoriana de la Construcción, a través de los chequeos de la NEC-SE-DS 2015, con la finalidad de constatar si la estructura analizada presenta un diseño óptimo:

# **3.1.2.6.1 Periodo de vibración**

Para la verificación de este chequeo, se analiza el periodo de vibración de la edificación (T) el cual es obtenido mediante el método 2 y se compara con el periodo que se obtiene a partir del método 1, el cual es estimado con la expresión descrita en la sección 6.3.3 de norma ecuatoriana en el capítulo de peligro sísmico.

El valor de periodo (T) del método 2 no debe superar en un 30% al valor del periodo (T) obtenido por el método 1.

| Modo | Periodo<br>(seg) | UX     | UY     |
|------|------------------|--------|--------|
| ı    | 0.647            | 0.0156 | 0.879  |
| 2    | 0.612            | 0.8182 | 0.0179 |
| 3    | 0.563            | 0.0753 | 0.0002 |
| 4    | 0.244            | 0.0005 | 0.0521 |
| 5    | 0.222            | 0.0426 | 0.0033 |
| 6    | 0.189            | 0.0216 | 0.0085 |
| 7    | 0.162            | 0.002  | 0.0257 |
| 8    | 0.151            | 0.0028 | 0.0042 |
| 9    | 0.144            | 0.015  | 0.0012 |
| 10   | 0.106            | 0.0002 | 0.0071 |
| 11   | 0.103            | 0.006  | 0.0003 |
| 12   | 0.097            | 0.0001 | 0.0006 |

**Tabla 53:** Período fundamental método 2

**Fuente:** Cesar Cabascango

**Tabla 54**: Verificación del periodo fundamental de la estructura

| Método 1 (Ta) | 0.517 | $Ta2 \leq 1.3Ta1$ |
|---------------|-------|-------------------|
| Método 2 (Ta) | 0.646 | <b>CUMPLE</b>     |
| $1.3*$ Tal    | 0.672 |                   |

### **Fuente:** Cesar Cabascango

Tal como se describe en la tabla anterior la estructura cumple con el chequeo, dado que el periodo de vibración obtenido por el método 2 que dispone la norma NEC-SE-DS es inferior al 30% del periodo calculo por el método 1.

### **3.1.2.6.2 Torsión en planta**

Para este análisis se debe comprobar que los dos primeros modos de vibración de la estructura presente un movimiento traslacional y en el tercer modo de vibración se espera que tenga un movimiento torsional. Para el cual se calcula el porcentaje de torsión que llega a producir cada modo de vibración con la siguiente expresión:

$$
\%Torsión = \frac{R_z}{max(U_x; U_y)} * 100
$$
  
\n
$$
\%Torsión \leq 30\% (Traslacional)
$$

Donde relaciona el giro en el sentido Z con el valor mayor de desplazamiento en dirección X y en la dirección Y, para la verificación este porcentaje debe ser menor al 30% para presente un movimiento traslacional.

| Modo | Ux    | Uv    | Rz    | % Torsión | <b>Observación</b>     |
|------|-------|-------|-------|-----------|------------------------|
|      | 0.016 | 0.879 | 0.002 | 0.23      | Ok traslacional        |
|      | 0.818 | 0.018 | 0.072 | 8.76      | <b>Ok traslacional</b> |
|      | 0.075 | 0.000 | 0.835 | 1108.50   | <b>Torsional</b>       |

**Tabla 55:** Factores de participación

**Fuente:** Cesar Cabascango

Como se presenta en la tabla anterior la edificación tiene un comportamiento traslacional en los dos primeros modos de vibración siendo inferior al 30% de la participación rotacional permitida, por lo que no sufre de torsión en planta.

**Figura 55:** Primer modo de vibración

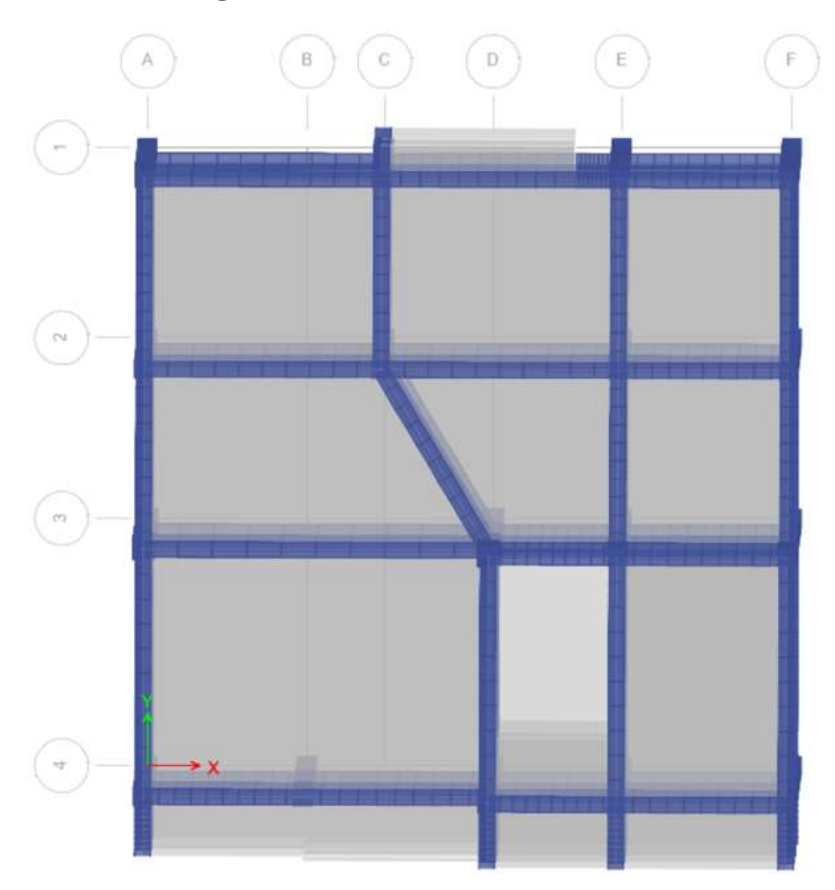

**Fuente:** ETABS 2018

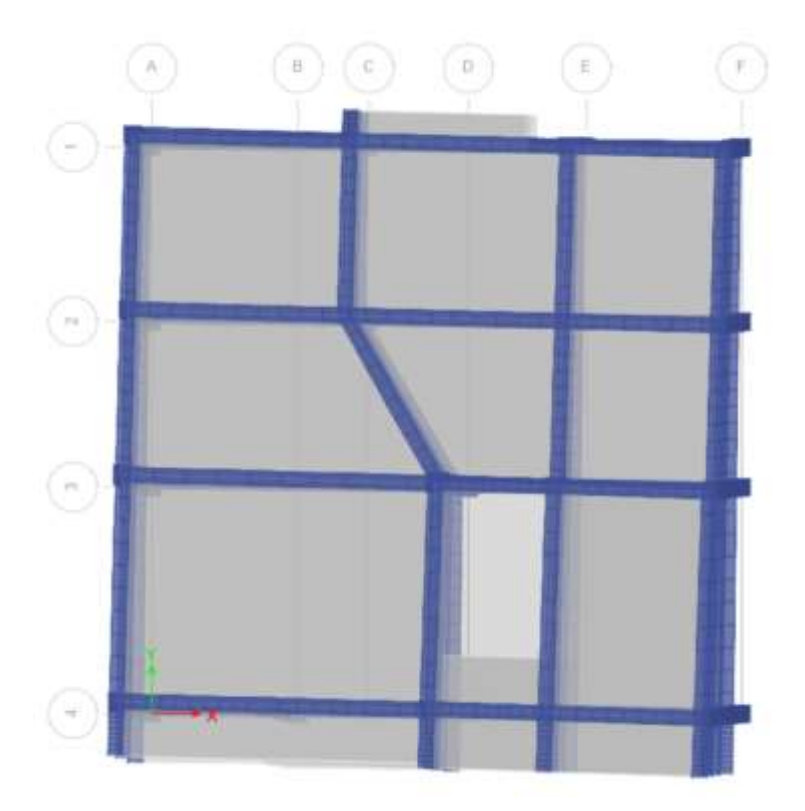

**Figura 56:** Segundo modo de vibración

**Fuente:** ETABS 2018

## **3.1.2.6.3 Masa acumulada**

Para el análisis dinámico espectral todos los modos de vibración que se consideren en la participación de la masa modal acumulada deben garantizar que al menos se acumule el 90% de la masa total de la edificación en cada sentido de análisis.

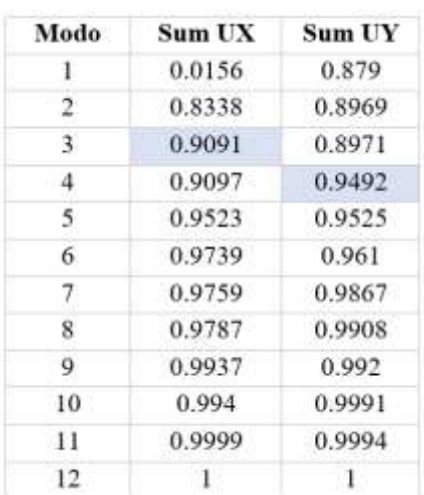

## **Tabla 56:** Masa acumulada

109 **Fuente:** Cesar Cabascango

Como se presenta en la tabla anterior las masas acumuladas de la edificación se acumula el 90% para la dirección X en el tercer modo y para la dirección Y en el cuarto modo, para las dos direcciones cumplen por lo que presenta la acumulación de masas en los modos de vibración establecidos.

## **3.1.2.6.4 Validación del Análisis Dinámico**

Para la validación del análisis dinámico como se menciona en la sección 6.2.2 de la norma ecuatoriana de la construcción NEC-SE-DS, el valor del cortante dinámico no debe superar al porcentaje dependiendo de la configuración estructural al obtenido por el método estático como se describe a continuación:

> $V_{dinam} \geq 80\% V_{estatico}$  (Estructuras regulares)  $V_{dinam} \geq 85\% V_{estatico}$  (Estructuras irregulares)

Donde:

**:** Cortante dinámico

**:** Cortante basal estático

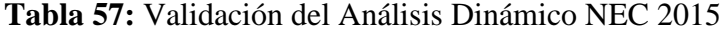

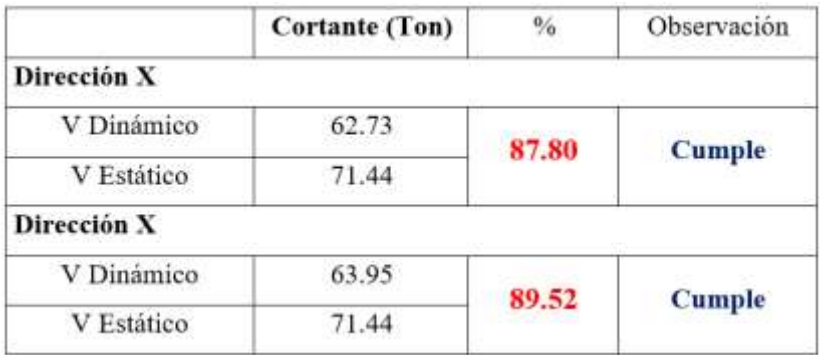

**Fuente:** Cesar Cabascango

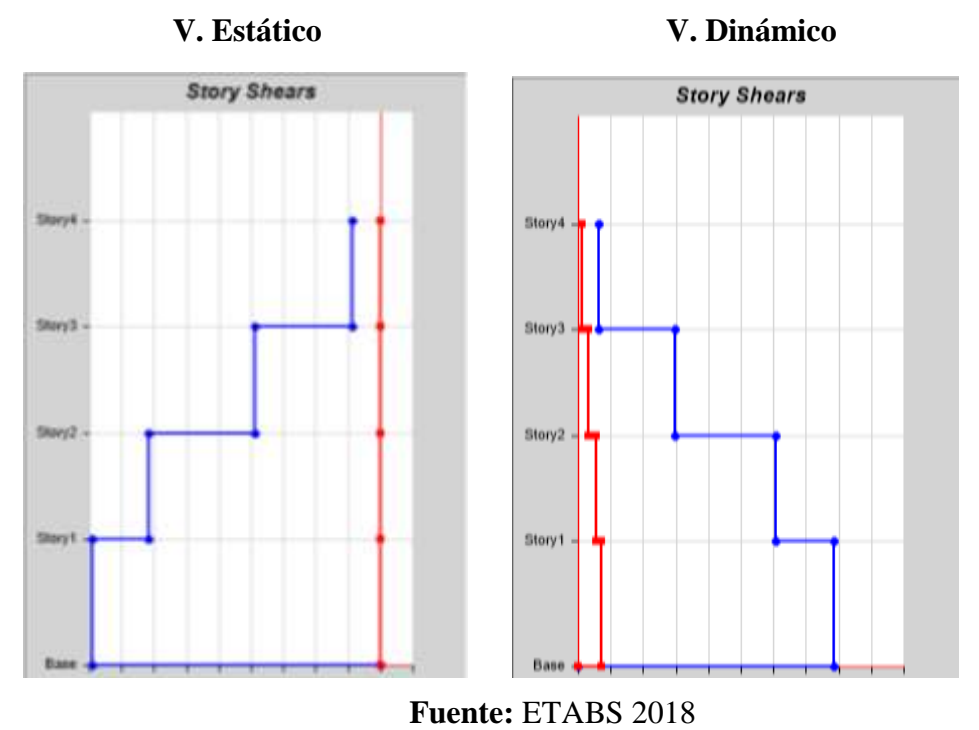

**Figura 57:** Cortante basal estático vs cortante basal dinámico - Dirección X

**Figura 58:** Cortante basal estático vs cortante basal dinámico - Dirección Y

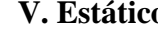

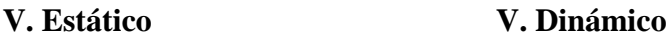

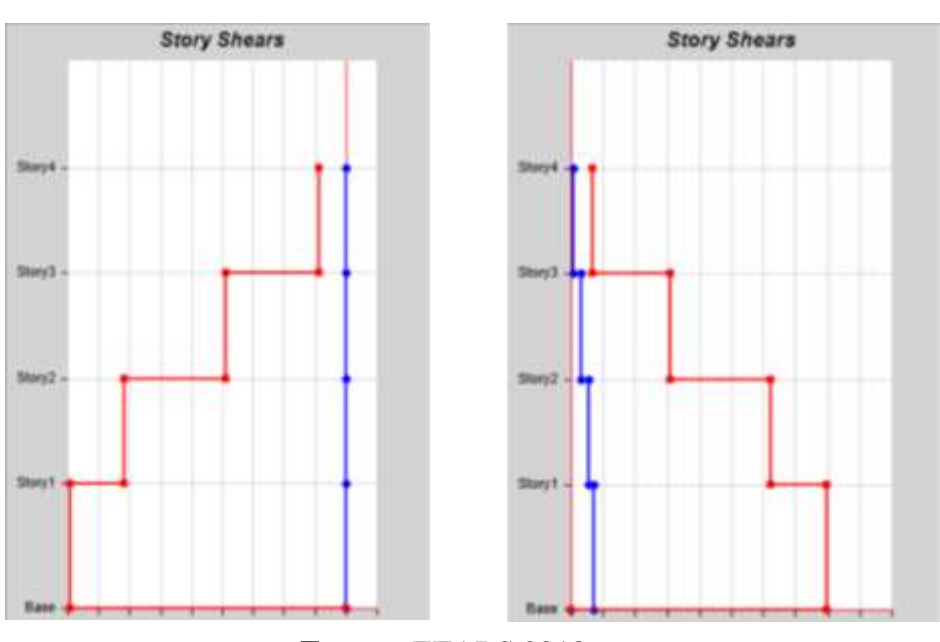

**Fuente:** ETABS 2018

Como se presenta en la tabla 12, el cortante basal dinámico en ambas direcciones de análisis supera el 80% del cortante estático que establece la norma para estructuras regulares, cumpliendo con este chequeo.

### **3.1.2.6.4 Derivas de piso**

La deriva máxima que se obtiene para cada piso no debe ser superior a los límites de la deriva inelástica como se menciona en la sección 4.2.2 de la Norma Ecuatoriana de la Construcción NEC-SE-DS.

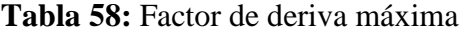

| Tipo de estructuras          | Deriva máxima inelástica $\Delta_M$ |  |  |
|------------------------------|-------------------------------------|--|--|
| hormigón armado, estructuras | 0.02                                |  |  |
| metálicas y de madera        |                                     |  |  |
| Mampostería                  | O O1                                |  |  |
| $F_{\text{max}}$ . NEQ CE DO |                                     |  |  |

**Fuente:** NEC.SE.DS

Para obtener la deriva máxima inelástica de cada piso se utiliza la siguiente expresión que está en función del desplazamiento por acción de las fuerzas laterales:

$$
\Delta_M=0.75 * R * \Delta_E
$$

# **Donde:**

∆**:** Deriva máxima inelástica.

∆**:** Desplazamiento obtenido en aplicación de las fuerzas laterales de diseño reducidas.

**R:** Factor de reducción de resistencia.

### **3.1.2.6.4.1 Derivas por cortante estático**

**Tabla 59:** Derivas Inelásticas por cortante estático

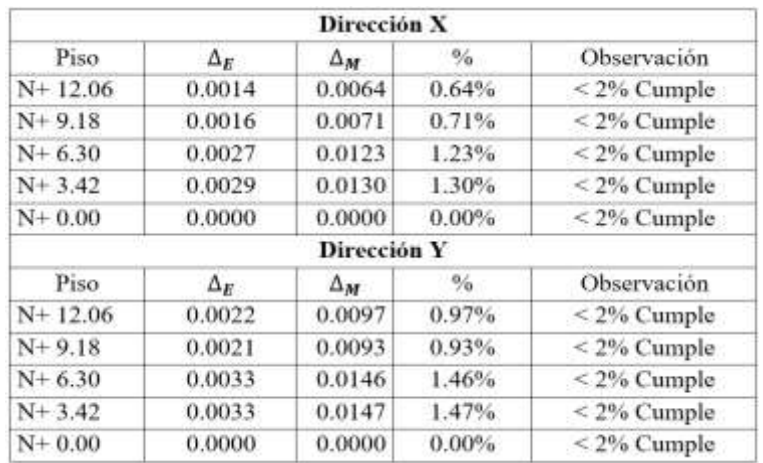

**Fuente:** Cesar Cabascango

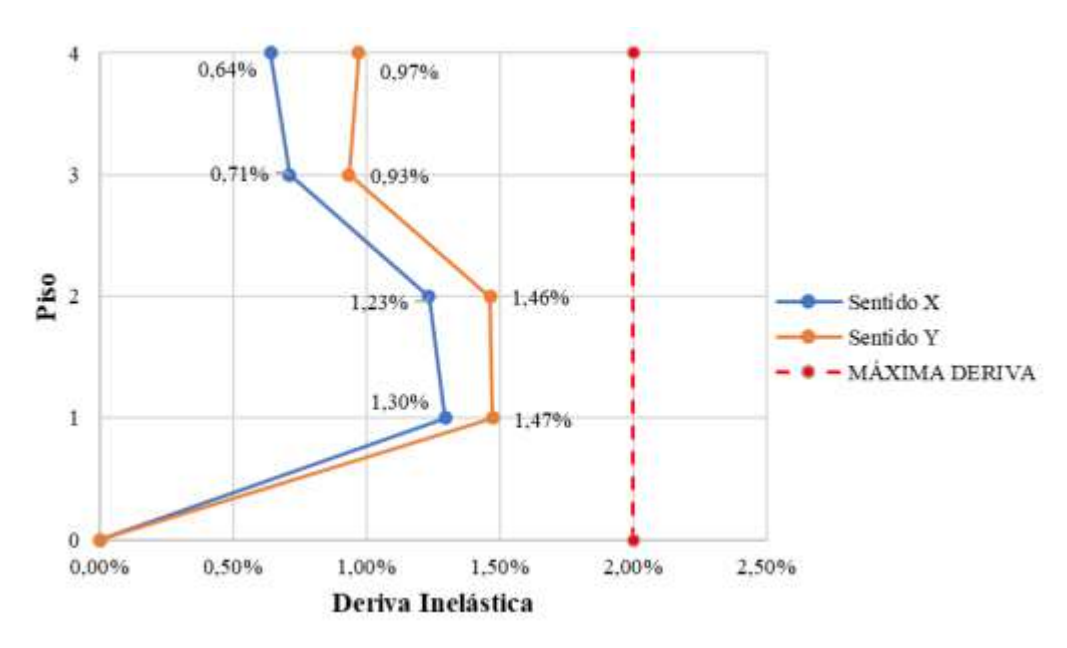

**Figura 59:** Derivas Inelásticas por cortante estático

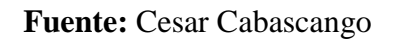

# **3.1.2.6.4.2 Derivas por cortante dinámico**

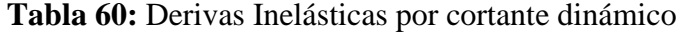

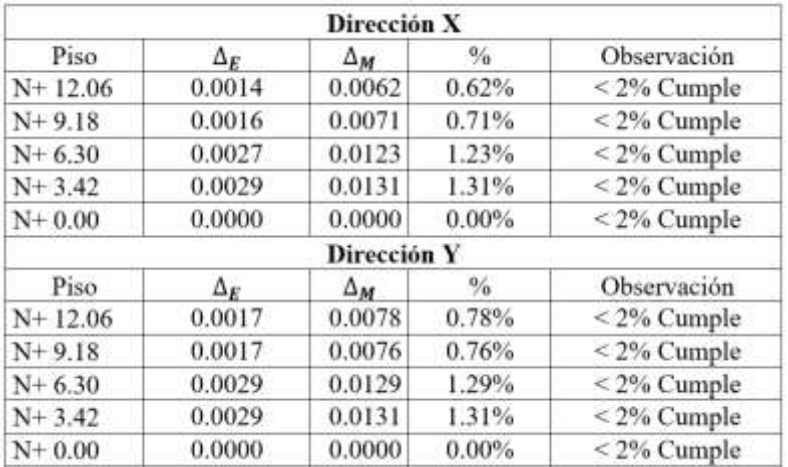

**Fuente:** Cesar Cabascango

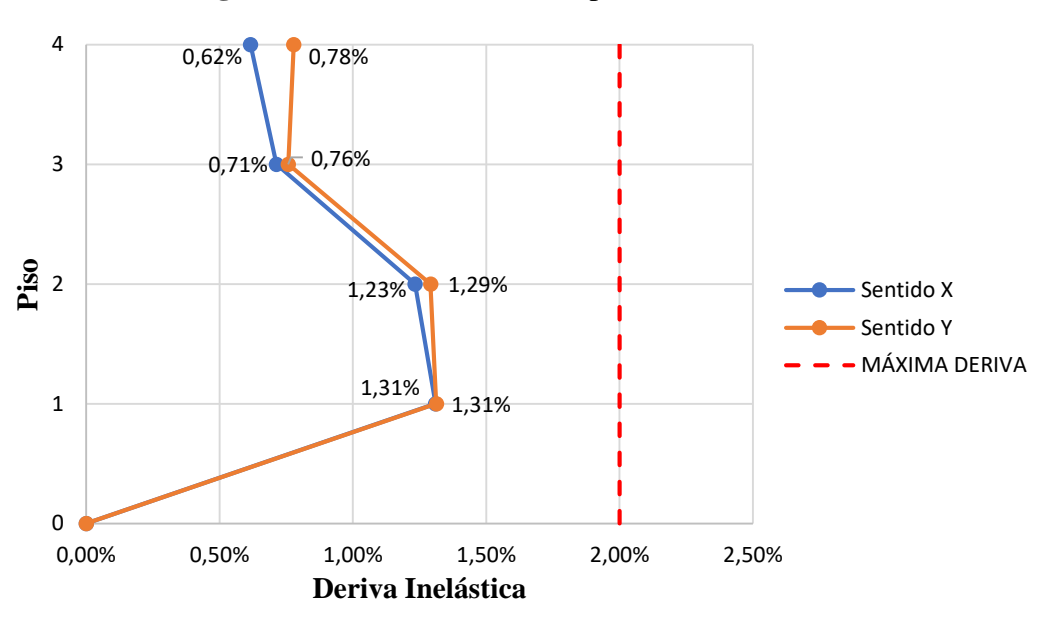

**Figura 60:** Derivas Inelásticas por cortante dinámico

**Fuente:** Cesar Cabascango

Como se puede observar en las tablas y figuras anteriores las derivas inelásticas causadas por el cortante estático y dinámico no superan el 2%, con un valor de 1.47 % para la dirección Y y un 1.30% para la dirección X, por lo cual cumple con el máximo de 2% establecido en la Norma Ecuatoriana para este tipo de estructura.

### **3.1.2.6.5 Chequeo de elementos estructurales**

Se procede una vez analizado la estructura de forma global con los chequeos del modelo del análisis lineal, se revisará la capacidad de los elementos estructurales con la finalidad de verificar si cada uno de ellos es capaz de resistir las solicitaciones como lo establece en la Norma Ecuatoriana de la Construcción.

La demanda con la que se verificara el estado de los elementos como son las vigas y columnas está en función a las combinaciones de carga según la NEC-SE-CG, las cuales se presenta a continuación:

- **1.4 D**
- $1.2 D + 1.6 L$
- $1.2 D + 1.0 L + 1.0 E$
- **0.9 D + 1.0 E**

## **Donde:**

**D:** Carga Muerta

**L:** Carga Viva

**E:** Carga Sísmica

# **3.1.2.6.5.1 ANÁLISIS DE VIGAS**

### **3.1.2.6.5.1.1 Chequeo a flexión**

Se analiza con la combinación de carga más desfavorable y se determina la cantidad de acero de refuerzo que requiere tanto en la parte superior como en la inferior de cada viga en los dos sentidos de análisis mediante el software ETABS.

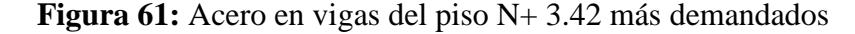

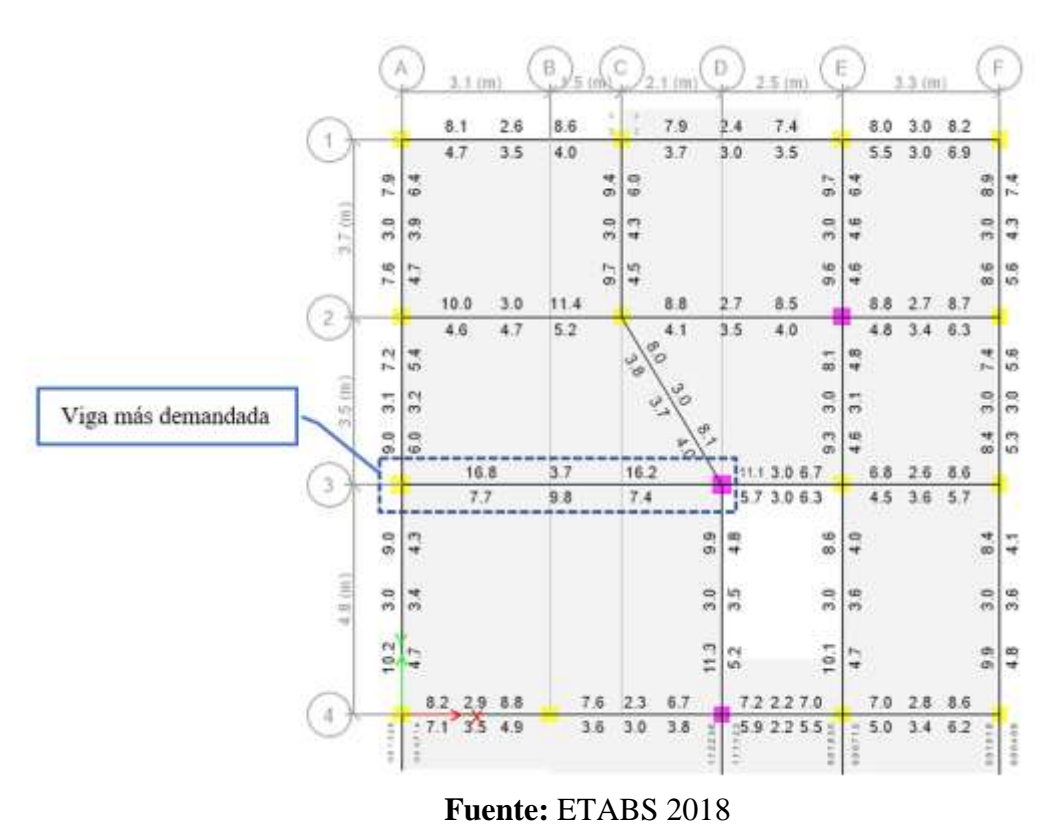

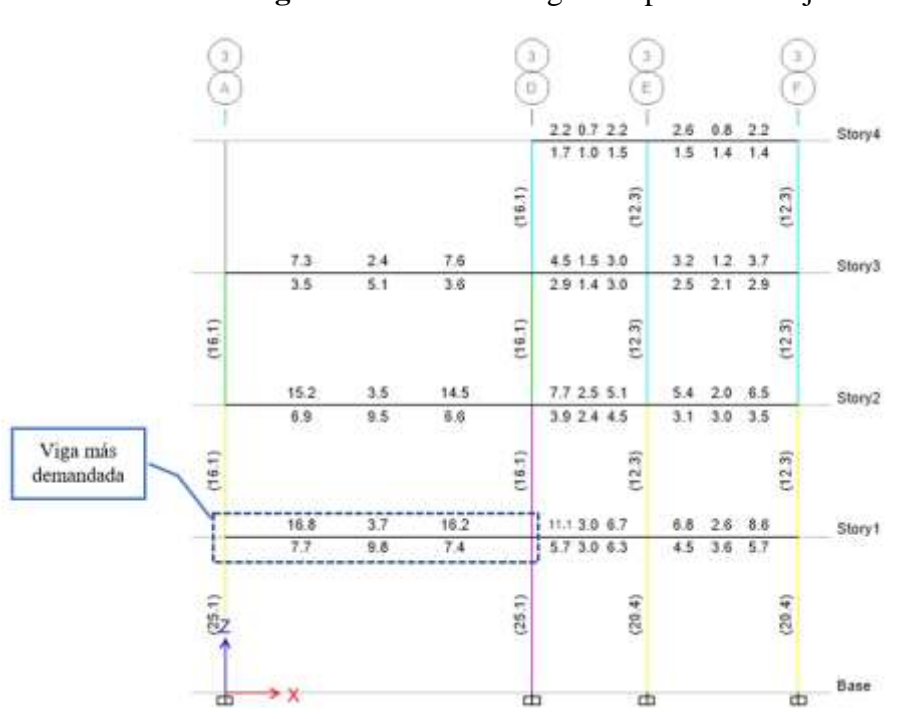

# **Figura 62:** Acero en vigas del pórtico del eje 3

**Fuente:** ETABS 2018

Se puede observar en la figura anterior que el primer piso presenta la mayor cantidad de acero, donde la viga más crítica se ubica en el eje 3 desde el eje A hasta el eje D, los resultados de diseño para este elemento se presentan en la siguiente tabla:

|                                | Momento de | <b>Momento</b> | <b>Refuerzo</b>           | <b>Refuerzo</b>                    | <b>Refuerzo</b>           | <b>Refuerzo</b>           |
|--------------------------------|------------|----------------|---------------------------|------------------------------------|---------------------------|---------------------------|
|                                | diseño -   | $de$ diseño +  | momento -                 | $momento +$                        | mínimo                    | requerido                 |
|                                | $(ton-m)$  | $(ton-m)$      | $\rm \left( cm^2 \right)$ | $\rm \Gamma \rm \Gamma \rm \Gamma$ | $\rm \left( cm^2 \right)$ | $\rm \left( cm^2 \right)$ |
| <b>Superior</b><br>$(+2$ ejes) | $-18.7027$ | $\overline{a}$ | 16.8                      |                                    | 3.5                       | 16.8                      |

**Tabla 61:** Momento de Diseño y refuerzo por momento

**(-2 ejes)** - 9.3514 0 7.7 3.5 7.7

La cuantía de acero es:

**Inferior** 

$$
\rho = \frac{As}{b*d}
$$

$$
\rho = \frac{16.8 \text{ cm}^2}{30 \text{ cm} * 35.80 \text{ cm}}
$$

$$
\rho = 0.01564 = 1.564\%
$$

**Fuente:** ETABS 2018

### **Comprobación de requerimientos del acero**

Para la comprobación del acero se calcula el mínimo que se requiere en vigas, el cual no debe ser menor a valor obtenido con la siguiente ecuación:

$$
As_{min} = \frac{14}{fy} * b * d
$$

$$
As_{min} = \frac{14}{4200} * 30 * 35.80
$$

$$
As_{min} = 3.58 \text{ cm}^2
$$

Para determinar el acero máximo permitido para la sección de viga se calcula la cuantía de refuerzo que no debe exceder el 50% de la cuantía balanceada  $(\rho b)$ .

$$
\rho max = 0.05 \rho b
$$

$$
\rho b = 0.85 * \beta 1 * \left(\frac{f'c}{f y}\right) * \left(\frac{6300}{6300 + f y}\right)
$$

$$
\rho b = 0.85 * 0.85 * \left(\frac{240}{4200}\right) * \left(\frac{6300}{6300 + 4200}\right)
$$

$$
\rho b = 0.02477
$$

 $pmax = 0.0124 = 1.24\%$ 

$$
As_{max} = \rho max * b * d
$$

$$
As_{max} = 0.0124 * 30 * 35.80
$$

$$
As_{max} = 13.32 \text{ cm}^2
$$

El área de acero requerido para cumplir con las cargas de demanda es de 16.8 cm<sup>2</sup> siendo mayor al máximo permito de 13.32 cm<sup>2</sup>.

**Figura 63:** Cuantía de acero en las vigas

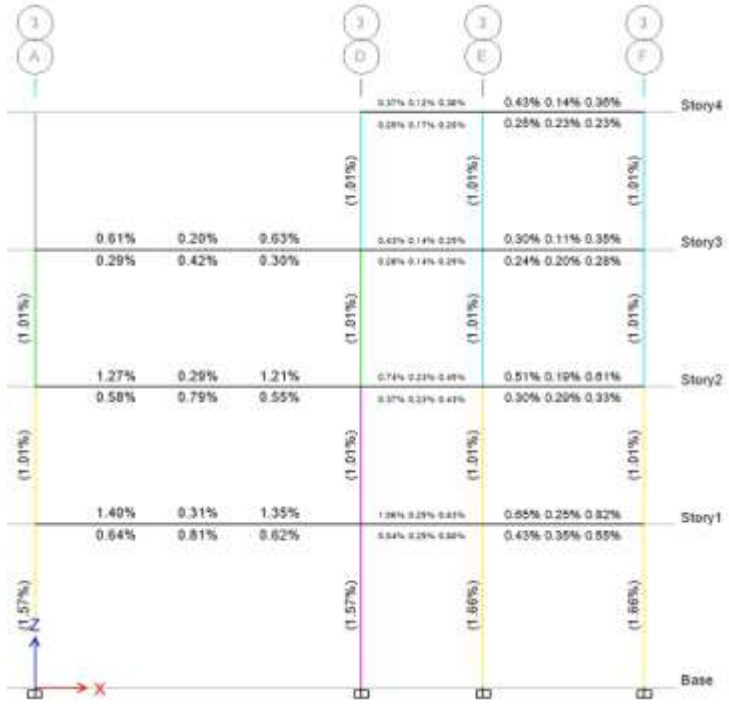

## **Fuente:** ETABS 2018

En la figura anterior se presenta el porcentaje de cuantía el cual se encuentra en el rango de 0.31% y 1.40% encontrándose cerca del valor de máxima cuantía permitida de 1.24%, como análisis final las vigas del primer nivel son las que se encuentran cerca del límite de aceptación.

## **3.1.2.6.5.1.2 Chequeo a corte**

De igual manera se obtiene los valores de diseño a corte de la viga más crítica para su análisis los cuales se presentan en la siguiente tabla:

|                                           |                                  | Cortante / Torsión para Vu2 y Tu   |                          |                         |
|-------------------------------------------|----------------------------------|------------------------------------|--------------------------|-------------------------|
| Refuerzo<br>$A_{vs}$ (cm <sup>2</sup> /m) | Diseño V <sub>112</sub><br>(ton) | Diseño T <sub>n</sub><br>$(ton-m)$ | Diseño Mus<br>$(ton-m)$  | Diseño $P_u$<br>(ton)   |
| 0.098                                     | 16.83                            | 0.003                              | $-18.703$                | 0                       |
|                                           |                                  | Fuerzas de diseño                  |                          |                         |
| Factorizado<br>$V_{u2}$ (ton)             | Factorizado<br>$Mu3$ (ton)       | Diseño<br>$V_{u2}$ (ton)           | Capacidad<br>$V_p$ (ton) | Gravedad<br>$V_g$ (ton) |
| 13.21                                     | $-18.703$                        | 16.830                             | 5.682                    | 11.149                  |

**Tabla 62:** Resumen de diseño a corte

**Fuente:** ETABS 2018

De los valores conseguidos del programa se analiza si cumple con el acero mínimo que debe tener para corte, para la cual se lo realiza mediante la siguiente expresión según la norma ACI-318-14:

$$
A_{vmin} > \sqrt{0.2 * \sqrt{f'c} * \frac{b * s}{f y}}
$$
  
 
$$
3.5 * \frac{b * s}{f y}
$$
  
 
$$
A_{vmin} > \sqrt{0.2 * \sqrt{\frac{210kg}{cm^2}} * \frac{30 \text{ cm} * 10 \text{ cm}}{4200kg}} = 0.2070
$$
  
 
$$
3.5 * \frac{30 \text{ cm} * 10 \text{ cm}}{4200 kg/cm^2} = 0.25
$$
  
 
$$
A_{realculado} < A_{vmin}
$$

# 0.09 < 0.375 Cumple

El acero calculado es menor al acero mínimo por lo que no falla a corte.

## **3.1.2.6.5.1.3 Chequeo de torsión**

Para poder despreciar los efectos de torsión se lo comprueba con la siguiente ecuación:

$$
T_u < \emptyset \; T_{th}
$$

# **Donde:**

∅: Factor de reducción con un valor de 0.75

 $T_u$ : Resistencia a la torsión en condiciones últimas

 $T_{th}$ : El umbral de torsión

| Fuerza de torsión y refuerzo de torsión |                                     |                                   |                                          |                      |  |
|-----------------------------------------|-------------------------------------|-----------------------------------|------------------------------------------|----------------------|--|
| Tu<br>$(ton-m)$                         | $\varnothing$ $T_{th}$<br>$(ton-m)$ | $\emptyset$ $T_{cr}$<br>$(ton-m)$ | Area A <sub>o</sub><br>(m <sup>2</sup> ) | Perimetro, Ph<br>(m) |  |
| 0.003                                   | 0.2964                              | 1.1857                            | 0.0558                                   | 1.044                |  |

**Tabla 63:** Resultados de torsión

**Fuente:** ETABS 2018

```
T_u < \emptyset T_{th}
```

```
0.003 ton. m < 0.2964 ton. m
```
No se requiere armadura ya que los efectos de torsión se desprecian.

# **3.1.2.6.6.1 ANÁLISIS DE COLUMNAS**

## **3.1.2.6.6.1.1 Chequeo a Flexo – Compresión**

Para la verificación de diseño y chequeo de las columnas se analiza el pórtico más crítico de la edificación que corresponde al que se ubica en el eje 2:

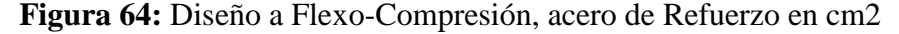

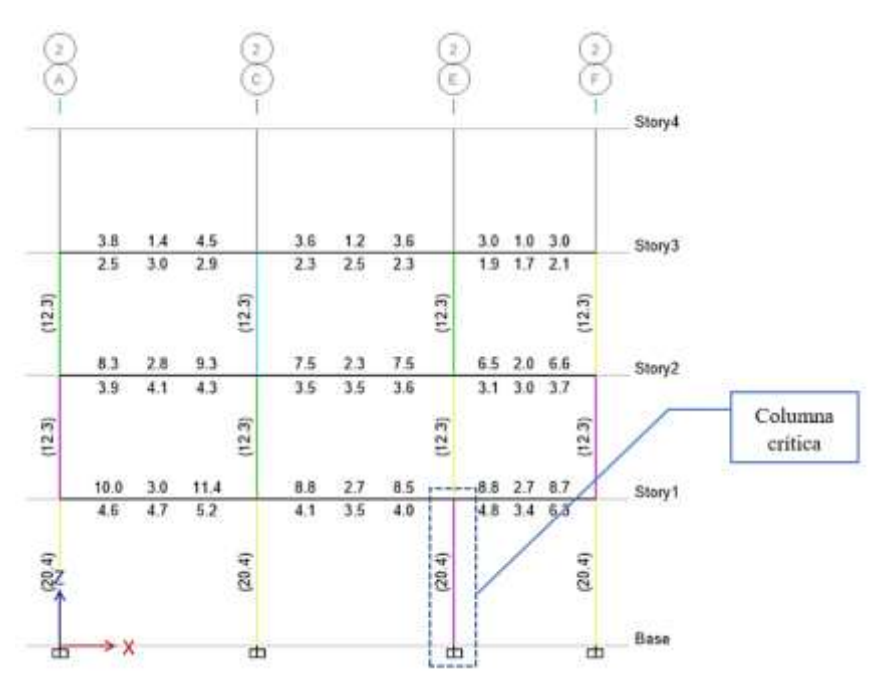

#### **Fuente:** ETABS 2018

En la figura 15 se observa los valores de acero de refuerzo longitudinal en centímetros cuadrados, los cuales corresponden al pórtico más crítico de la estructura.
En la siguiente tabla se presenta los valores de diseño de la columna ubicada en el primer nivel en el eje 2E que corresponde a la más crítica:

|                    |                                     | Detalles del elemento Columna          |                                       |                           |                                                                |                             |
|--------------------|-------------------------------------|----------------------------------------|---------------------------------------|---------------------------|----------------------------------------------------------------|-----------------------------|
| Nivel              | Elemento                            | Sección                                | Longitud<br>(m)                       | b<br>(m)                  | h<br>(m)                                                       | dc<br>(m)                   |
| $N+3.20$           | C18                                 | $C35 \times 35$                        | 3.42                                  | 0.35                      | 0.35                                                           | 0.059                       |
|                    |                                     |                                        |                                       |                           | Fuerza de diseño y Momento de diseño biaxial para Pu, Mu2, Mu3 |                             |
| Diseño Pu<br>(ton) | Diseño<br>$M_{\rm u2}$<br>$(ton-m)$ | Diseño<br>M <sub>u3</sub><br>$(ton-m)$ | Minimo<br>M <sub>2</sub><br>$(ton-m)$ | Minimo<br>M3<br>$(ton-m)$ | Porcentaje<br>de acero<br>$\%$                                 | Relación<br>de<br>capacidad |
| 47.575             | $-9.333$                            | 1.225                                  | 1.225                                 | 1.225                     | 1.66                                                           | 0.926                       |

**Tabla 64:** Resumen de diseño de columna

En la siguiente figura se visualiza la cuantía de acero de refuerzo en las columnas:

**Figura 65:** Cuantía existente para el diseño a flexo - compresión

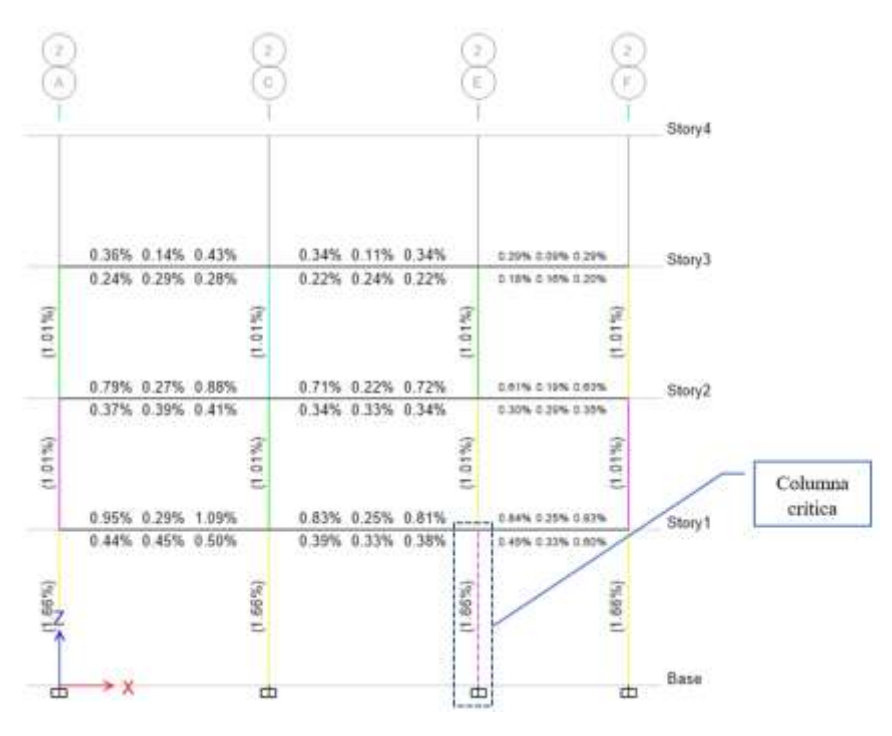

**Fuente:** ETABS 2018

Para verificar la cuantía de refuerzo en las columnas debe cumplir con el siguiente requisito establecido en la Norma Ecuatoriana NEC-SE-HM en la sección 4.3.3.:

**Fuente:** Cesar Cabascango

$$
0.01 \le \frac{12}{b * h} \le 0.03
$$
  

$$
\frac{20.4 \text{ cm}}{35 * 35} = 0.01665 = 1.665 \% (cumple)
$$

 $A\in$ 

Esta cuantía debe mantenerse en el rango entre el 1% y el 3% del área total de la sección transversal, por lo que el acero propuesto se mantiene en el rango tolerable con una cuantía de 1.66%.

# **3.1.2.6.6.1.2 Chequeo Demanda / Capacidad**

Se analiza la relación demanda capacidad de las columnas de la edificación, esta relación indica que tan próximo se encuentra el elemento a exceder su capacidad, lo que quiere decir que si la relación D/C>1.00 significa que dicho elemento está sometido a solicitaciones mayores a la que es capaz de soportar siendo un dimensionado deficiente.

El software ETBAS calcula la relación D/C con la sección ingresada, el permite realizar múltiples iteraciones hasta que encuentre una relación adecuada. Los valores se presentan en la siguiente figura:

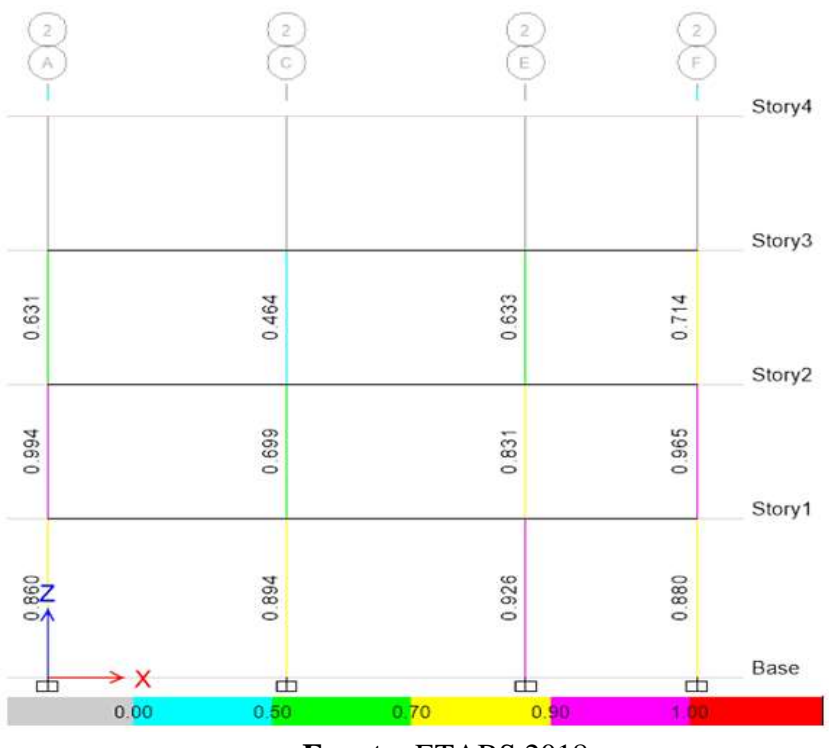

#### **Figura 66:** Demanda / Capacidad Eje 2

**Fuente:** ETABS 2018

## **Figura 67:** Demanda / Capacidad Eje F

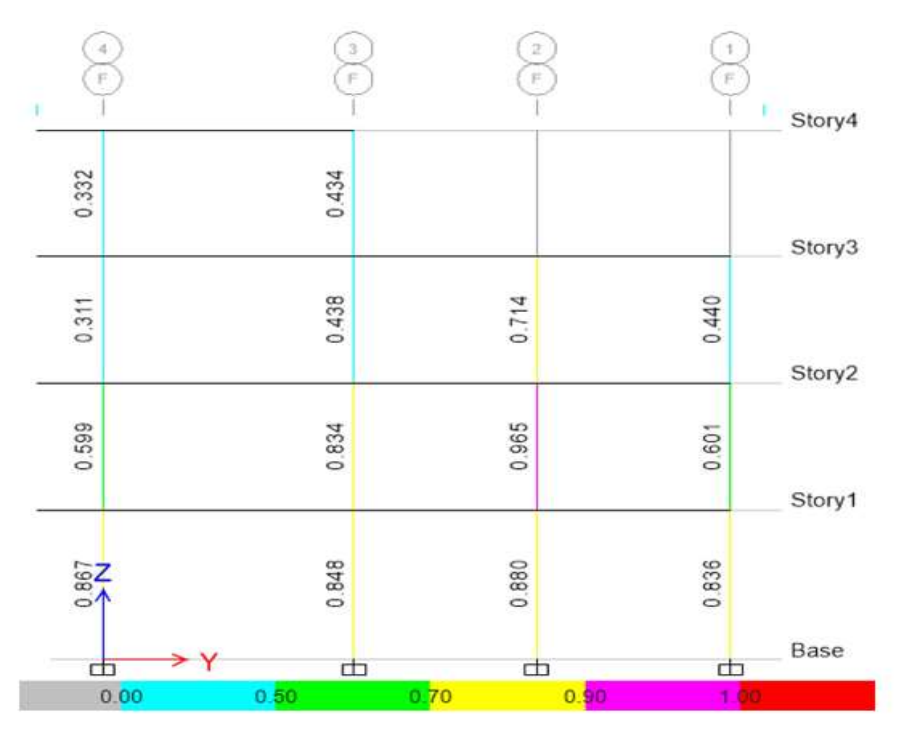

#### **Fuente:** ETABS 2018

Al verificar la relación demanda/capacidad de todas las columnas, se observa que en todos los pisos no exceden la relación del límite presentándose valores menores a 1, analizando la columna ubica en el eje 2F con un valor de 0.965. La sección transversal es suficiente para la demanda de la estructura.

## **3.1.2.6.6.1.3 Diagrama de Interacción**

Se realiza los diagramas de interacciones donde se representa la combinación de momentos y carga axial que actúa en dicho elemento que provocan su fallo, este diagrama tiene como finalidad realizar la comprobación de las cargas actuantes son soportadas de una mejor manera.

**Figura 68:** Sección de columna típica

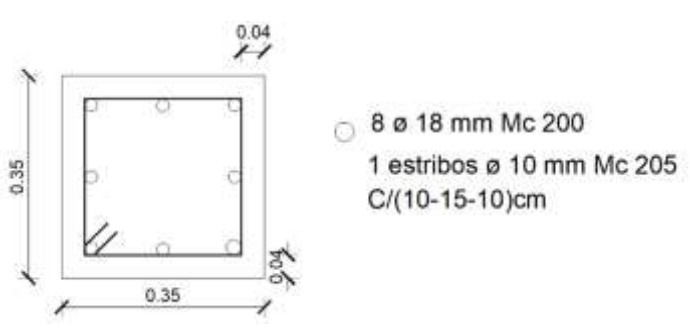

**Fuente:** Cesar Cabascango

En la siguiente tabla se presenta los valores de carga y momento que actúan sobre la columna más crítica ubicada en el eje 2E, los valores se obtuvieron del programa ETABS:

| Combinación de        | $\mathbf{P}$ | M2       | $\overline{\text{M3}}$ |
|-----------------------|--------------|----------|------------------------|
| carga                 | tonf         | $Y-Y$    | $X-X$                  |
|                       |              | tonf-m   | tonf-m                 |
| 1.4D                  | 47.958       | $-0.511$ | $-2.792$               |
| $1.2D + 1.6L$         | 52.243       | $-0.575$ | $-3.160$               |
| $1.2D + L + Ex$       | 43.295       | $-0.096$ | $-0.881$               |
| $1.2D + L - Ex$       | 52.838       | $-0.950$ | $-4.863$               |
| $1.2D + L + Ey$       | 48.558       | 5.593    | $-2.745$               |
| $1.2D + L - Ey$       | 47.575       | $-6.640$ | $-2.999$               |
| $0.9D + Ex$           | 26.058       | 0.098    | 0.196                  |
| $0.9D - Ex$           | 35.602       | $-0.756$ | $-3.786$               |
| $0.9D + Ey$           | 31.322       | 5.788    | $-1.668$               |
| $0.9D - Ey$           | 30.338       | $-6.445$ | $-1.922$               |
| Dinam $1.2D + L + Ex$ | 51.962       | $-2.273$ | $-4.449$               |
| Dinam $1.2D + L - Ex$ | 51.962       | $-2.273$ | $-4.449$               |
| Dinam $1.2D + L + Ey$ | 48.541       | $-6.812$ | $-3.224$               |
| Dinam $1.2D + L - Ey$ | 48.541       | $-6.812$ | $-3.224$               |
| Dinam $0.9D + Ex$     | 34.726       | $-2.078$ | $-3.372$               |
| Dinam 0.9D - Ex       | 34.726       | $-2.078$ | $-3.372$               |
| Dinam $0.9D + Ey$     | 31.304       | $-6.618$ | $-2.146$               |
| Dinam 0.9D - Ey       | 31.304       | $-6.618$ | $-2.146$               |

**Tabla 65:** Casos de cargas actuantes en columna

**Fuente:** Cesar Cabascango

**Figura 69:** Diagrama de Interacción Dirección eje X

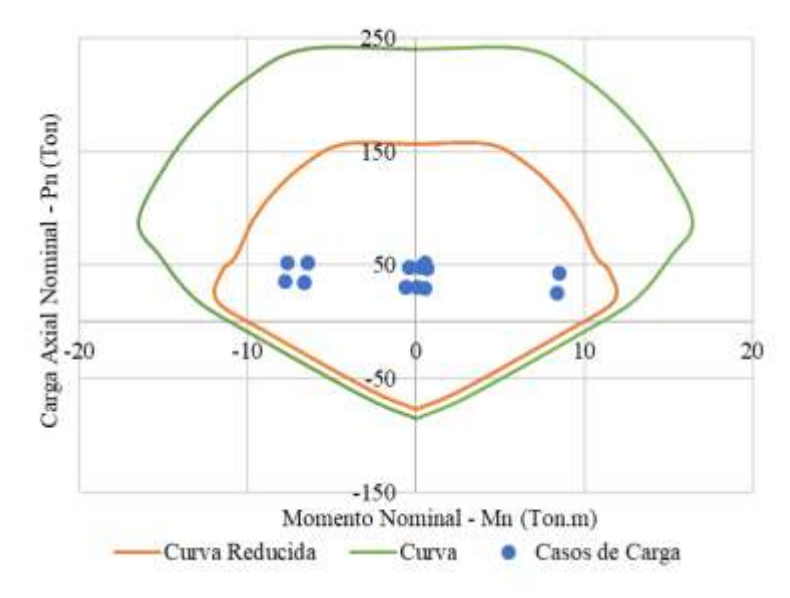

**Fuente:** Cesar Cabascango

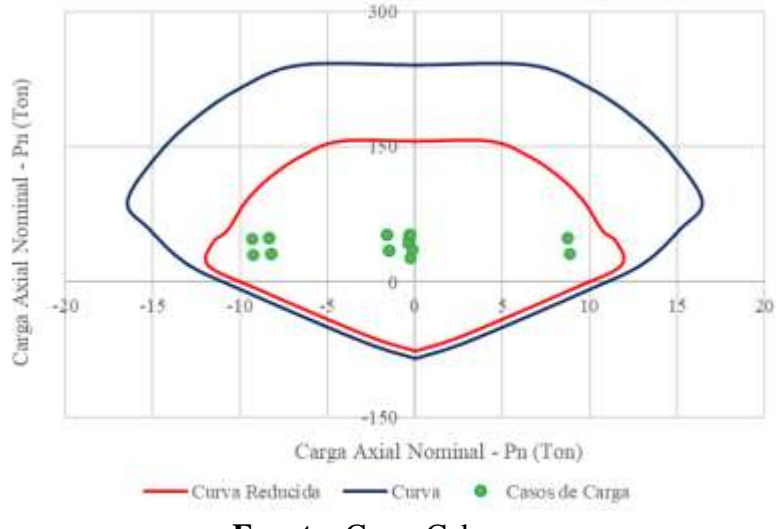

**Figura 70:** Diagrama de Interacción Dirección eje Y

**Fuente:** Cesar Cabascango

De los diagramas de interacciones de la columna para la dirección X e Y los valores de carga solicitada de momento y carga axial de la combinación de carga se encuentra dentro de la curva por lo que el elemento es capaz de soportar dichas solicitaciones.

# **3.1.3. Análisis Estático no lineal**

Después de analizar de la edificación con el análisis lineal se procede a realizar el análisis estático no lineal con la finalidad de determinar la curva de capacidad global de la estructura y así determinar el desempeño para los diferentes niveles de amenaza sísmica obtenidos de la Norma Ecuatoriana.

## **3.1.3.1 Modelos de comportamiento de los materiales**

Se utiliza el modelo de Mander para el comportamiento del hormigón, el cual depende del confinamiento del acero transversal de vigas y columnas, la resistencia a la compresión del concreto es de 240 kg/cm<sup>2</sup>. Mientras que para el acero el comportamiento se utiliza el modelo de Park con una resistencia a la fluencia de  $4200 \text{ kg/cm}^2$ .

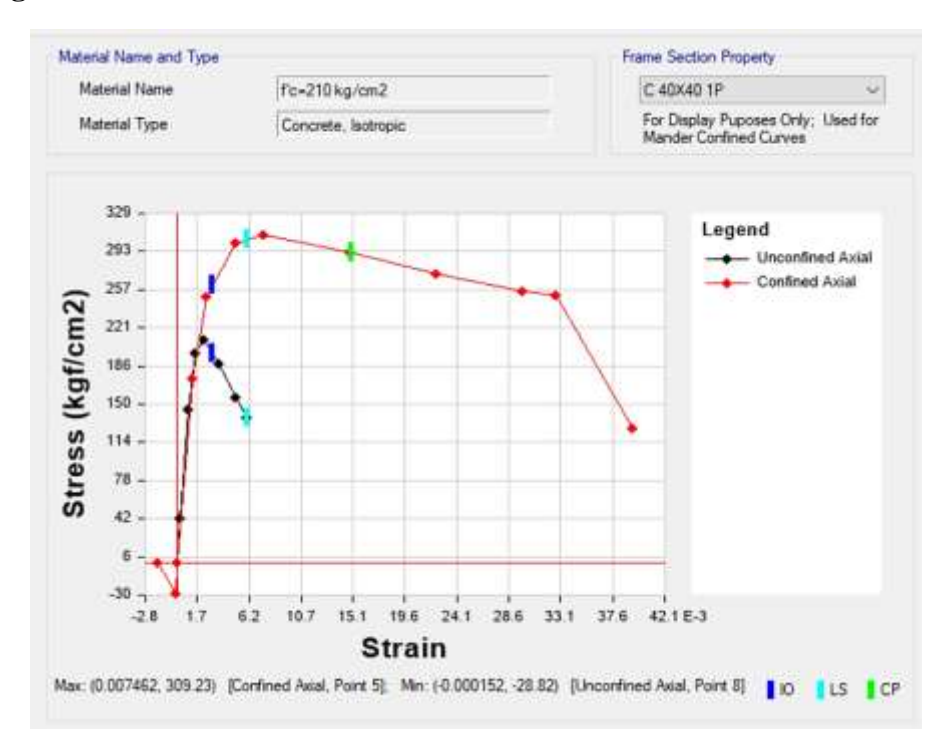

**Figura 71:** Modelo esfuerzo – deformación del concreto. Modelo de Mander

**Fuente:** ETABS 2018

**Figura 72:** Modelo esfuerzo – deformación del acero de refuerzo (Park)

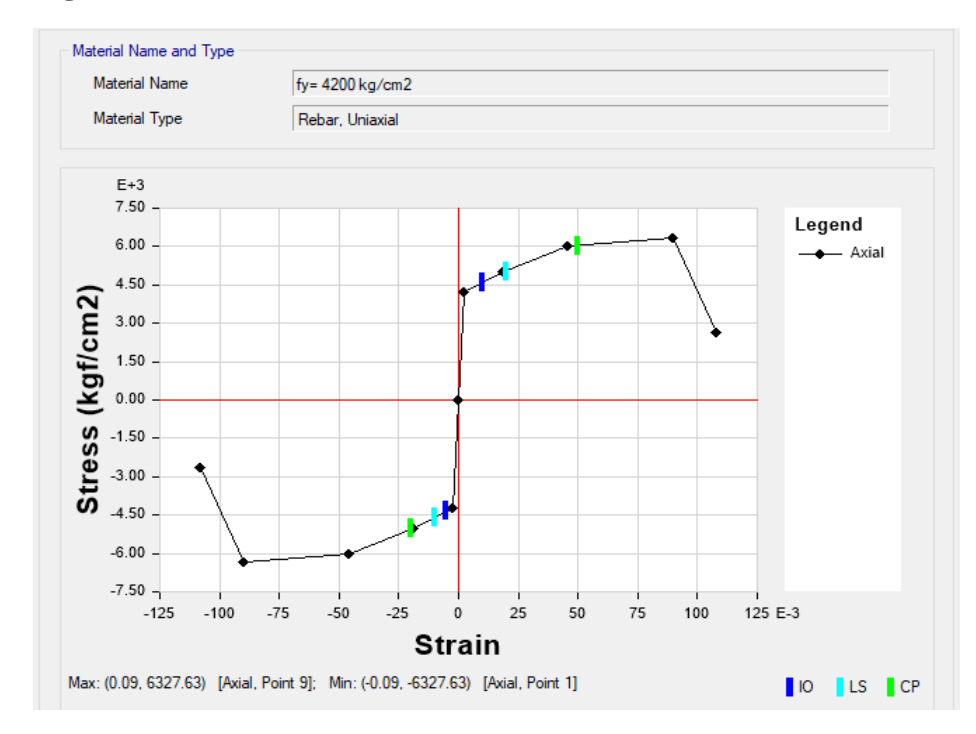

**Fuente:** ETABS 2018

# **3.1.3.2 Asignación de Rotulas Plásticas**

Las rotulas plásticas se asignaron para los elementos estructurales que resisten la carga lateral, cada rotula ubica en los extremos de cada elemento, que representa la zona donde se espera la fluencia, de acuerdo con FEMA se ubicaran a un 5% y a un 95% desde la cara de columnas y vigas.

## **3.1.3.2.1 Rotulas plásticas para vigas**

Para la asignación de rotulas plásticas en las vigas se toma las condiciones que se presenta en la norma ASCE 41-13 en la tabla 10-7 tomando en cuenta que este elemento está trabajando a flexión. En la siguiente figura se presenta la asignación en el programa:

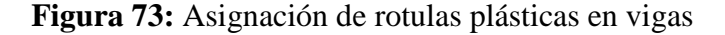

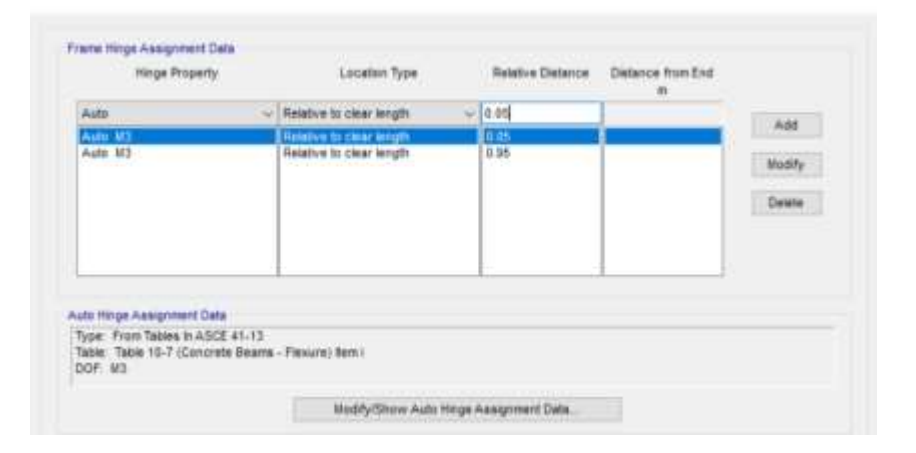

## (a) Longitudes relativas

# (b) Propiedades de la rotula

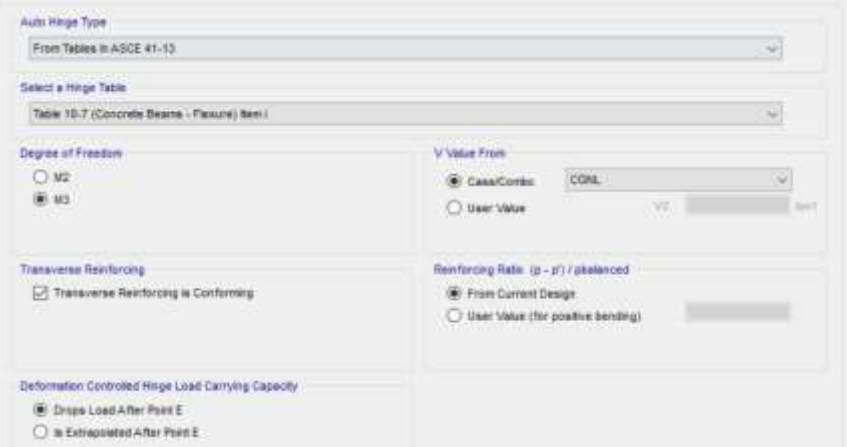

# **Fuente:** ETABS 2018

## **3.1.3.2.2 Rotula plástica para columnas**

De igual manera se utiliza las indicaciones de la norma ASCE 41-13 con las condiciones de la tabla 10-8, tomando en cuenta que estos elementos trabajan a flexo-compresión con la posibilidad de un fallo a corte.

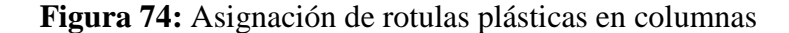

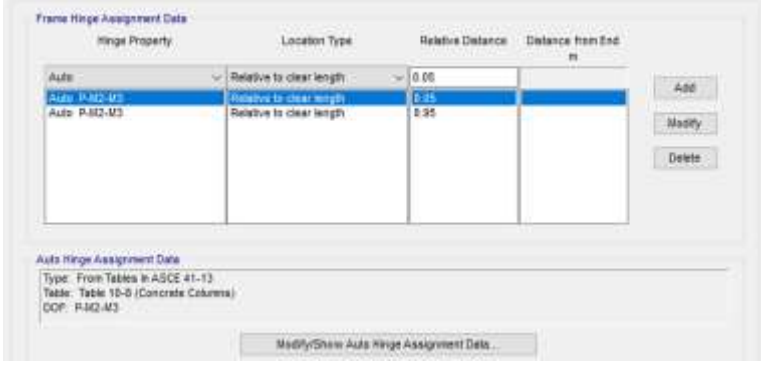

(a) Longitudes relativas

## (b) Propiedades de la rotula

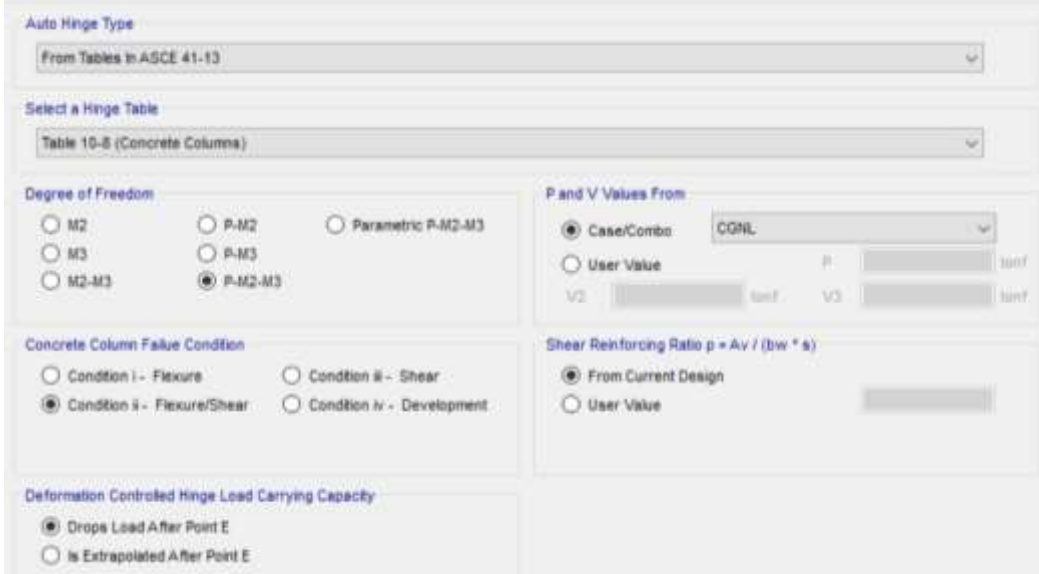

**Fuente:** ETABS 2018

## **3.1.3.3 Carga gravitacional no lineal (CGNL)**

El primer efecto en el análisis no lineal es la carga gravitacional que deforma la edificación antes que se aplica las cargas laterales que es producto del sismo. Para los cual se debe establecer un patrón de carga, la norma FEMA 356 en su sección 3.2.8 indica que se debe utilizar como carga gravitacional de tipo no lineal la combinación del 100% de la carga muerta y un 25% de la carga viva.

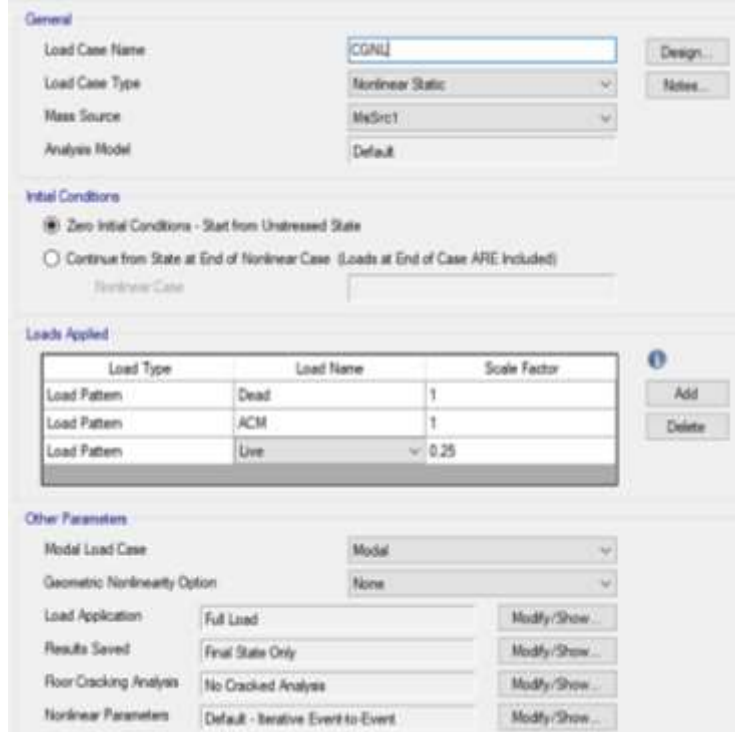

**Figura 75:** Carga gravitacional no lineal

**Fuente:** ETABS 2018

# **3.1.3.4 Carga lateral no lineal**

Una vez finalizado el estado de carga gravitacional no lineal inicia el estado de carga lateral no lineal. Para lo cual se le asigna el nombre de PUSH X y PUSH Y, donde se considera las dos direcciones de análisis. Para controlar el análisis no lineal se lo efectúa mediante el control por desplazamientos donde se define el valor máximo de desplazamiento hasta conseguir que la estructura colapse, según la norma FEMA 356 considera como desplazamiento máximo como parte de la altura del edificio.

**Figura 76:** Asignación de Pushover dirección X

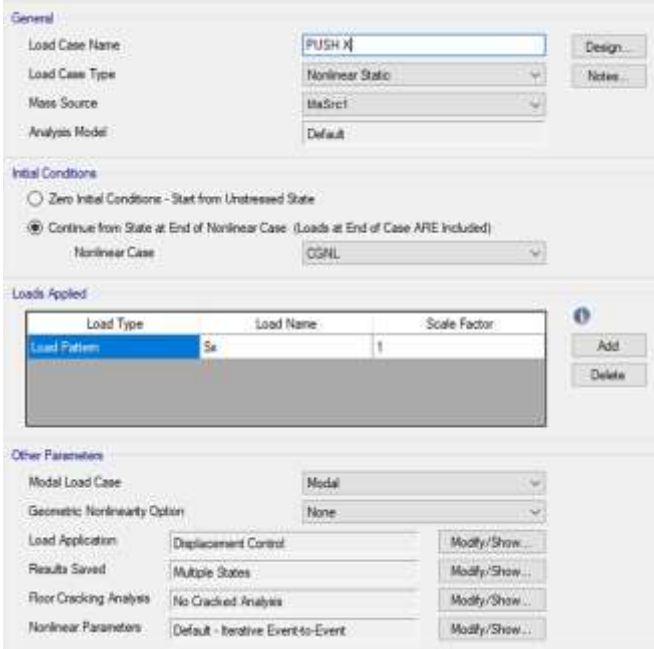

**Fuente:** ETABS 2018

**Figura 77:** Control de aplicación de la carga dirección X

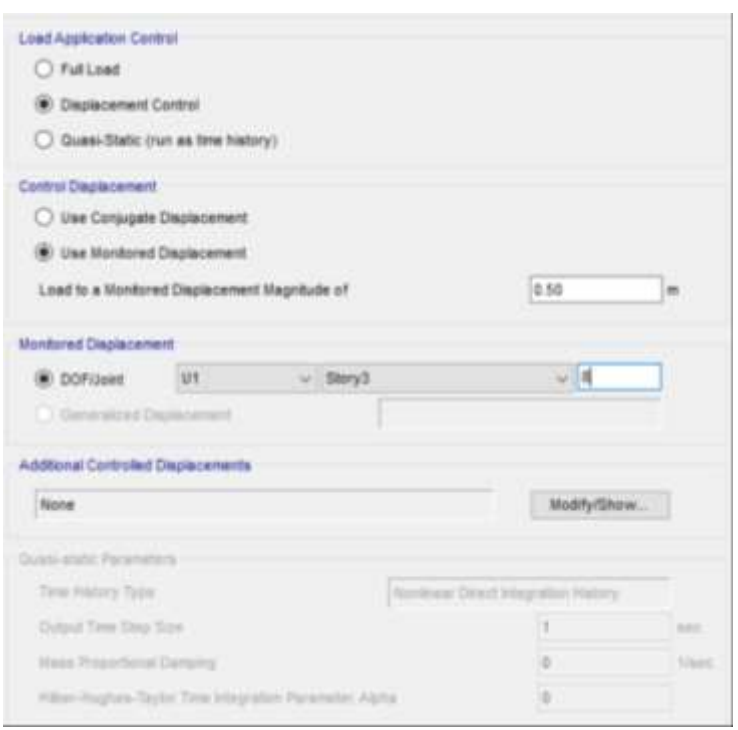

**Fuente:** ETABS 2018

**Figura 78:** Asignación de Pushover sentido Y

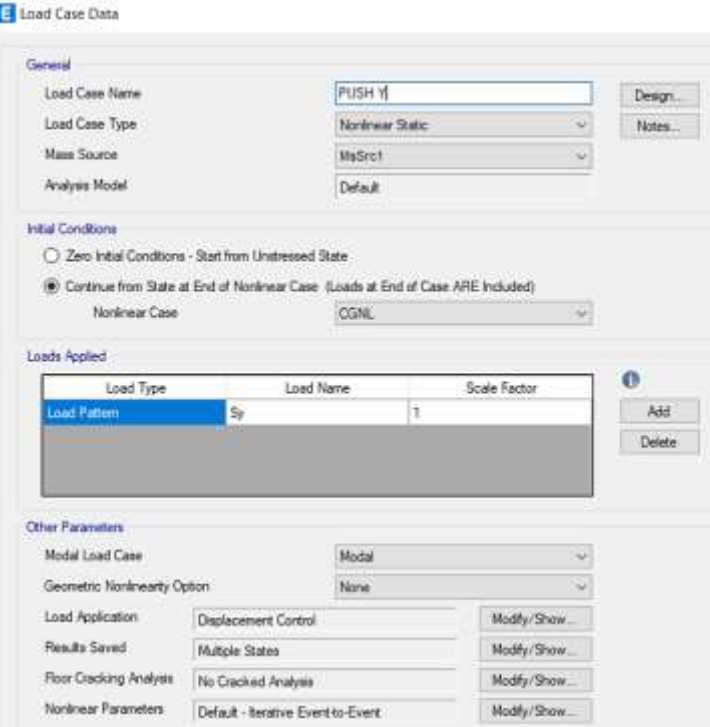

**Fuente:** ETABS 2018

**Figura 79:** Control de aplicación de la carga sentido Y

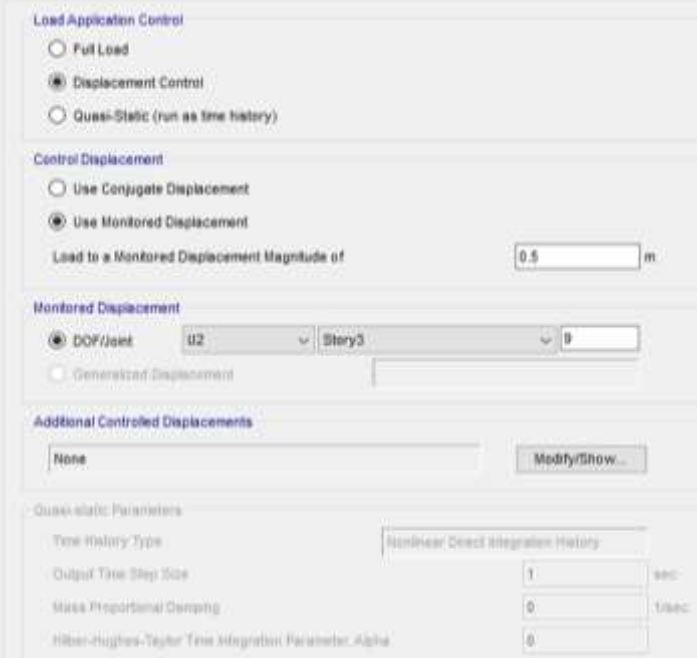

**Fuente:** ETABS 2018

## **3.1.3.5 Niveles de amenaza sísmica**

Para determinar el desempeño de la edificación se debe establecer los niveles de amenaza sísmica que son representados como espectros de la Norma Ecuatoriana NEC 2015, los sismos que se utilizaran están clasificados por su nivel de peligro y su periodo de retorno como se presenta en la siguiente tabla:

| Nivel de sismo | <b>Probabilidad</b><br>de excedencia<br>en 50 años | Periodo de<br>retorno Tr<br>(Años) | Tasa de<br>excedencia<br>(1/Tr) | <b>PGA Rock</b><br><b>SANTO</b><br><b>DOMINGO</b> |
|----------------|----------------------------------------------------|------------------------------------|---------------------------------|---------------------------------------------------|
| Frecuente      | 50%                                                | 72                                 | 0.013889                        | 0.16                                              |
| Ocasional      | 20%                                                | 225                                | 0.004444                        | 0.27                                              |
| Raro (Diseño)  | 10%                                                | 475                                | 0.002105                        | 0.36                                              |
| Muy Raro       | 2%                                                 | 2500                               | 0.000400                        | 0.62                                              |

**Tabla 66:** Niveles de amenaza sísmica

Para obtener los espectros para cada nivel de amenaza se lo hace mediante las curvas de peligro sísmico probabilista para la ciudad de Santo Domingo que se especifica en la Norma Ecuatoriana de la construcción en el capítulo de peligro sísmico, la curva relaciona la aceleración sísmica con la tasa anual de excedencia. En la siguiente figura se presenta las curvas de peligro sísmico para la ciudad de Santo Domingo:

**Figura 80:** Curvas de peligro sísmico, Santo Domingo

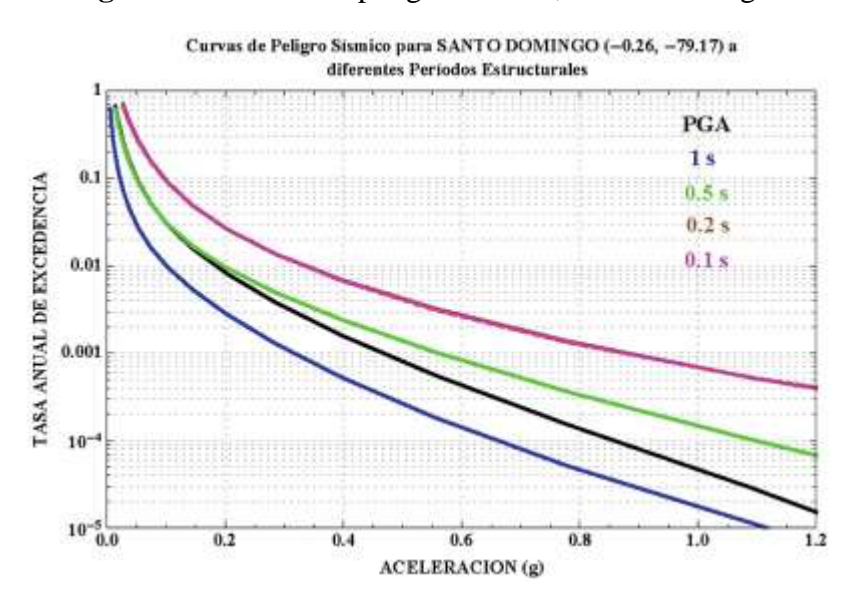

**Fuente:** NEC-SE-DS 2015

**Fuente:** NEC-SE-DS 2015

Para obtener los factores de sitio para cada nivel de amenaza se realiza el procedimiento de interpolación de los valores de las tablas de la sección 3.2.2 de la NEC-SE-DS, con el valor de aceleración y dependiendo del tipo de perfil del suelo, los valores obtenidos se presentan en la siguiente tabla para poder calcular el espectro y el grafico de los mismos.

|                       |      | <b>Factores de sitio</b> |       |       |  |
|-----------------------|------|--------------------------|-------|-------|--|
| <b>Nivel de sismo</b> | z    | fa                       | fb    |       |  |
| Frecuente             | 0.16 | 1.390                    | 1.352 | 0.859 |  |
| Ocasional             | 0.27 | 1.280                    | 1.244 | 0.972 |  |
| Raro (Diseño)         | 0.36 | 1.218                    | 1.134 | 1.080 |  |
| Muy Raro              | 0.62 | 1.180                    | 1.060 | 1.230 |  |

**Tabla 67:** Factores de sismos

En la siguiente figura se presenta los espectros de demanda que se utiliza para el análisis y la comprobación de los niveles de desempeño.

**Figura 81:** Espectros elásticos correspondientes a los niveles de amenaza sísmica

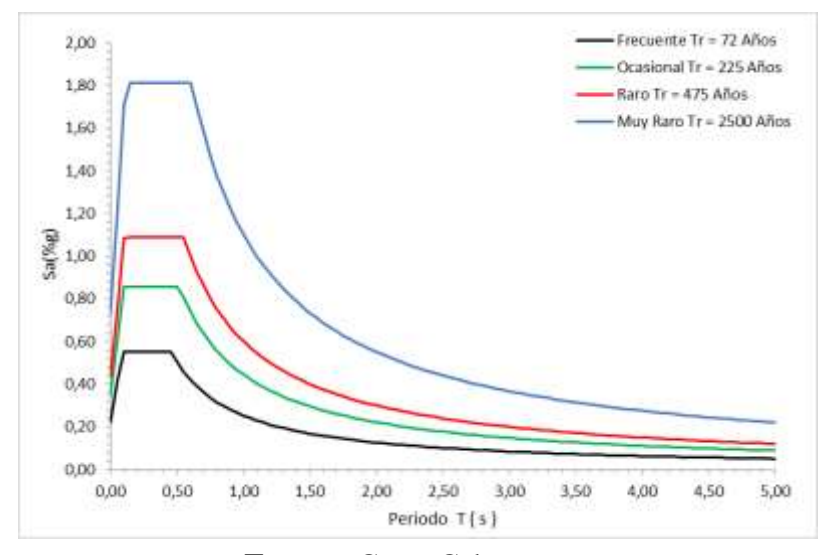

**Fuente:** Cesar Cabascango

# **3.1.3.6 Resultados del análisis estático no lineal – Pushover**

Ya ingresado los parámetros para el análisis no lineal se analizará los resultados que se obtiene del programa ETABS con la finalidad de determinar el desempeño de la estructura.

**Fuente:** Cesar Cabascango

# **3.1.3.6.1 Formación de rotulas plásticas**

Se identifican de los elementos que fallan inicialmente con la formación de rotulas plásticas de tal forma realizar la evaluación de su comportamiento y respuesta de cada elemento.

# **En dirección X-X**

En la siguiente tabla se presenta el número y proceso de formación de rotulas plásticas en la dirección X:

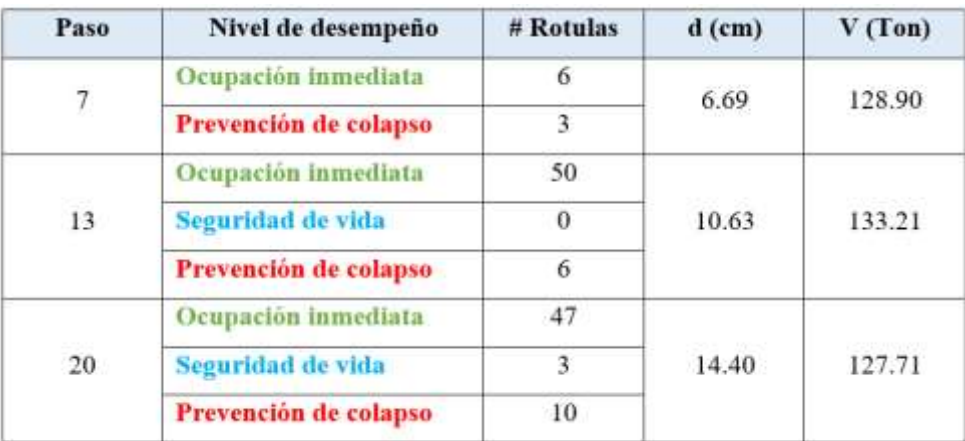

**Tabla 68:** Rótulas plásticas en dirección X

## **Fuente:** Cesar Cabascango

La primera rotula se forma en la columna del primer piso como se observa en la figura 33 con un desplazamiento de 6.69 cm y una fuerza cortante de 128.90 ton en un nivel ocupación inmediata, mientras se aumenta la fuerza lateral se formas más rotulas plásticas apareciendo 50 en un nivel seguridad de vida y además 6 en prevención al colapso con un desplazamiento de 10.63 cm y una fuerza cortante de 133.21 ton, y finalmente las estructura colapsa con la formación de 10 rotulas en colapso ubicándose en la base de las columnas del primer y tercer piso como se observa en la figura 84.

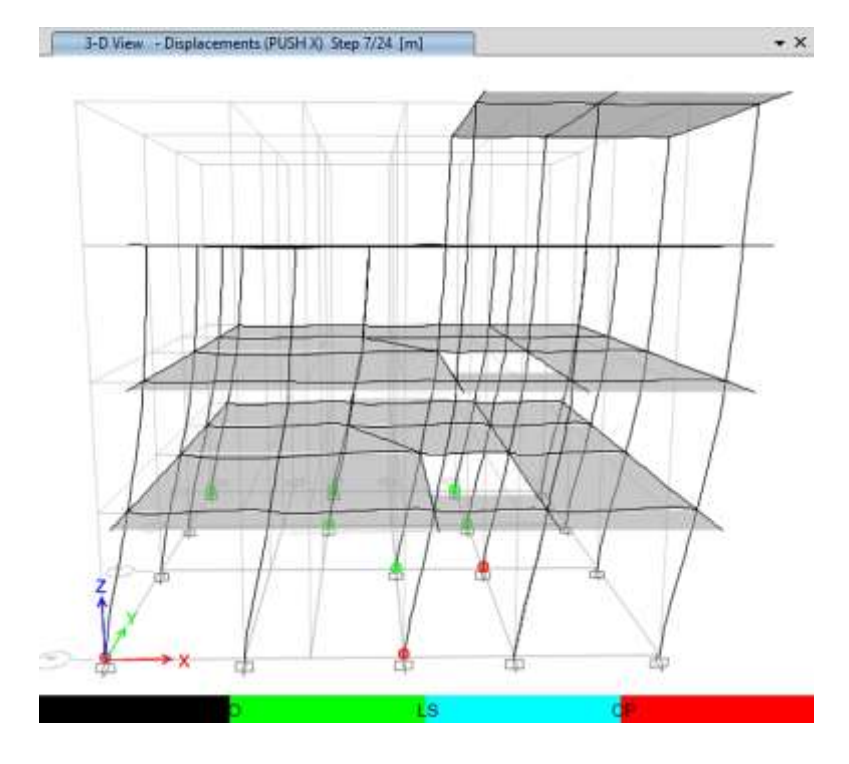

**Figura 82:** Formación de rótulas dirección X, paso 7

**Fuente:** ETABS 2018

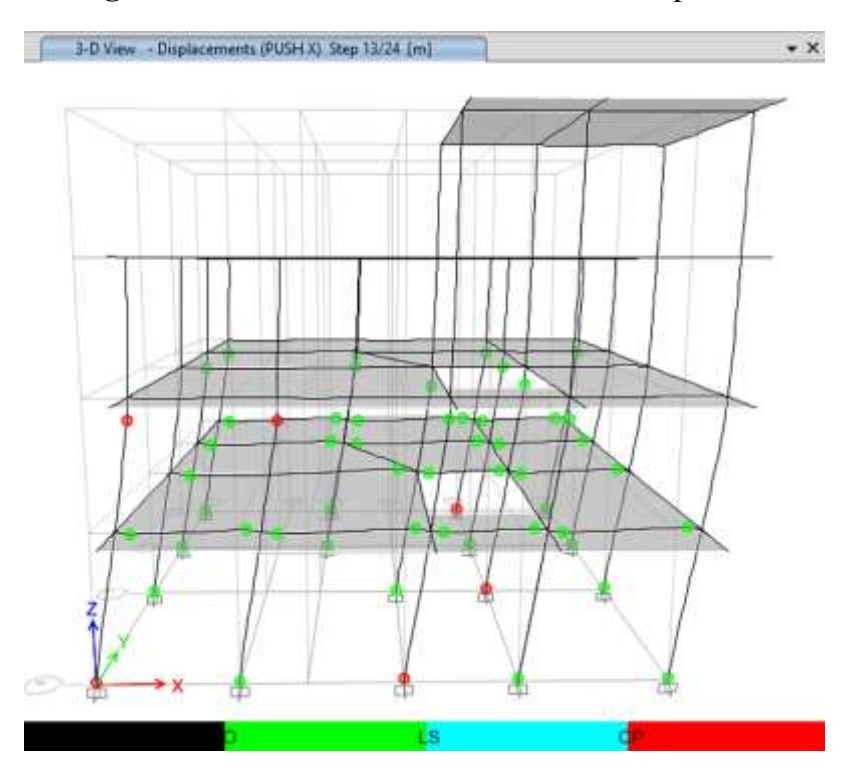

**Figura 83:** Formación de rótulas dirección X, paso 13

**Fuente:** ETABS 2018

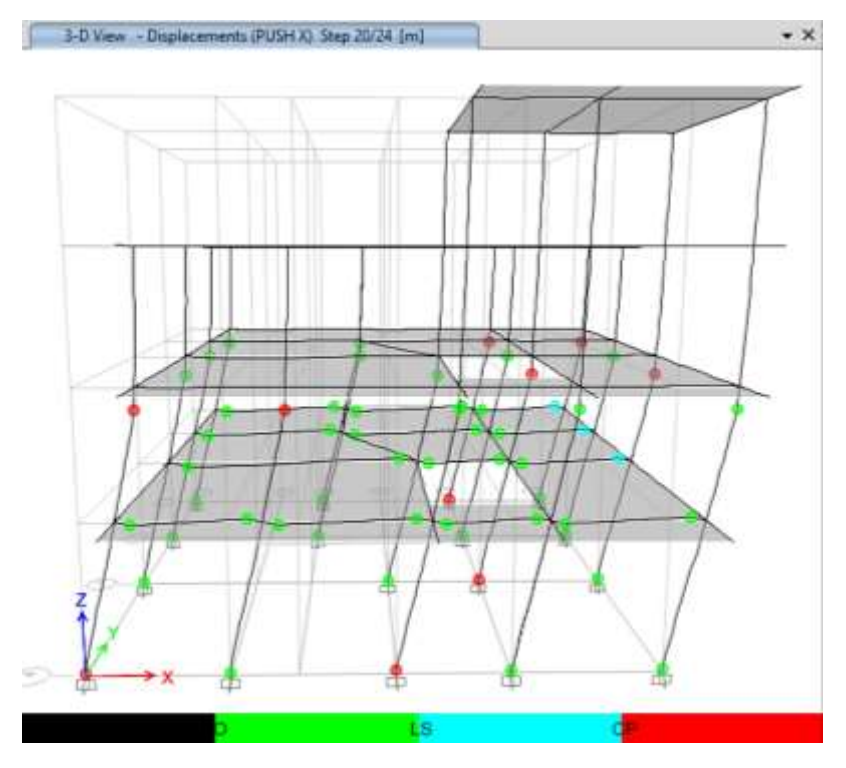

**Figura 84:** Formación de rótulas dirección X, paso 20

**Fuente:** ETABS 2018

# **En dirección Y-Y**

En la siguiente tabla se presenta el número y proceso de formación de rotulas plásticas en la dirección Y:

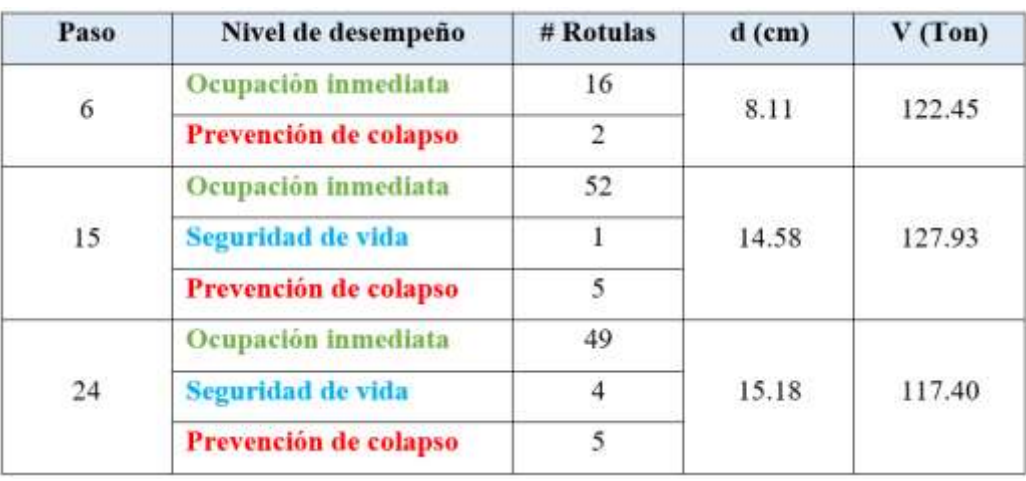

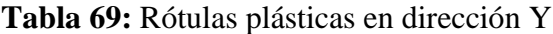

**Fuente:** Cesar Cabascango

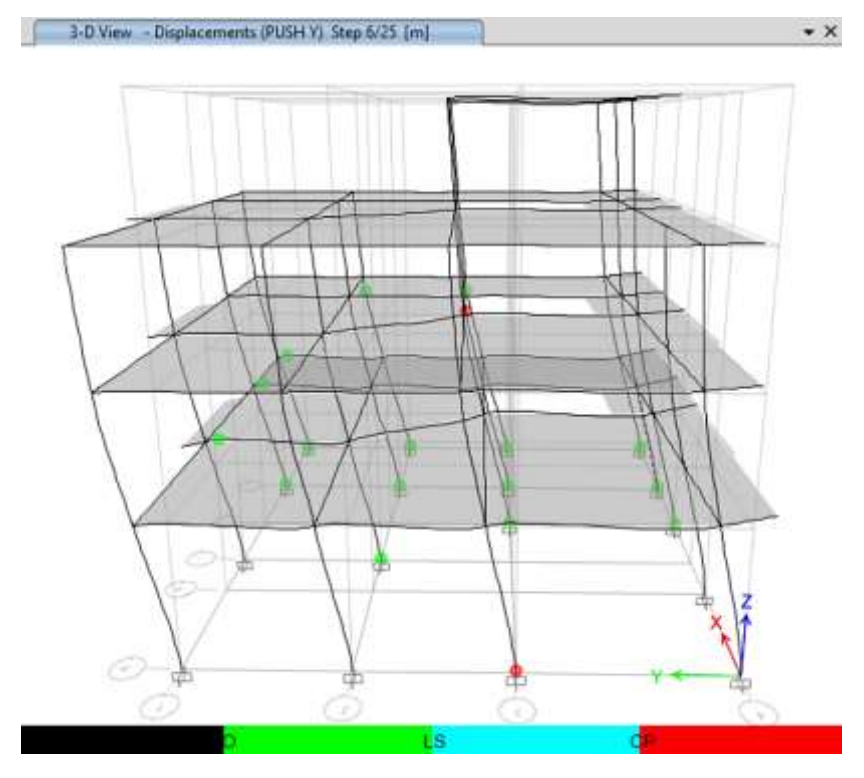

**Figura 85:** Formación de rótulas dirección Y, paso 6

**Fuente:** ETABS 2018

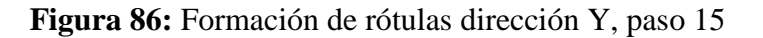

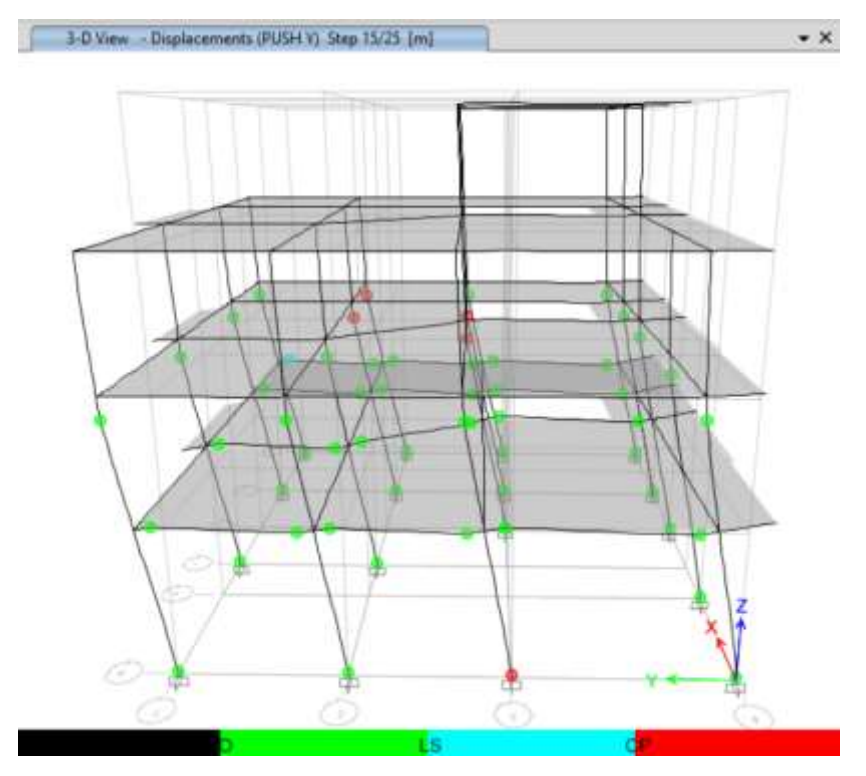

**Fuente:** ETABS 2018

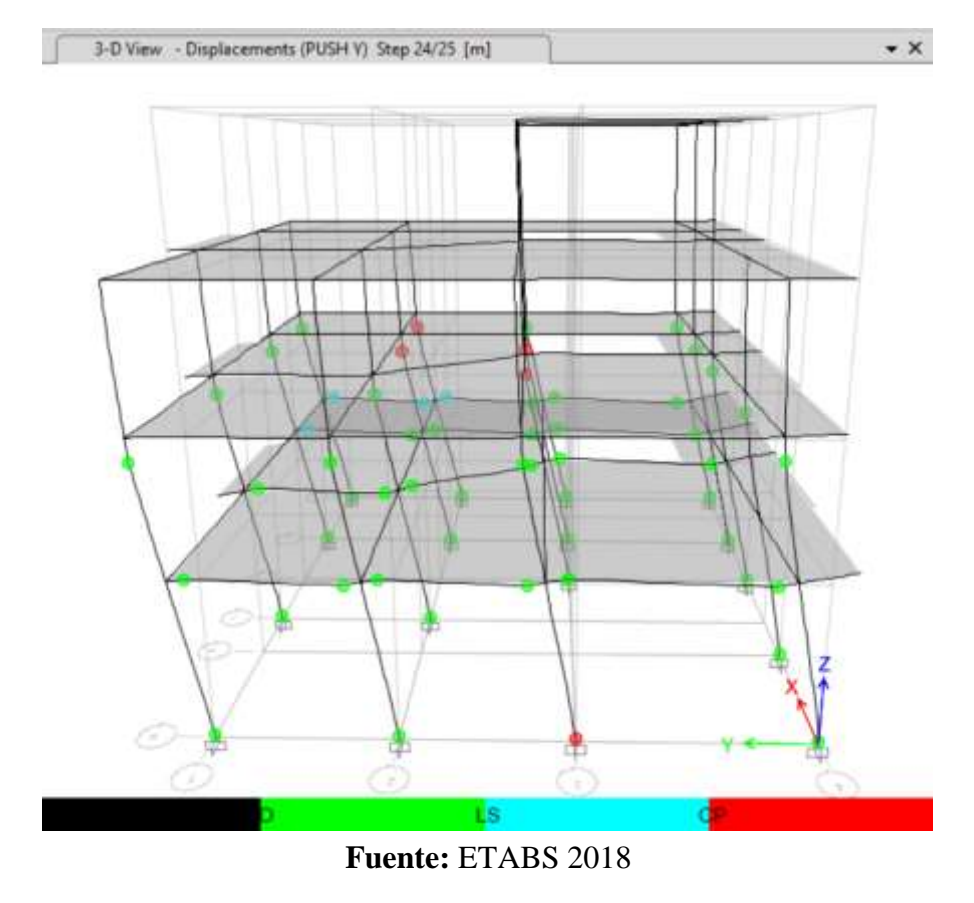

**Figura 87:** Formación de rótulas dirección Y, paso 24

La primera rotula se forma en la columna del primer piso como se observa en la figura 36 con un desplazamiento de 8.10 cm y una fuerza cortante de 122.45 ton en un nivel ocupación inmediata, mientras se aumenta la fuerza lateral se formas más rotulas plásticas apareciendo 1 en un nivel seguridad de vida y además 5 en prevención al colapso con un desplazamiento de 14.58 cm y una fuerza cortante de 127.93 ton, y finalmente la estructura colapsa con la formación de 5 rotulas en colapso ubicándose en la base de las columnas del primer y tercer piso como se observa en la figura 87.

## **3.1.3.6.2 Curva de capacidad**

Con el análisis no lineal se obtuvo la curva de capacidad para las dos direcciones en X e Y, esta curva relaciona el cortante total en la base con el desplazamiento en el último piso de la edificación.

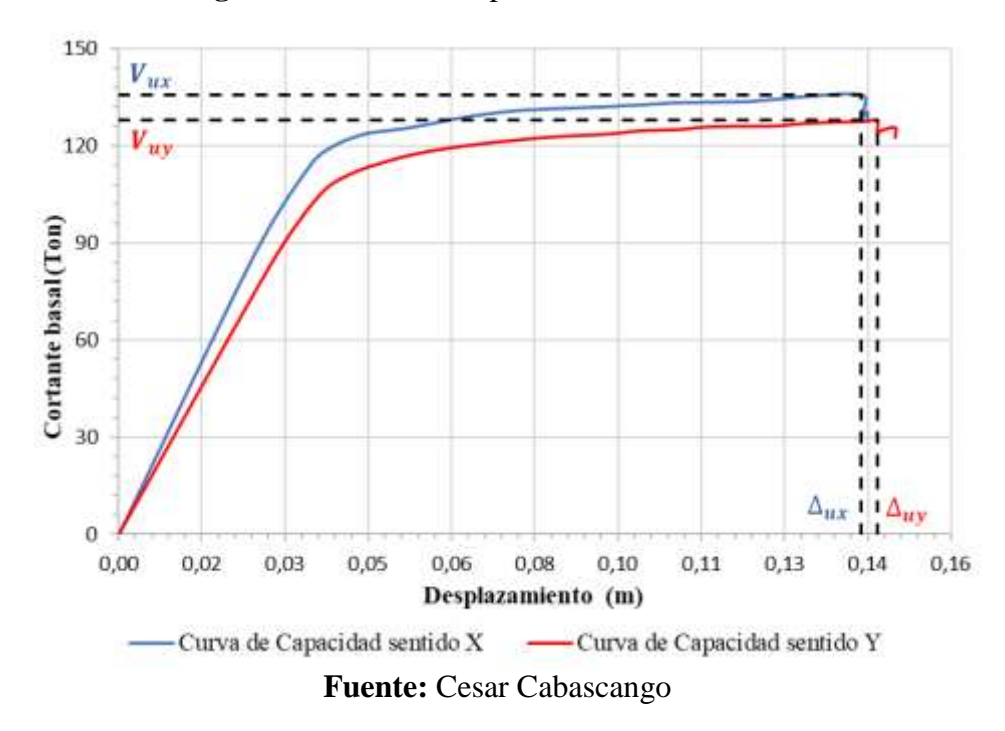

**Figura 88:** Curva de capacidad de la edificación

Como se presenta en la figura anterior para la dirección X tiene un desplazamiento último de 14.27 cm con un cortante de 135.75 ton, y para la dirección Y presenta un desplazamiento último de 14.58 cm con un cortante de 127.93 ton, los valores que se muestran representan la capacidad máxima de la estructura pasando este límite se producirá el colapso de esta.

## **3.1.3.6.3 Representación bilineal de la curva de capacidad**

Para un mejor análisis se realiza la representación bilineal de la curva de capacidad, el cual simplifica el comportamiento no lineal de la estructura. Para obtener la curva bilineal se procede con el método propuesto por la FEMA 356.

**Figura 89:** Representación bilineal de la curva de capacidad

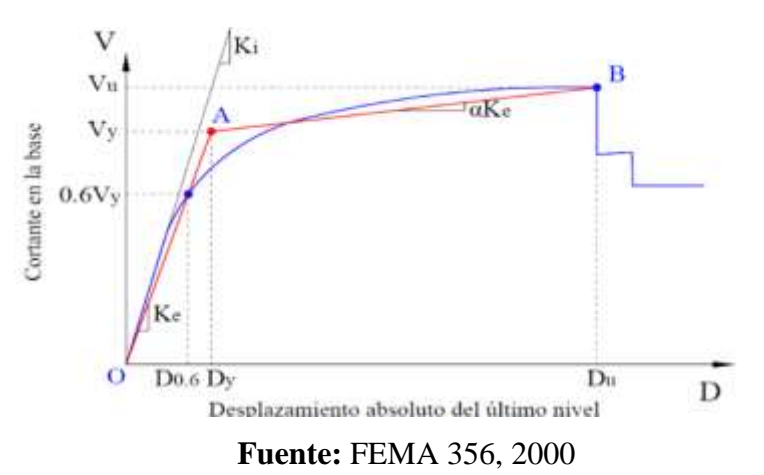

# **Dirección X – X**

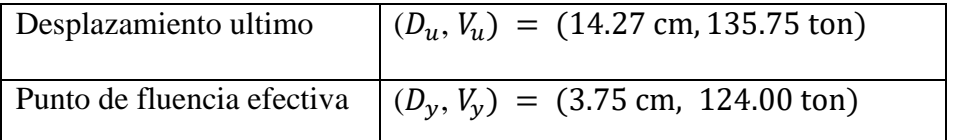

**Figura 90:** Representación bilineal de la curva de capacidad en la dirección X

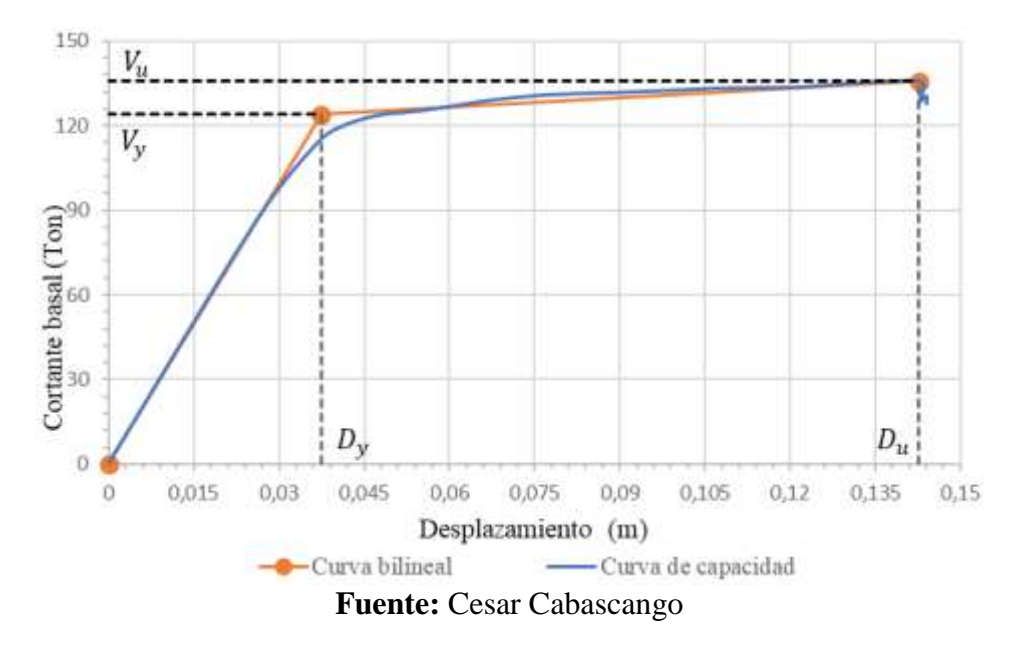

# **Dirección Y – Y**

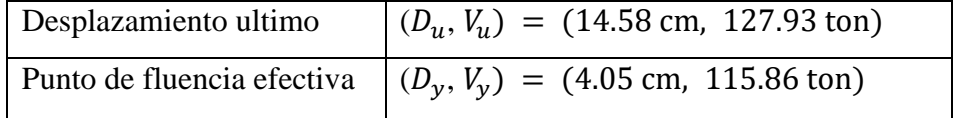

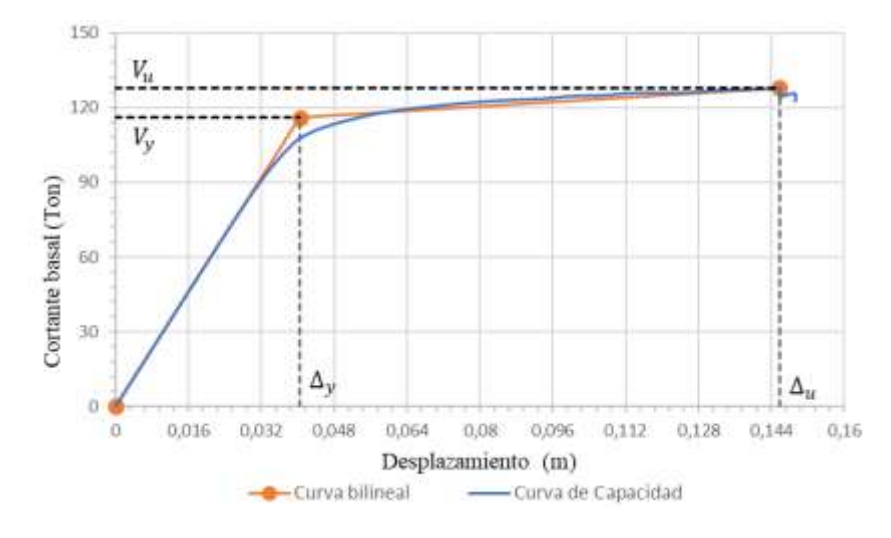

**Figura 91:** Representación bilineal de la curva de capacidad en la dirección Y

**Fuente:** Cesar Cabascango

# **3.1.3.7 Punto de desempeño**

Se obtiene los valores de los puntos de desempeño para cada nivel de amenaza sísmica para las dos direcciones de análisis, se lo realizo a través del software como se presenta en las siguientes figuras. Se utiliza el método que indica la normativa FEMA 440 Linealización Equivalente, valores de desplazamiento y fuerza cortante.

## **3.1.3.7.1 Punto de desempeño dirección X**

En la presente tabla se indica los puntos de desempeño que corresponde a cada nivel de amenaza con su valor de desplazamiento y fuerza de corte.

| <b>Dirección</b> | Nivel de sismo | $\mathbf{D} \mathbf{p}$ (m) | V (ton) |
|------------------|----------------|-----------------------------|---------|
|                  | Frecuente      | 0.045                       | 122.617 |
| $X-X$            | Ocasional      | 0.074                       | 130.245 |
|                  | Raro           | 0.112                       | 133.368 |
|                  | Muy Raro       |                             |         |

**Tabla 70:** Puntos de desempeño en la dirección X

**Fuente:** Cesar Cabascango

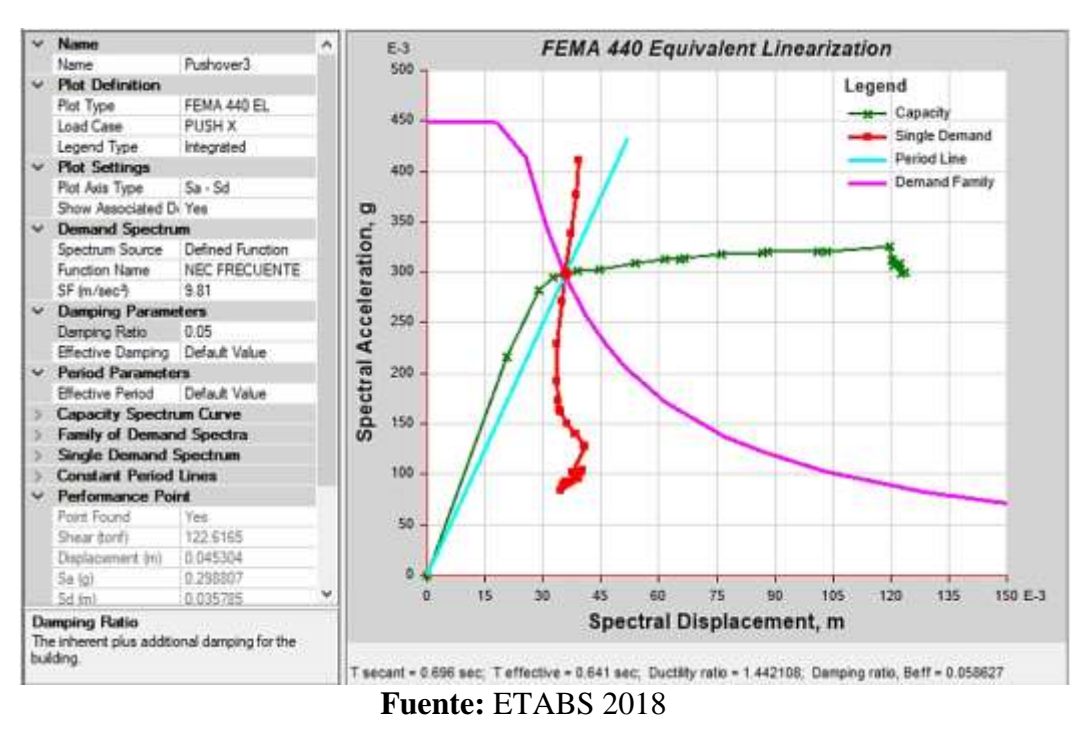

**Figura 92:** Punto de Desempeño - Sismo Frecuente. Dirección X.

Como se presenta en la figura anterior la intersección del espectro de demanda para un nivel de sismo frecuente (Tr 72 años) con la curva de capacidad obteniendo los valores de desplazamiento de 4.53 cm con una fuerza cortante de 122.62 ton.

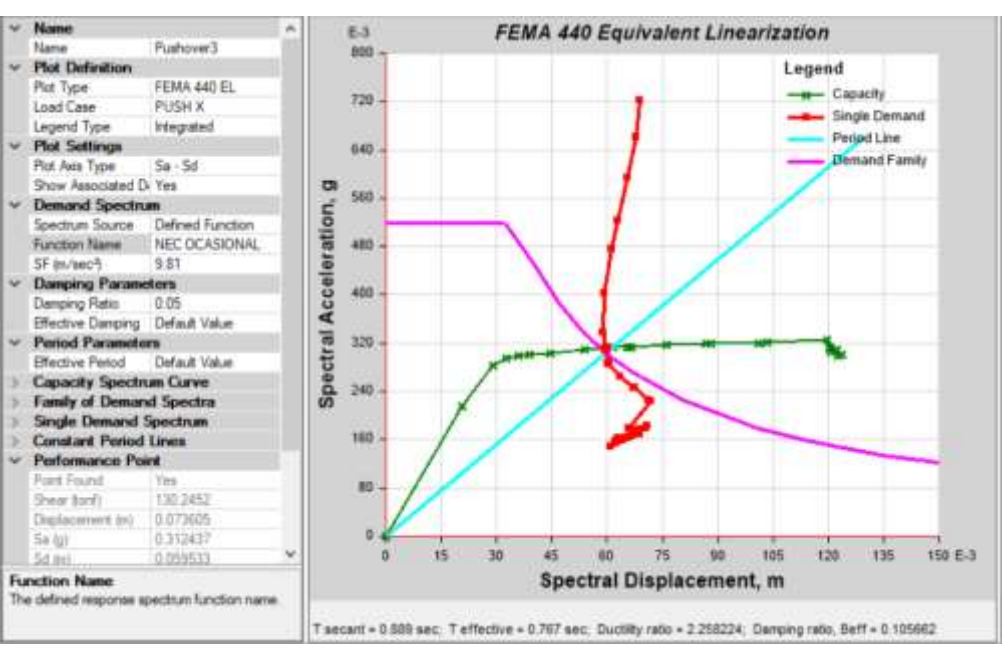

**Figura 93:** Punto de Desempeño - Sismo Ocasional. Dirección X

**Fuente:** ETABS 2018

Para un nivel de amenaza de sismo Ocasional (Tr 225 años), los valores obtenidos de la intersección son de 7.36 cm de desplazamiento y 130.25 ton de fuerza cortante, mientras se incrementa la demanda también aumenta los valores del punto de desempeño.

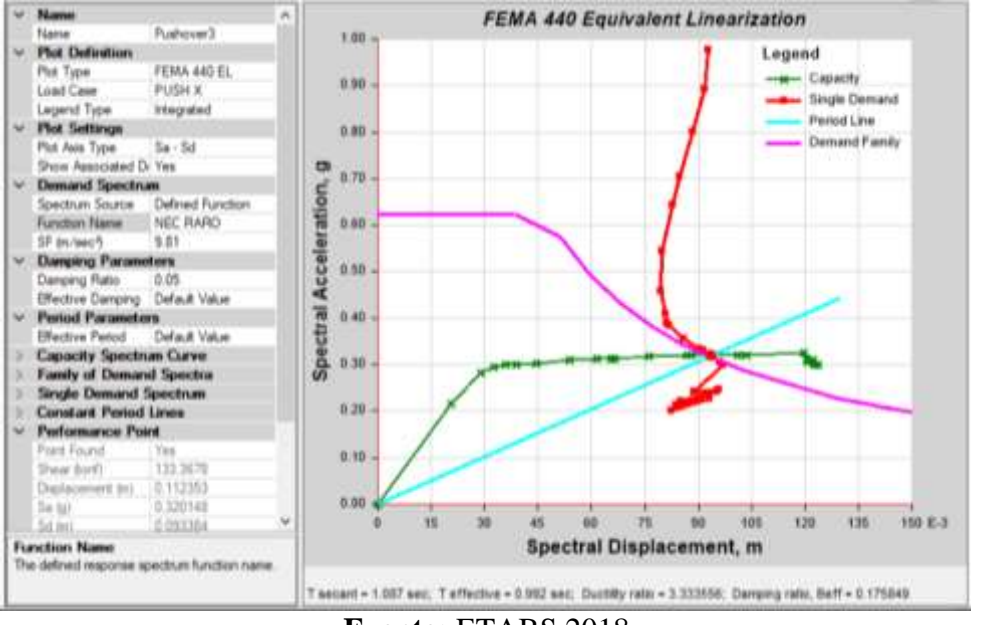

**Figura 94:** Punto de Desempeño - Sismo Raro. Dirección X

**Fuente:** ETABS 2018

Para un nivel de amenaza de sismo raro (Tr 475 años) los valores de la intersección son 11.24 cm y 133.67 ton para el desplazamiento y fuerza cortante respectivamente.

**Figura 95:** Punto de Desempeño - Sismo Muy Raro. Dirección X

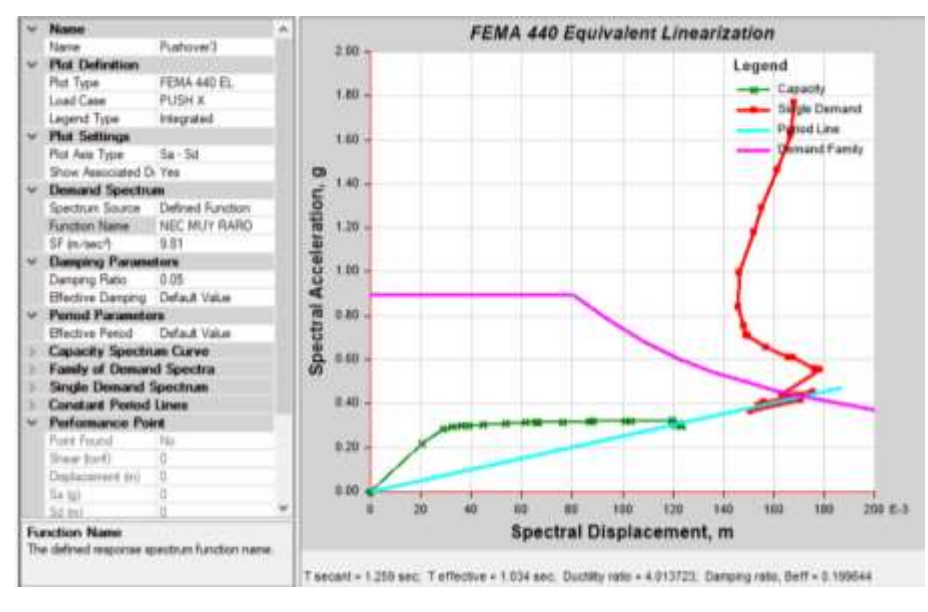

143 **Fuente:** ETABS 2018

Con un sismo muy raro (Tr 4200 años) la edificación ya llego al colapso debido a que supera el valor máximo de la curva de capacidad.

# **3.1.3.7.1 Punto de desempeño dirección Y**

Como se muestra en la siguiente tabla los valores del punto de desempeño para cada nivel de amenaza sísmica con sus respectivos desplazamientos y fuerza cortante.

| <b>Dirección</b> | Nivel de sismo | Dp(m) | V (ton) |
|------------------|----------------|-------|---------|
|                  | Frecuente      | 0.049 | 113.696 |
| $X-X$            | Ocasional      | 0.080 | 122.276 |
|                  | Raro           | 0.121 | 126.021 |
|                  | Muy Raro       |       |         |

**Tabla 71:** Puntos de desempeño en la dirección Y

Como se presenta en la figura siguiente la intersección del espectro de demanda para un nivel de sismo frecuente (Tr 72 años) con la curva de capacidad obteniendo los valores de desplazamiento de 4.92 cm con una fuerza cortante de 113.70 ton.

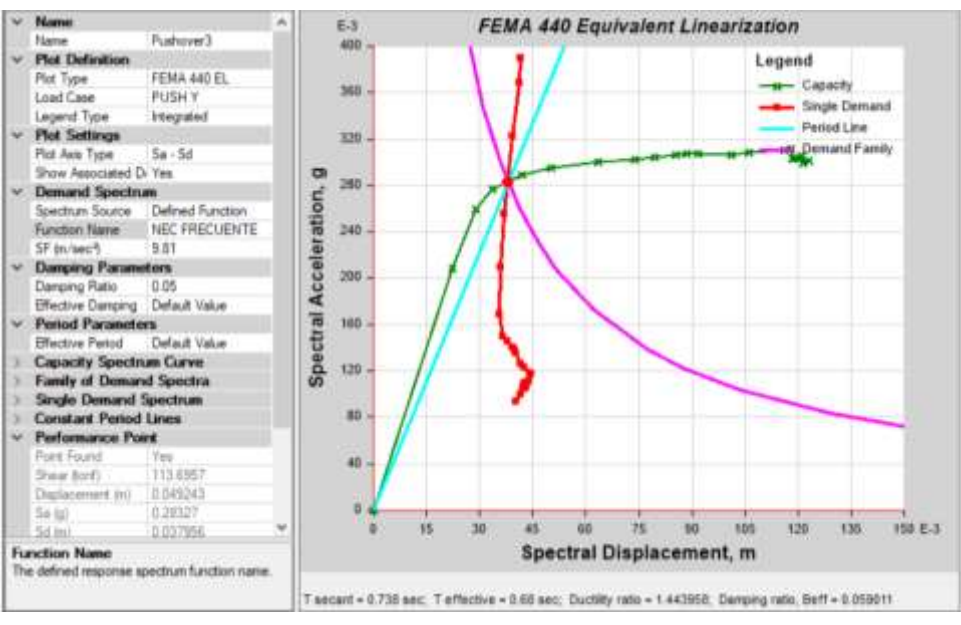

**Figura 96:** Punto de Desempeño - Sismo Frecuente. Dirección Y

**Fuente:** ETABS 2018

Para un nivel de amenaza de sismo Ocasional (Tr 225 años), los valores obtenidos de la intersección son de 8.00 cm de desplazamiento y 122.28 ton de fuerza cortante,

**Fuente:** Cesar Cabascango

mientras se incrementa la demanda también aumenta los valores del punto de desempeño.

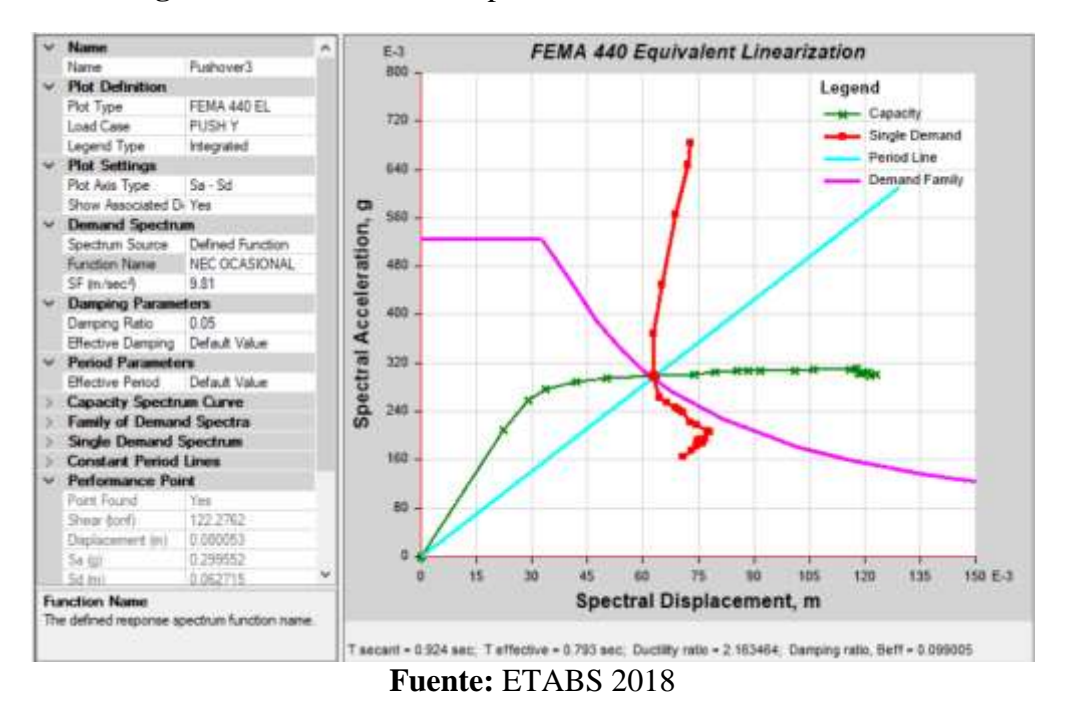

**Figura 97:** Punto de Desempeño - Sismo Ocasional. Sentido Y

Para un nivel de amenaza de sismo raro (Tr 475 años) los valores de la intersección son 12.14 cm y 126.02 ton para el desplazamiento y fuerza cortante respectivamente.

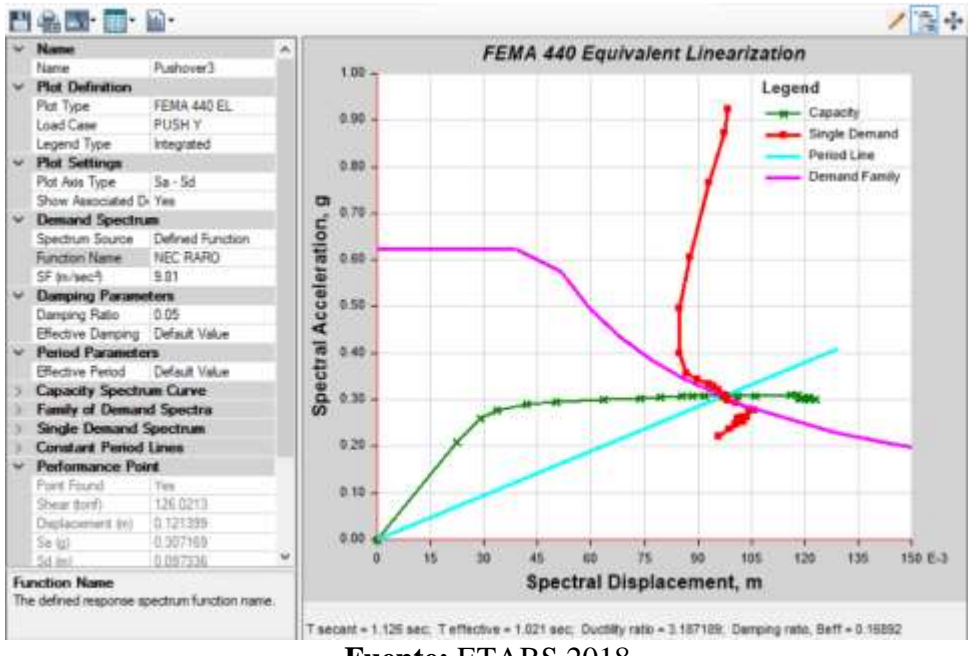

**Figura 98:** Punto de Desempeño - Sismo Raro. Sentido Y

**Fuente:** ETABS 2018

Con un sismo muy raro (Tr 4200 años) la edificación ya llego al colapso debido a que supera el valor máximo de la curva de capacidad.

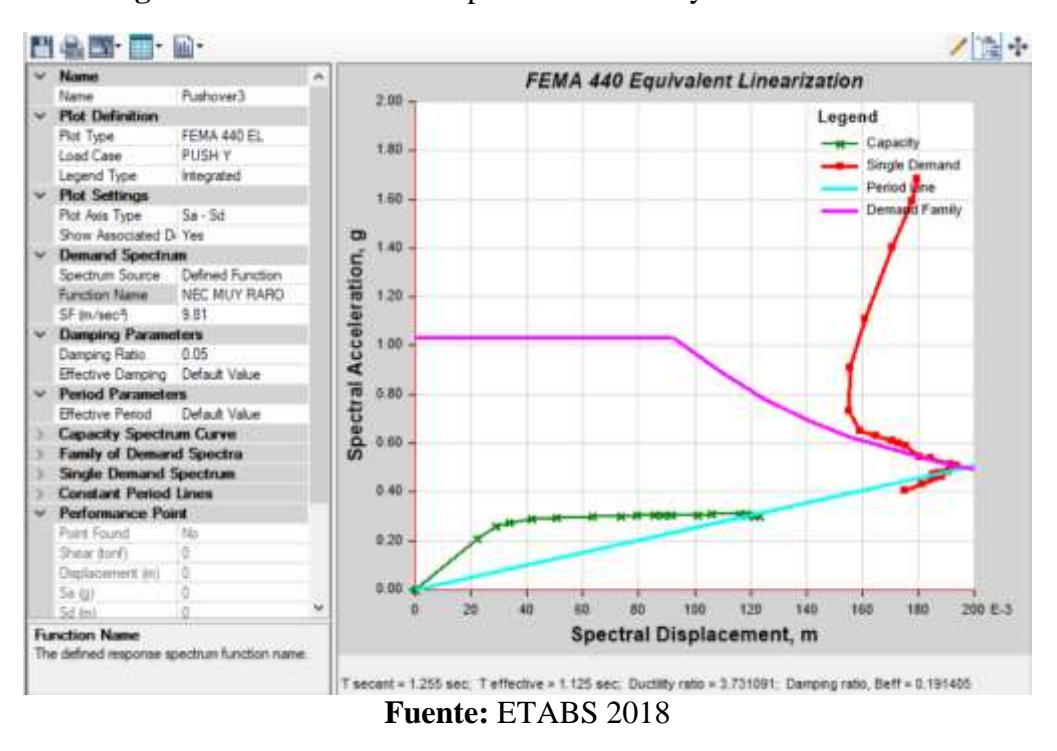

**Figura 99:** Punto de Desempeño - Sismo Muy Raro. Dirección Y

# **3.1.3.8 Evaluación del desempeño sísmico**

Para obtener los niveles de desempeño de los distintos sísmicos se toma las disposiciones de la normativa ATC-40 que propone realizar la sectorización de la representación bilineal de la curva de capacidad que fracciona el desplazamiento plástico con los siguientes porcentajes: 30% operacional, 50% seguridad de vida y 20% prevención de colapso, como se presente en la siguiente figura:

**Figura 100:** Sectorización de la representación bilineal de la curva de capacidad

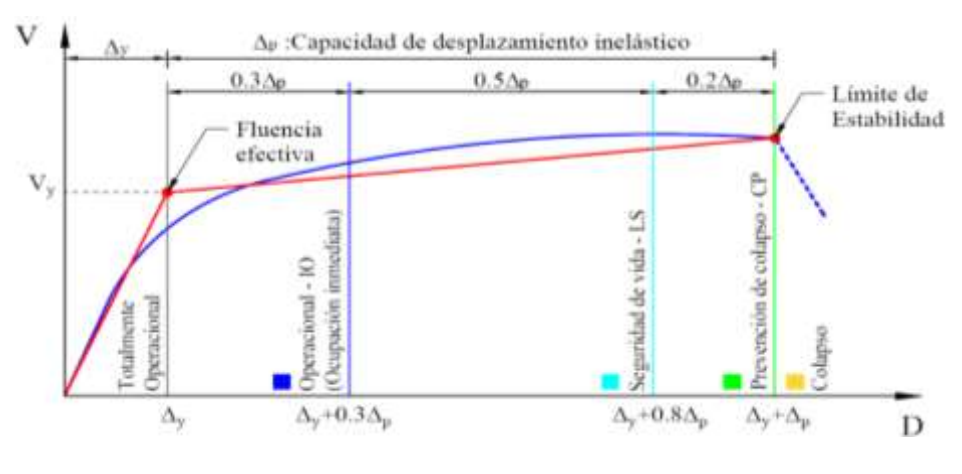

146 **Fuente:** J. Choque. (2019)

De determina el desempeño sísmico del edificio ante los diferentes niveles de amenaza sísmica para las dos direcciones de análisis:

# **Dirección X**

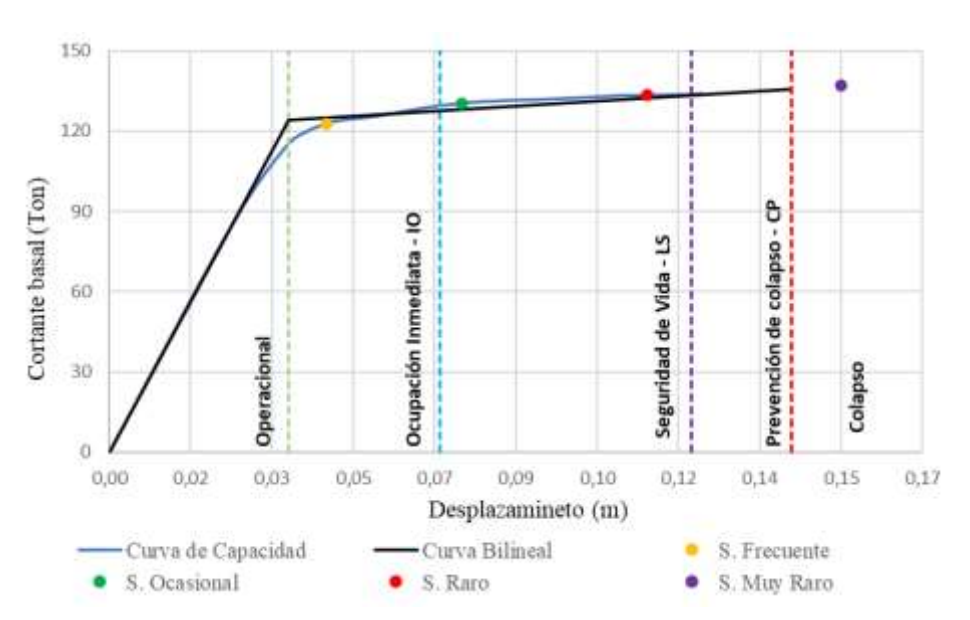

**Figura 101:** Desempeño Sísmico en dirección X según FEMA 440

**Fuente:** Cesar Cabascango

**Tabla 72:** Niveles de desempeño esperados y calculados para la dirección X

| <b>Niveles de</b> | Niveles de desempeño                                                     |           |             |            |         |  |  |
|-------------------|--------------------------------------------------------------------------|-----------|-------------|------------|---------|--|--|
|                   | Operacional                                                              | Ocupación | Seguridad   | Prevención | Colapso |  |  |
| Amenaza           |                                                                          | Inmediata | de Vida     | al colapso |         |  |  |
| Frecuente         | X                                                                        |           |             |            |         |  |  |
| Ocasional         |                                                                          | X         |             |            |         |  |  |
| Raro              |                                                                          |           | $\mathbf X$ |            |         |  |  |
| Muy Raro          |                                                                          |           |             |            |         |  |  |
| X                 | Nivel esperado para edificios de construcción básica (Otras estructuras) |           |             |            |         |  |  |
|                   | Nivel existente del edificio de análisis                                 |           |             |            |         |  |  |
|                   |                                                                          |           |             |            |         |  |  |

**Fuente:** Cesar Cabascango

De la figura 101 se presenta los puntos ubicados en los diferentes niveles de desempeño correspondiente determinando que: para un sismo frecuente se encuentra en un nivel de desempeño ocupación inmediata, un sismo ocasional en un nivel de seguridad de vida, un sismo raro en un nivel seguridad de vida y para el sismo muy raro se presenta un nivel de colapso total de la edificación.

En la tabla 70 se presenta la matriz de desempeño del Comité Visión 2000, donde se ubica los resultados del análisis concluyendo que la edificación no presente mayor riesgo hasta un sismo raro, cuando se presente un sismo muy raro la estructura colapsaría. La estructura cumple con los niveles esperados para una construcción básica para la dirección X.

# **Dirección Y**

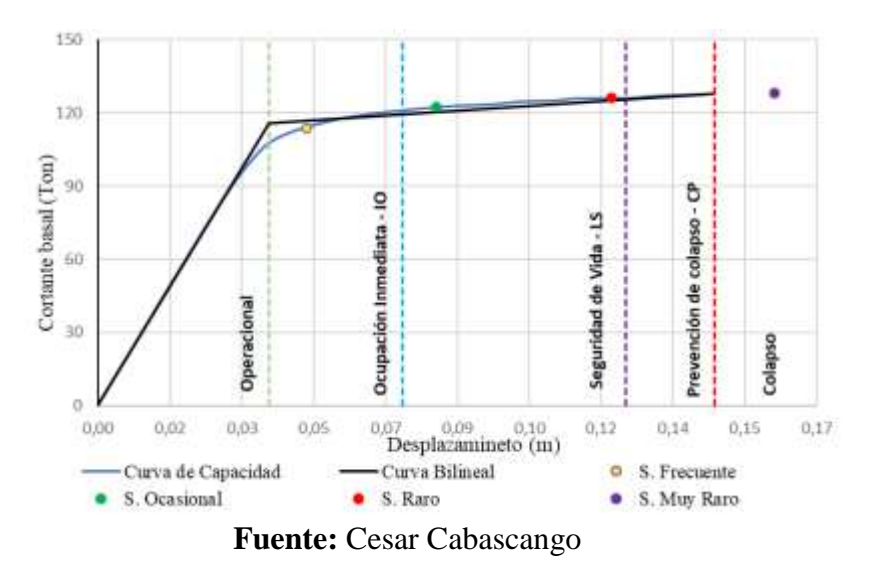

**Figura 102:** Desempeño Sísmico en dirección Y según FEMA 440

**Tabla 73:** Niveles de desempeño esperados y calculados para la dirección Y

| Niveles de   | Niveles de desempeño                     |             |           |                                    |         |  |
|--------------|------------------------------------------|-------------|-----------|------------------------------------|---------|--|
| Amenaza      | Operacional                              | Ocupación   | Seguridad | Prevención                         |         |  |
|              |                                          | Inmediata   | de Vida   | al colapso                         | Colapso |  |
| Frecuente    | $\mathbf X$                              |             |           |                                    |         |  |
| Ocasional    |                                          | $\mathbf X$ |           |                                    |         |  |
| Raro         |                                          |             | X         |                                    |         |  |
| Muy Raro     |                                          |             |           | X                                  |         |  |
| $\mathbf{X}$ | Nivel esperado                           |             |           | para edificios de ocupación básica | (Otras  |  |
|              | estructuras)                             |             |           |                                    |         |  |
|              | Nivel existente del edificio de análisis |             |           |                                    |         |  |

#### **Fuente:** Cesar Cabascango

De la figura 102 se presenta los puntos ubicados en los diferentes niveles de desempeño correspondiente determinando que: para un sismo frecuente se encuentra en un nivel de desempeño de ocupación inmediata, un sismo ocasional en un nivel de seguridad de vida, un sismo raro en un nivel de seguridad de vida y muy raro la estructura se encuentra en el colapso.

En la tabla 71 se presenta la matriz de desempeño del Comité Visión 2000, donde se ubica los resultados del análisis concluyendo que la edificación no presente mayor riesgo hasta un sismo raro, cuando se presente un sismo muy raro la estructura

colapsaría. La estructura cumple con los niveles esperados para una construcción básica para la dirección Y.

# **3.1.4 Propuesta de reforzamiento**

Se ha determinado que la estructura requiere de un reforzamiento para lograr cumplir con los parámetros que proporcionan las normas. El reforzamiento que se sugiere permitirá garantizar la seguridad estructural y la de sus ocupantes antes un sismo, logrando que la estructura soporte las deformaciones laterales que se presenten y evitando daños importantes en los elementos estructurales.

Por lo cual en el presente trabajo se propone un reforzamiento a nivel estructural debido a que en el análisis no lineal se determinó que la estructura no se encuentra en un nivel de desempeño adecuado ante un sismo muy raro ya que este llega al punto del colapso.

Por lo que la estructura debe ser reforzada con el fin de mejorar su desempeño y cumplir con la filosofía de diseño la cual es evitar el colapso de la estructura y salvaguardar vidas.

# **3.1.4.1 Objetivo de la rehabilitación**

Con la finalidad de cumplir con la filosofía de diseño sismo resistente y con los parámetros de los niveles desempeño estructural proporcionados por la norma VISIÓN 2000 para estructuras básicas ante una amenaza sísmica, se propone una rehabilitación estructural con el objetivo de que alcanzar un nivel de desempeño operacional y de ocupación inmediata ante un sismo frecuente y ocasional con un periodo de retorno de 72 y 225 años respectivamente y de igual manera un nivel de prevención al colapso ante un sismo muy raro con un periodo de retorno de 2500 años.

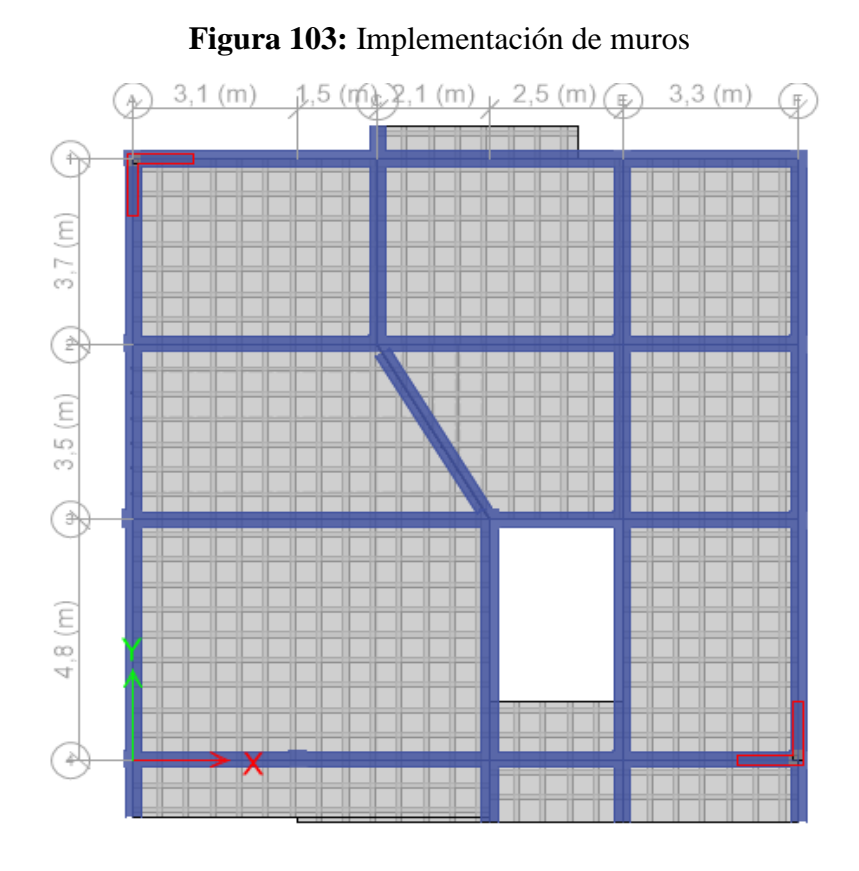

**Fuente:** ETABS 2018

**Figura 104:** Modelamiento 3D con la implementación de muros

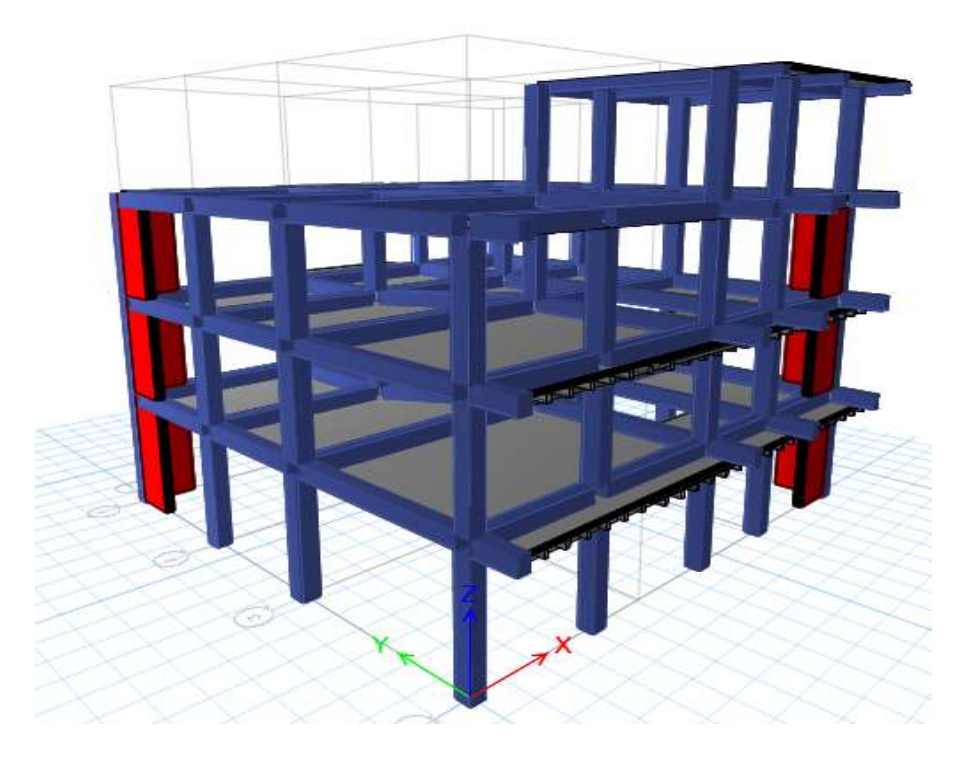

**Fuente:** ETABS 2018

## **3.1.4.2 Análisis de resultados**

# **3.1.4.2.1 Periodo de vibración**

Para la verificación de este chequeo, se analiza el periodo de vibración de la edificación (T) el cual es obtenido mediante el método 2 y se compara con el periodo que se obtiene a partir del método 1, el cual es estimado con la expresión descrita en la sección 6.3.3 de norma ecuatoriana en el capítulo de peligro sísmico.

El valor de T del método 2 no debe superar en un 30% al valor de T obtenido por el método 1.

| Modo           | Periodo<br>(seg) | UX          | UY          |
|----------------|------------------|-------------|-------------|
| 1              | 0.461            | 0.2165      | 0.5643      |
| $\overline{2}$ | 0.402            | 0.5543      | 0.1791      |
| 3              | 0.31             | 0.0211      | 0.0293      |
| $\overline{4}$ | 0.196            | 0.0038      | 0.0596      |
| 5              | 0.172            | 0.0294      | 0.003       |
| 6              | 0.157            | 0.0204      | 0.0002      |
| 7              | 0.105            | 0.041       | 0.0644      |
| 8              | 0.089            | 0.0763      | 0.062       |
| 9              | 0.068            | 2,761x10-05 | 7,521x10-06 |
| 10             | 0.046            | 0.02        | 0.0218      |
| 11             | 0.042            | 0.0172      | 0.0163      |
| 12             | 0.461            | 0.2165      | 0.5643      |

**Tabla 74:** Período fundamental método 2

## **Fuente:** Cesar Cabascango

**Tabla 75:** Verificación del periodo fundamental de la estructura

| Método 1 (Ta) | 0.517 | $Ta2 \le 1.3Ta1$ |
|---------------|-------|------------------|
| Método 2 (Ta) | 0.461 | <b>CUMPLE</b>    |
| $1.3*$ Ta1    | 0.672 |                  |

## **Fuente:** Cesar Cabascango

Como se presenta en la tabla anterior se determina que la estructura cumple con el chequeo debido a que el periodo obtenido por el método 2 es inferior al 30% del periodo calculado por el método 1.

# **3.1.4.2.2 Torsión en Planta**

Se debe analizar si la implementación de los muros mantiene los dos primeros modos de vibración traslacionales y el tercer modo de vibración rotacional. Para el cual se calcula el porcentaje de torsión que llega a producir cada modo de vibración con la siguiente expresión:

$$
\%Torsión = \frac{R_z}{max(U_x; U_y)} * 100
$$

 $\% Torsión \leq 30\% (Traslacional)$ 

Donde relaciona el giro en el sentido Z con el valor mayor de desplazamiento en dirección X y en la dirección Y, para la verificación este porcentaje debe ser menor al 30% para presente un movimiento traslacional.

| Modo | Ux     | Uv     | Rz     | % Torsión | <b>Observación</b>     |
|------|--------|--------|--------|-----------|------------------------|
|      | 0.2165 | 0.5643 | 0.003  | 0.53      | <b>Ok</b> traslacional |
|      | 0.5543 | 0.1791 | 0.031  | 5.59      | <b>Ok</b> traslacional |
|      | 0.021  |        | 0.6989 | 2385.32   | Torsional              |

**Tabla 76:** Factores de participación

**Fuente:** Cesar Cabascango

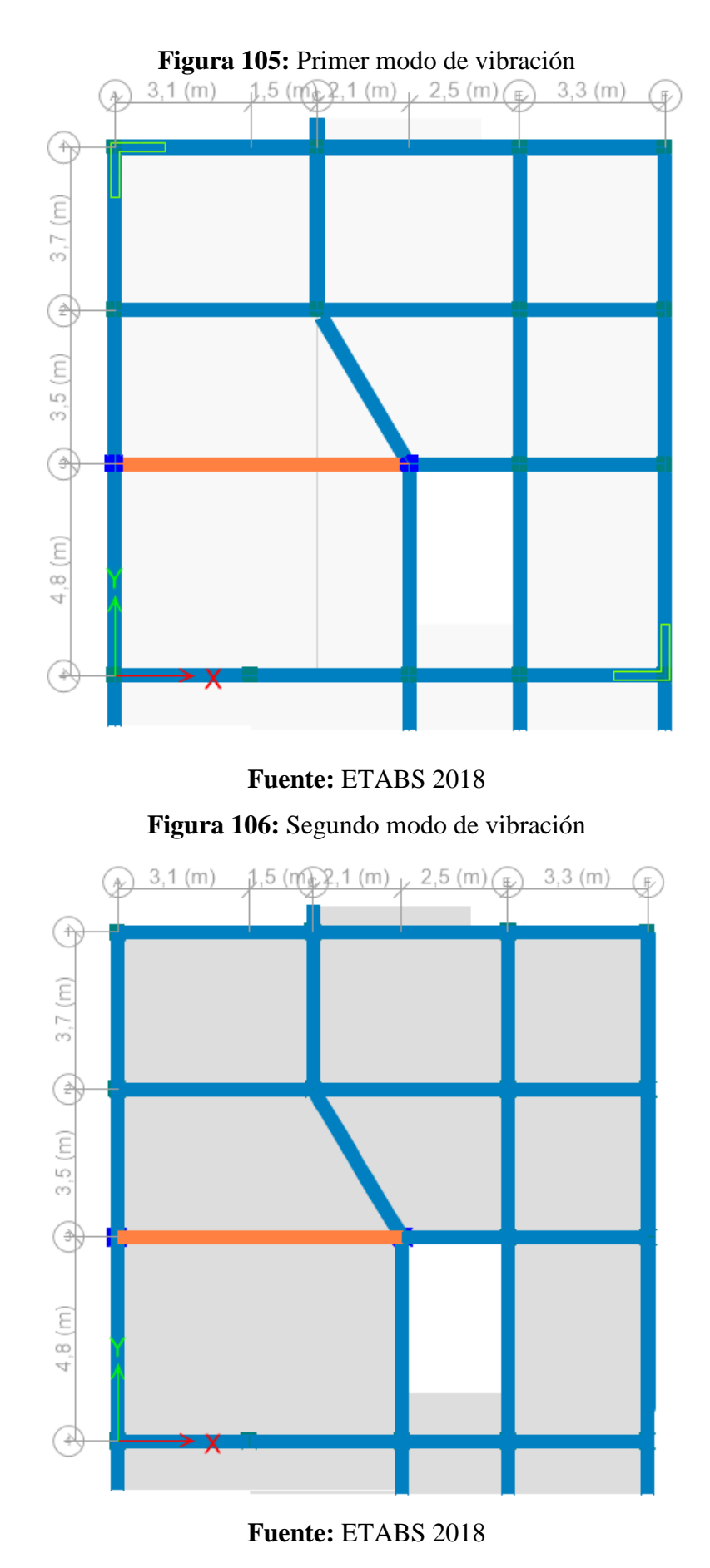

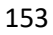

## **3.1.4.2.3 Masa Acumulada**

Para el análisis dinámico espectral todos los modos de vibración que se consideren en la participación de la masa modal acumulada deben garantizar que al menos se acumule el 90% de la masa total de la edificación en cada sentido de análisis.

| Modo | Sum UX | <b>Sum UY</b> |
|------|--------|---------------|
| 1    | 0,2165 | 0,5643        |
| 2    | 0,7707 | 0,7434        |
| 3    | 0,7918 | 0,7727        |
| 4    | 0,7956 | 0,8323        |
| 5    | 0,825  | 0,8353        |
| 6    | 0,8454 | 0,8355        |
| 7    | 0,8864 | 0,8999        |
| 8    | 0,9627 | 0,9619        |
| 9    | 0,9627 | 0,9619        |
| 10   | 0,9827 | 0,9837        |
| 11   | 0,9999 | 1             |
| 12   |        |               |

**Tabla 77:** Masa Acumulada

#### **Fuente:** Cesar Cabascango

En la tabla anterior las masas acumuladas de la edificación se acumulan el 90% para la dirección X y Y en el octavo, para las dos direcciones cumplen por lo que presenta la acumulación de masas en los modos de vibración establecidos.

# **3.1.4.2.4 Validación del Análisis** *Dinámico*

Para la validación del análisis dinámico como se menciona en la sección 6.2.2 de la norma ecuatoriana de la construcción NEC-SE-DS, el valor del cortante dinámico no debe superar al porcentaje dependiendo de la configuración estructural al obtenido por el método estático como se describe a continuación:

 $V_{dinam} \geq 80\% V_{estatico}$  (Estructuras regulares)

 $V_{dinam} \geq 85\% V_{estatico}$  (Estructuras irregulares)

Donde:

**:** Cortante dinámico

**:** Cortante basal estático

|             | <b>Cortante (Ton)</b> | $\%$  | Observación   |
|-------------|-----------------------|-------|---------------|
| Dirección X |                       |       |               |
| V Dinámico  | 41.52                 | 88.81 | <b>Cumple</b> |
| V Estático  | 46.75                 |       |               |
| Dirección Y |                       |       |               |
| V Dinámico  | 41.00                 | 87.70 | <b>Cumple</b> |
| V Estático  | 46.75                 |       |               |

**Tabla 78:** Validación del Análisis Dinámico NEC 2015

# **Fuente:** Cesar Cabascango

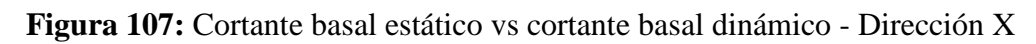

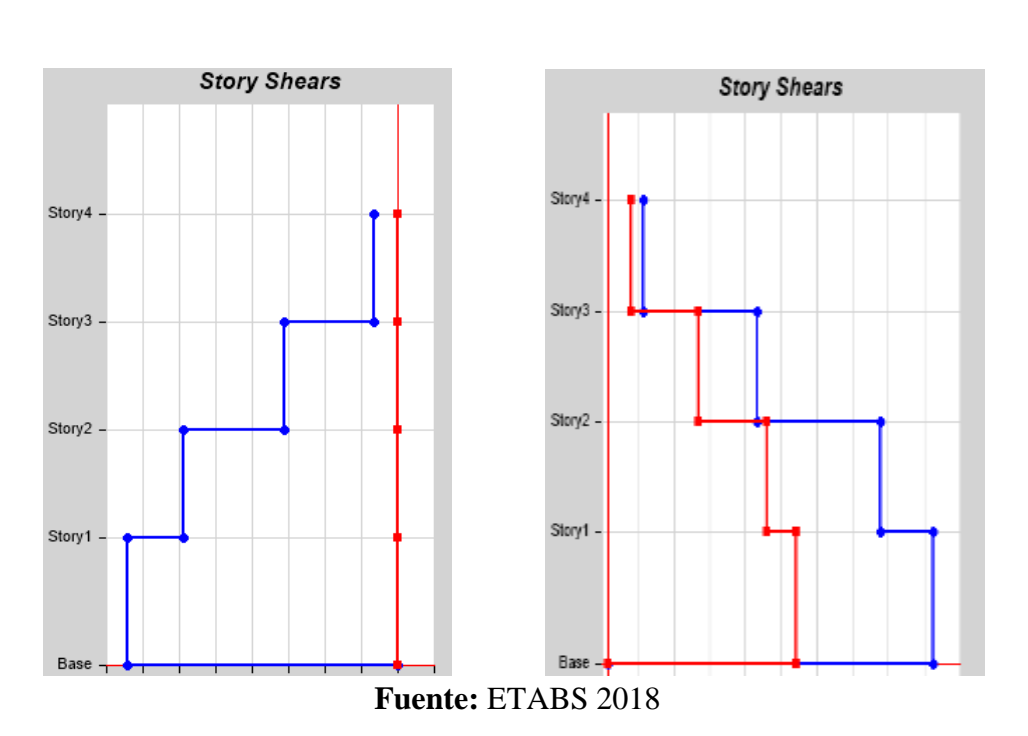

# **V. Estático V. Dinámico**

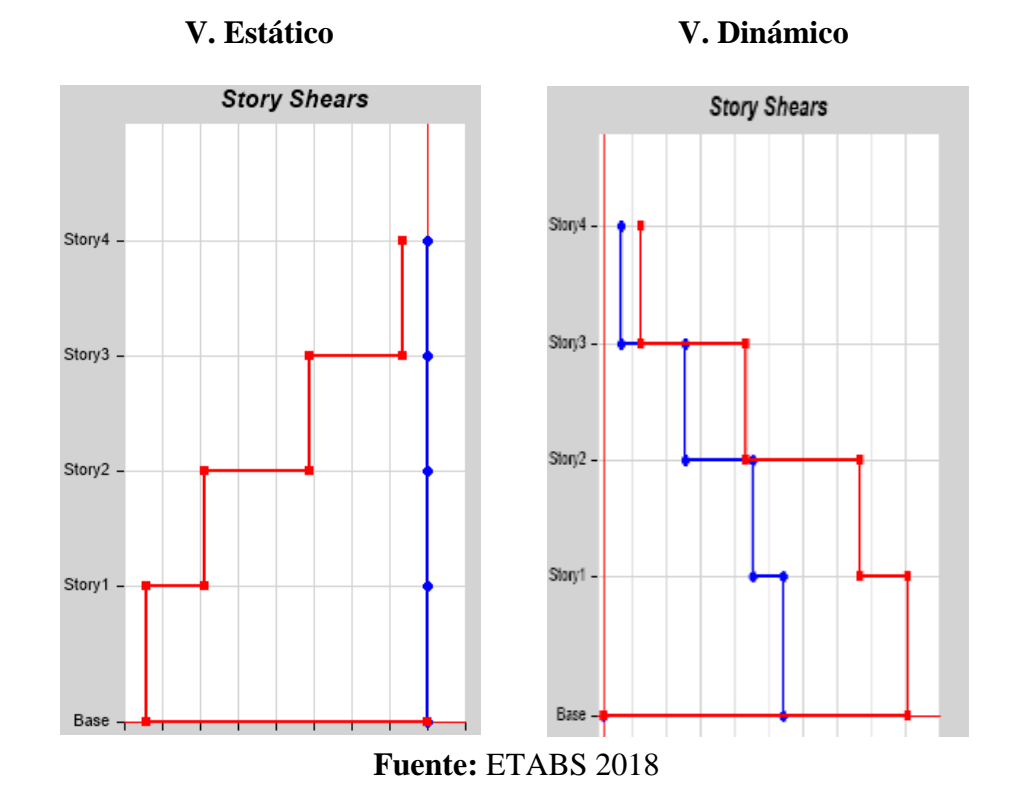

**Figura 108:** Cortante basal estático vs cortante basal dinámico - Dirección Y

Como se presenta en la tabla 12, el cortante basal dinámico en ambas direcciones de análisis supera el 80% del cortante estático que establece la norma para estructuras regulares, cumpliendo con este chequeo

## **3.1.4.2.5 Derivas de piso**

La deriva máxima que se obtiene para cada piso no debe ser superior a los límites de la deriva inelástica como se menciona en la sección 4.2.2 de la Norma Ecuatoriana de la Construcción NEC-SE-DS, para estructuras de hormigón armado, estructuras metálicas y de madera la deriva máxima inelástica es de 0.02.

Para obtener la deriva máxima inelástica de cada piso se utiliza la siguiente expresión que está en función del desplazamiento por acción de las fuerzas laterales:

$$
\Delta_M = 0.75 * R * \Delta_E
$$

Donde:

∆: Deriva máxima inelástica.

 $\Delta_E$ : Desplazamiento obtenido en aplicación de las fuerzas laterales de diseño reducidas.
R: Factor de reducción de resistencia.

# **Derivas por cortante estático**

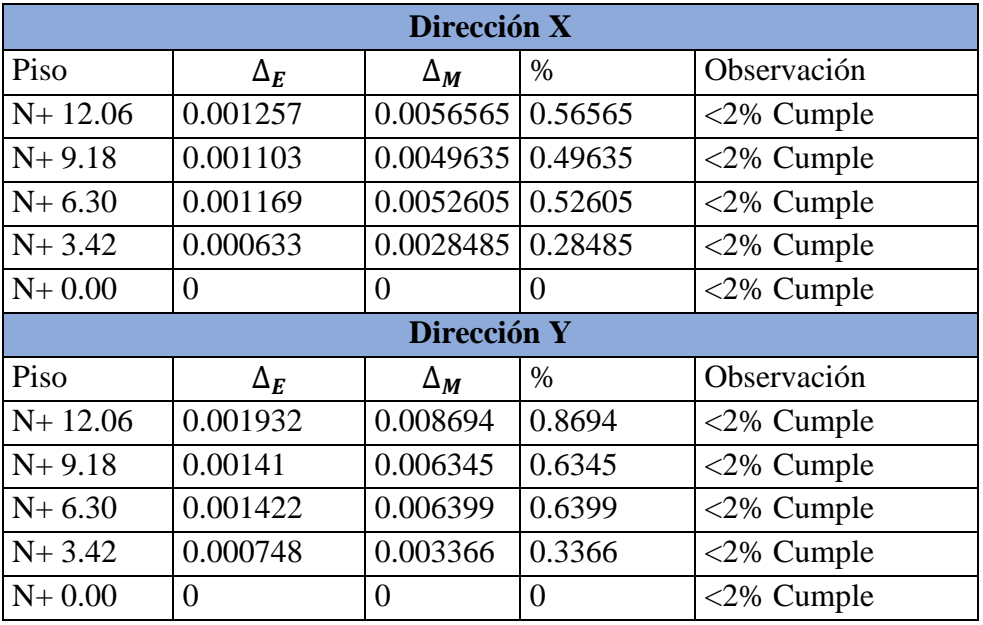

**Tabla 79:** Derivas Inelásticas por cortante estático

**Fuente:** Cesar Cabascango

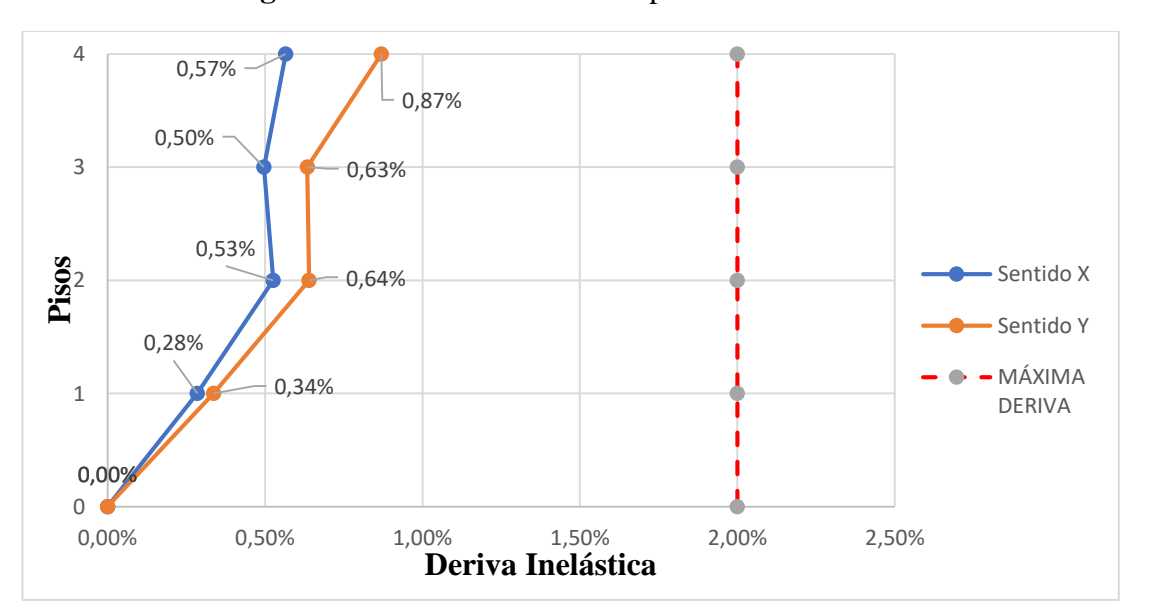

**Figura 109:** Derivas Inelásticas por cortante estático

**Fuente:** Cesar Cabascango

#### **Derivas por cortante dinámico**

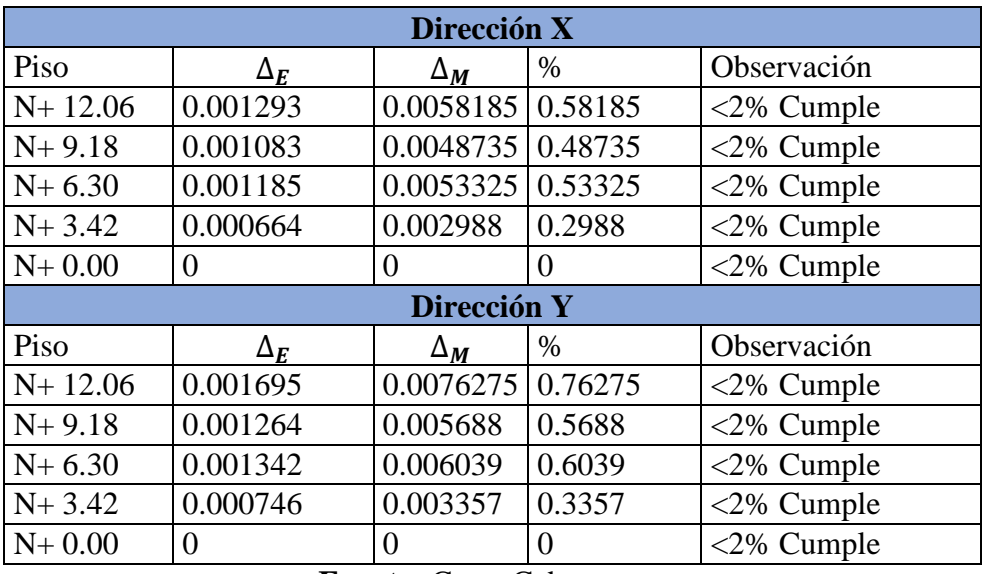

**Tabla 80:** Derivas Inelásticas por cortante dinámico

**Fuente:** Cesar Cabascango

**Figura 110:** Derivas Inelásticas por cortante dinámico

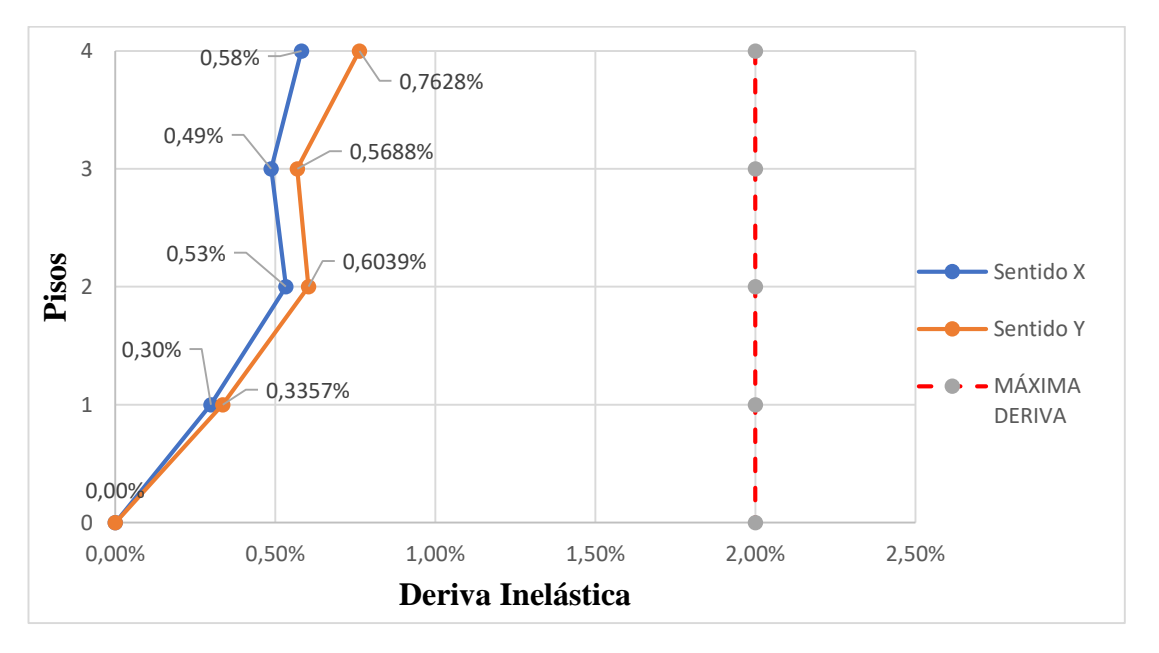

**Fuente:** Cesar Cabascango

Como se puede observar en las tablas y figuras anteriores las derivas inelásticas causadas por el cortante estático y dinámico no superan el 2%, con un valor de 0.87 % para la dirección Y y un 0.58% para la dirección X, por lo cual cumple con el máximo de 2% establecido en la Norma Ecuatoriana para este tipo de estructura.

#### **3.1.4.3 Chequeo de elementos estructurales con el reforzamiento**

Se procede una vez analizado la estructura de forma global con los chequeos del modelo del análisis lineal, se revisará la capacidad de los elementos estructurales con la finalidad de verificar si cada uno de ellos es capaz de resistir las solicitaciones como lo establece en la Norma Ecuatoriana de la Construcción.

La demanda con la que se verificara el estado de los elementos como son las vigas y columnas está en función a las combinaciones de carga según la NEC-SE-CG, las cuales se presenta a continuación:

- $-1.4 D$
- $-1.2 D + 1.6 L$
- $1.2 D + 1.0 L + 1.0 E$
- $\blacksquare$  0.9 D + 1.0 E

#### **Donde:**

D: Carga Muerta

L: Carga Viva

E: Carga Sísmica

#### **3.1.4.3.1 Análisis de vigas**

#### **3.1.4.3.1.1 Chequeo a flexión**

Se analiza con la combinación de carga más desfavorable y se determina la cantidad de acero de refuerzo que requiere tanto en la parte superior como en la inferior de cada viga en los dos sentidos de análisis mediante el software ETABS.

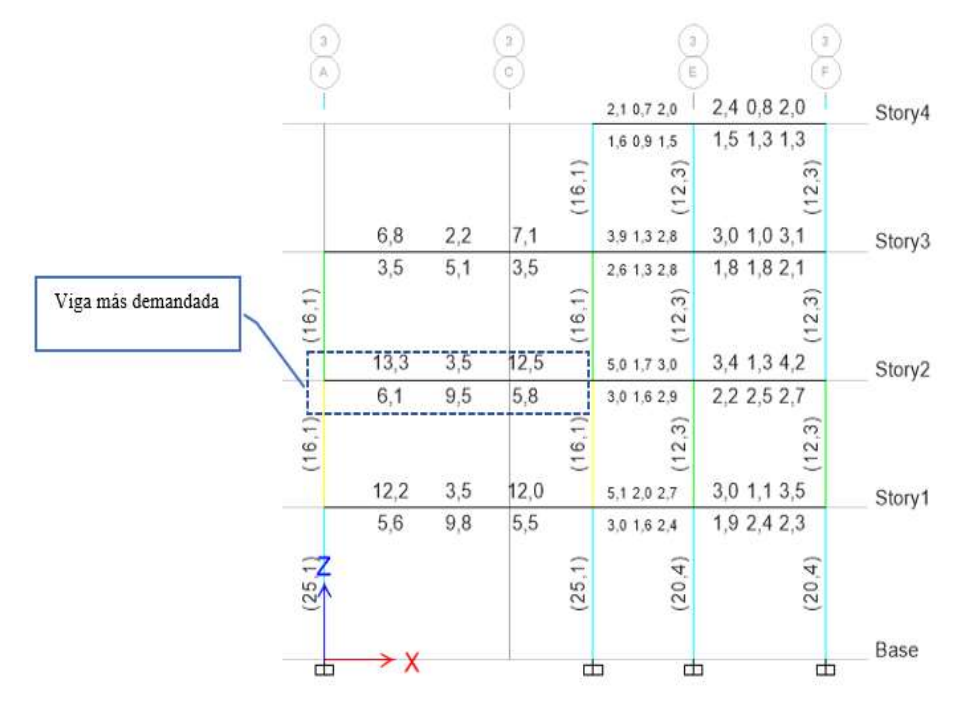

**Figura 111:** Acero en vigas del piso N+ 3.42 más demandados

**Fuente:** ETABS 2018

**Figura 112:** Acero en vigas del pórtico del eje 3

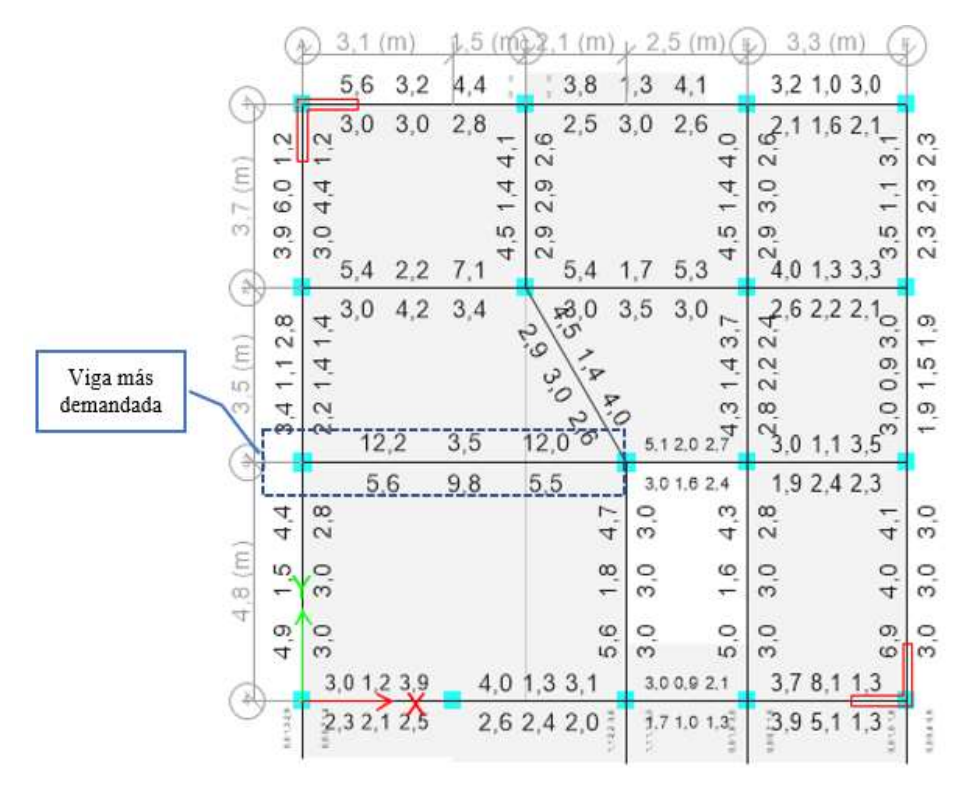

**Fuente:** ETABS 2018

Se puede observar en la figura anterior que el primer piso presenta la mayor cantidad de acero, donde la viga más crítica se ubica en el eje 3 desde el eje A hasta el eje D, los resultados de diseño para este elemento se presentan en la siguiente tabla:

|                                        | <b>Momento</b><br>de diseño -<br>$(ton-m)$ | <b>Momento</b><br>de diseño +<br>$(ton-m)$ | <b>Refuerzo</b><br>momento -<br>$\rm \left( cm^2 \right)$ | <b>Refuerzo</b><br>momento<br>$\pm$<br>$\text{cm}^2$ | <b>Refuerzo</b><br>mínimo<br>$\text{(cm}^2)$ | <b>Refuerzo</b><br>requerido<br>$\text{(cm}^2)$ |
|----------------------------------------|--------------------------------------------|--------------------------------------------|-----------------------------------------------------------|------------------------------------------------------|----------------------------------------------|-------------------------------------------------|
| <b>Superior</b><br>$(+2 \text{ ejes})$ | $-13.9232$                                 | $\overline{\phantom{0}}$                   | 12.2                                                      | $\Omega$                                             | 3.5                                          | 12.2                                            |
| <b>Inferior</b><br>$(-2$ ejes)         | 6.9616                                     | $\overline{\phantom{0}}$                   | $\theta$                                                  | 5.6                                                  | 3.5                                          | 5.6                                             |

**Tabla 81:** Momento de Diseño y refuerzo por momento

**Fuente:** ETABS 2018

La cuantía de acero es:

$$
\rho = \frac{As}{b*d}
$$

$$
\rho = \frac{16.8 \text{ cm}^2}{30 \text{ cm} * 35.80 \text{ cm}}
$$

$$
\rho = 0.01564 = 1.564\%
$$

Comprobación de requerimientos del acero

Para la comprobación del acero se calcula el mínimo que se requiere en vigas, el cual no debe ser menor a valor obtenido con la siguiente ecuación:

$$
As_{min} = \frac{14}{fy} * b * d
$$

$$
As_{min} = \frac{14}{4200} * 30 * 35.80
$$

$$
As_{min} = 3.58 \text{ cm}^2
$$

Para determinar el acero máximo permitido para la sección de viga se calcula la cuantía de refuerzo que no debe exceder el 50% de la cuantía balanceada  $(\rho b)$ .

#### $\rho max = 0.5 \rho b$  $\rho b = 0.85 * \beta 1 *$  (  $f^\prime c$  $\left(\frac{y}{f y}\right)$  \*  $\left(\frac{y}{f y}\right)$ 6300  $\frac{1}{6300 + fy}$  $\rho b = 0.85 * 0.85 *$  ( 210  $\frac{1}{4200}$  \* ( 6300  $\frac{1}{6300 + 4200}$

$$
\rho b = 0.02168
$$
  
\n
$$
\rho max = 0.01084 = 1.084\%
$$
  
\n
$$
As_{max} = \rho max * b * d
$$
  
\n
$$
As_{max} = 0.01084 * 30 * 35.80
$$
  
\n
$$
As_{max} = 11.64 \text{ cm}^2
$$

El área de acero requerido para cumplir con las cargas de demanda es de 12.2 cm<sup>2</sup> siendo mayor al máximo permito de 11.64 cm<sup>2</sup>.

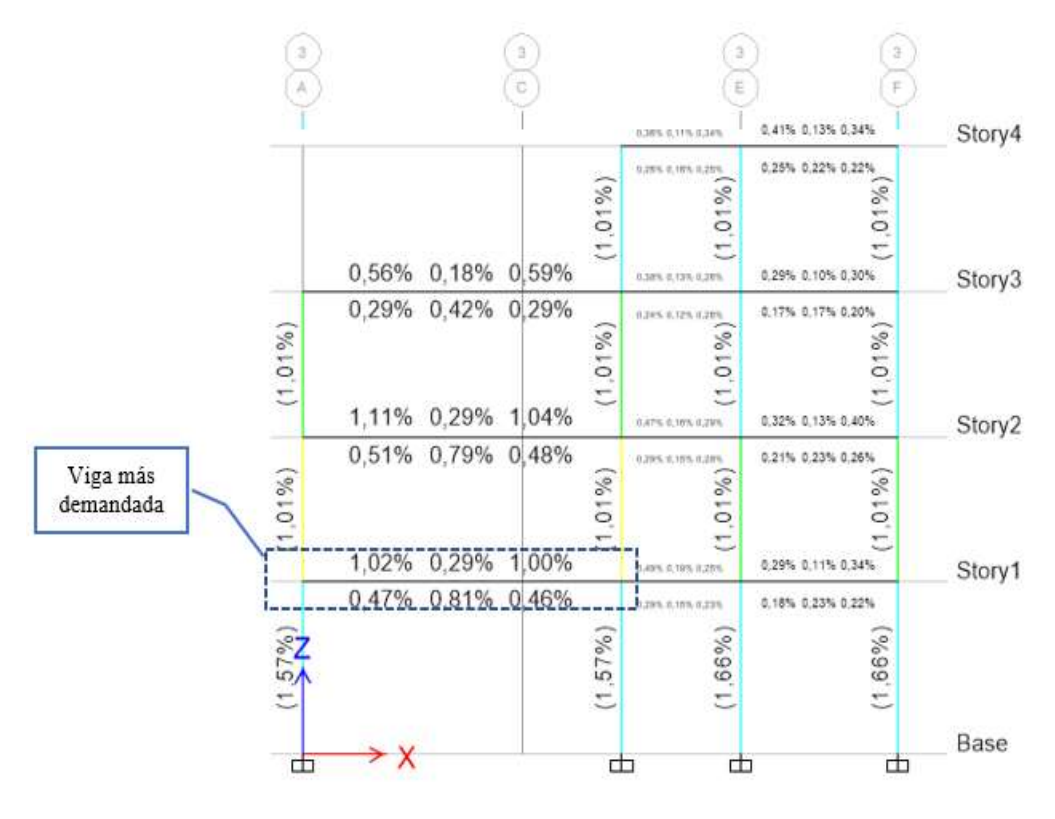

**Figura 113:** Cuantía de acero en las vigas

**Fuente:** ETABS 2018

En la figura anterior se presenta el porcentaje de cuantía el cual se encuentra en el rango de 0.29% y 1.02% encontrándose cerca del valor de máxima cuantía permitida de 1.08%, como análisis final las vigas del primer nivel son las que se encuentran cerca del límite de aceptación.

#### **3.1.4.3.1.2 Chequeo a corte**

De igual manera se obtiene los valores de diseño a corte de la viga más crítica para su análisis los cuales se presentan en la siguiente tabla:

| Cortante / Torsión para Vu <sub>2</sub> y Tu |                    |                          |              |                   |  |
|----------------------------------------------|--------------------|--------------------------|--------------|-------------------|--|
| Refuerzo                                     | Diseño<br>$V_{u2}$ | Diseño $T_u$             | Diseño $Mu3$ | Diseño $P_u$      |  |
| $A_{vs}$ (cm <sup>2</sup> /m)                | $(\text{ton})$     | $(ton-m)$                | $(ton-m)$    | (ton)             |  |
| 0.1                                          | 15.611             | 0.001767                 | $-13.923$    | $\theta$          |  |
|                                              |                    | <b>Fuerzas de diseño</b> |              |                   |  |
| Factorizado                                  | Factorizado        | Diseño                   | Capacidad    | Gravedad          |  |
| $V_{u2}$ (ton)                               | $M_{u3}$ (ton)     | $V_{u2}$ (ton)           | $V_p$ (ton)  | $V_{\rm g}$ (ton) |  |
| 11.786                                       | $-13.923$          | 15.611                   | 4.439        | 11.171            |  |

**Tabla 82:** Resumen de diseño a corte

**Fuente:** ETABS 2018

De los valores conseguidos del programa se analiza si cumple con el acero mínimo que debe tener para corte, para la cual se lo realiza mediante la siguiente expresión según la norma ACI-318-14:

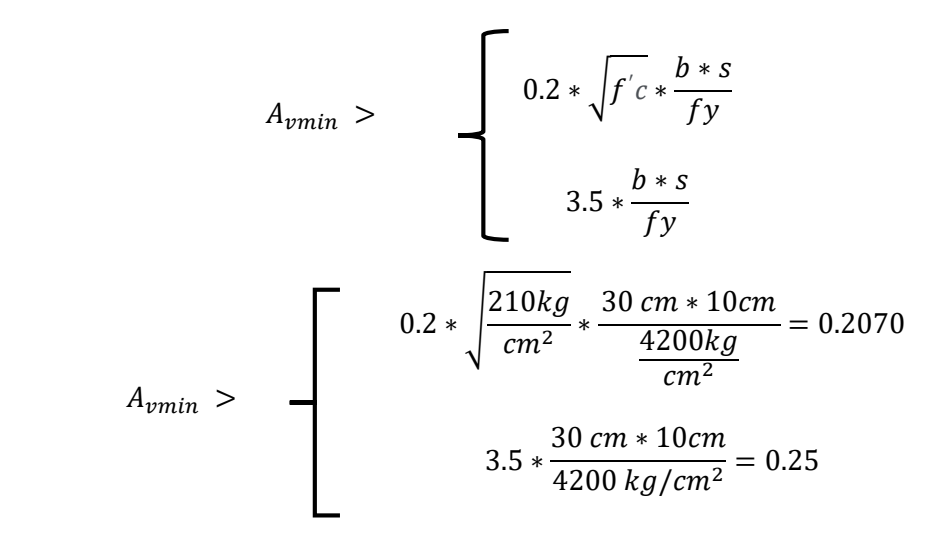

 $A_{\nu calculado} < A_{\nu min}$ 0.1 < 0.25 **Cumple**

El acero calculado es menor al acero mínimo por lo que no falla a corte.

### **3.1.4.3.1.3 Chequeo de torsión**

Para poder despreciar los efectos de torsión se lo comprueba con la siguiente ecuación:

$$
T_u < \emptyset T_{th}
$$

Donde:

- ∅ Factor de reducción con un valor de 0.75
- $T_{\nu}$  Resistencia a la torsión en condiciones ultimas.
- $T_{th}$  El umbral de torsión.

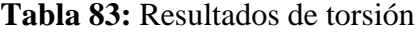

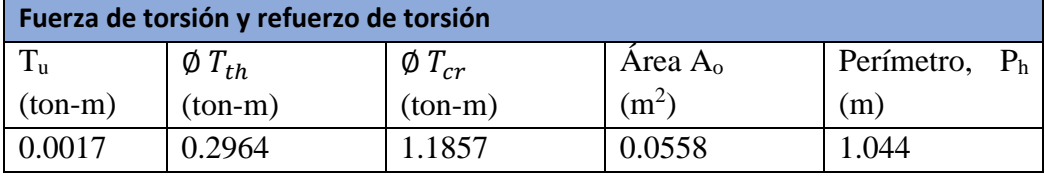

**Fuente:** ETABS 2018

```
T_u < \emptyset T_{th}
```
0.0017  $ton.m < 0.2964 ton.m$ 

No se requiere armadura ya que los efectos de torsión se desprecian

# **3.1.4.4 Análisis de columnas**

# **3.1.4.4.1 Chequeo a Flexo – Compresión**

Para la verificación de diseño y chequeo de las columnas se analiza el pórtico más crítico de la edificación que corresponde al que se ubica en el eje 2:

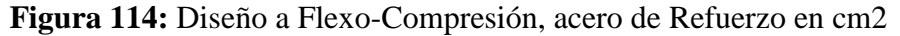

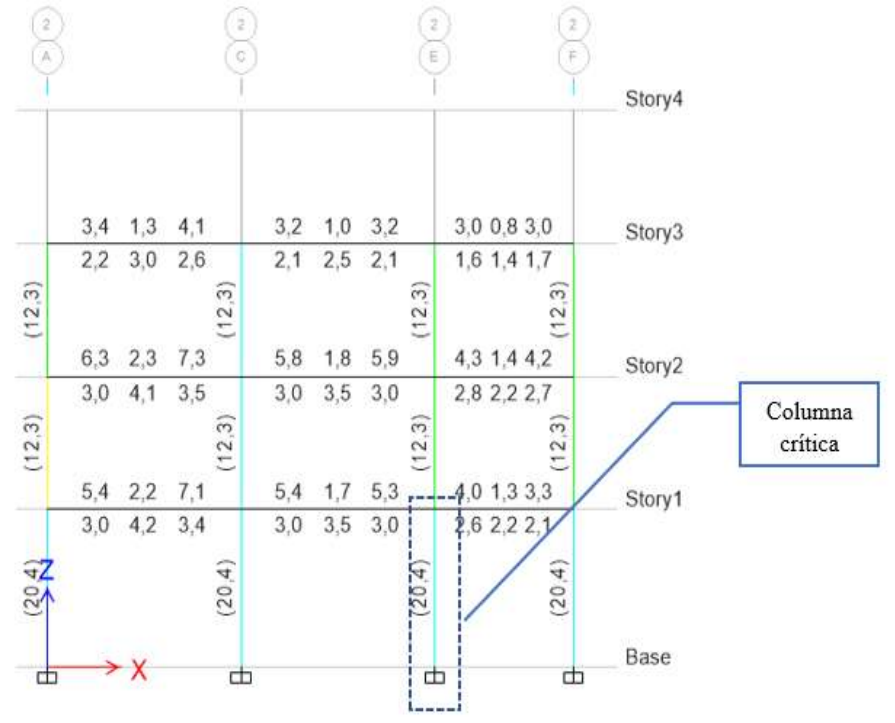

**Fuente:** ETABS 2018

En la figura 15 se observa los valores de acero de refuerzo longitudinal en centímetros cuadrados, los cuales corresponden al pórtico más crítico de la estructura.

En la siguiente tabla se presenta los valores de diseño de la columna ubicada en el primer nivel en el eje 2E que corresponde a la más crítica:

| Detalles del elemento Columna |                                                                                                    |             |                |                |             |           |
|-------------------------------|----------------------------------------------------------------------------------------------------|-------------|----------------|----------------|-------------|-----------|
| <b>Nivel</b>                  | Elemento                                                                                                    | Sección     | Longitud       | b              | h           | dc        |
|                               |                                                                                                    |             | (m)            | (m)            | (m)         | (m)       |
| $N+3.20$                      | C18                                                                                                    | $C$ 35 x 35 | 3.42           | 0.35           | 0.35        | 0.059     |
|                               | Fuerza de diseño y Momento de diseño biaxial para P <sub>u</sub> , M <sub>u</sub> <sub>2</sub> , M <sub>u</sub> <sub>3</sub> |             |                |                |             |           |
|                               | Diseño                                                                                                    | Diseño      | Mínimo         | Mínimo         | Porcentaje  | Relación  |
| Diseño $P_u$                  | $M_{u2}$                                                                                                    | $M_{u3}$    | M <sub>2</sub> | M <sub>3</sub> | de<br>acero | de        |
| (ton)                         | (ton-m)                                                                                                    | (ton-m)     | $(ton-m)$      | $(ton-m)$      | %           | capacidad |
| 49.496                        | $-3.055$                                                                                                    | 1.588       | 1.274          | 1.274          | 1.66        | 0.448     |

**Tabla 84:** Resumen de diseño de columna

**Fuente:** Cesar Cabascango

En la siguiente figura se visualiza la cuantía de acero de refuerzo en las columnas:

**Figura 115:** Cuantía existente para el diseño a flexo – compresión

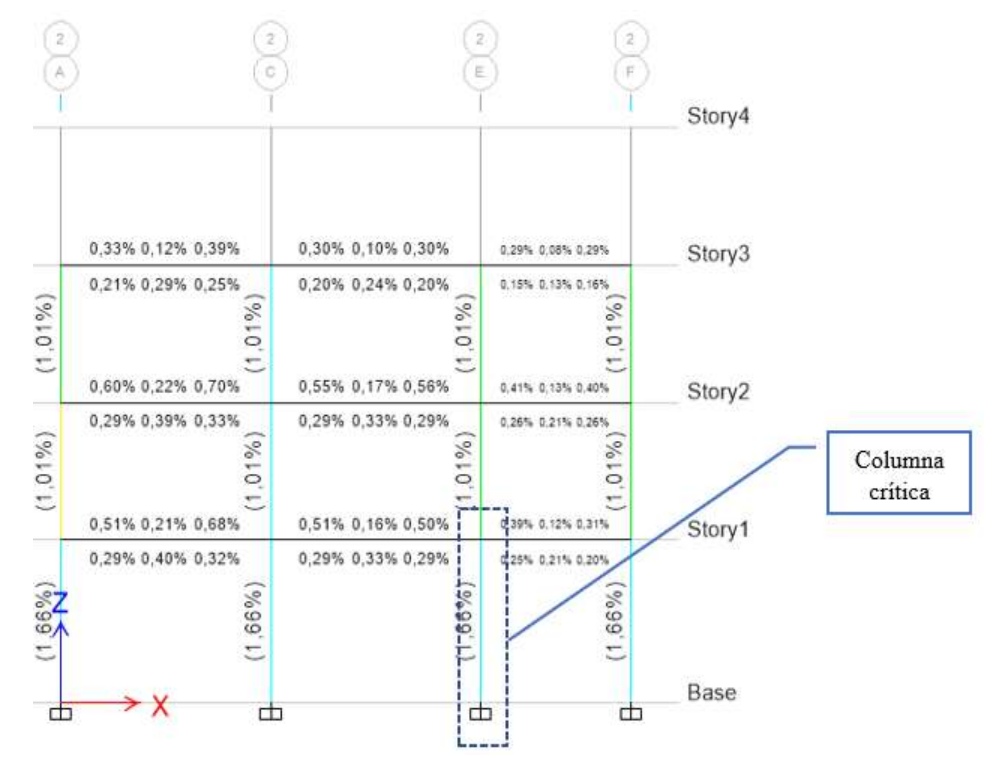

**Fuente:** ETABS 2018

Para verificar la cuantía de refuerzo en las columnas debe cumplir con el siguiente requisito establecido en la Norma Ecuatoriana NEC-SE-HM en la sección 4.3.3.:

$$
0.01 \le \frac{As}{b * h} \le 0.03
$$
  

$$
\frac{20.4 \text{ cm}^2}{35 * 35} = 0.01665 = 1.665 \% \text{ (cumple)}
$$

Esta cuantía debe mantenerse en el rango entre el 1% y el 3% del área total de la sección transversal, por lo que el acero propuesto se mantiene en el rango tolerable con una cuantía de 1.66%.

#### **3.1.4.4.2 Chequeo Demanda / Capacidad**

Se analiza la relación demanda capacidad de las columnas de la edificación, esta relación indica que tan próximo se encuentra el elemento a exceder su capacidad, lo que quiere decir que si la relación D/C>1.00 significa que dicho elemento está sometido a solicitaciones mayores a la que es capaz de soportar siendo un dimensionado deficiente.

El software ETBAS calcula la relación D/C con la sección ingresada, el permite realizar múltiples iteraciones hasta que encuentre una relación adecuada. Los valores se presentan en la siguiente figura:

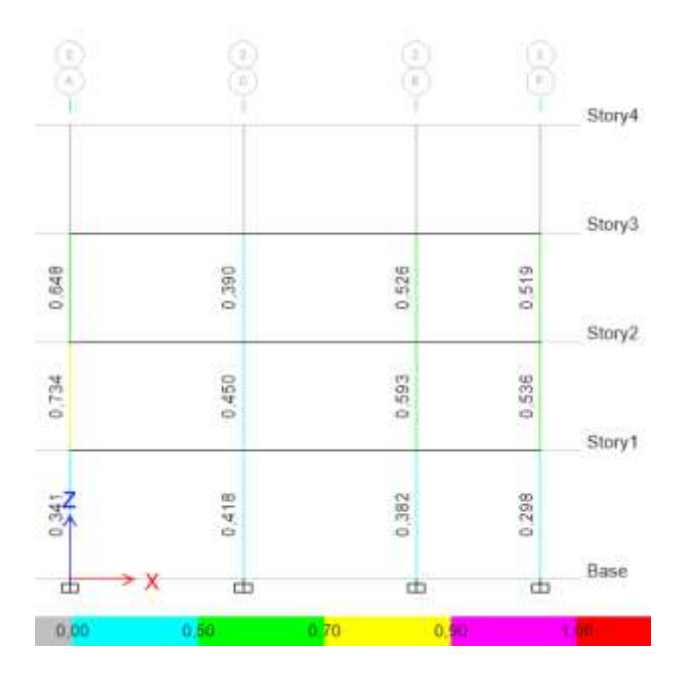

**Figura 116:** Demanda / Capacidad Eje 2

**Fuente:** ETABS 2018

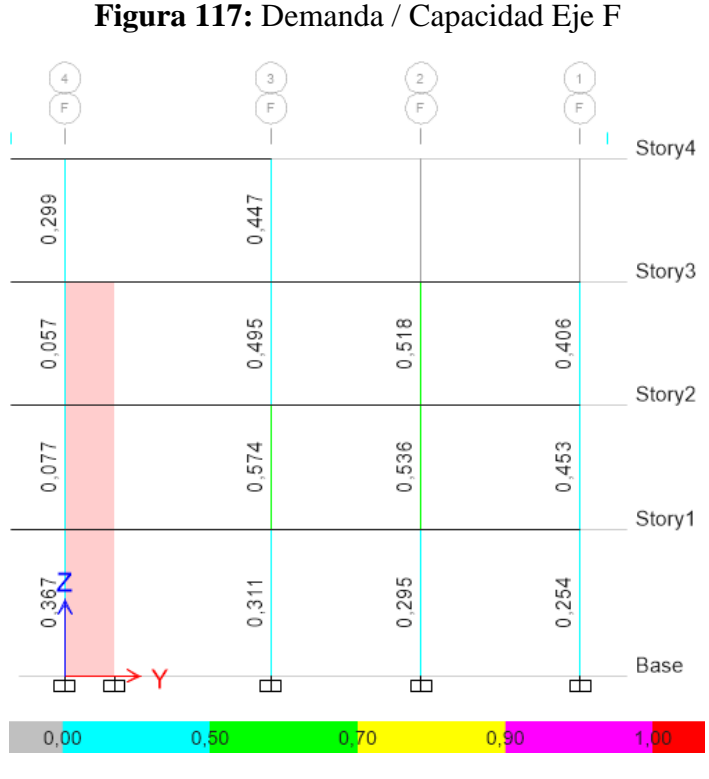

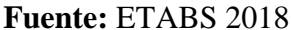

Al verificar la relación demanda/capacidad de todas las columnas, se observa que en todos los pisos no exceden la relación del límite presentándose valores menores a 1, analizando la columna ubica en el eje 2F con un valor de 0.574. La sección transversal es suficiente para la demanda de la estructura.

### **3.1.4.4.3 Diagrama de Interacción**

Se realiza los diagramas de interacciones donde se representa la combinación de momentos y carga axial que actúa en dicho elemento que provocan su fallo, este diagrama tiene como finalidad realizar la comprobación de las cargas actuantes son soportadas de una mejor manera.

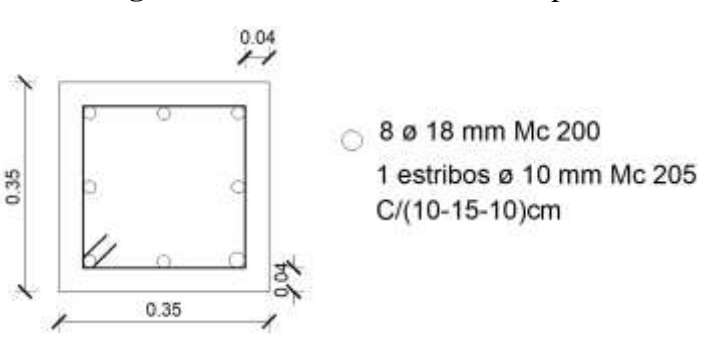

**Figura 118:** Sección de columna típica

**Fuente:** César Cabascango

En la siguiente tabla se presenta los valores de carga y momento que actúan sobre la columna más crítica ubicada en el eje 2E, los valores se obtuvieron del programa ETABS:

| Combinación de        | P      | M2       | <b>M3</b> |
|-----------------------|--------|----------|-----------|
| carga                 | tonf   | $Y-Y$    | $X-X$     |
|                       |        | tonf-m   | tonf-m    |
| 1.4D                  | 63.136 | 0.107    | 2.261     |
| $1.2D + 1.6L$         | 68.011 | 0.111    | 2.556     |
| $1.2D + L + Ex$       | 58.289 | $-0.384$ | 4.841     |
| $1.2D + L - Ex$       | 67.312 | 0.591    | $-0.193$  |
| $1.2D + L + Ey$       | 63.495 | 2.511    | 1.804     |
| $1.2D + L - Ey$       | 62.107 | $-2.304$ | 2.844     |
| $0.9D + Ex$           | 36.076 | $-0.419$ | 3.970     |
| $0.9D - Ex$           | 45.099 | 0.556    | $-1.063$  |
| $0.9D + Ey$           | 41.282 | 2.476    | 0.933     |
| $0.9D - Ey$           | 39.894 | $-2.339$ | 1.974     |
| Dinam $1.2D + L + Ex$ | 66.549 | $-1.236$ | $-0.117$  |
| Dinam $1.2D + L - Ex$ | 66.549 | $-1.236$ | $-0.117$  |
| Dinam $1.2D + L + Ey$ | 65.238 | $-2.330$ | 0.625     |
| Dinam $1.2D + L - Ey$ | 65.238 | $-2.330$ | 0.625     |
| Dinam $0.9D + Ex$     | 44.336 | $-1.271$ | $-0.988$  |
| Dinam 0.9D - Ex       | 44.336 | $-1.271$ | $-0.988$  |
| Dinam $0.9D + Ey$     | 43.025 | $-2.365$ | $-0.246$  |
| Dinam 0.9D - Ey       | 43.025 | $-2.365$ | $-0.246$  |

**Tabla 85:** Casos de cargas actuantes en columna

**Fuente:** César Cabascango

**Figura 118:** Diagrama de Interacción Dirección eje X

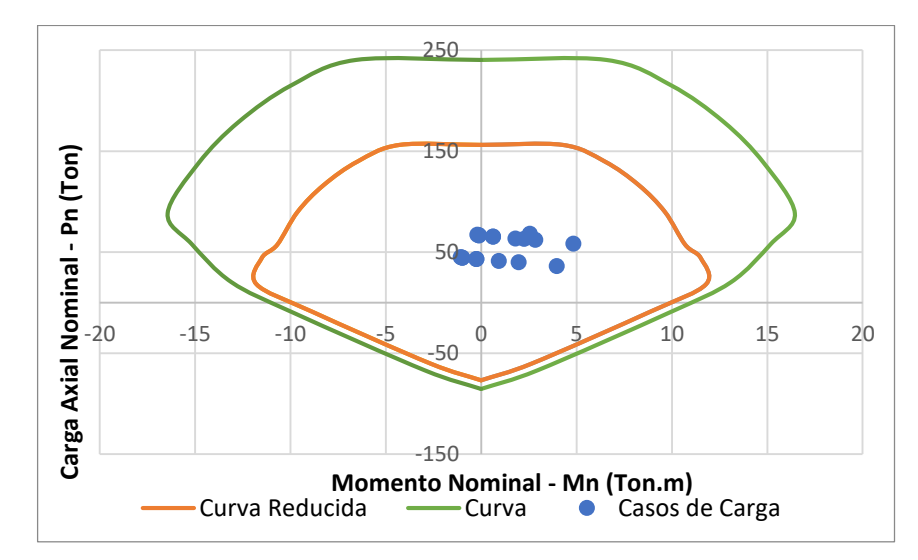

**Fuente:** César Cabascango

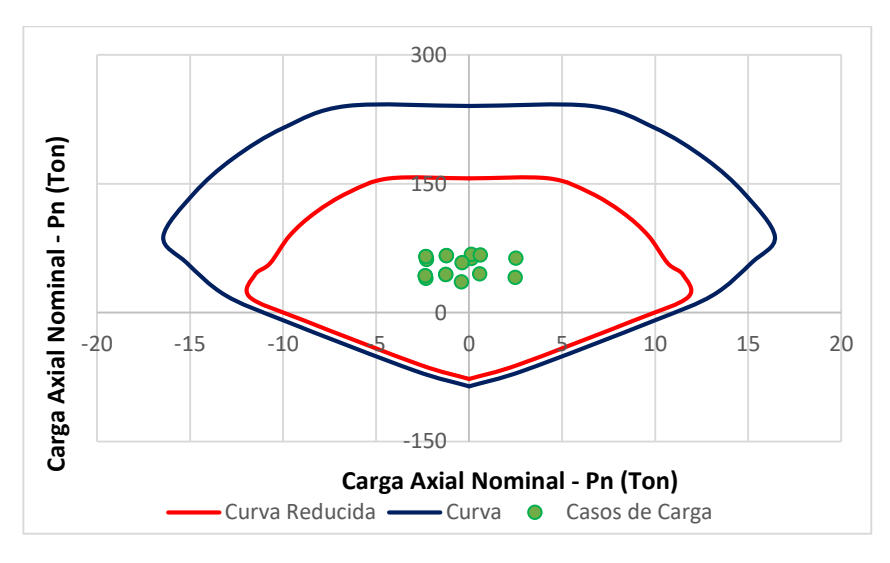

**Figura 119:** Diagrama de Interacción Dirección eje Y

**Fuente:** César Cabascango

De los diagramas de interacciones de la columna para la dirección X e Y los valores de carga solicitada de momento y carga axial de la combinación de carga se encuentra dentro de la curva por lo que el elemento es capaz de soportar dichas solicitaciones.

# **3.1.4.5 Diagrama de Interacción**

#### **3.1.4.5.1 Análisis estático no lineal con la implementación del Reforzamiento.**

Se procede con el mismo procedimiento de la sección anterior, para obtener la curva de capacidad y así determinar el desempeño de la estructura con el reforzamiento.

#### **3.1.4.5.1.1 Curva de capacidad**

Con el análisis no lineal se obtuvo la curva de capacidad para las dos direcciones en X e Y, esta curva relaciona el cortante total en la base con el desplazamiento en el último piso de la edificación.

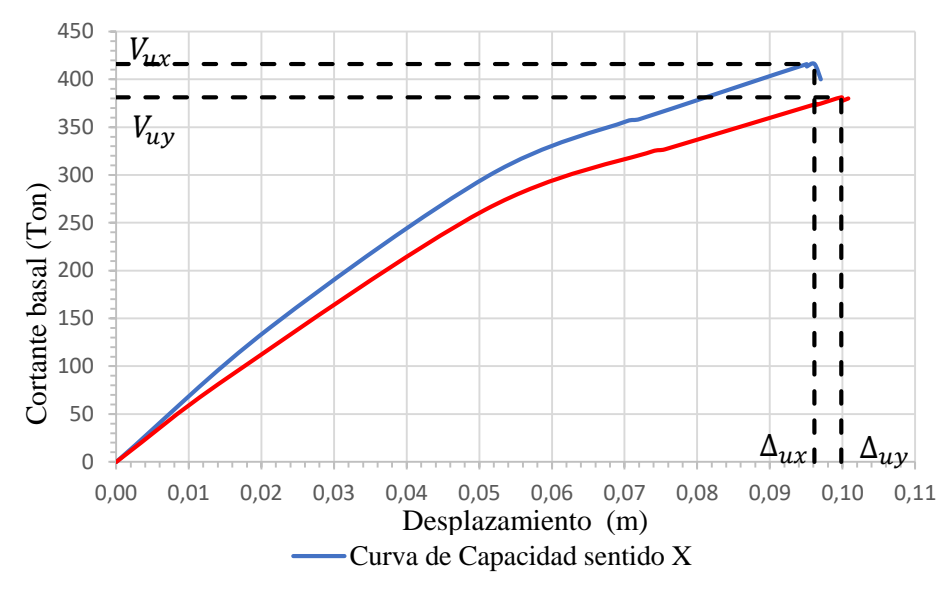

**Figura 120:** Curva de capacidad de la edificación

**Fuente:** César Cabascango

Como se presenta en la figura anterior para la dirección X tiene un desplazamiento último de 9.61 cm con un cortante de 416.12 ton, y para la dirección Y presenta un desplazamiento último de 9.98 cm con un cortante de 381.12 ton, los valores que se muestran representan la capacidad máxima de la estructura pasando este límite se producirá el colapso de esta.

# **3.1.4.5.1.2 Representación bilineal de la curva de capacidad**

Para un mejor análisis se realiza la representación bilineal de la curva de capacidad, el cual simplifica el comportamiento no lineal de la estructura. Para obtener la curva bilineal se procede con el método propuesto por la FEMA 356.

# **Dirección X – X**

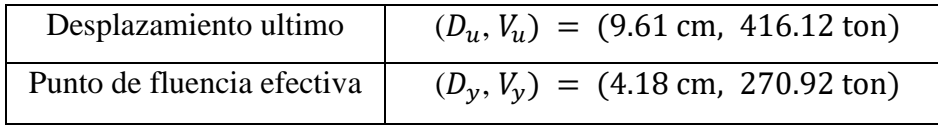

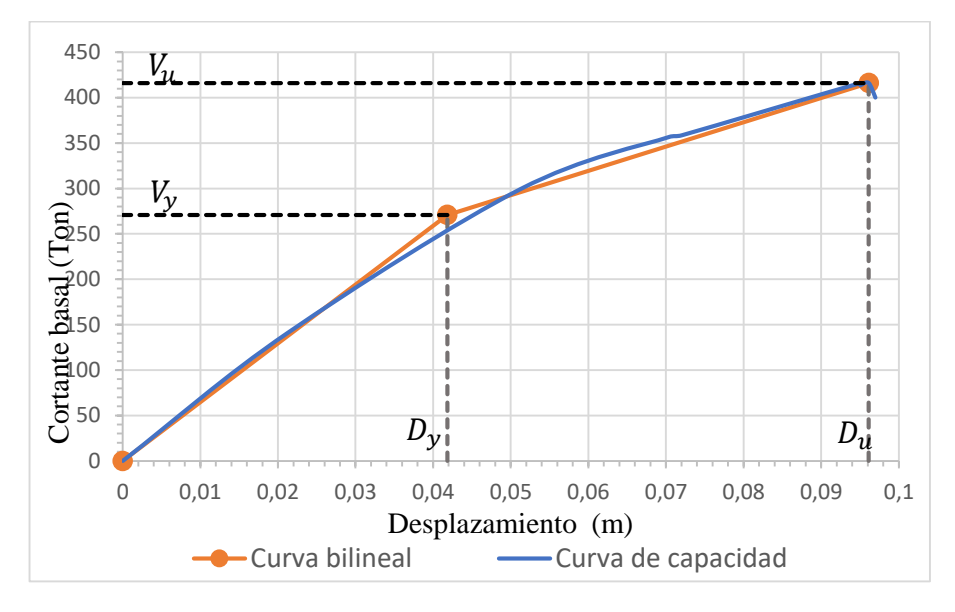

**Figura 121:** Representación bilineal de la curva de capacidad en la dirección X

**Fuente:** César Cabascango

# **Dirección Y – Y**

| Desplazamiento ultimo | $(Q_u, V_u) = (9.98 \text{ cm}, 381.12 \text{ ton})$                              |
|-----------------------|-----------------------------------------------------------------------------------|
|                       | Punto de fluencia efectiva $ (D_v, V_v)  = (4.92 \text{ cm}, 264.54 \text{ ton})$ |

**Figura 122:** Representación bilineal de la curva de capacidad en la dirección Y

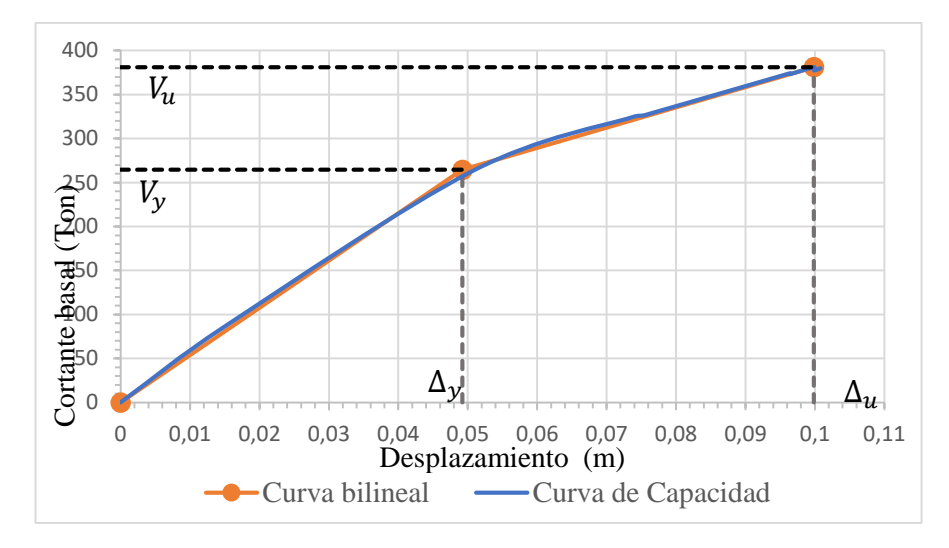

**Fuente:** César Cabascango

#### **3.1.4.5.1.3 Punto de desempeño**

Se obtiene los valores de los puntos de desempeño para cada nivel de amenaza sísmica para las dos direcciones de análisis, se lo realizo a través del software como

se presenta en las siguientes figuras. Se utiliza el método que indica la normativa FEMA 440 Linealización Equivalente, valores de desplazamiento y fuerza cortante.

# **3.1.4.5.1.3.1 Punto de desempeño dirección X**

En la presente tabla se indica los puntos de desempeño que corresponde a cada nivel de amenaza con su valor de desplazamiento y fuerza de corte.

| <b>Dirección</b> | Nivel de sismo | Dp(m) | $V$ (ton) |
|------------------|----------------|-------|-----------|
|                  | Frecuente      | 0.021 | 141.542   |
| $X-X$            | Ocasional      | 0.041 | 243.774   |
|                  | Raro           | 0.054 | 306.877   |
|                  | Muy Raro       | 0.088 | 399.081   |

**Tabla 86:** Puntos de desempeño en la dirección X

**Figura 123:** Punto de Desempeño - Sismo Frecuente. Dirección X.

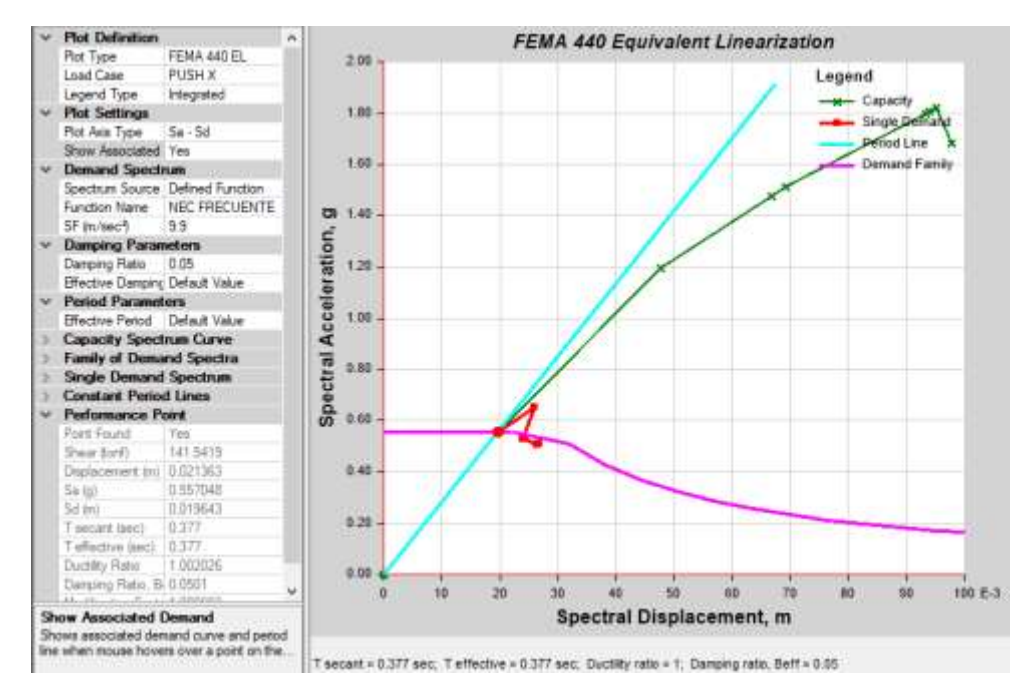

**Fuente:** ETABS 2018

Como se presenta en la figura anterior la intersección del espectro de demanda para un nivel de sismo frecuente (Tr 72 años) con la curva de capacidad obteniendo los valores de desplazamiento de 2.1 cm con una fuerza cortante de 141.54 ton.

**Fuente:** César Cabascango

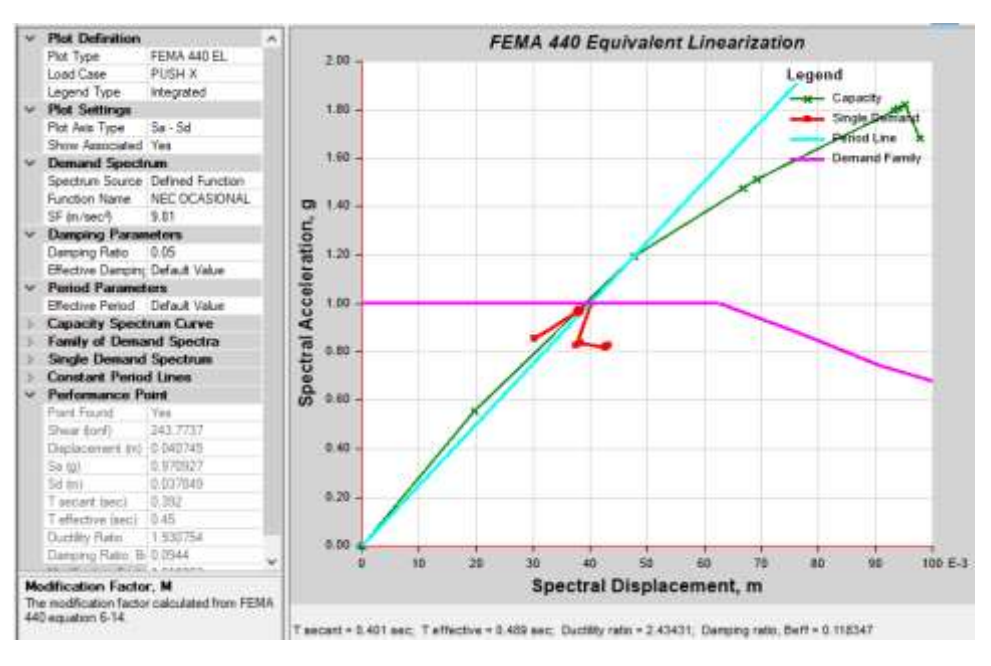

**Figura 124:** Punto de Desempeño - Sismo Ocasional. Dirección X

#### **Fuente:** ETABS 2018

Para un nivel de amenaza de sismo Ocasional (Tr 225 años), los valores obtenidos de la intersección son de 4.07 cm de desplazamiento y 243.77 ton de fuerza cortante, mientras se incrementa la demanda también aumenta los valores del punto de desempeño.

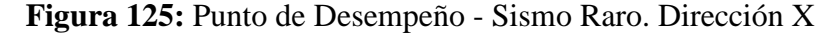

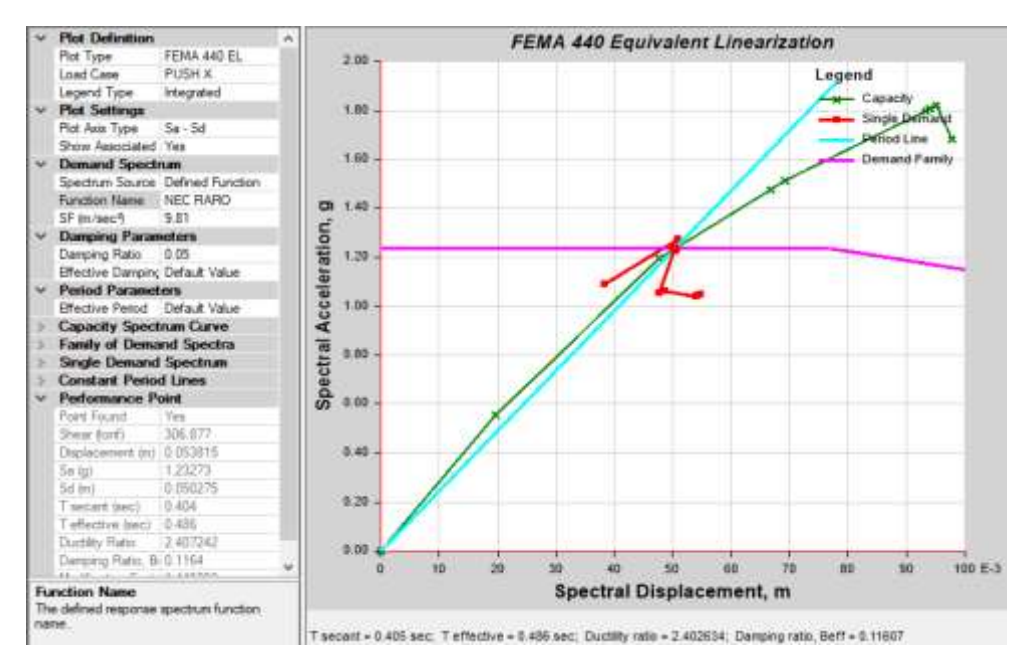

**Fuente:** ETABS 2018

Para un nivel de amenaza de sismo raro (Tr 475 años) los valores de la intersección son 5.38 cm y 306.88 ton para el desplazamiento y fuerza cortante respectivamente.

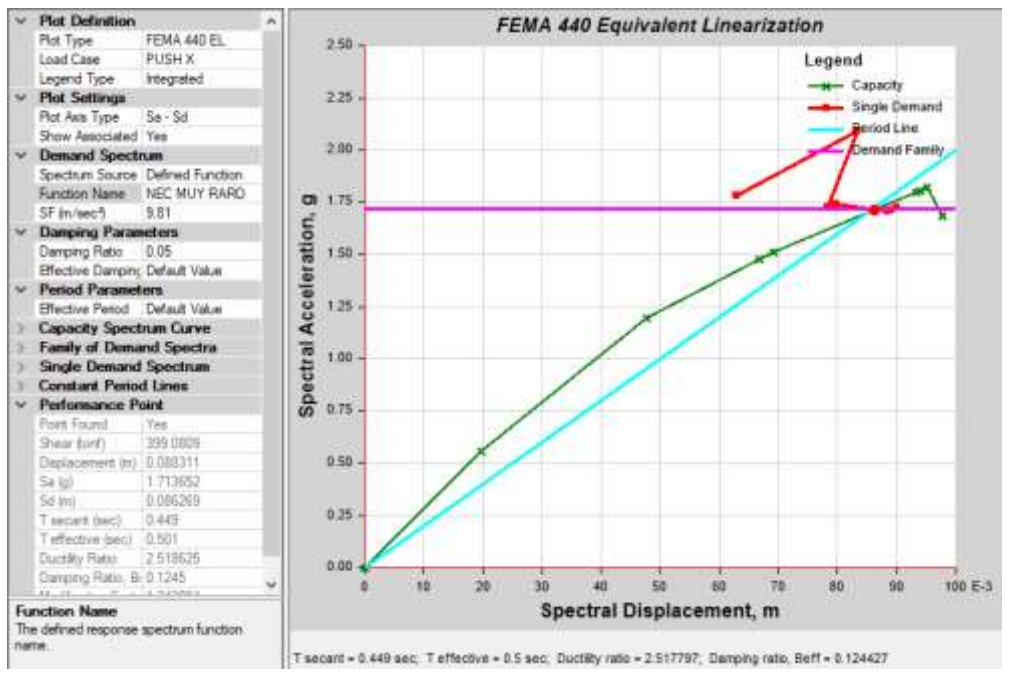

**Figura 126:** Punto de Desempeño - Sismo Muy Raro. Dirección X

**Fuente:** ETABS 2018

Con un sismo muy raro (Tr 4200 años) los valores de la intersección son 8.83 cm y 399.08 ton para el desplazamiento y fuerza cortante respectivamente.

# **3.1.4.5.1.3.2 Punto de desempeño dirección Y**

Como se muestra en la siguiente tabla los valores del punto de desempeño para cada nivel de amenaza sísmica con sus respectivos desplazamiento y fuerza cortante.

| <b>Dirección</b> | Nivel de sismo | Dp(m) | $V$ (ton) |
|------------------|----------------|-------|-----------|
|                  | Frecuente      | 0.039 | 203.324   |
| $Y-Y$            | Ocasional      | 0.058 | 281.739   |
|                  | Raro           | 0.065 | 301.980   |
|                  | Muy Raro       | 0.097 | 374.043   |

**Tabla 87:** Puntos de desempeño en la dirección Y

**Fuente:** César Cabascango

Como se presenta en la figura siguiente la intersección del espectro de demanda para un nivel de sismo frecuente (Tr 72 años) con la curva de capacidad obteniendo los valores de desplazamiento de 3.86 cm con una fuerza cortante de 203.32 ton.

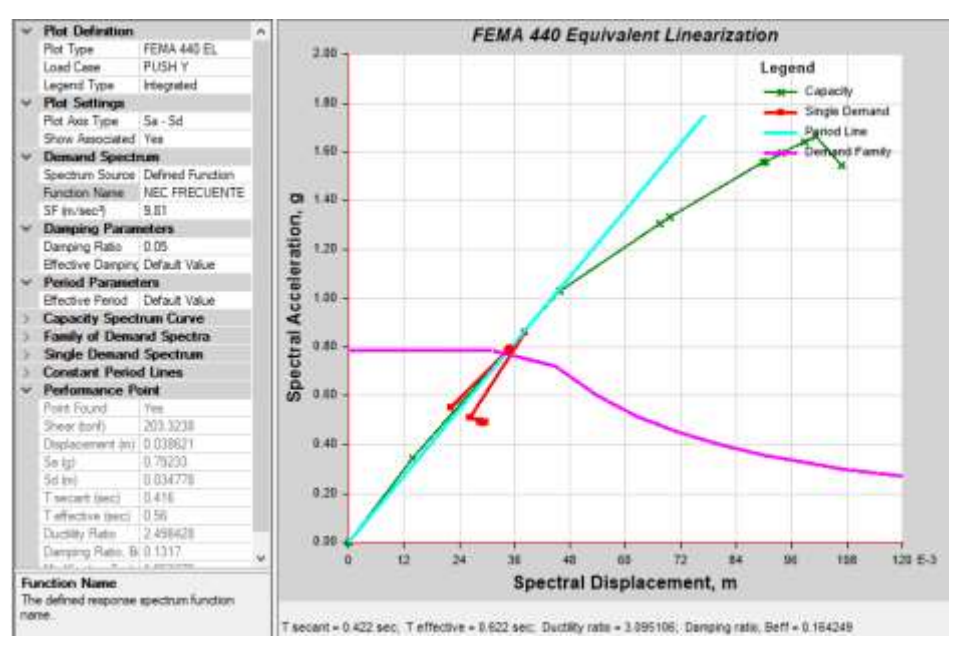

**Figura 127:** Punto de Desempeño - Sismo Frecuente. Dirección Y

**Fuente:** ETABS 2018

Para un nivel de amenaza de sismo Ocasional (Tr 225 años), los valores obtenidos de la intersección son de 5.77 cm de desplazamiento y 281.74 ton de fuerza cortante, mientras se incrementa la demanda también aumenta los valores del punto de desempeño.

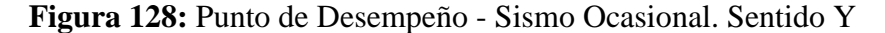

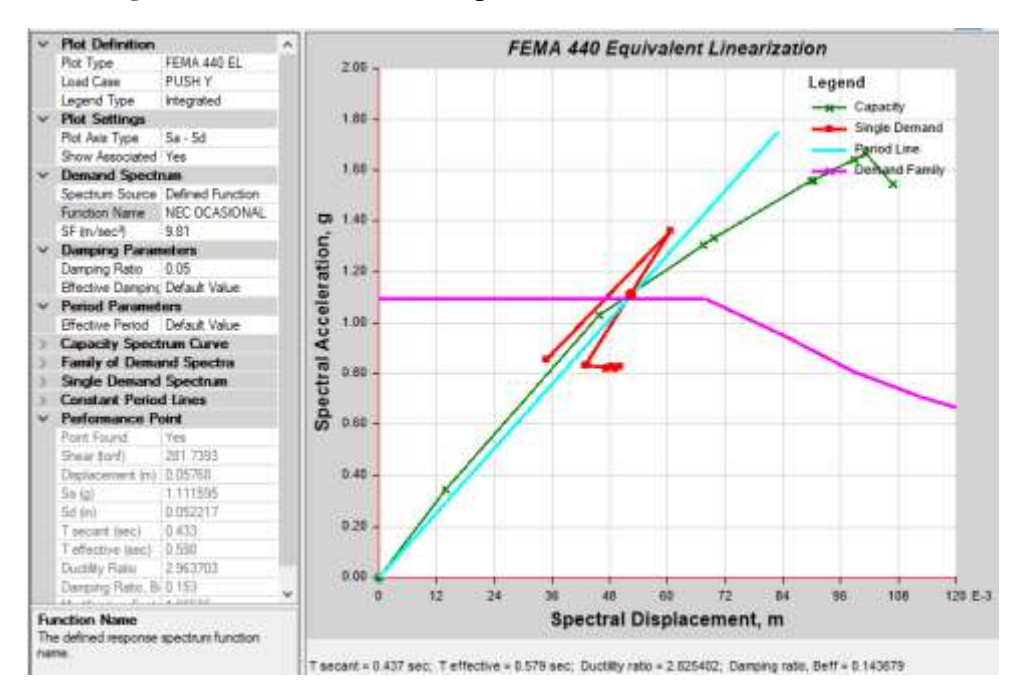

**Fuente:** ETABS 2018

Para un nivel de amenaza de sismo raro (Tr 475 años) los valores de la intersección son 6.53 cm y 301.98 ton para el desplazamiento y fuerza cortante respectivamente.

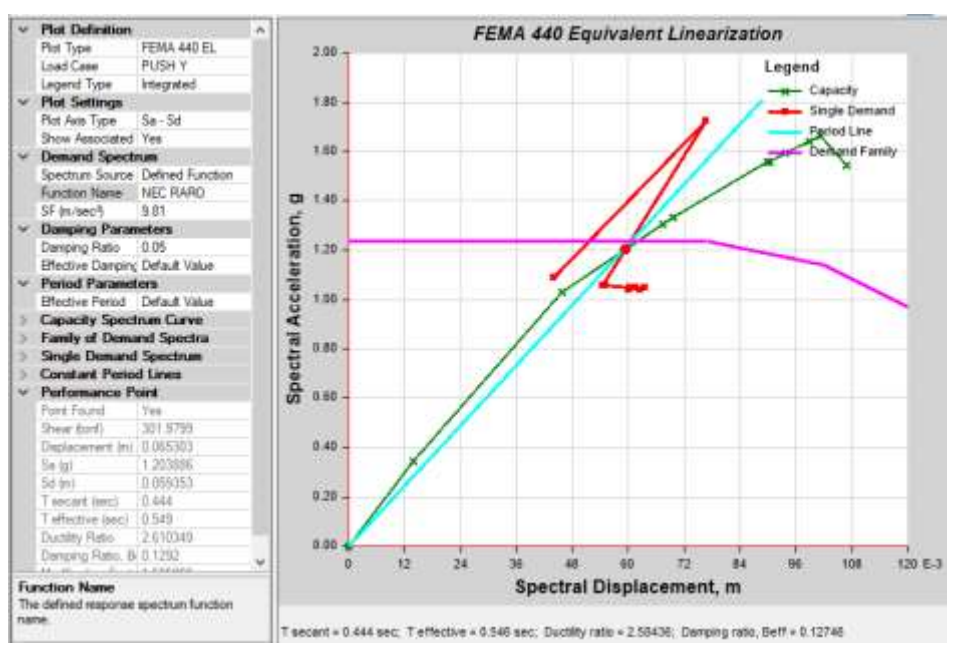

**Figura 129:** Punto de Desempeño - Sismo Raro. Sentido Y

#### **Fuente:** ETABS 2018

Con un sismo muy raro (Tr 4200 años) los valores de la intersección son 9.68 cm y 374.04 ton para el desplazamiento y fuerza cortante respectivamente.

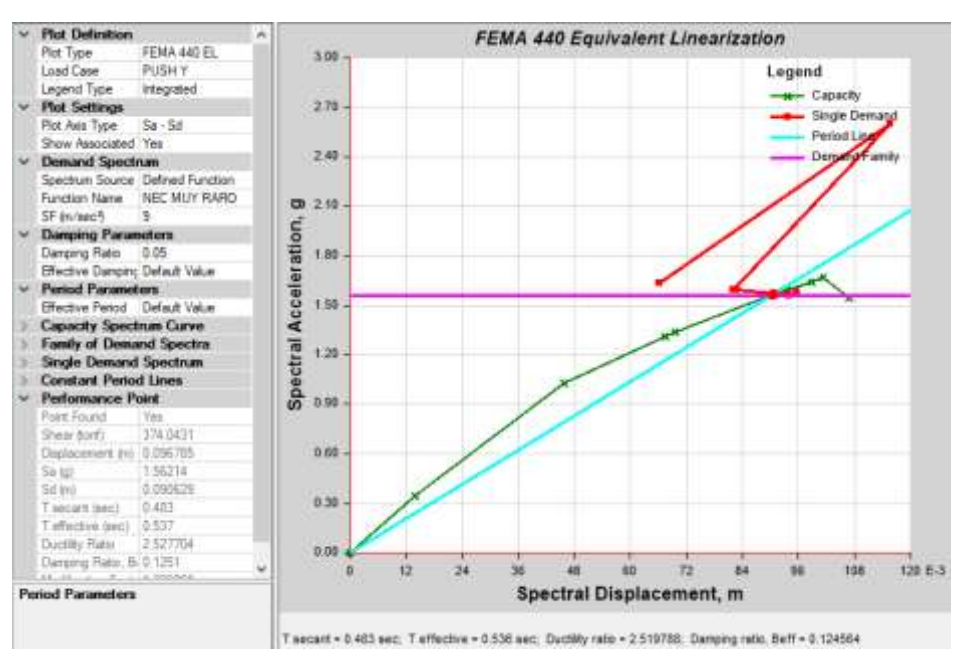

**Figura 130:** Punto de Desempeño - Sismo Muy Raro. Dirección Y

**Fuente:** ETABS 2018

#### **3.1.4.5.1.4 Evaluación del desempeño sísmico**

De determina el desempeño sísmico del edificio ante los diferentes niveles de amenaza sísmica para las dos direcciones de análisis:

# **Dirección X**

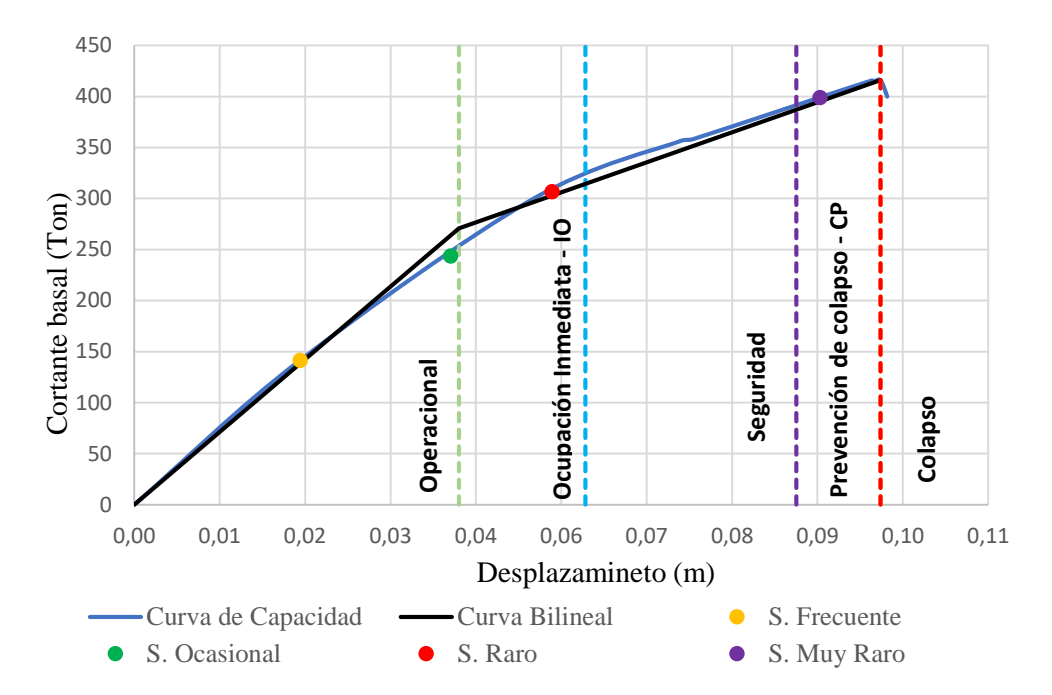

**Figura 131:** Desempeño Sísmico en dirección X según FEMA 440

**Fuente:** César Cabascango

**Tabla 88:** Niveles de desempeño esperados y calculados para la dirección X

| <b>Niveles de</b>                       | Niveles de desempeño                                 |           |             |            |         |  |  |
|-----------------------------------------|------------------------------------------------------|-----------|-------------|------------|---------|--|--|
| <b>Amenaza</b>                          | Operacional                                          | Ocupación | Seguridad   | Prevención | Colapso |  |  |
|                                         |                                                      | Inmediata | de Vida     | al colapso |         |  |  |
| Frecuente                               |                                                      |           |             |            |         |  |  |
| Ocasional                               |                                                      |           |             |            |         |  |  |
| Raro                                    |                                                      |           | $\mathbf X$ |            |         |  |  |
| Muy Raro                                |                                                      |           |             |            |         |  |  |
|                                         | Nivel esperado para edificios de construcción básica |           |             |            |         |  |  |
|                                         | Nivel existente del edificio de análisis             |           |             |            |         |  |  |
| $\mathbf{r}$ $\alpha$ $\alpha$ $\alpha$ |                                                      |           |             |            |         |  |  |

**Fuente:** César Cabascango

De la figura 131 se presenta los puntos ubicados en los diferentes niveles de desempeño correspondiente determinando que: para un sismo frecuente se encuentra en un nivel de operacional, un sismo ocasional y raro en un nivel de ocupación inmediata y para el sismo muy raro un nivel de prevención al colapso.

# **Dirección Y**

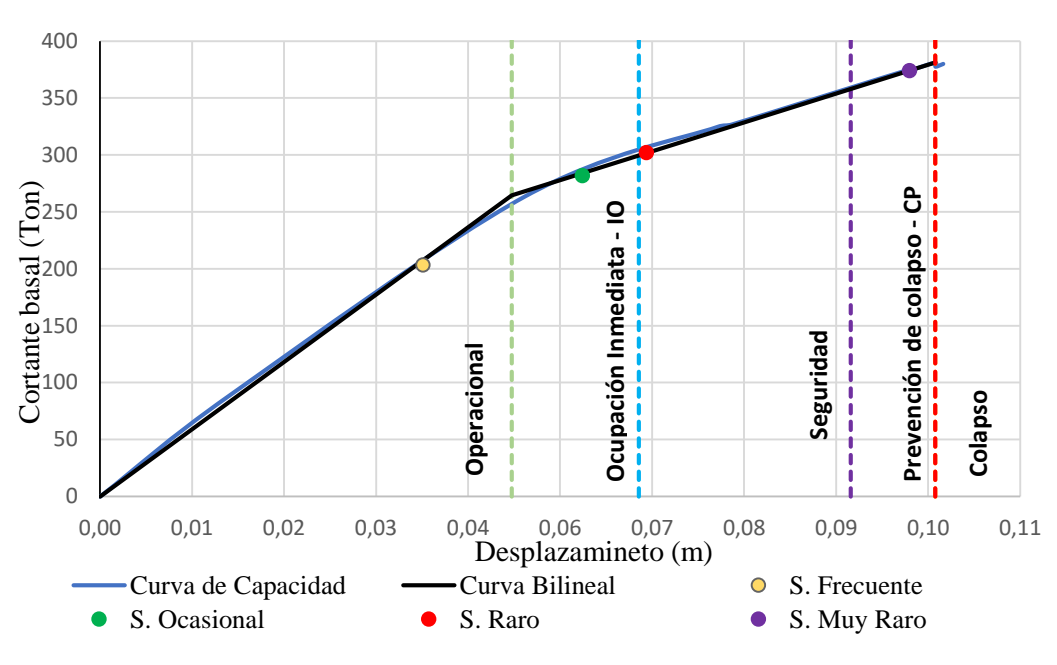

**Figura 132:** Desempeño Sísmico en dirección Y según FEMA 440

**Fuente:** César Cabascango

| Tabla 89: Niveles de desempeño esperados y calculados para la dirección Y |  |  |  |  |
|---------------------------------------------------------------------------|--|--|--|--|
|---------------------------------------------------------------------------|--|--|--|--|

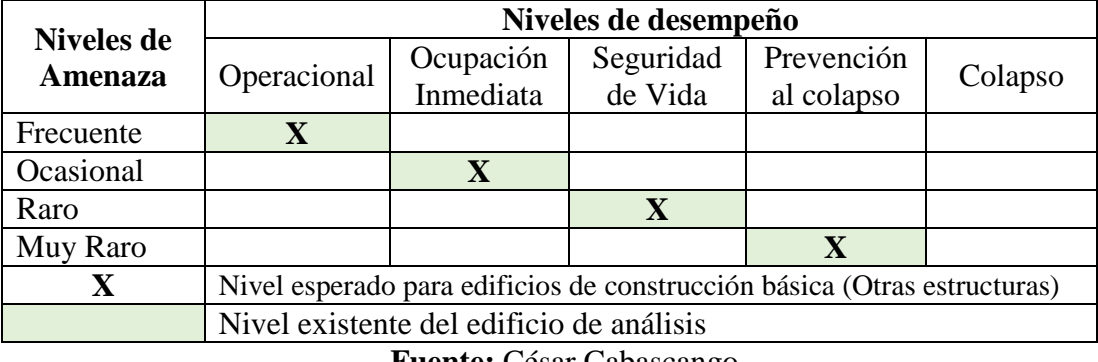

**Fuente:** César Cabascango

De la figura 132 se presenta los puntos ubicados en los diferentes niveles de desempeño correspondiente determinando que: para un sismo frecuente se encuentra en un nivel de operacional, un sismo ocasional en un nivel de ocupación inmediata, un sismo raro en un nivel seguridad de vida y muy raro en prevención al colapso.

En la tabla 88 y 89 de la misma manera se presenta la matriz de desempeño del Comité Visión 2000, donde se ubica los resultados del análisis concluyendo que la edificación cumple con los niveles esperados.

#### **3.1.4.6 Muros de corte**

Cuantía horizontal y vertical de acero de refuerzo

Datos:

 $Vu = 23.0096$  Ton  $Pu = 36.0786$  Ton  $Mu = 54.7424$  Ton – m La norma ACI en el artículo 18.10.2.1 establece:  $Vu \leq 0.27 * Acv * \lambda * \sqrt{f'c}$ UTILIZAMOS  $\rho_t = 0.0020$  para acero menor o igual a 16mm  $\rho_t = 0.0025$  para acero mayor a 16mm

Si *Vu* ≤ 0.27 \* *Acv* \* 
$$
\lambda
$$
 \*  $\sqrt{f'c}$  Entonces  $\rho_l Y \rho_t = 0.0025$   
\nDatos:  
\n $A_{cv} = area neta$   
\n $A_{cv} = L_w * b_w$   
\n $A_{cv} = 115 cm * 20 cm = 2300 cm2$   
\n $V_u = \text{cortante ultimo}$   
\n $V_u = \text{cortante nominal}$   
\n $\times = \text{factor} = 1$   
\n $V_n = 0.27 * Acv * \lambda * \sqrt{f'c}$   
\n $V_n = 0.27 * 2300 cm^2 * 1 * \sqrt{210 \frac{kg}{cm^2}}$   
\n $V_n = 8999.145 kg = 9 Tn$   
\n23.0096 > 9

El cortante último  $Vu = 23.0096 Tn$ , es mayor al cortante nominal  $Vn = 9 Tn$ ; por lo tanto, las cuantías de acero  $\rho_l$  y  $\rho_t = 0.0025$ ; entonces el área de acero vertical y horizontal es:

Cálculos el acero para un metro de muro:

$$
A_{sc} = A_{st} = 0.0025 * 100 * 20 = 5cm^2
$$

 $5cm<sup>2</sup>$  dividido para dos lados del muro = 2.5 cm<sup>2</sup> De la tabla de hierros  $1\phi$ 12 = 1.13  $cm<sup>2</sup>$ 

$$
\frac{2.5cm^2}{1.13\ cm^2} = 2.21 \text{ variables approximadamente } 3\phi 12\ mm
$$
  
Por tanto  
1.13 \* 3(varillas) = 3.39 cm<sup>2</sup> para los dos lados del muro  
3.39 \* 2 = 6.78 cm<sup>2</sup> para cada lado en un metro de muro.  

$$
\frac{100}{3 \text{ variables}} = 1\phi 14@33 \text{ cm}
$$

Se determina la cantidad de mallas de acero se utilizará en el muro para lo cual ACI indica:

$$
Si V_u \ge 0.53 * \lambda * \sqrt{f'c} * bw * Lw
$$
  
Si 23009.6 kg  $\ge$  0.53 \* 1 $\sqrt{210 \frac{kg}{cm^2}}$  \* 20 cm \* 115 cm  
Si 23.0096 Tn  $> 17.6650$  Tn "Si cumple"

# **Chequeo cantidad de acero adecuado**

$$
e = \frac{Ms}{Pu}
$$
  
\n
$$
e = \frac{54.7424 \text{ Tr } m}{36.0786 \text{ Tr}}
$$
  
\n
$$
e = 1.52
$$

Valor alto de excentricidad por lo que se deduce que puede presentarse una falla por tracción en el muro, por lo tanto, se realiza la siguiente corrección:

De acuerdo al ACI:

$$
\emptyset = 0.90
$$
 valor de castigo por la excentricidad fuera del muro

$$
Pu = 36.0786 \text{ Tn}
$$
\n
$$
Pu1 = \frac{Pu}{\phi} = \frac{36.0786 \text{ Tn}}{0.9} = 40.0873 \text{ Tn } \text{carga ultima} \text{ corregida}
$$
\n
$$
Mu = 54.7424 \text{ Tn } m
$$
\n
$$
Mu1 = \frac{Mu}{\phi} = \frac{54.7424 \text{ Tn } m}{0.9} = 60.8249 \text{ Tn} - m \text{ momento ultimo} \text{ corregido}
$$

**Eje neutro c:**

$$
c = \left(\frac{w + \alpha}{2 * w + 0.85 * \beta 1}\right) * Lw
$$
\n
$$
w = \frac{\rho_u * f_y}{f'c} \qquad \alpha = \frac{Pu}{Lw * bw * f'c}
$$
\n
$$
\rho_u = \text{cuantia de acero vertical} = 0.00301 \, \text{cm}^2
$$
\n
$$
f_y = 4200 \, \text{kg/cm}^2
$$
\n
$$
f'c = 210 \, \text{kg/cm}^2
$$
\n
$$
\alpha = ?
$$
\n
$$
Pu = 40.0873 \, \text{Tr} \, \text{carga ultima} \, \text{corregida}
$$
\n
$$
bw = 2 \, \text{cm}
$$
\n
$$
Lw = 115 \, \text{cm}
$$
\n
$$
\beta 1 = 0.85
$$
\n
$$
\text{Calculamos:}
$$
\n
$$
w = \frac{\rho_u * f_y}{f'c}
$$
\n
$$
w = \frac{0.00301 \, \text{cm}^2 * 4200 \, \text{kg/cm}^2}{210 \, \text{kg/cm}^2} = 0.0602
$$
\n
$$
\alpha = \frac{Pu}{Lw * bw * f'c}
$$
\n
$$
\alpha = \frac{40087.3 \, \text{g}}{115 \, \text{cm} * 20 \, \text{cm} * 210 \, \text{kg/cm}^2} = 0.082996
$$

Calculamos la profundidad del eje neutro

$$
c = \left(\frac{w + \alpha}{2 \times w + 0.85 \times \beta 1}\right) \times Lw
$$
  

$$
c = \left(\frac{0.0602 + 0.082996}{2 \times 0.0602 + 0.85 \times 0.85}\right) \times 115 \, \text{cm} = 19.5368 \, \text{cm}
$$

Verificamos la profundidad del eje neutro con la siguiente ecuación:

$$
c \ge \left(\frac{Lw}{600 * 1.5 * \frac{\delta w}{hw}}\right)
$$

 $Lw = 115 \, cm$ 

$$
\frac{\delta w}{hw} \ge 0.005
$$
  

$$
e \ge \left(\frac{115 \text{ cm}}{600(1.5 * 0.005)}\right) = 25.55 \text{ cm}
$$

19.5368  $cm \leq 25.55$  cm si necesitamos machones

#### **Elementos de borde**

Según ACI 318-05 en el artículo 21.7.6, son necesarios los elementos de borde si el esfuerzo máximo a compresión del concreto en la fibra extrema del muro es mayor de 0.2f'c; usando la siguiente ecuación:

$$
\sigma_{max} = \frac{Pu}{Ag} + \frac{M_u * \frac{L_w}{2}}{I_{xx}}
$$
  
\n
$$
M_{u1} = 60.8249 \text{ Tn m}
$$
  
\n
$$
b_w = 20 \text{ cm}
$$
  
\n
$$
L_w = 115 \text{ cm}
$$
  
\n
$$
P_{u1} = 40.0873 \text{ Tn}
$$

Cálculos:

$$
I_{xx} = \frac{b_w * L^3}{12}
$$
  
\n
$$
I_{xx} = \frac{20 \text{ cm} * (115 \text{ cm})^3}{12}
$$
  
\n
$$
I_{xx} = 2534791.667 \text{ cm}^4
$$
  
\n
$$
A_g = b_w * L_w
$$
  
\n
$$
A_g = 20 \text{ cm} * 115 \text{ cm}
$$
  
\n
$$
A_g = 2300 \text{ cm}^2
$$
  
\n
$$
\sigma_{max} = \frac{40087.3}{2300} + \frac{60.8249 * 10^5 * \frac{115 \text{ cm}}{2}}{2534791.667}
$$
  
\n
$$
\sigma_{max} = 155.41 \frac{kg}{cm^2}
$$

Esfuerzo fibra externa del muro

$$
\sigma = 0.2 f'c
$$

$$
\sigma = 0.2 * (210 \frac{kg}{cm^2})
$$

$$
\sigma = 42 \frac{kg}{cm^2}
$$

 $\sigma_{max} > \sigma$  $155.41 > 42 \left[ \frac{kg}{cm} \right]$  $\left[\frac{2a}{cm^2}\right]$  Si se necesita de elementos de borde

# **Diseño de machones**

Machones embebidos en el muro = 20  $cm * 20$   $cm = 400$   $cm^2$ 

$$
L'_{w} = L_{w} - \text{columns}
$$
\n
$$
L'_{w} = 1.15 \, m - 0.35 \, m
$$
\n
$$
L'_{w} = 0.8 \, m
$$
\n
$$
As_{min} = 1\% * A_{g}
$$
\n
$$
As_{min} = 0.01 * 20 \, cm * 20 \, cm
$$
\n
$$
As_{min} = 4 \, cm^{2}
$$
\n
$$
A_{g} = 4.52 \, cm^{2}
$$
\n
$$
h_{c} \ge 20 \phi c
$$
\n
$$
h_{c} \ge 200 \phi c
$$
\n
$$
\phi c = \frac{20 \, cm}{20} = 1 \, cm = 10 \, mm
$$
\n
$$
P_{u} \, max = \frac{P_{u}}{2} + \frac{Mu}{L'_{w}}
$$
\n
$$
P_{u} \, max = \frac{40.0873}{2} + \frac{60.8249}{0.8}
$$
\n
$$
P_{u} \, max = 96.0748 \, \text{fm}
$$
\n
$$
P_{n} \, max = 0.80 * (0.85 * f' c * (A_{g} - A_{st}) + A_{st} * f y
$$
\n
$$
P_{n} \, max = 0.80 * (0.85 * f' c * (A_{g} - A_{st}) + A_{st} * f y
$$
\n
$$
P_{n} \, max = 0.80 * (0.85 * 210 \, \frac{kg}{cm^{2}} * (400 \, cm^{2} - 4 \, cm^{2}) + 4 \, cm^{2} * 4200 \, \frac{kg}{cm^{2}})
$$
\n
$$
P_{n} \, max = 19094.88 \, kg
$$
\n
$$
\phi P_{n} \ge P_{u}
$$
\n
$$
\phi = 0.65 + \frac{P_{u}}{f' c * A_{g}} \le 0.7
$$
\n
$$
\phi = 0.65 + \frac{96074.8 \, kg}{210 \, \frac{kg}{cm^{2}} * 400 \, cm^{2}}
$$

 $\phi = 1.79$  $\emptyset P_n \geq P_u$ 13366.416  $kg \ge 96074.8$   $kg$ 

# **3.1.4.7 Periodos de vibración fundamental de la estructura con el uso de fórmulas empíricas**

El periodo fundamental se determina mediante las fórmulas empíricas desarrolladas mediante las investigaciones de vibración ambiental realizadas por Midorikawa (1990) y Bard et al (1992).

Midorikawa (1990) obtuvo las siguientes formulas al relacionar el periodo fundamental con el número de niveles, para este caso se considera un total de 4 pisos incluido el tapagrada.

| <b>Ciudad</b> | Tipología estructural    | <b>Formulas</b><br>empíricas | <b>Periodo</b><br>fundamental |
|---------------|--------------------------|------------------------------|-------------------------------|
| Chile:        | Edificio con muros de    |                              |                               |
| -Santiago     | corte                    | $P = 0.05 N$                 | $P = 0.20$ seg                |
| -Viña del mar |                          |                              |                               |
| México        | Edificios con pórticos   | $P = 0.11 N$                 | $P = 0.44$ seg                |
|               |                          |                              |                               |
|               | Edificios con pórticos y | $P = 0.06 N$                 | $P = 0.24$ seg                |
| Japón         | muro de corte            |                              |                               |

**Tabla 90:** Fórmulas empíricas de periodos de vibración fundamental

**Fuente:** Cesar Cabascango

Bard et al (1992), relaciona la altura total de la estructura para el cálculo aproximado fundamental de la estructura. Consideramos la altura total de  $H = 12.06$  m

| <b>Sistemas estructurales</b>          | <b>Formulas empíricas</b> | <b>Periodo fundamental</b> |  |  |  |
|----------------------------------------|---------------------------|----------------------------|--|--|--|
| Muro de corte                          | $P = 0.081\sqrt{H}$       | $P = 0.281$ seg            |  |  |  |
| A porticados                           | $P = 0.036 H$             | $P = 0.434$ seg            |  |  |  |
| Acero                                  | $P = 0.040 H$             | $P = 0.482$ seg            |  |  |  |
| Muro de corte + mixto +<br>mampostería | $P = 0.019 H$             | $P = 0.229$ seg            |  |  |  |

**Tabla 91:** Comparación de periodos fundamentales

**Fuente:** Cesar Cabascango

Con el resultado de los valores del periodo de vibración obtenido mediante las fórmulas empíricas se realiza una comparación con los periodos de vibración obtenidos mediante el modelo analítico realizado en el software Etabs del periodo de estado actual y el periodo obtenido de la estructura reforzada.

| <b>Sistemas</b><br>estructurales      | <b>Formulas empíricas</b><br><b>Midorikawa</b><br><b>Bard</b> |             | <b>Modelo</b><br>analítico<br>estado actual | <b>Modelo analítico</b><br>estructura<br>reforzada |
|---------------------------------------|---------------------------------------------------------------|-------------|---------------------------------------------|----------------------------------------------------|
|                                       |                                                               |             |                                             |                                                    |
| Muros de cortante                     | $0.20$ seg                                                    | $0.281$ seg |                                             |                                                    |
| A porticados                          | $0.44$ seg                                                    | $0.434$ seg | $0.646$ seg                                 |                                                    |
| A porticados con<br>muros de cortante | $0.24$ seg                                                    | $0.229$ seg |                                             | $0.461$ seg                                        |

**Tabla 92:** Comparación de periodos fundamentales

**Fuente:** Cesar Cabascango

De la tabla anterior se puede concluir que el periodo de vibración fundamental obtenido mediante un análisis lineal de la estructura actual es un 20.90% mayor que el obtenido por las fórmulas empíricas utilizando vibración ambiental y con el modelo analítico con el reforzamiento un 22.65% mayor.

# **3.1.4.***8* **Análisis de la vulnerabilidad sísmica en base a la relación H/T**

En la tabla 91 se realizó el cálculo de la relación H/T con los valores de los periodos de vibración obtenidos mediante las fórmulas empíricas y el análisis estructural de la estructura actual y reforzada mediante el uso del software Etabs que permitirán identificar el nivel de vulnerabilidad sísmica.

**Tabla 93:** Clasificación de estructuras en función del parámetro H/T

| Método de<br>análisis | $\mathbf{A}$<br>porticados | Periodo de Vibración<br>$\mathbf{A}$<br>porticados<br>con muros<br>de cortante | Parámetro<br>$H/T$ (m/s) | Índice de<br>rigidez  | Nivel de daño                              |
|-----------------------|----------------------------|--------------------------------------------------------------------------------|--------------------------|-----------------------|--------------------------------------------|
| Formulas<br>empíricas | 0.44                       |                                                                                | 27.41                    | Flexible              | Daños<br>estructurales<br>moderados        |
| Formulas<br>empíricas |                            | 0.24                                                                           | 50.25                    | Normal                | Daño no<br>estructural                     |
| Estructura<br>actual  | 0.646                      |                                                                                | 18.67                    | Demasiado<br>Flexible | Daño excesivo-<br>probablemente<br>colapso |

| Estructura<br>$\overline{\phantom{0}}$<br>reforzada<br>26.16<br>0.461 | Daños<br>Flexible<br>estructurales<br>moderados |  |
|-----------------------------------------------------------------------|-------------------------------------------------|--|
|-----------------------------------------------------------------------|-------------------------------------------------|--|

**Fuente:** Cesar Cabascango

En la tabla 91 se muestran los resultados del parámetro H/T calculado con los valores del periodo de vibración mediante las fórmulas empíricas basadas en las vibraciones ambientales: el periodo de vibración de 0.44 y 0.24 para estructuras a porticadas e indican que la estructura se encuentra en un rango flexible y normal respectivamente, así como su nivel de daño se encuentra entre daños estructurales moderados y daños no estructurales respectivamente.

Con el periodo de vibración de la estructura en su estado actual en relación H/T se la clasifica como demasiado flexible, presentando daños excesivos causando un probable colapso, lo que se encuentra validado en el análisis no lineal en la que los niveles de desempeño que posee la estructura no cumplen con lo establecido en la norma VISION 2000.

La estructura reforzada con muros de corte se clasifica en un rango flexible, según lo dispuesto en la tabla de índices de rigidez, de igual manera el nivel de daño que presenta será moderado. Tanto el análisis lineal y no lineal cumplieron con todos los parámetros establecidos en la NEC-SE-DS 2015, y de igual manera los niveles desempeño esperados.

# **3.1.4.9 Verificación de la Hipótesis**

El análisis de desempeño realizado al Edificio "Peña Mendoza" comprobó que la edificación no cumple con el desempeño sísmico esperado para una estructura de ocupación básica propuesto en VISION 2000, por consiguiente, fue necesario la implementación de un refuerzo estructural que le permitió obtener un comportamiento y niveles de desempeño sísmico adecuados.

# **CAPÍTULO IV CONCLUSIONES Y RECOMENDACIONES**

#### **4.1 Conclusiones**

- Se determina mediante el levantamiento estructural in situ ejecutado con el martillo esclerométrico en los elementos estructurales que la resistencia a compresión del hormigón es de 207.65 Kg/cm<sup>2</sup>, valor cercano a 210 Kg/ cm<sup>2</sup> , el cual se encuentra descripto en las especificaciones técnicas de los planos estructurales; y de la documentación entregada del ensayo de suelo de penetración estándar (SPT) se clasifica el suelo como un perfil sismorresistente tipo E según las características presentadas en la normativa NEC-SE-DS (Peligro sísmico) y según el Sistema Unificado de Clasificación de los Suelos (SUCS) se clasifica al suelo como tipo limoso arenoso con gravilla de plasticidad media.
- La evaluación visual rápida establecida por la norma FEMA 154 concluye que el valor final "S" es de 1.00 mientras que el formulario establecido por la NEC 2015 se obtuvo un valor "S" de 3.1, determinando que la estructura presenta un grado de baja vulnerabilidad, de igual manera ambos formularios identificaron la inexistencia de irregularidades tanto de planta como en elevación.
- El análisis estático lineal de la estructura establece que el periodo de vibración calculado por el método 1 es de 0.517 y el calculado por el método 2 es de 0.646 el mismo que no sobrepasa el valor del 30% del periodo calculado por el método 1, cumpliendo con el chequeo del periodo fundamental establecido en la NEC 2015, de igual manera los dos primeros modos de vibración son traslacionales y no sobrepasan el 30% de la participación rotacional; mientras que las derivas inelásticas causadas por el cortante estático y dinámico no superan el 2% tanto para el eje X y Y.
- Con la implementación del reforzamiento (muros de corte) se comprobó la demanda/capacidad de las columnas presentándose valores menores al 1%, concluyendo que el elemento estructural es capaz de soportar las solicitaciones de la demanda de la estructura.
- Del análisis estático no lineal realizado en la estructura actual se pudo comprobar que la edificación no cumple con los parámetros establecidos por VISION 2000, verificando que el punto de desempeño en el sentido X y Y respectivamente presenta para un sismo raro (Tr=475 años) un nivel de seguridad de vida, mientras que para un sismo muy raro (Tr02500 años) presenta un nivel de colapso, lo cual no se encuentra dentro de los rangos establecidos para una estructura básica.
- Del análisis estático no lineal para la estructura reforzada se pudo comprobar que la edificación cumple satisfactoriamente con los parámetros establecidos por VISION 2000, verificando que el punto de desempeño para los diferentes sismos a los que puede estar sometida una estructura tanto en dirección X y Y propuestos para una estructura básica, encontrándose en un nivel de seguridad de vida para un sismo raro (Tr=475 años) y de prevención de colapso para un sismo muy raro (Tr=2500 años).
- Se concluye que el periodo fundamental obtenido mediante el modelo analítico de la estructura actual es un 22.65% mayor al obtenido mediante las fórmulas empíricas utilizando vibración ambiental y con el modelo analítico con el reforzamiento un 22.65% mayor.
- Mediante las fórmulas obtenidas en base a la relación H/T se determinó que la estructura en su estado actual posee un índice de rigidez que la clasifica como demasiado flexible contribuyendo a daños excesivos y posible colapso, mientras, lo cual es verificado en el no cumplimiento de los niveles de desempeño sísmico esperados para una estructura básica.

# **4.2 Recomendaciones**

- Se recomienda verificar que la implementación de los muros de corte no afecta de manera significativa a la funcionalidad arquitectónica del edificio.
- Es recomendable realizar un estudio de vibraciones ambientales haciendo uso de acelerómetros con la finalidad de verificar los resultados obtenidos con las fórmulas empíricas y el análisis lineal.
- Identificar el reforzamiento más adecuado a aplicar a una estructura tomando en cuenta la factibilidad económica, la complejidad en su colocación o construcción, así como el contar con mano de obra calificada.

# **REFERENCIAS BIBLIOGRÁFICAS**

- [1] R. Aguiar, *Análisis Sísmico por Desempeño*, Primera. Quito-Ecuador: Publisher: Centro de Investigaciones CIentíficas. Escuela Politécnica del Ejército., 2003.
- [2] CARRILLO JULIÁN, "EVALUACIÓN DE LA VULNERABILIDAD SÍSMICA DE ESTRUCTURAS UTILIZANDO UN DISEÑO POR DESEMPEÑO," *Facultad de Ingeniería, Universidad Militar Nueva Granada*, pp. 1–12, 2007. Accessed: Jul. 19, 2022. [Online]. Available: http://www.scielo.org.co/pdf/dyna/v75n155/a09v75n155.pdf
- [3] N. E. De and L. A. Construcción, *PELIGRO SÍSMICO DISEÑO SISMO RESISTENTE*. 2015. Accessed: Jul. 19, 2022. [Online]. Available: https://www.habitatyvivienda.gob.ec/wp-content/uploads/downloads/2015/02/NEC-SE-DS-Peligro-S%C3%ADsmico-parte-1.pdf
- [4] R. Medina and J. Music, "Determinación del nivel de desempeño de un edificio habitacional estructurado en base a muros de hormigón armado y diseñado según normativa chilena," *Departamento de Ingeniería Civil, Universidad Católica del Norte*, Chile, pp. 1–15, 2018. Accessed: Jul. 19, 2022. [Online]. Available: https://scielo.conicyt.cl/pdf/oyp/n23/0718-2805-oyp-23-0063.pdf
- [5] C. V. LUIS AARON, "ANÁLISIS POR DESEMPEÑO SÍSMICO DE UN EDIFICIO COMERCIAL DE LA CIUDAD DE CARHUAZ, ANCASH, 2017," Universidad César Vallejo, Huaraz-Perú, 2017. Accessed: Jul. 19, 2022. [Online]. Available: https://repositorio.ucv.edu.pe/bitstream/handle/20.500.12692/13352/colonia\_vl.pdf?s equence=1&msclkid=c1d545f2b70711ecabeeeaa3e262fdac
- [6] L. X. Alemán García and L. F. Naranjo Quimbiulco, "DISEÑO POR DESEMPEÑO DE ELEMENTOS ESTRUCTURALES DE HORMIGÓN ARMADO MEDIANTE LOS CÓDIGOS FEMA, UTILIZANDO ETABS," ESCUELA POLITÉCNICA DEL EJÉRCITO, Sangolquí, 2011. Accessed: Jul. 19, 2022. [Online]. Available: https://repositorio.espe.edu.ec/bitstream/21000/3885/1/T-ESPE-032558.pdf
- [7] S. E. Herrería Cisneros and F. M. Villegas Dávila, "MÓDULOS DE ELASTICIDAD Y CURVAS DE ESFUERZO DEFORMACIÓN, EN BASE A LA COMPRESIÓN DEL HORMIGÓN A 21, 28, 35 MPA," ESPE, SANGOLQUÍ , 2008. Accessed: Jul. 19, 2022. [Online]. Available: http://repositorio.espe.edu.ec/handle/21000/1783
- [8] P. Quinde Martínez and E. Angulo Reinoso, "ESTUDIO DE PELIGRO SÍSMICO DE ECUADOR Y PROPUESTA DE ESPECTROS DE DISEÑO PARA LA CIUDAD DE CUENCA," *Revista de Ingeniería Sísmica* , vol. 94, pp. 1–26, 2016, Accessed: Jul. 19, 2022. [Online]. Available: http://www.scielo.org.mx/pdf/ris/n94/0185-092X-ris-94-00001.pdf
- [9] R. A. Falconi, "PELIGROSIDAD SÍSMICA DE LA COSTA NORTE DE ECUADOR Y EL TERREMOTO DE PEDERNALES DE 2016," *Revista Geofísica 67*, pp. 1–16, Dec. 2016, Accessed: Jul. 19, 2022. [Online]. Available: https://www.revistasipgh.org/index.php/regeofi/article/view/159/166
- [10] C. E. DUARTE BONILLA, M. E. MARTINEZ CHAVARRIA, and J. J. SANTAMARIA DIAZ, "ANÁLISIS ESTÁTICO NO LINEAL (PUSHOVER) DEL CUERPO CENTRAL DEL EDIFICIO DE LA FACULTAD DE MEDICINA DE LA UNIVERSIDAD DE EL SALVADOR," UNIVERSIDAD DE EL SALVADOR, El Salvador, 2017. Accessed: Jul. 19, 2022. [Online]. Available: https://ri.ues.edu.sv/id/eprint/13405/1/An%C3%A1lisis%20est%C3%A1tico%20no %20lineal%20%28Pushover%29%20del%20cuerpo%20central%20del%20edificio% 20de%20la%20Facultad%20de%20Medicina%20de%20la%20Universidad%20de% 20El%20Salvador.pdf
- [11] H. Barbat, S. Oller, and J. C. Vielma, *CÁLCULO Y DISEÑO SISMORRESISTENTE DE EDIFICIOS. APLICACIÓN DE LA NORMA NCSE-02*. Accessed: Jul. 19, 2022. [Online]. Available: https://upcommons.upc.edu/bitstream/handle/2117/28500/MIS56.pdf?sequence=1&i sAllowed=y
- [12] P. A. Arteaga Mora, "ESTUDIO DE VULNERABILIDAD SÍSMICA, REHABILITACIÓN Y EVALUACIÓN DEL ÍNDICE DE DAÑO DE UNA EDIFICACIÓN PERTENECIENTE AL PATRIMONIO CENTRAL EDIFICADO EN LA CIUDAD DE CUENCA-ECUADOR.," Universidad de Cuenca, Cuenca,

2017. Accessed: Jul. 19, 2022. [Online]. Available: http://dspace.ucuenca.edu.ec/handle/123456789/26547

- [13] L. E. Maraboto, "HAZARD, VULNERABILITY AND SEISMIC RISK," *2018*, pp. 30–35, 2018, Accessed: Jul. 19, 2022. [Online]. Available: https://www.revistaciencia.amc.edu.mx/images/revista/69\_3/PDF/PeligroSismos.pdf
- [14] Ministerio de Desarrollo Urbano y Vivienda, *RIESGO SÍSMICO, EVALUACIÓN, REHABILITACIÓN DE ESTRUCTURAS*. Quito, 2015. Accessed: Jul. 20, 2022. [Online]. Available: https://online.portoviejo.gob.ec/docs/nec10.pdf
- [15] R. Oviedo Sarmiento, "PELIGRO, VULNERABILIDAD Y RIESGO SÍSMICO." https://oviedos.tripod.com/peligr.htm#\_ftnref1 (accessed Jul. 20, 2022).
- [16] R. E. Pro Zambrano and L. D. Aguilar Iza, "Evaluación estructural mediante el fema 154 del NEC y propuesta de reforzamiento de la Institución Honrar La Vida del D. M. Q," 2015. Accessed: Jul. 20, 2022. [Online]. Available: http://www.dspace.uce.edu.ec/handle/25000/5300
- [17] O. Panamericana De La Salud, "Catalogación por la Biblioteca de la OPS", Accessed: Jul. 20, 2022. [Online]. Available: www.paho.org/desastres
- [18] P. By the Applied Technology Council for the Federal Emergency Management Agency, *Rapid Visual Screening of Buildings for Potential Seismic Hazards: Supporting Documentation*. 2015. Accessed: Jul. 20, 2022. [Online]. Available: www.ATCouncil.org
- [19] Ministerio De Desarrollo Urbano Y Vivienda, *GUÍA DE DISEÑO 5 Guía práctica para evaluación sísmica y rehabilitación de estructuras, de conformidad con la Norma Ecuatoriana de la Construcción NEC 2015*. 2015. Accessed: Jul. 20, 2022. [Online]. Available: https://www.habitatyvivienda.gob.ec/wpcontent/uploads/downloads/2016/10/GUIA-5-EVALUACION-Y-REHABILITACION1.pdf
- [20] Ministerio De Desarrollo Urbano y Vivienda, *NEC-SE-DS-PELIGRO SÍSMICOparte-2.pdf*, vol. 2. Quito, 2015. Accessed: Jul. 20, 2022. [Online]. Available: https://www.habitatyvivienda.gob.ec/wp-content/uploads/downloads/2015/02/NEC-SE-DS-Peligro-S%C3%ADsmico-parte-2.pdf
- [21] B. L. Espín Albán and R. A. Tinoco Clavijo, "UNIVERSIDAD CENTRAL DEL ECUADOR FACULTAD DE INGENIERÍA, CIENCIAS FÍSICAS Y MATEMÁTICA CARRERA DE INGENIERÍA CIVIL Trabajo de Titulación modalidad Estudio Técnico, previo a la obtención del Título de Ingeniero Civil," UNIVERSIDAD CENTRAL DEL ECUADOR, Quito, 2020. Accessed: Jul. 20, 2022. **Communicate Communicate** Continuers and Available: http://www.dspace.uce.edu.ec/bitstream/25000/20685/1/T-UCE-0011-ICF-234.pdf
- [22] F. M. Llugsha Muqinche, "ANÁLISIS ESTRUCTURAL DEL DESEMPEÑO SÍSMICO DEL EDIFICIO DE LA FACULTAD DE CIENCIAS HUMANAS Y DE LA EDUCACIÓN BLOQUE 2 DE LA UNIVERSIDAD TÉCNICA DE AMBATO MEDIANTE LA MEDICIÓN DE VIBRACIONES," UNIVERSIDAD TÉCNICA AMBATO, Ambato, 2021. Accessed: Jul. 20, 2022. [Online]. Available: https://repositorio.uta.edu.ec/handle/123456789/33571
- [23] R. W. Niewiarowski and C. Rojahn, *SEISMIC EVALUATION AND RETROFIT OF CONCRETE BUILDINGS VOLUME 1 ATE APPLIED TECHNOLOGY COUNCIL PROPOSITION 122 SEISMIC RETROFIT PRACTICES IMPROVEMENT PROGRAM*. Accessed: Jul. 20, 2022. [Online]. Available: http://tanbakoochi.com/File/www.tanbakoochi.com-ATC40.pdf
- [24] R. L. Bonett Díaz, "VULNERABILIDAD Y RIESGO SÍSMICO DE EDIFICIOS. APLICACIÓN A ENTORNOS URBANOS EN ZONAS DE AMENAZA ALTA Y MODERADA.," Universitat Politècnica de Catalunya, Catalunya, 2017. Accessed: Jul. 20, 2022. [Online]. Available: http://hdl.handle.net/2117/93542
- [25] B. R. E. and B. K. A. Emin Aktan, "DEPARTMENT OF CIVIL, ARCHITECTURAL, & ENVIRONMENTAL ENGINEERING DREXEL UNIVERSITY COLLEGE OF ENGINEERING".
- [26] A. Lloclle Helaccama, "Evaluación de desempeño estructural utilizando Análisis Estático no lineal (Pushover) del bloque del nivel secundario del colegio Emblemático Ladislao Espinar ubicado en la ciudad de Espinar – Cusco," 2021. https://repositorio.upeu.edu.pe/handle/20.500.12840/4515 (accessed Jul. 23, 2022).
- [27] D. M. Muñoz Pérez, "DIAGRAMAS DE INTERACCIÓN DE COLUMNAS CIRCULARES MEDIANTE EL SOFTWARE DIIN," Benemérita Universidad

Autónoma De Puebla, 2020. Accessed: Jul. 23, 2022. [Online]. Available: https://repositorioinstitucional.buap.mx/bitstream/handle/20.500.12371/11399/20200  $825133643-8214$ -T.pdf?sequence=1&isAllowed=y

- [28] C. Rodríguez García and R. Blanco Heredia, "DISEÑO DE COLUMNAS DE HA CON ACERO SIMÉTRICO MEDIANTE DIAGRAMAS DE INTERACCIÓN.," *Empresa de Proyectos de Arquitectura e Ingeniería de Matanzas Cuba*, vol. 6, no. 3, pp. 1–22, Dec. 2012, Accessed: Jul. 23, 2022. [Online]. Available: https://www.redalyc.org/pdf/1939/193926410003.pdf
- [29] J. B. Silva Castillo, "GUÍA DE REFORZAMIENTO PARA ESTRUCTURAS INFORMALES APORTICADAS SEGÚN ESTUDIO DE VULNERABILIDAD EN EL DISTRITO METROPOLITANO DE QUITO," UNIVERSIDAD DE LAS FUERZAS ARMADAS (ESPE), Sangolquí-Quito, 2017.
- [30] L. F. Borja Escobar, "DISEÑO DEL REFORZAMIENTO ESTRUCTURAL DE UN EDIFICIO DE DEPARTAMENTO DE 4 PLANTAS UBICADO EN EL SECTOR QUITUMBE, CIUDAD DE QUITO, PROVINCIA DE PICHINCA," ESCUELA POLITÉCNICA NACIONAL, Quito, 2015.
- [31] J. V. MORETA VISCARRA, "EVALUACIÓN ESTRUCTURAL MEDIANTE EL FEMA 154 DEL NEC Y PROPUESTA DE REFORZAMIENTO DEL CENTRO EDUCATIVO JUAN PABLO I DEL D.M.Q.," CARRERA DE INGENIERÍA CIVIL , UNIVERSIDAD CENTRAL DEL ECUADOR , Quito-Ecuador, 2015.
- [32] Federal Emergency Management Agency (FEMA), "FEMA P-154 TERCERA EDICIÓN, EVALUACIÓN VISUAL RÁPIDA DE EDIFICIOS PARA RIESGOS SÍSMICOS POTENCIALES (PRE-DESASTRE), & ATC-20, EVALUACIÓN DE LA SEGURIDAD DE LOS EDIFICIOS TRAS UN TERREMOTO (DESPUÉS DE LA CATÁSTROFE)".
- [33] S. A. Osorio, R. Edgardo, and A. Vargas, ""EVALUACIÓN DE LA CAPACIDAD ESTRUCTURAL DEL EDIFICIO DE LA BIBLIOTECA DE LAS INGENIERÍAS Y ARQUITECTURA, UTILIZANDO ANÁLISIS ESTÁTICO NO LINEAL (PUSHOVER)," UNIVERSIDAD DE EL SALVADOR. Accessed: Jul. 23, 2022. [Online]. Available:

https://ri.ues.edu.sv/id/eprint/4522/1/Evaluaci%c3%b3n%20de%20la%20capacidad

%20estructural%20del%20edificio%20de%20la%20Biblioteca%20de%20las%20Ing enier%c3%adas%20y%20arquitectura,%20utilizandoan%c3%a1lisis%20est%c3%a1 tico%20no%20lineal%20(Pushover).pdf

- [34] E. A. Flores Mena, "MODELACIÓN, DISEÑO ESTRUCTURAL COMPARATIVO Y PROPUESTA DE AMPLIACIÓN VERTICAL DE LA EDIFICACIÓN FLORES MENA, UBICADA EN LA CIUDAD DE OUITO-ECUADOR, SECTOR COFAVI.," PONTIFICIA UNIVERSIDAD CATÓLICA DEL ECUADOR, Quito-Ecuador, 2018.
- [35] D. E. Tenesaca Palate, "ANÁLISIS ESTRUCTURAL DEL DESEMPEÑO **SÍSMICO** DEL. **EDIFICIO DEL GOBIERNO AUTÓNOMO** DESCENTRALIZADO DE LA PARROQUIA PICAIHUA, UBICADO EN EL CANTÓN AMBATO, PROVINCIA DE TUNGURAHUA," CARRERA DE INGENIERÍA CIVIL, UNIVERSIDAD TÉCNICA DE AMBATO, Ambato-Ecuador, 2022.
- [36] American Society of Civil Engineers, Seismic Evaluation and Retrofi t of Existing Buildings This document uses both the International System of Units (SI) and customary units. 2014. doi: 10.1061/9780784412855.
- [37] Y. Mieles, E. Castañeda, and A. Caneiro, "STUDY OF STRUCTURAL CHANGES IN THE BEHAVIOR OF REINFORCED CONCRETE BEAMS WITH HYBRID NODES BY USING MOMENT-CURVATURE GRAPHICS," Revista Internacional de Ingeniería de Estructuras, vol. 21, pp. 45–59, 2016, Accessed: Jul. 23, 2022. [Online]. Available: https://ia600203.us.archive.org/6/items/Articulo3\_201601/Art%C3%ADculo%203.p  $df$
- [38] J. C. FREIRE NAVAS, "CÁLCULO DEL DIAGRAMA MOMENTO -CURVATURA POR EL MÉTODO DE FIBRAS PARA SECCIONES DE HORMIGÓN ARMADO Y PERFILES DE ACERO EMPLEANDO UN SOFTWARE DE PROGRAMACIÓN ESPECIALIZADO," UNIVERSIDAD TÉCNICA DE AMBATO, Ambato-Ecuador, 2017. Accessed: Jul. 23, 2022. [Online]. Available:

https://repositorio.uta.edu.ec/bitstream/123456789/24788/1/Tesis%201098%20- %20Freire%20Navas%20Jos%c3%a9%20Carlos.pdf

- [39] C. D. MEDINA ROBALINO, "UNIVERSIDAD TÉCNICA DE AMBATO FACULTAD DE INGENIERÍA CIVIL Y MECÁNICA CARRERA DE INGENIERÍA CIVIL TESIS DE GRADO PREVIO A LA OBTENCIÓN DEL TÍTULO DE INGENIERO CIVIL," UNIVERSIDAD TÉCNICA DE AMBATO, Ambato-Ecuador, 2012. Accessed: Jul. 23, 2022. [Online]. Available: https://repositorio.uta.edu.ec/jspui/bitstream/123456789/3763/1/TESIS%20FINAL.p df
- [40] M. A. García Núñez, "ESTUDIO SOBRE LA EFECTIVIDAD DEL FACTOR DE SOBRERESISTENCIA DEL CRITERIO COLUMNA FUERTE-VIGA DÉBIL EN EL DISEÑO SÍSMICO DE PÓRTICOS DE HORMIGÓN MEDIANTE EL ANÁLISIS DINÁMICO NO LINEAL," ESCOLA TÈCNICA SUPERIOR D'ENGINYERIA DE CAMINS, CANALS I PORTS DE BARCELONA , Barcelona-España, 2018. Accessed: Jul. 23, 2022. [Online]. Available: https://upcommons.upc.edu/bitstream/handle/2117/118142/TFM%20MarioGarc%c3 %ada.pdf?sequence=1&isAllowed=y
- [41] R. H. R. I. Ugel, "EARTHQUAKE-RESISTANT BEHAVIOR OF THREE MID-RISE BUILDINGS DESIGNED ACCORDING VENEZUELAN SEISMIC CODES," *Revista Gaceta Técnica*, vol. 14, no. 1, pp. 1–23, Jul. 2015.
- [42] Department of Homeland Security and Federal Emergency Management Agency, *IMPROVEMENT OF NONLINEAR STATIC SEISMIC ANALYSIS PROCEDURES Applied Technology Council (ATC-55 Project)*. 2005. Accessed: Jul. 23, 2022. [Online]. Available: https://tycho.escuelaing.edu.co/contenido/encuentrossuelosyestructuras/documentos/5\_encuentro/FEMA/FEMA440-fema\_440\_part1.pdf
- [43] APPLIED TECHONOLOGY COUNCIL, *SEISMIC EVALUATION AND RETROFIT OF CONCRETE BUILDINGS*. California. Accessed: Jul. 23, 2022. [Online]. Available: http://www.dinochen.com/attachments/month\_0901/atc-402.pdf
- [44] Servicio Ecuatoriano de Normalización, "HORMIGÓN ENDURECIDO. DETERMINACIÓN DEL NÚMERO DE REBOTE. MÉTODO DE ENSAYO."

https://www.normalizacion.gob.ec/buzon/normas/nte\_inen\_3121.pdf (accessed Jul. 23, 2022).

- [45] F. P. Pimbo Palate, "Análisis estructural del desempeño sísmico del edificio de Ingeniería Mecánica de la Facultad de Ingeniería Civil y Mecánica mediante la medición de vibraciones," UNIVERSIDAD TÉCNICA DE AMBATO, Ambato-Ecuador, 2021. Accessed: Jul. 23, 2022. [Online]. Available: https://repositorio.uta.edu.ec/handle/123456789/32592
- [46] E. N. Soto Barraza, "REHABILITACIÓN DE ESTRUCTURAS DE CONCRETO," UNIVERSIDAD NACIONAL AUTÓNOMA DE MÉXICO, México.
- [47] F. Espinoza Barreras, "Determinación de características dinámicas de estructuras," Universidad Politecnica de Cataluña, 1999. Accessed: Jul. 23, 2022. [Online]. Available: https://upcommons.upc.edu/handle/2117/93533
- [48] T. Guendelman B, M. guendelman, and J. lindenberg, "INSTRUMENTO DE CALIFICACIÓN SÍSMICA," *BIT*, pp. 1–8, 2010, Accessed: Jul. 23, 2022. [Online]. Available: https://extension.cchc.cl/datafiles/22358.pdf

**ANEXOS**

# **ANEXO A PLANOS DEL REFORZAMIENTO ESTRUCTURAL**

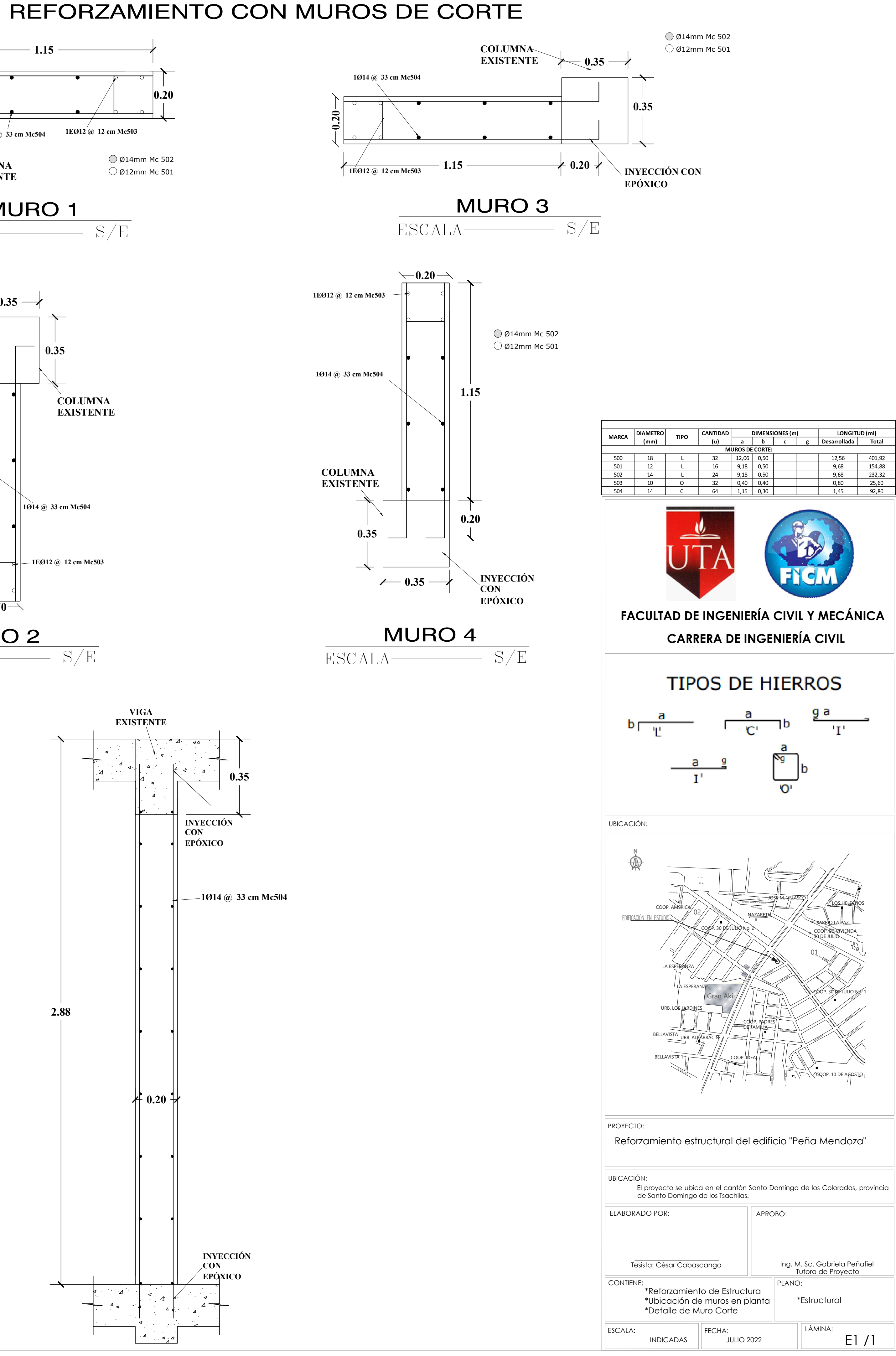

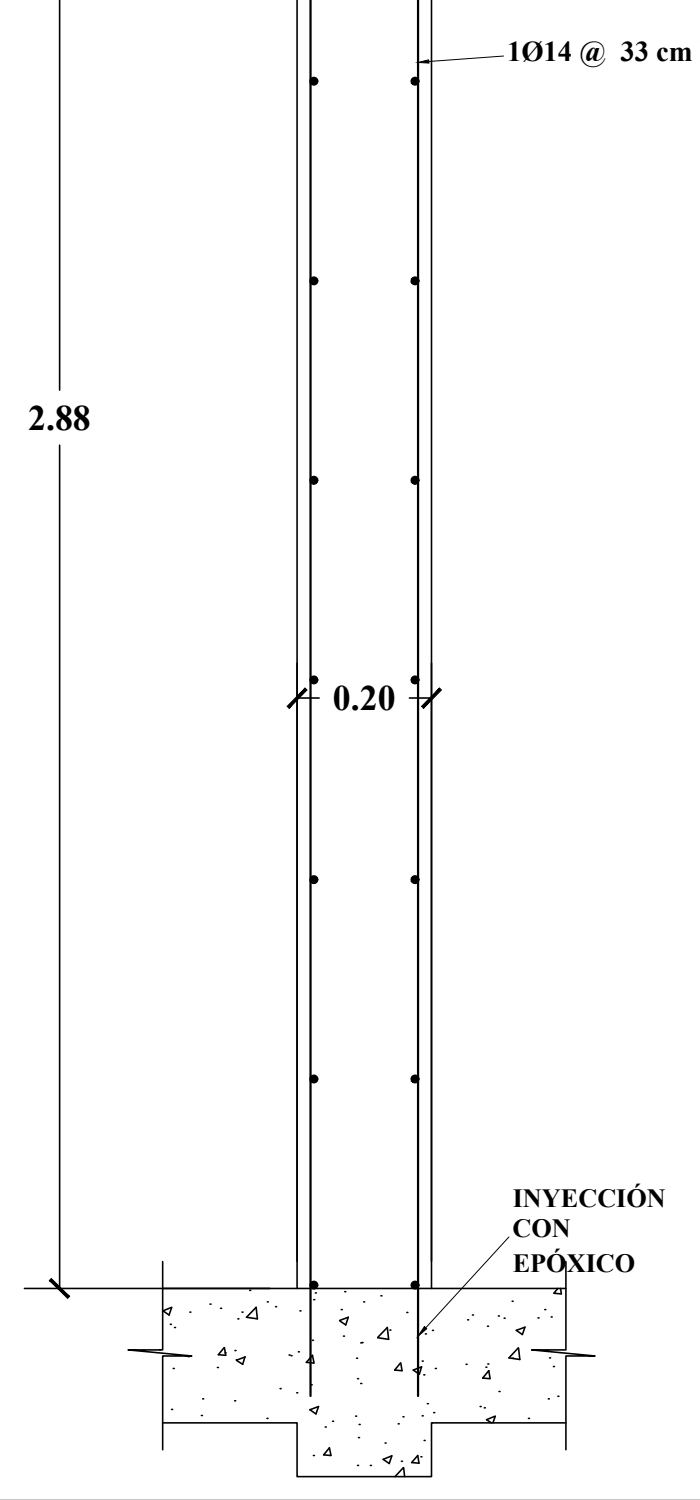

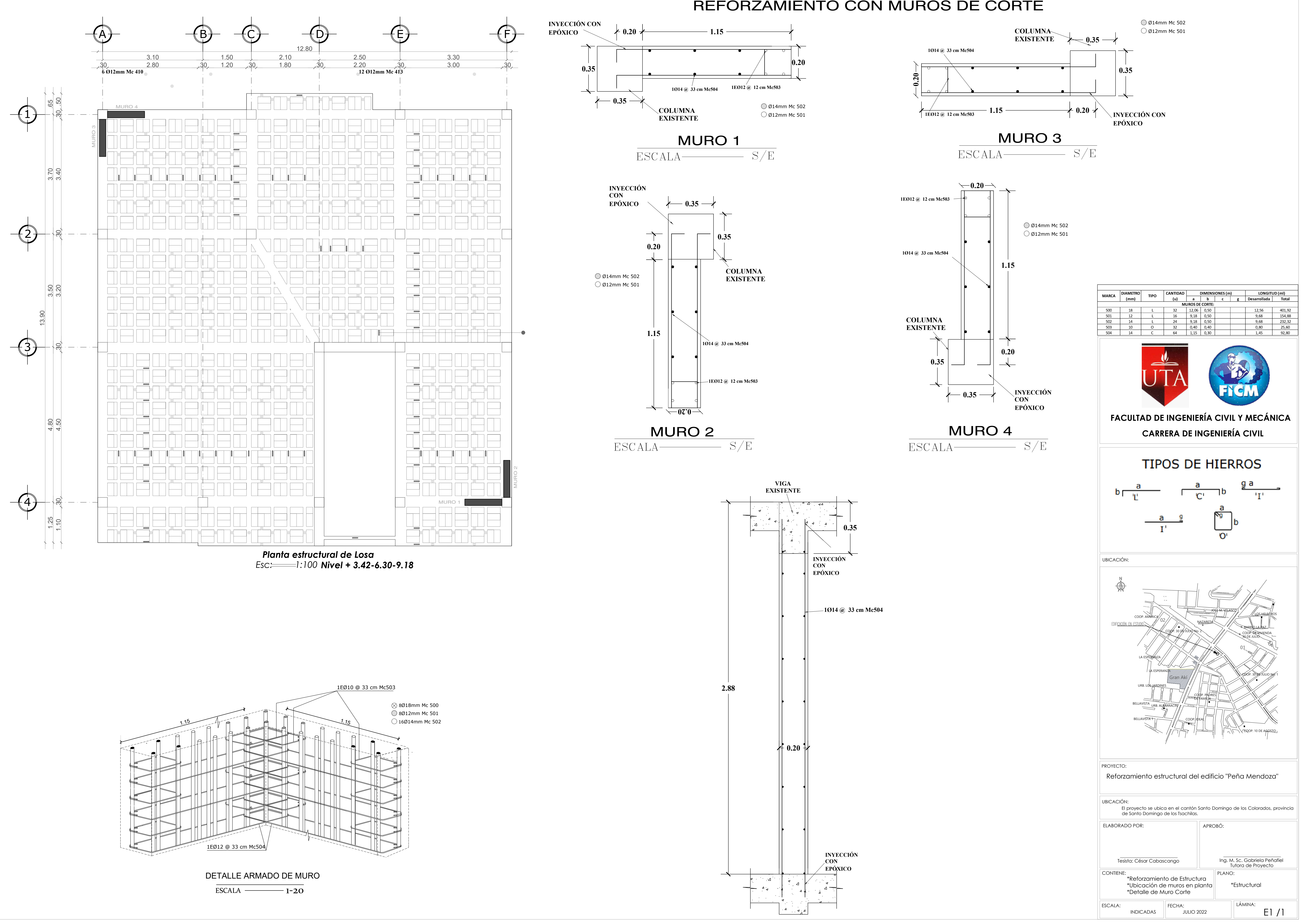

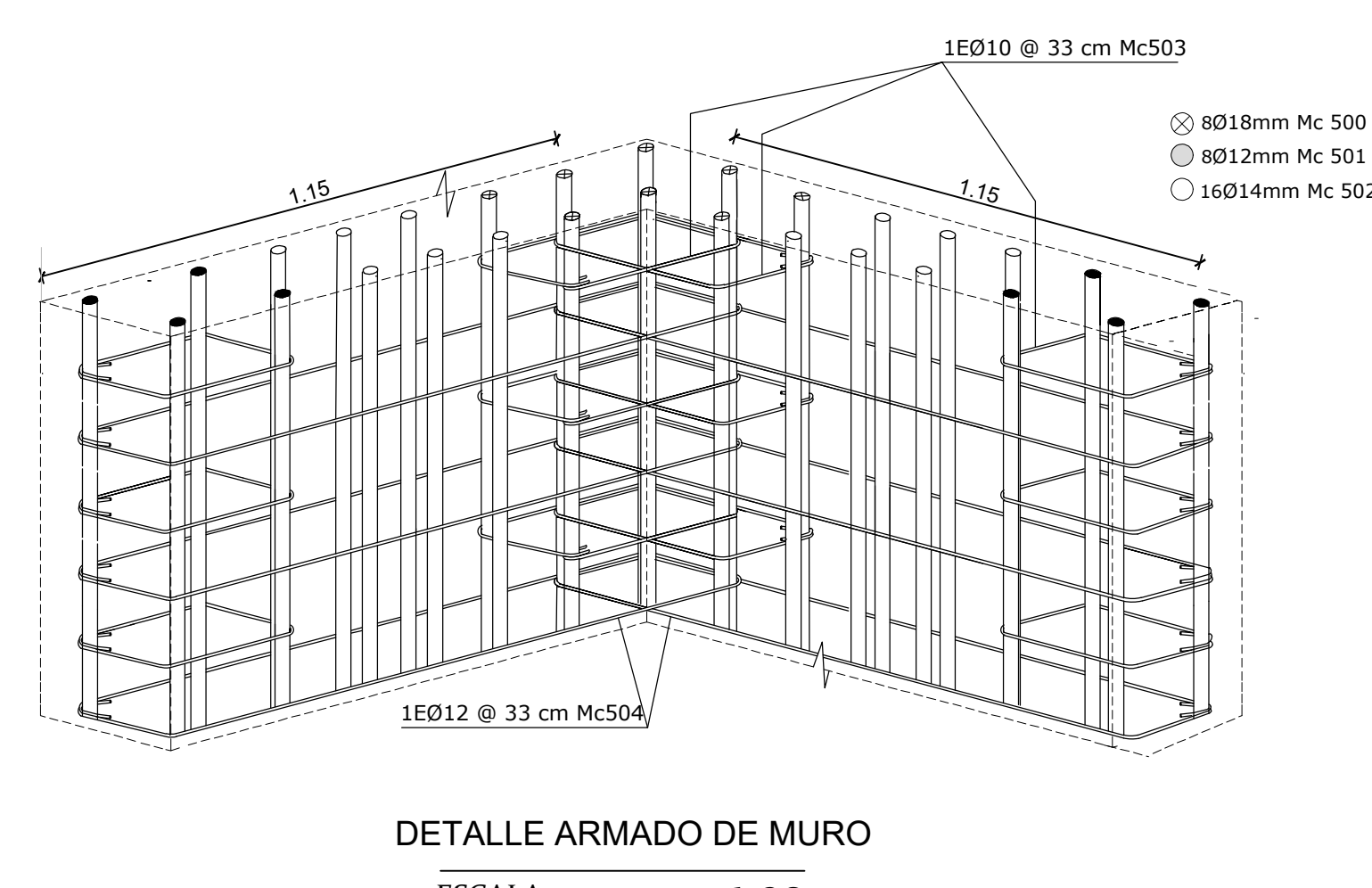

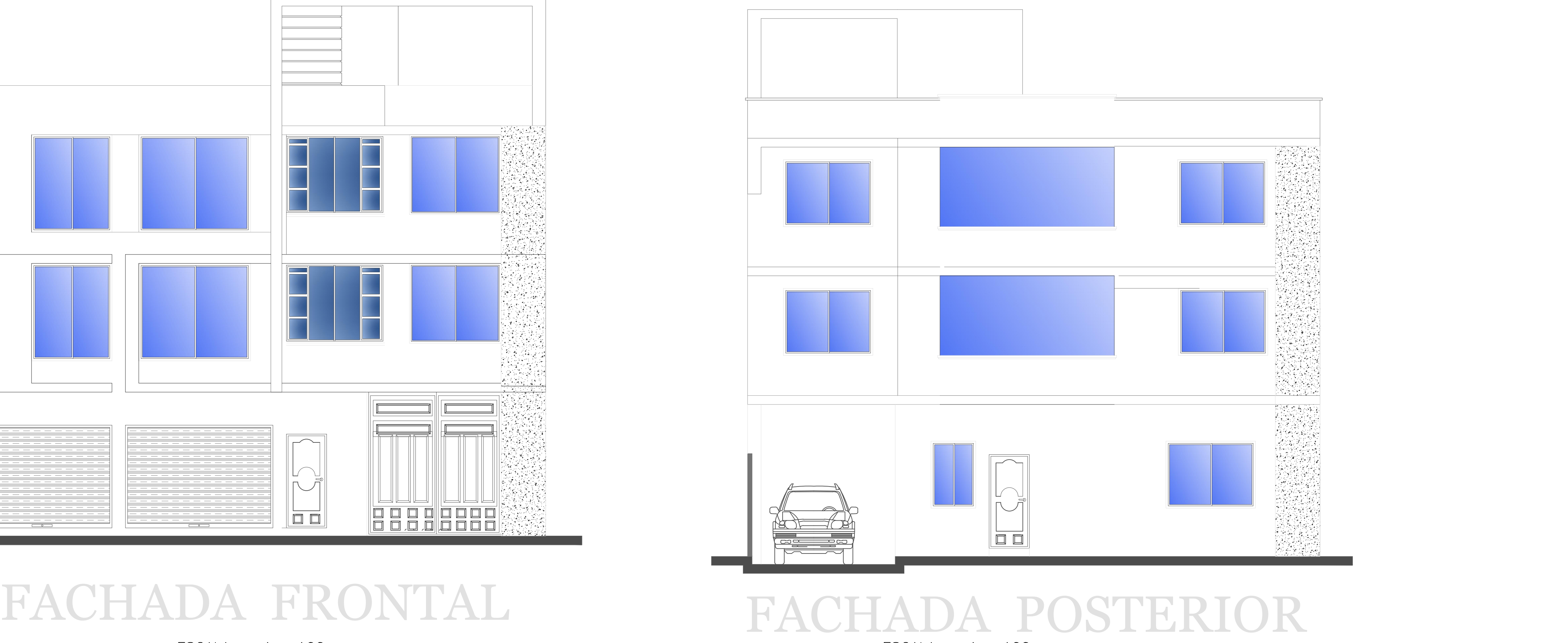

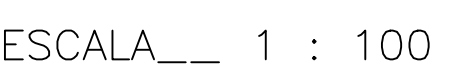

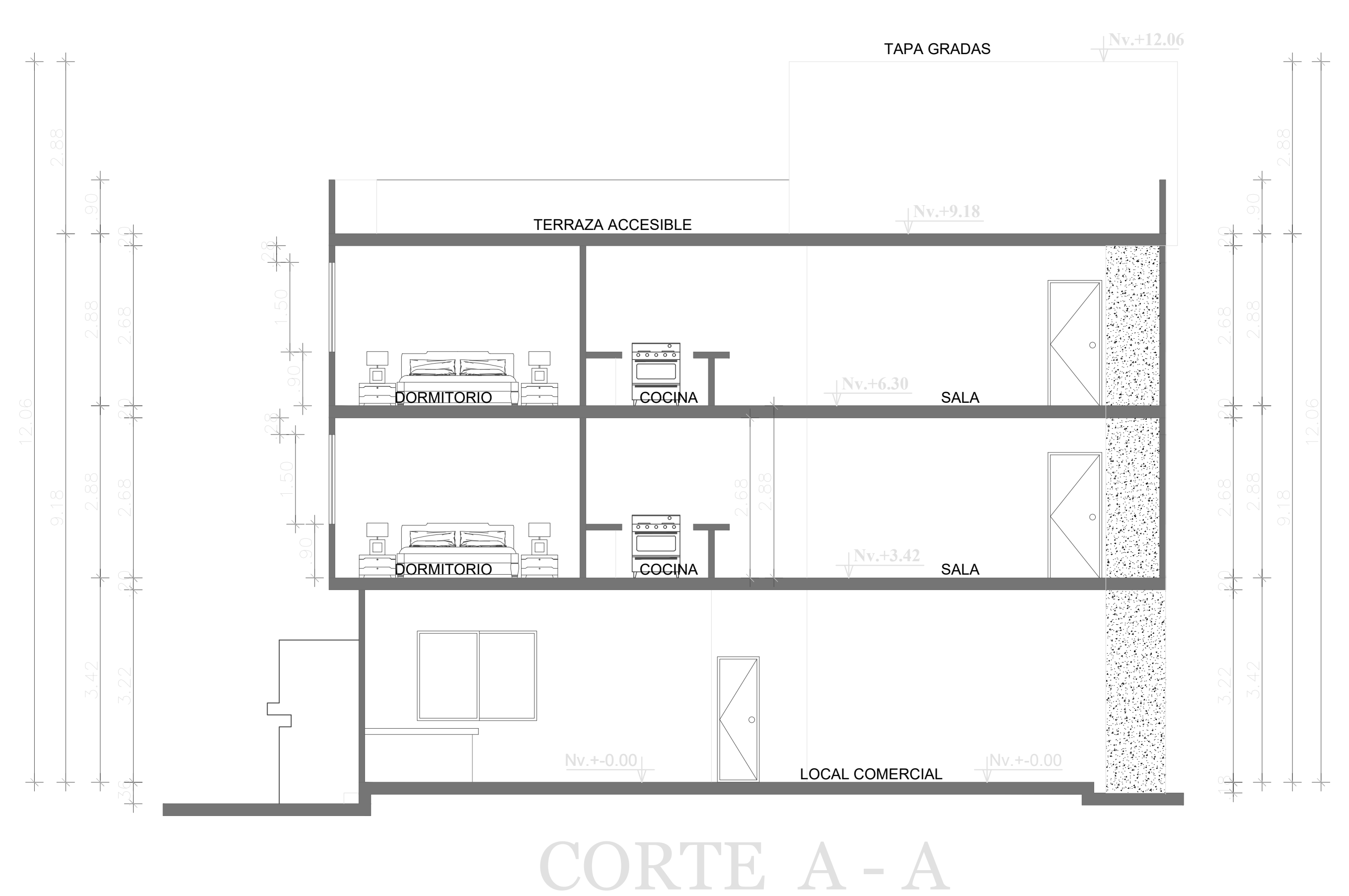

ESCALA\_\_ 1 : 100

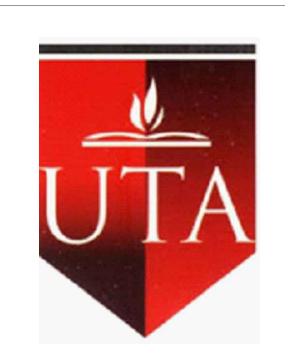

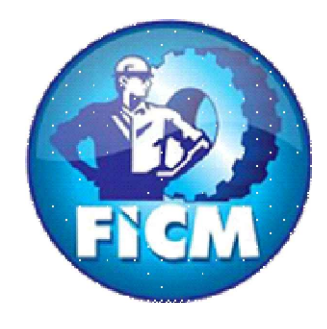

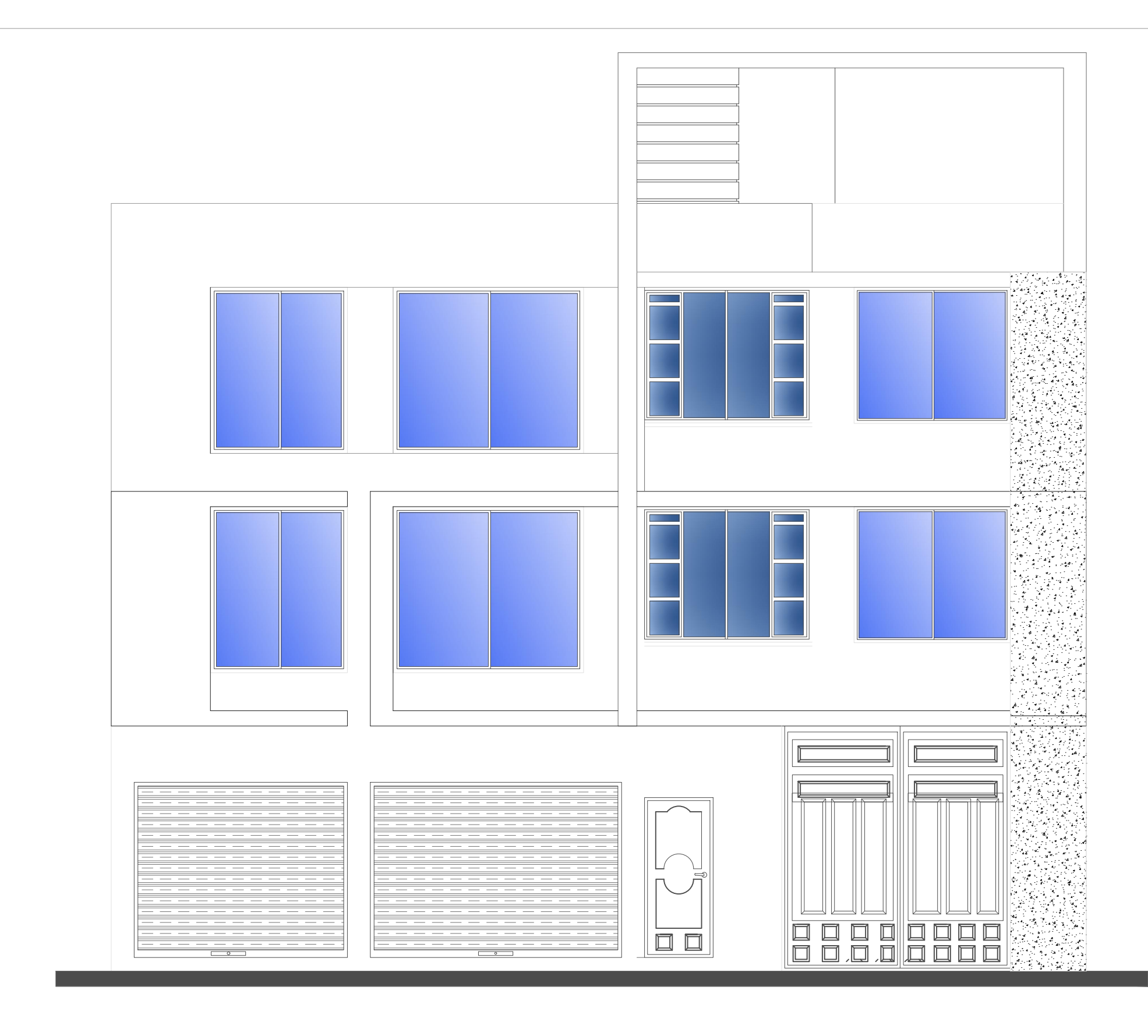

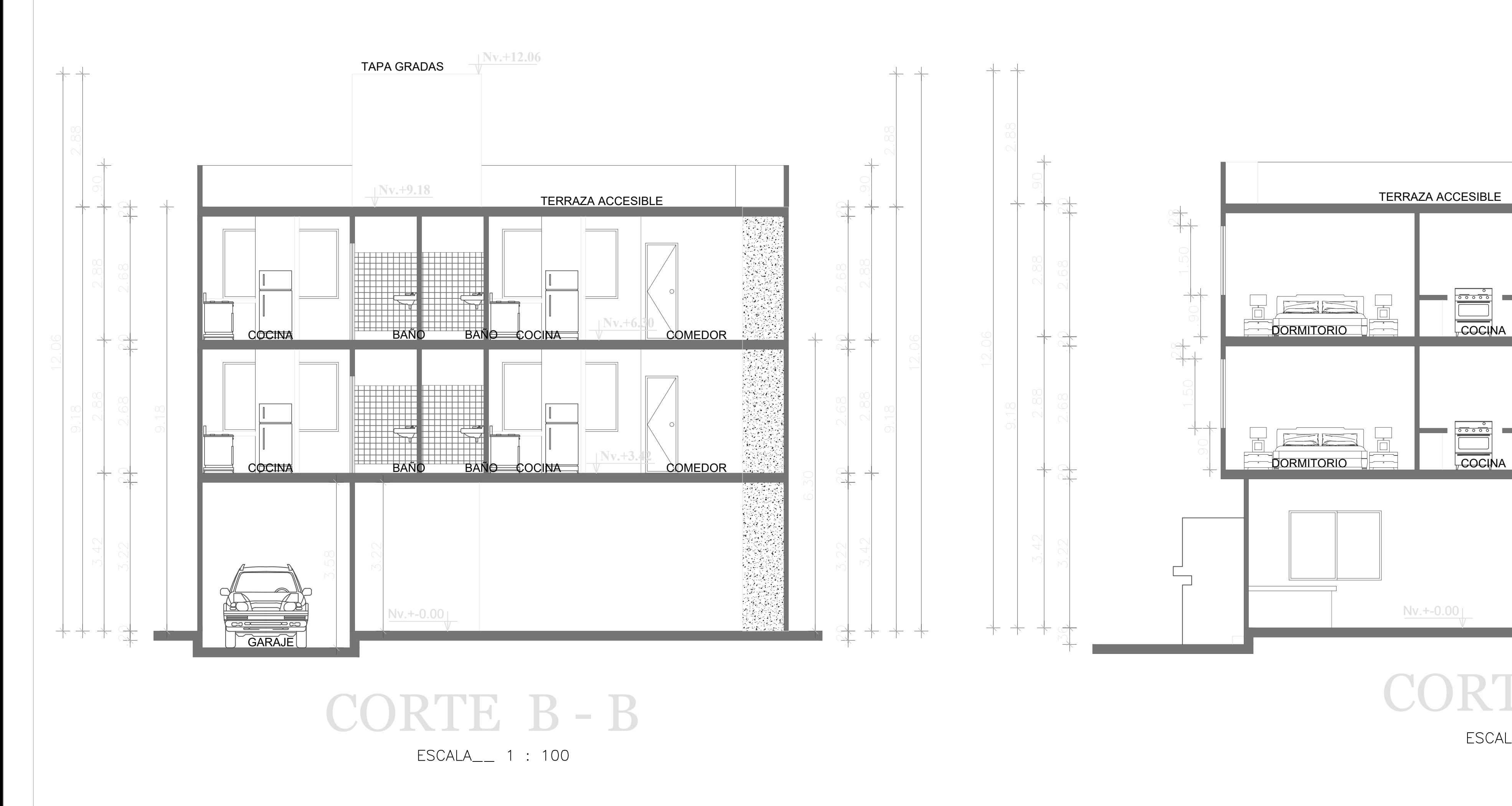

# **FACULTAD DE INGENIERÍA CIVIL Y MECÁNICA CARRERA DE INGENIERÍA CIVIL**

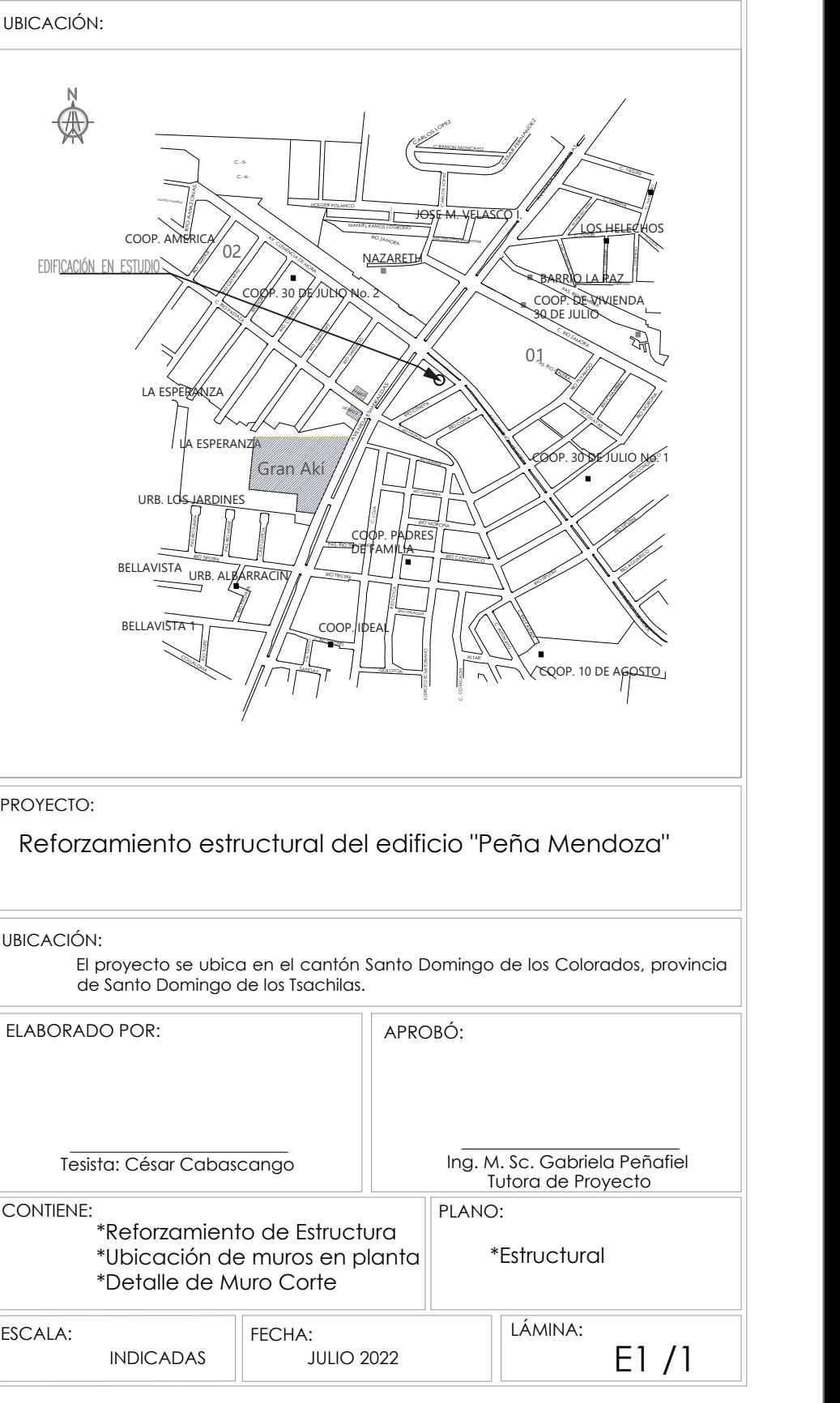

# ANEXO B: EVALUACIÓN DEL TIPO DE SUELO

#### PERFORACIONES SPT\_01

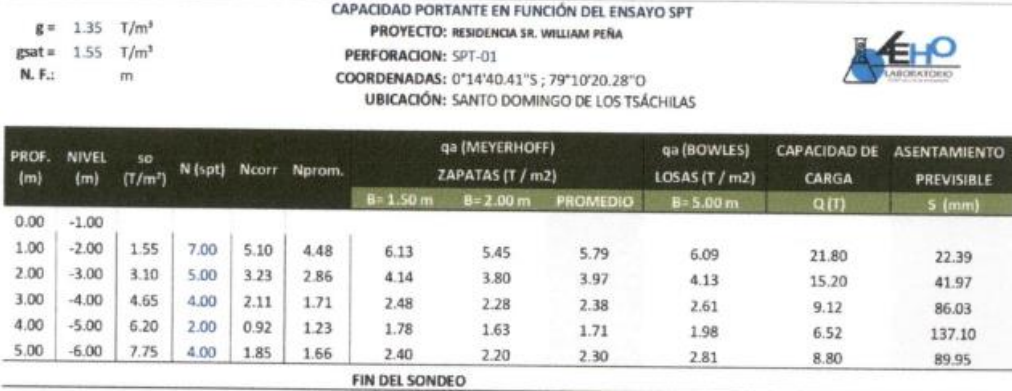

CAPACIDAD PORTANTE EN FUNCIÓN DEL ANCHO DE ZAPATA "B"

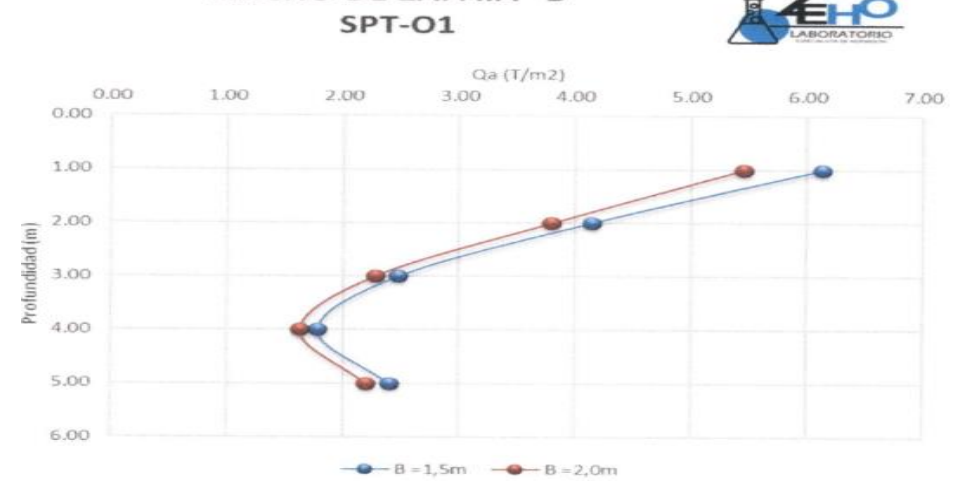

PERFORACIONES SPT\_02

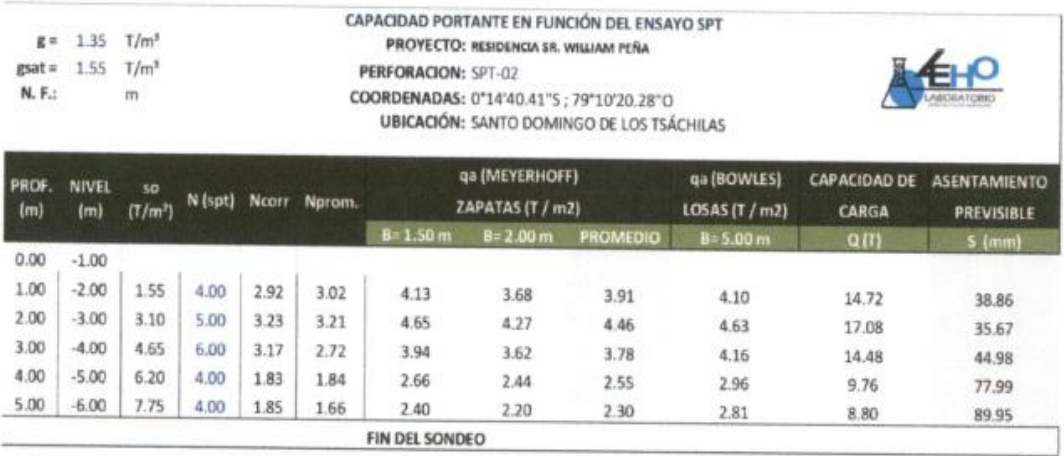

## PERFORACIONES SPT\_03

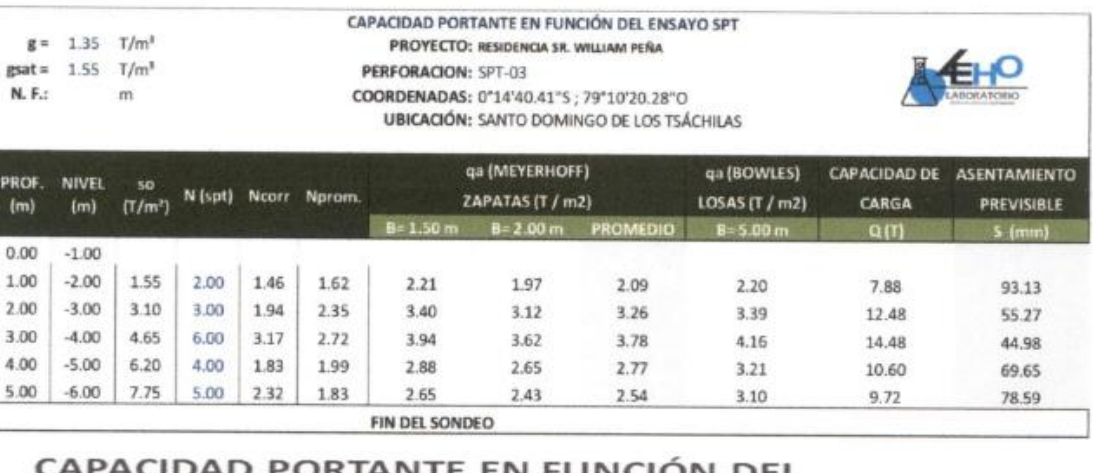

DAD PORTANTE EN FUNCION DEL ANCHO DE ZAPATA "B" SPT-O2

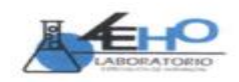

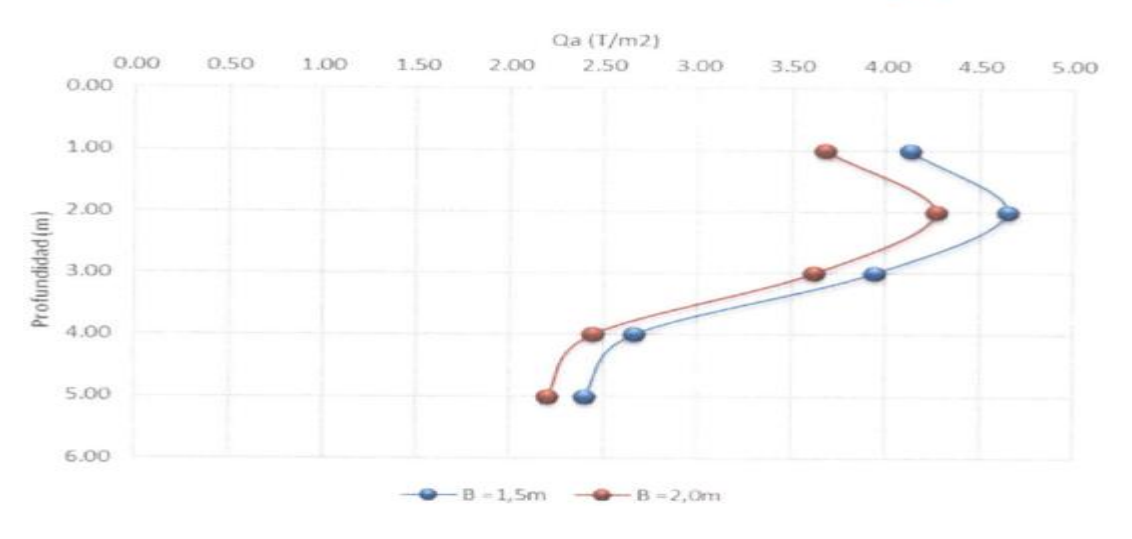

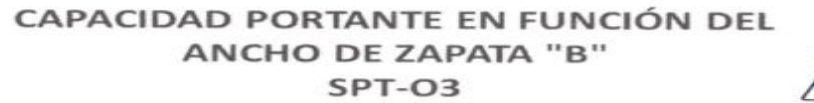

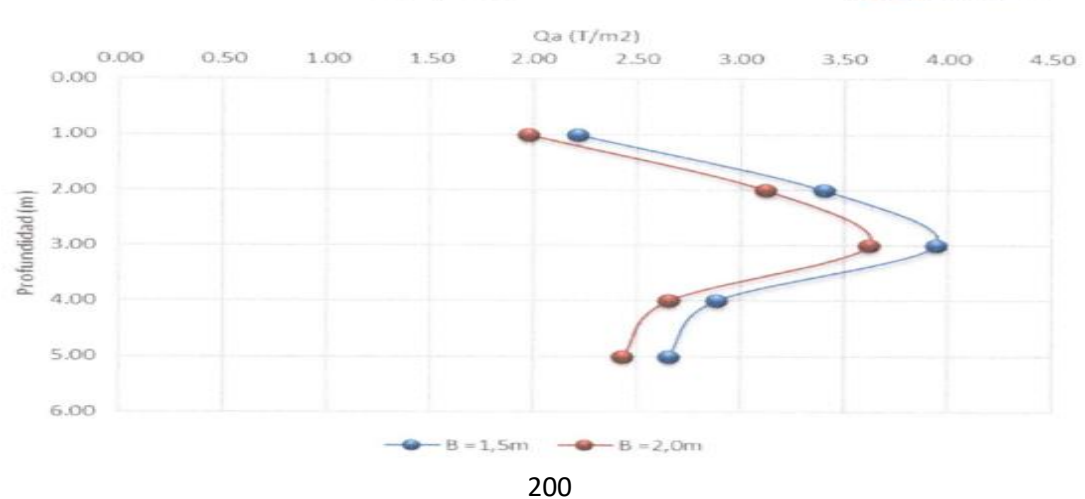

## **COEFICIENTE BALASTO SPT\_01**

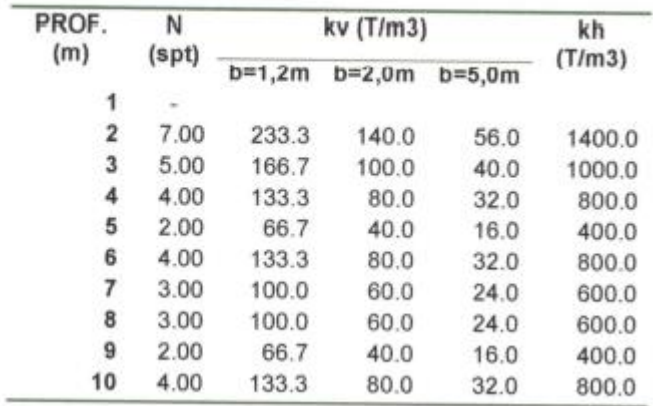

#### **COEFICIENTE BALASTO SPT\_02**

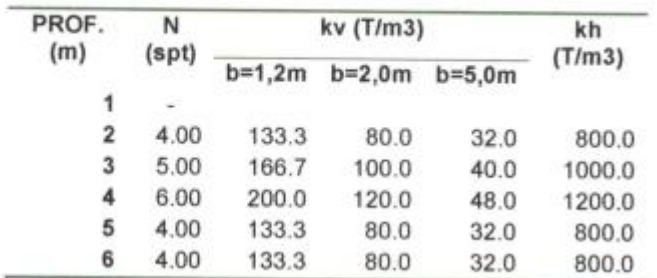

#### **COEFICIENTE BALASTO SPT\_03**

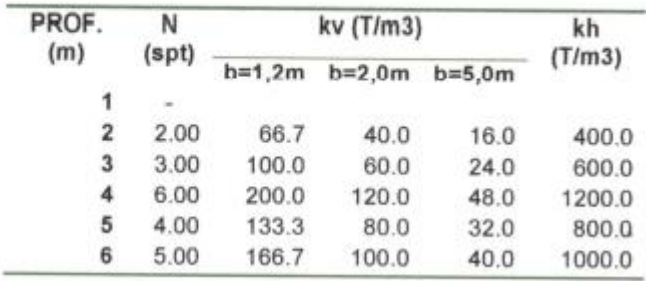

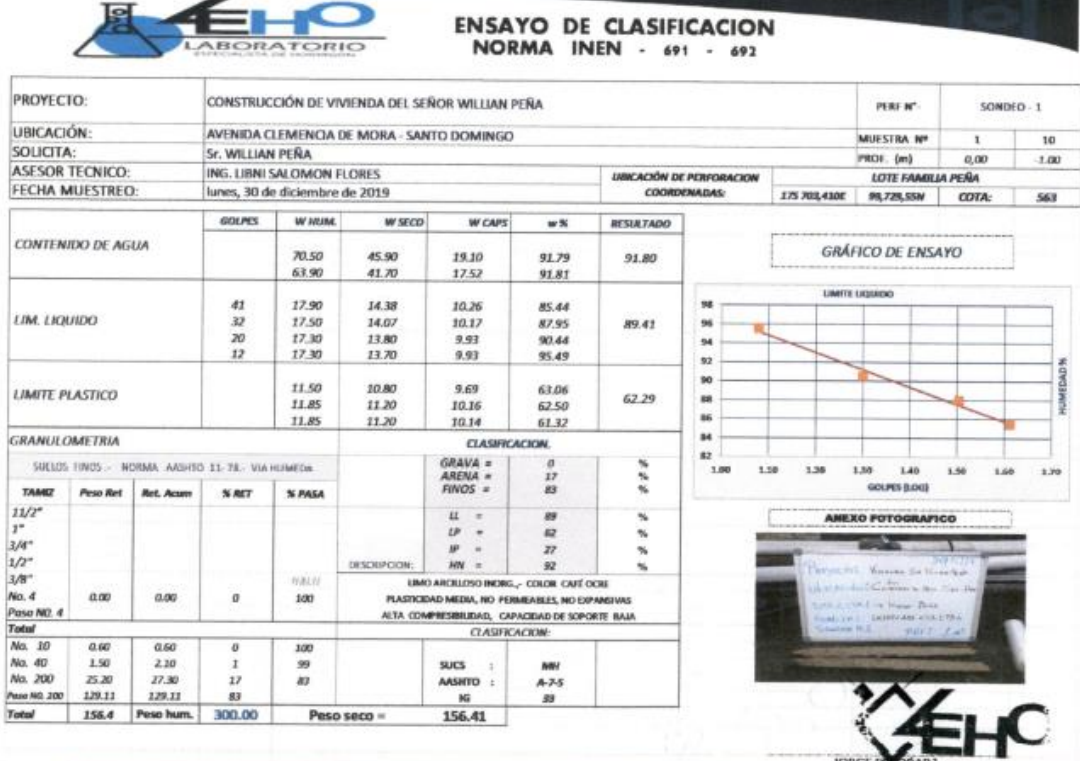

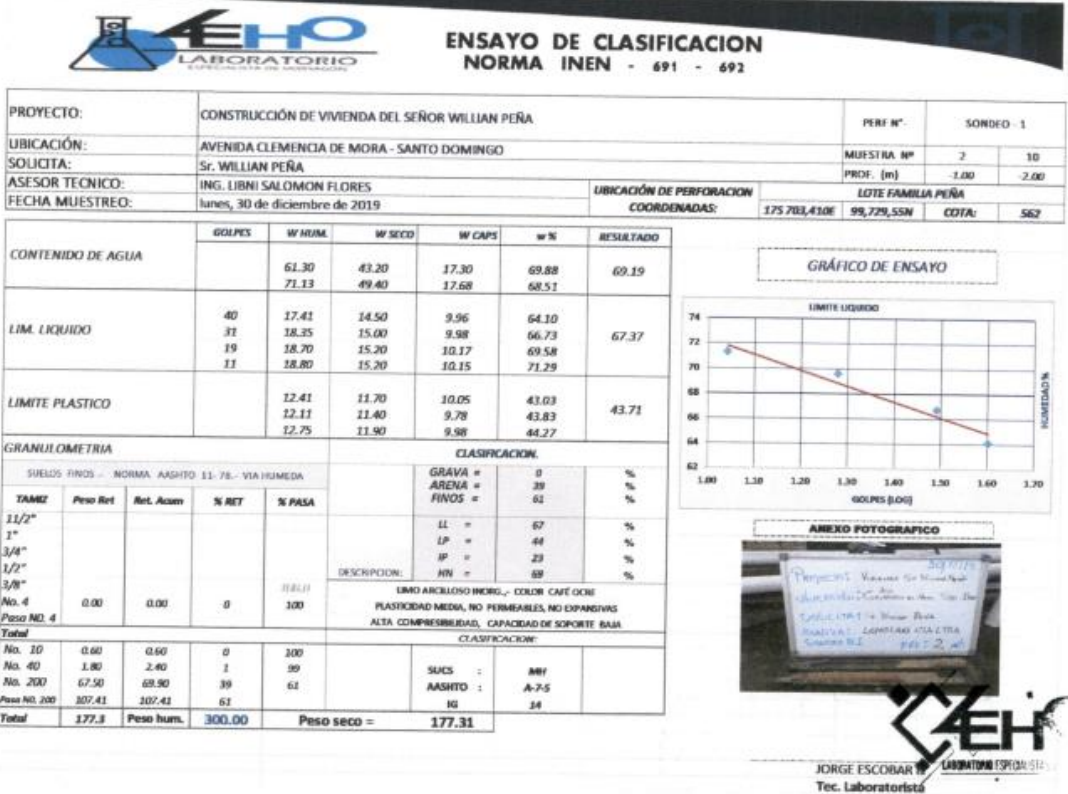

# **ANEXO C: TABLAS PARA EL ANÁLISIS Y RESULTADOS**

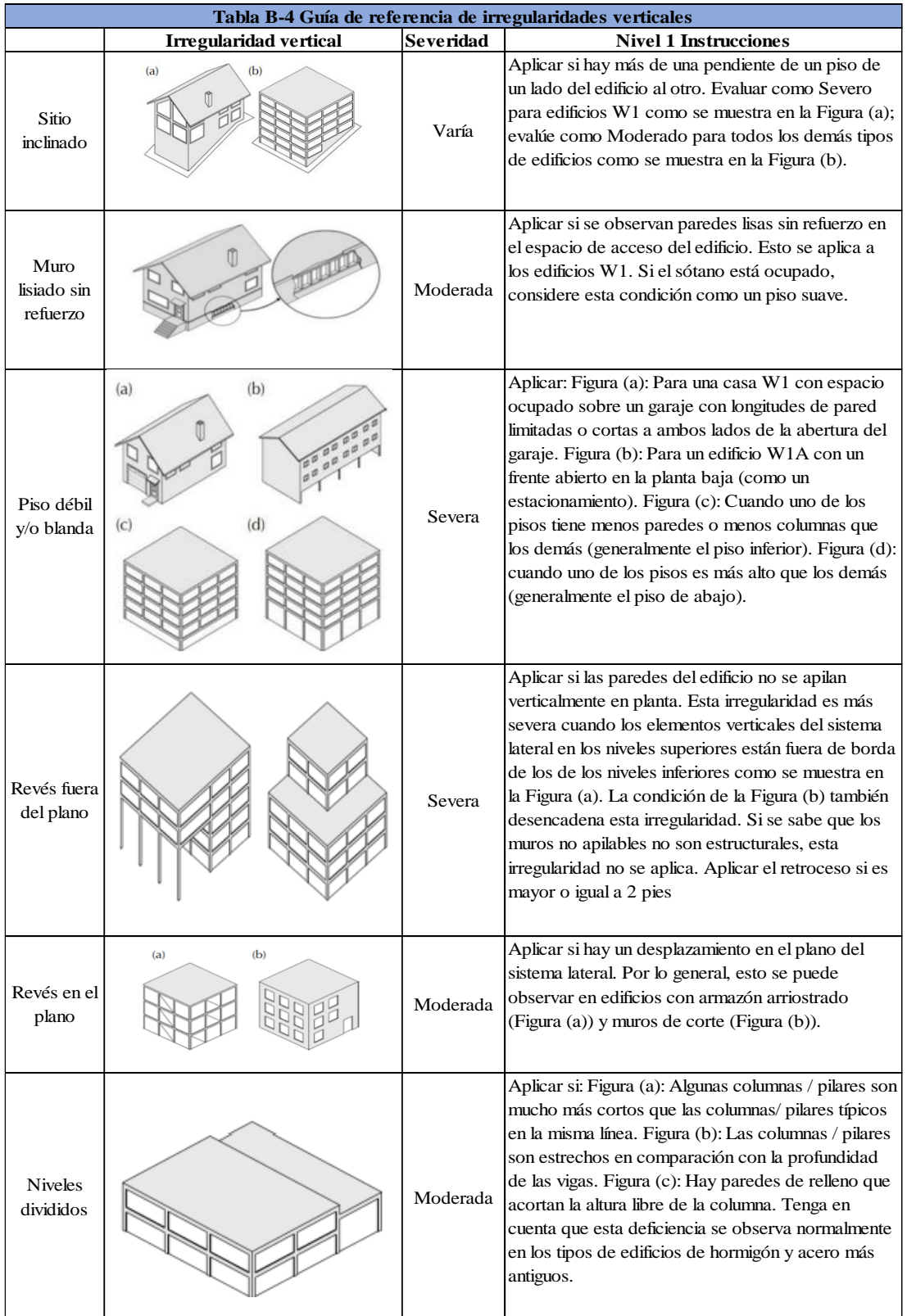

# **Guía de referencia de irregularidades verticales**

**Fuente:** FEMA 154

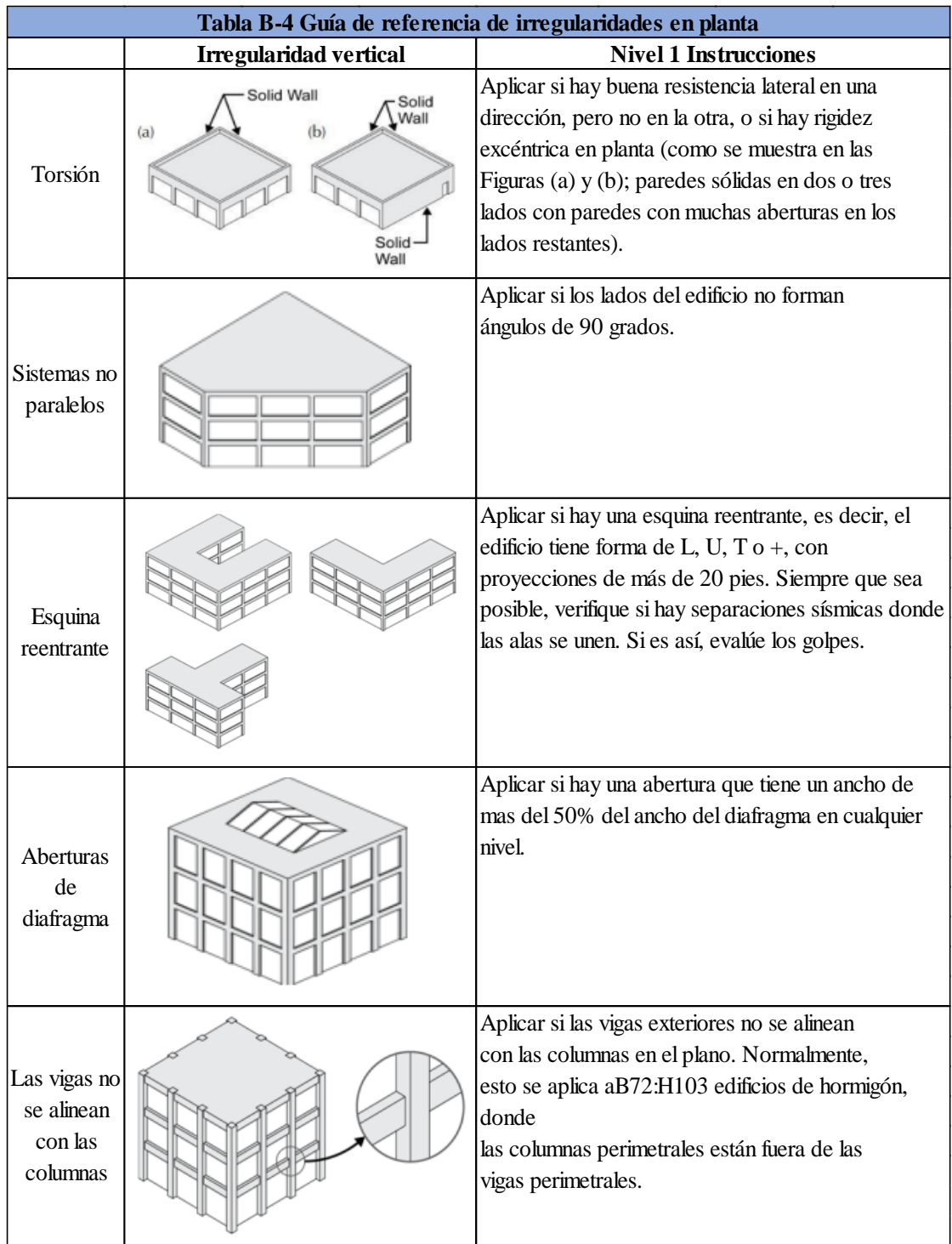

# **Guía de referencia de irregularidades en planta**

**Fuente:** FEMA 154

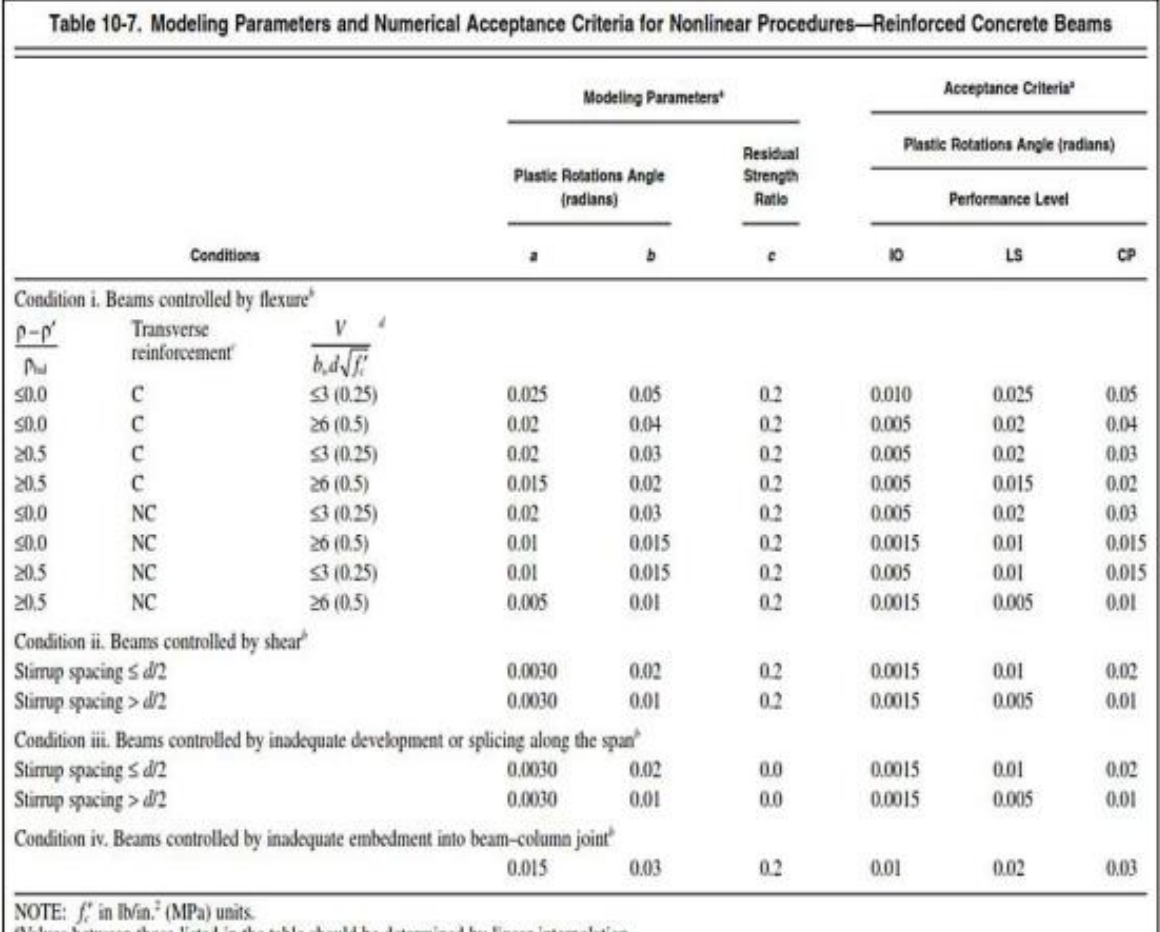

# **Parámetros para modelado y criterios de aceptación numérica en los procedimientos no lineales: viga de hormigón armado**

Values between those listed in the table should be determined by linear interpolation.

"Where more than one of conditions i, ii, iii, and iv occur for a given component, use the minimum appropriate numerical value from the table.

"C" and "NC" are abbreviations for conforming and nonconforming transverse reinforcement, respectively. Transverse reinforcement is conforming if, within the flexural plastic hinge region, hoops are spaced at  $\leq d/3$ , an  $(V_i)$  is at least 3/4 of the design shear. Otherwise, the transverse reinforcement is considered nonconforming.  $V$  is the design shear force from NSP or NDP.

 **Fuente:** ASCE 41 -13. Evaluación Sísmica y Reforzamiento de Edificios Existente**s**

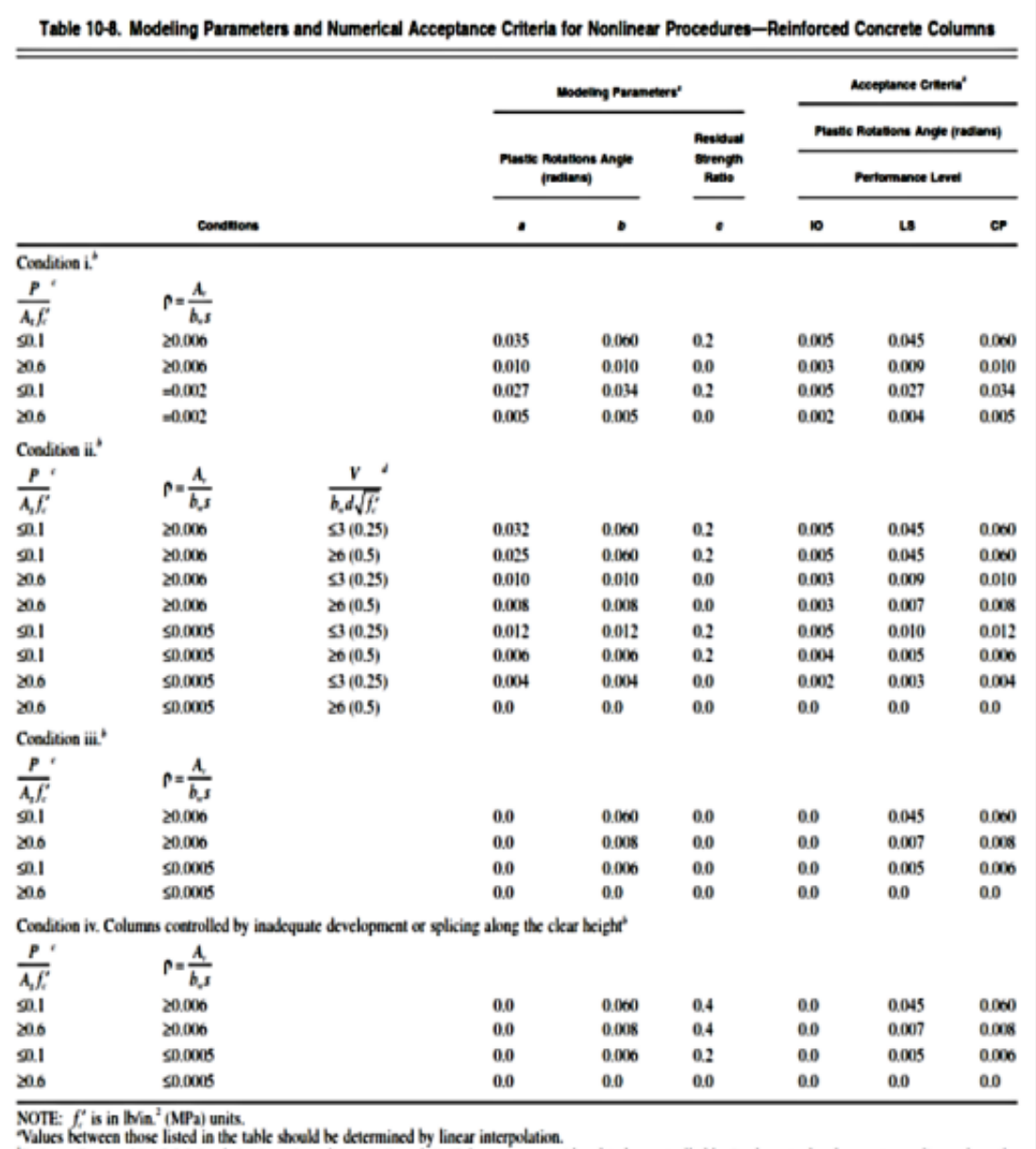

**Parámetros para modelado y criterios de aceptación numérica en los procedimientos no lineales: columna de hormigón armado**

Natures between those listed in the table should be determined by linear interpolation.<br>
"Refer to Section 10.4.2.2.2 for definition of conditions i, ii, and iii. Columns are considered to be controlled by inadequate deve

**Fuente:** ASCE 41 -13. Evaluación Sísmica y Reforzamiento de Edificios Existente**s**

**Modelo de Park para hormigón confinado y no confinado f'c=210 Kg/cm2**

| <b>CONFINADO</b> |           |
|------------------|-----------|
| Eco              | 0.002     |
| Ecco             | 0.0063    |
| $Ec$ (kg/cm2)    | 189837.04 |
| Esec (kg/cm2)    | 47811.80  |
|                  | 1 34      |

 $\blacksquare$ 

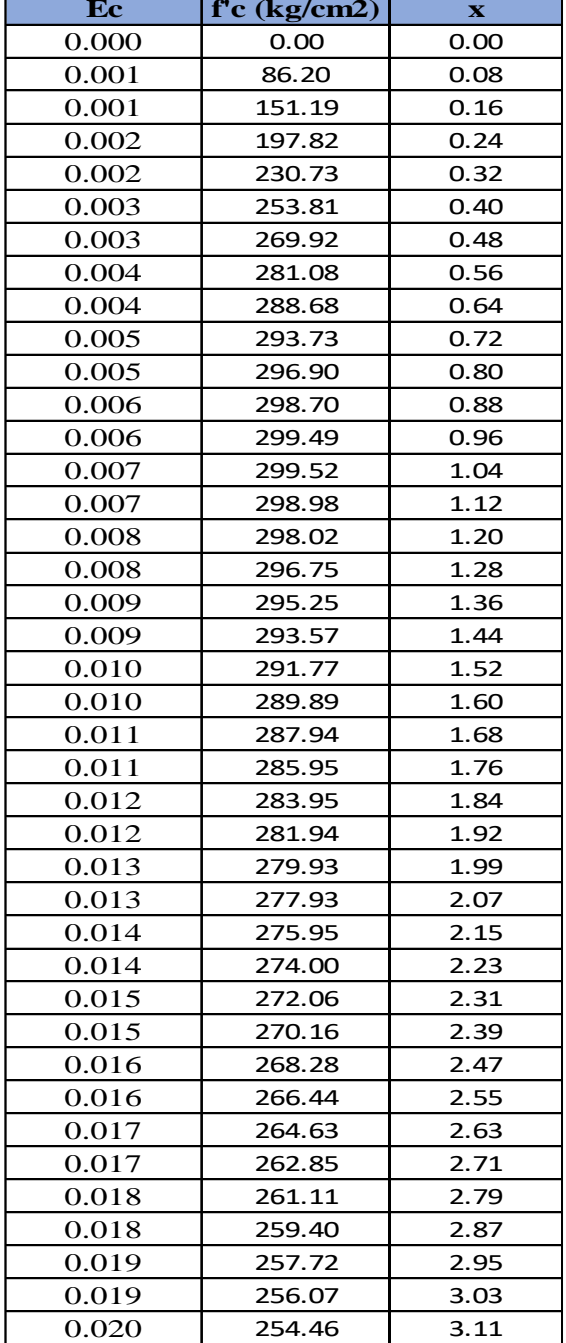

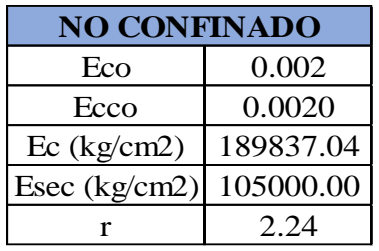

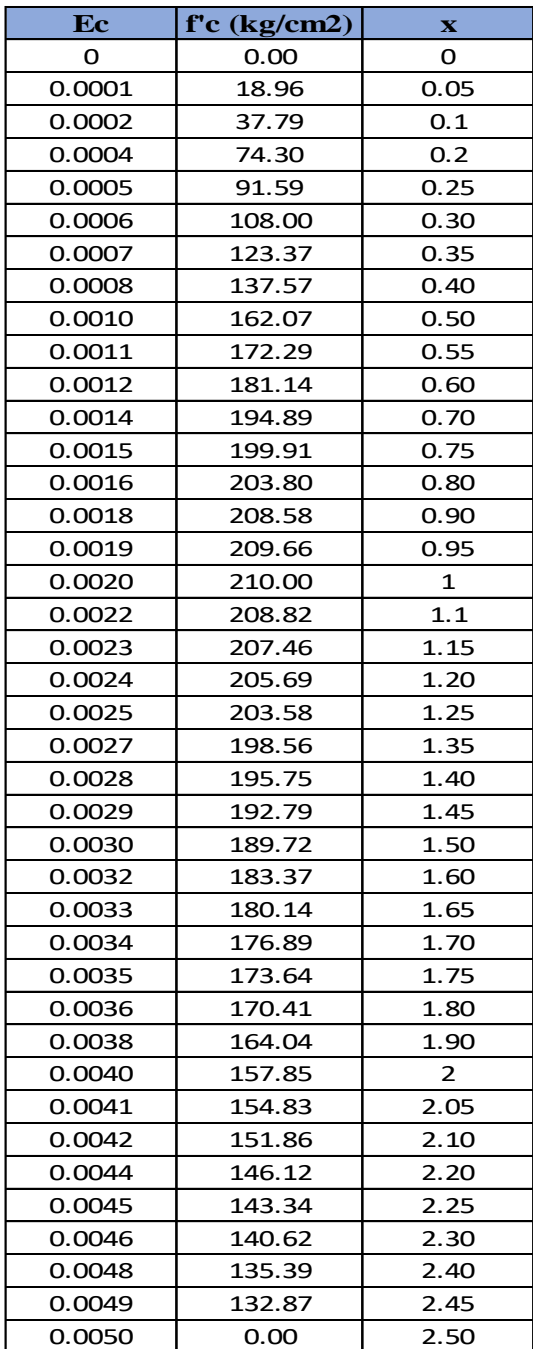

# **ANEXO D: NIVELES DE AMENAZA SÍSMICA EN EL PROGRAMA ETABS 2018**

#### Espectros de respuesta

#### Sismo Frecuente Tr= 72 años

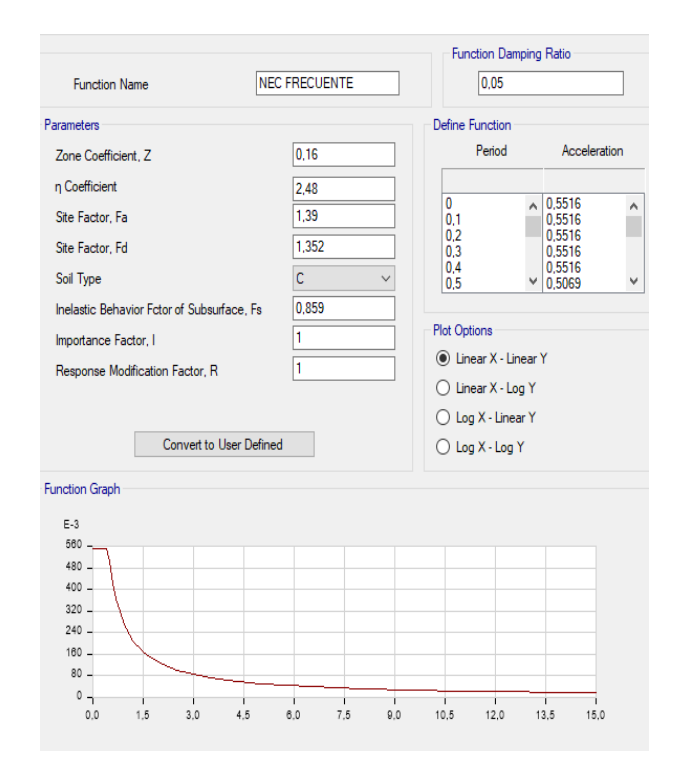

#### Sismo Ocasional Tr= 225 años

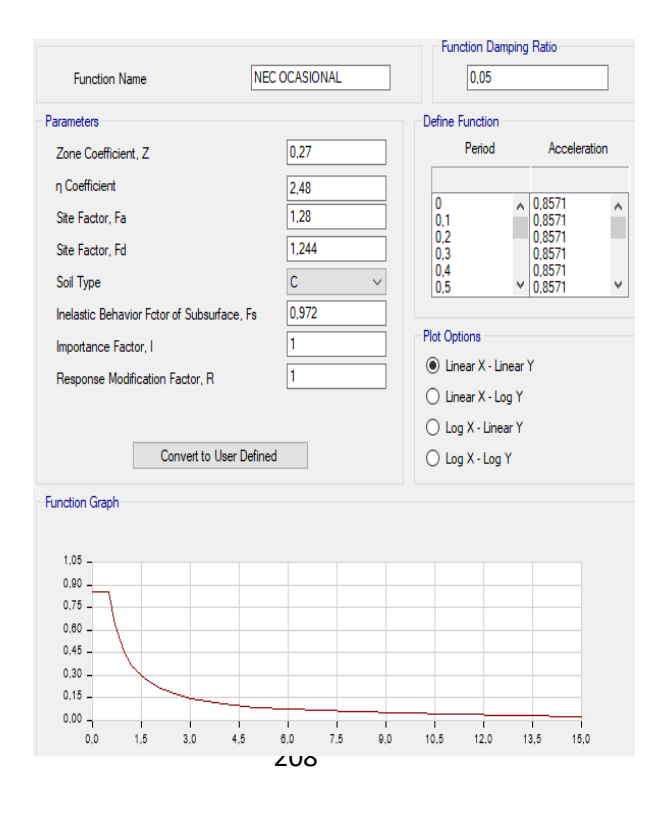

### Sismo Raro Tr= 475 años

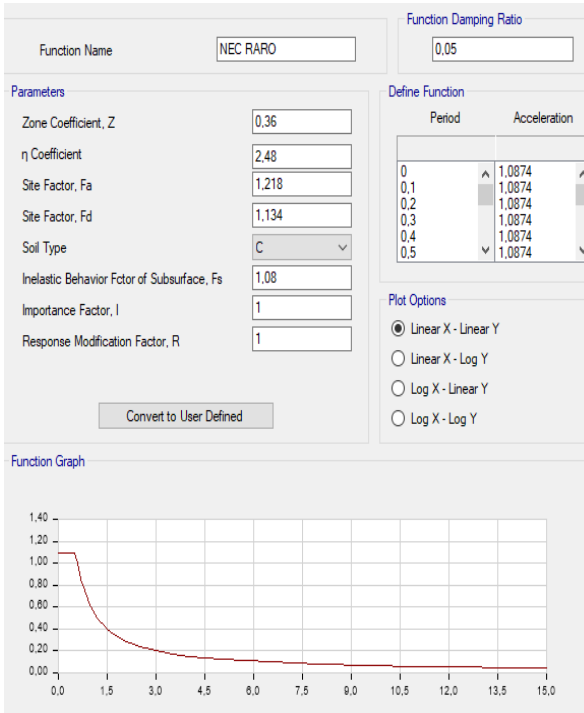

Sismo Muy Raro Tr= 2500 años

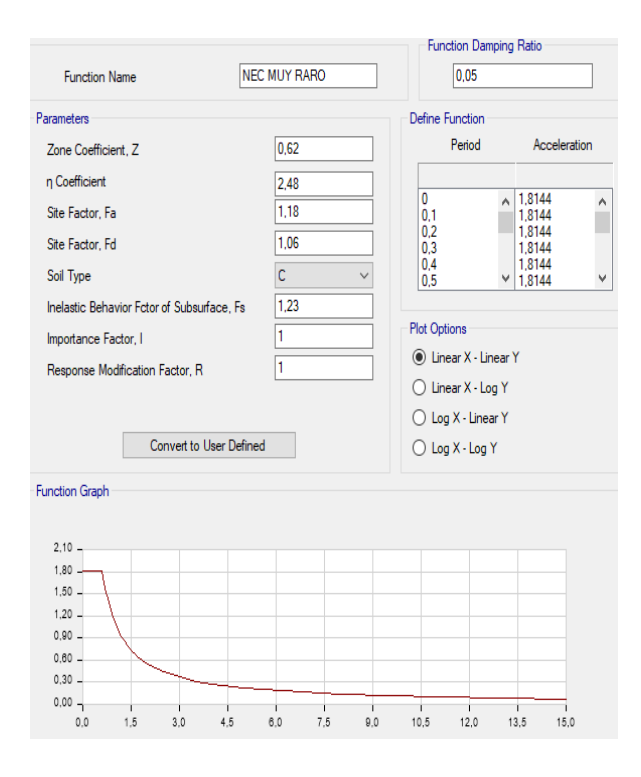

# **ANEXO A: FOTOGRAFÍAS**

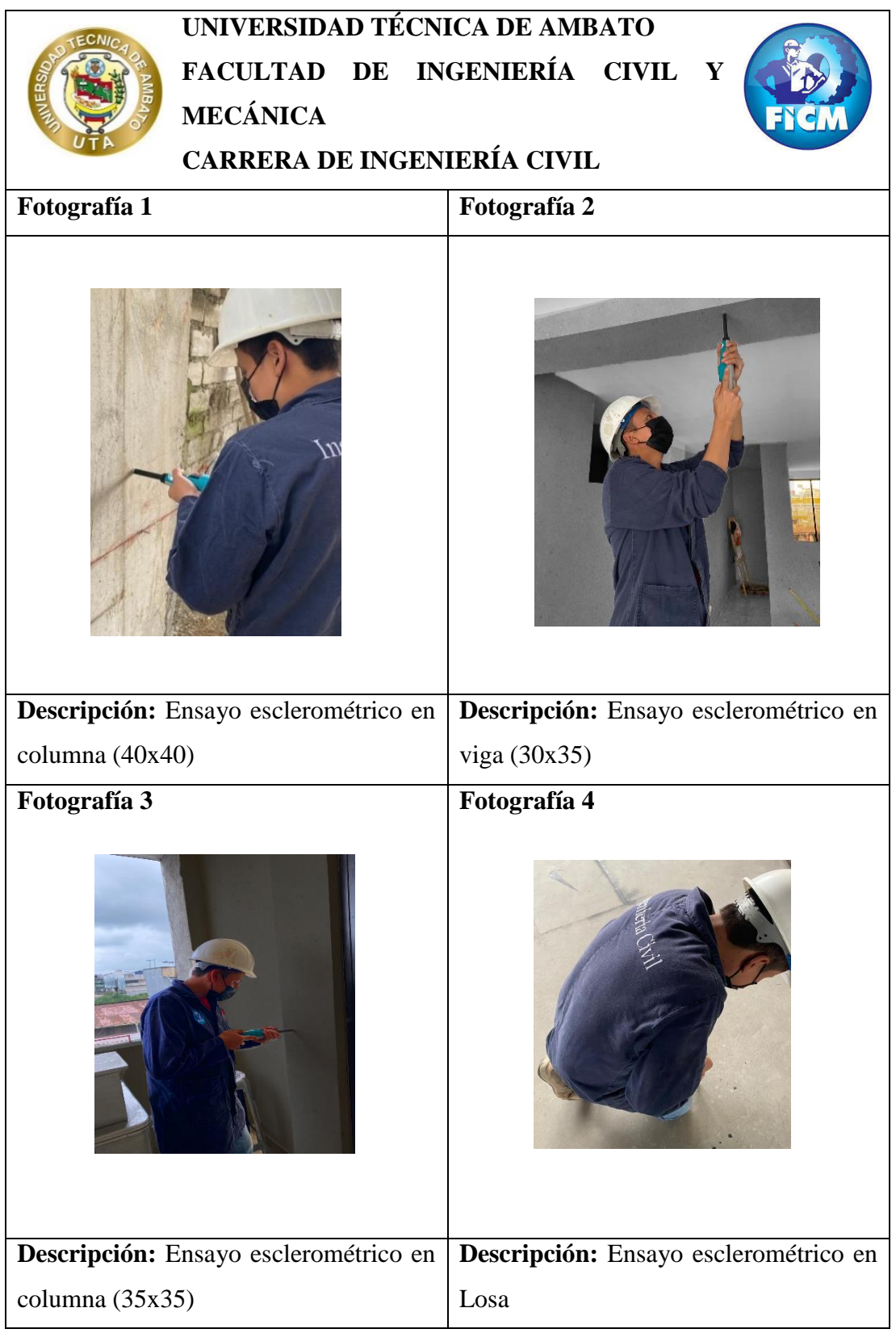